# **OpenGL 1.1 Reference**

**for HP-UX 11.x**

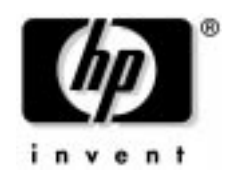

**Manufacturing Part Number: B2355-IE001 Edition E0302**

© Copyright 2002 by Hewlett-Packard

# **Legal Notices**

The information contained in this document is subject to change without notice.

Hewlett-Packard assumes no responsibility for the use or reliability of its software on equipment that is not furnished by Hewlett-Packard.

This document contains proprietary information that is protected by copyright. All rights reserved. No part of this document may be photocopied, reproduced or translated to another language without the prior written consent of Hewlett-Packard Company.

# **Restricted Rights Legend**

Use, duplication, or disclosure by the U.S. Government Department of Defense is subject to restrictions as set forth in paragraph (b)(3)(ii) of the Rights in Technical Data and Software clause in DFARS 252.227.7013.

This document contains proprietary information that is protected by copyright. All rights are reserved. No part of this document may be photocopied, reproduced or translated to another language without the prior written consent of Hewlett-Packard Company.

UNIX is a registered trademark in the United States of America and other countries, licensed exclusively through X/Open Company Limited.

This software and documentation is based in part on the Fourth Berkeley Software Distribution under license from the Regents of the University of California.

© Copyright 2002 Hewlett-Packard Company. All Rights Reserved.

© Copyright 1980, 1984 AT&T, Inc.

© Copyright 1979, 1980, 1983 The Regents of the University of California.

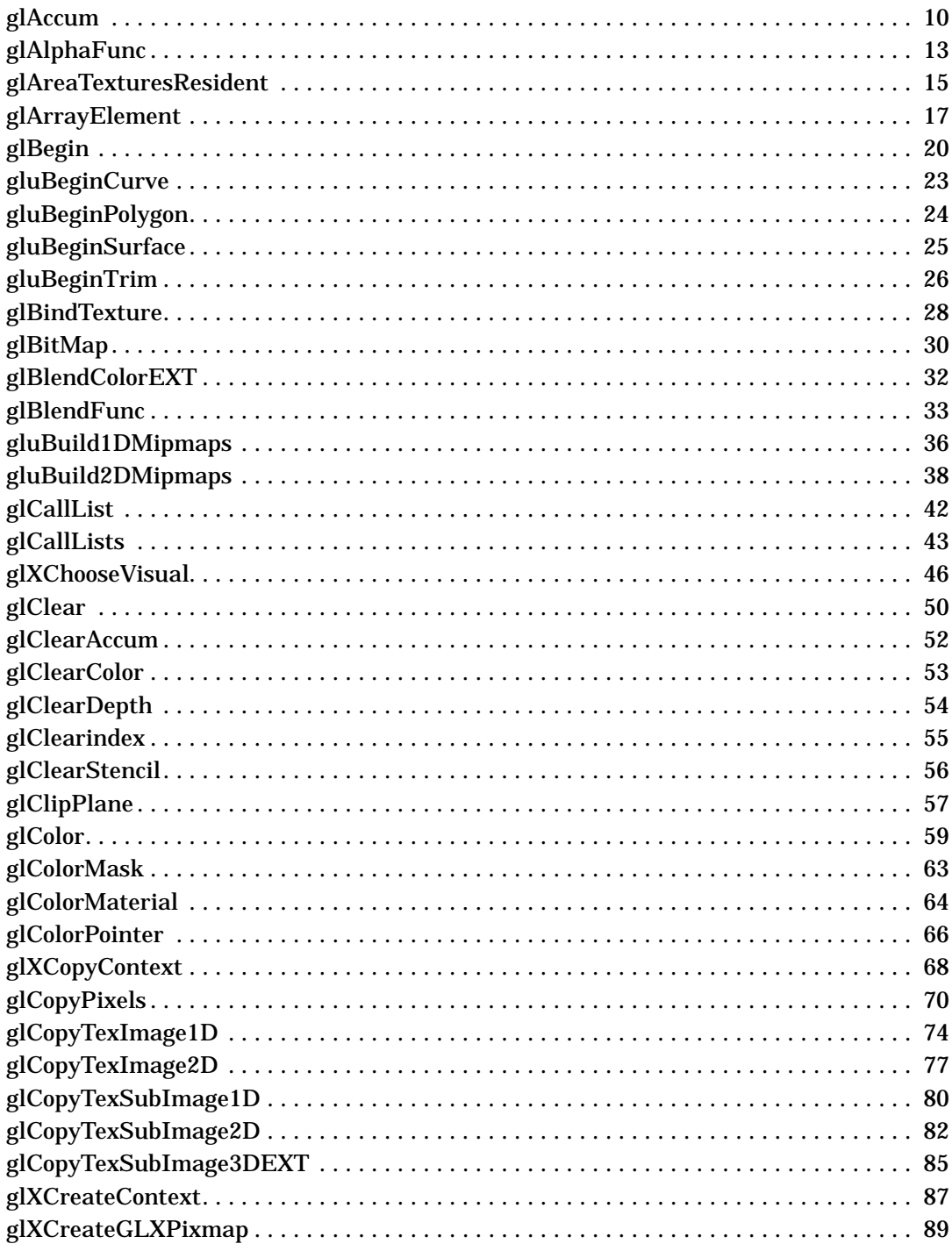

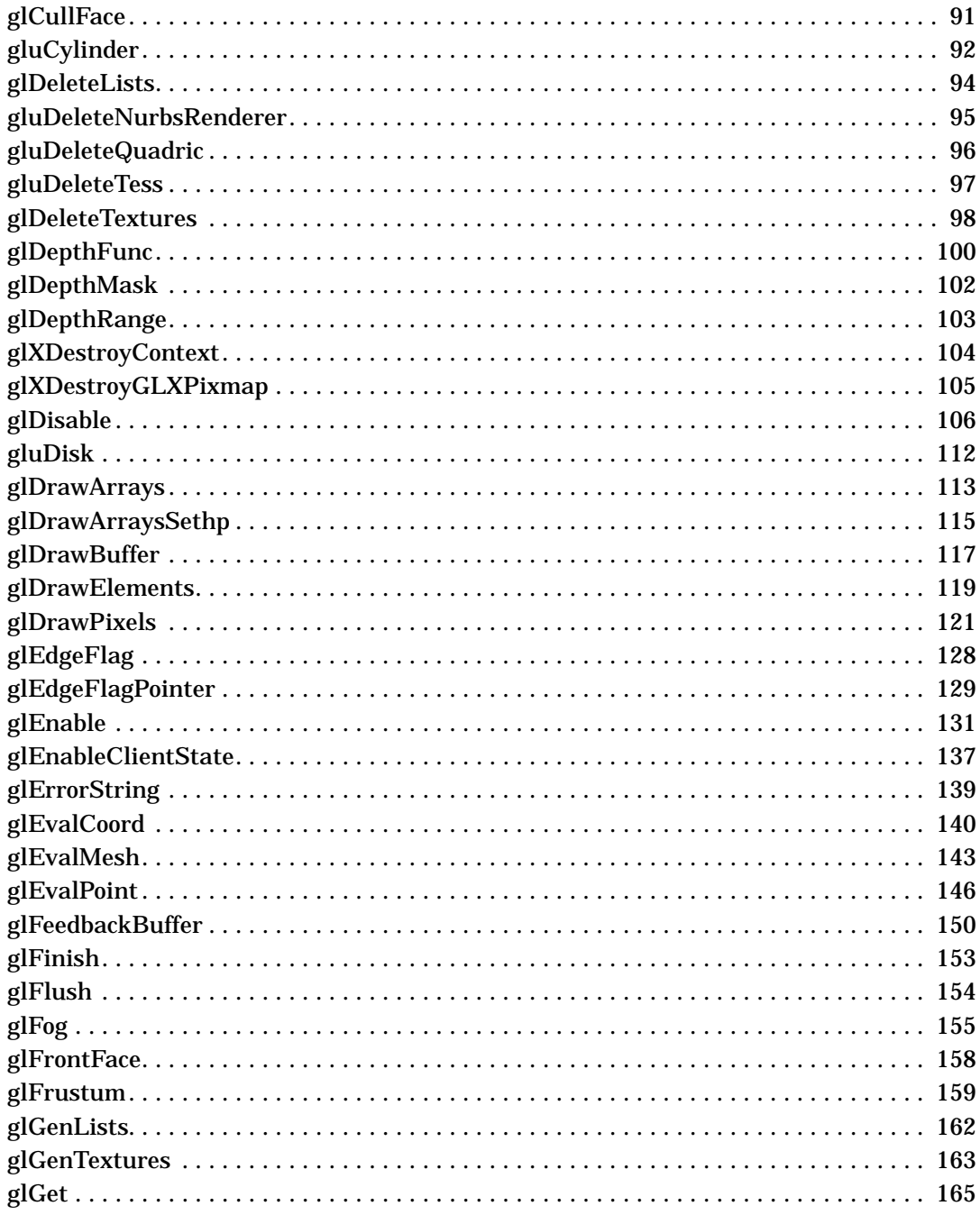

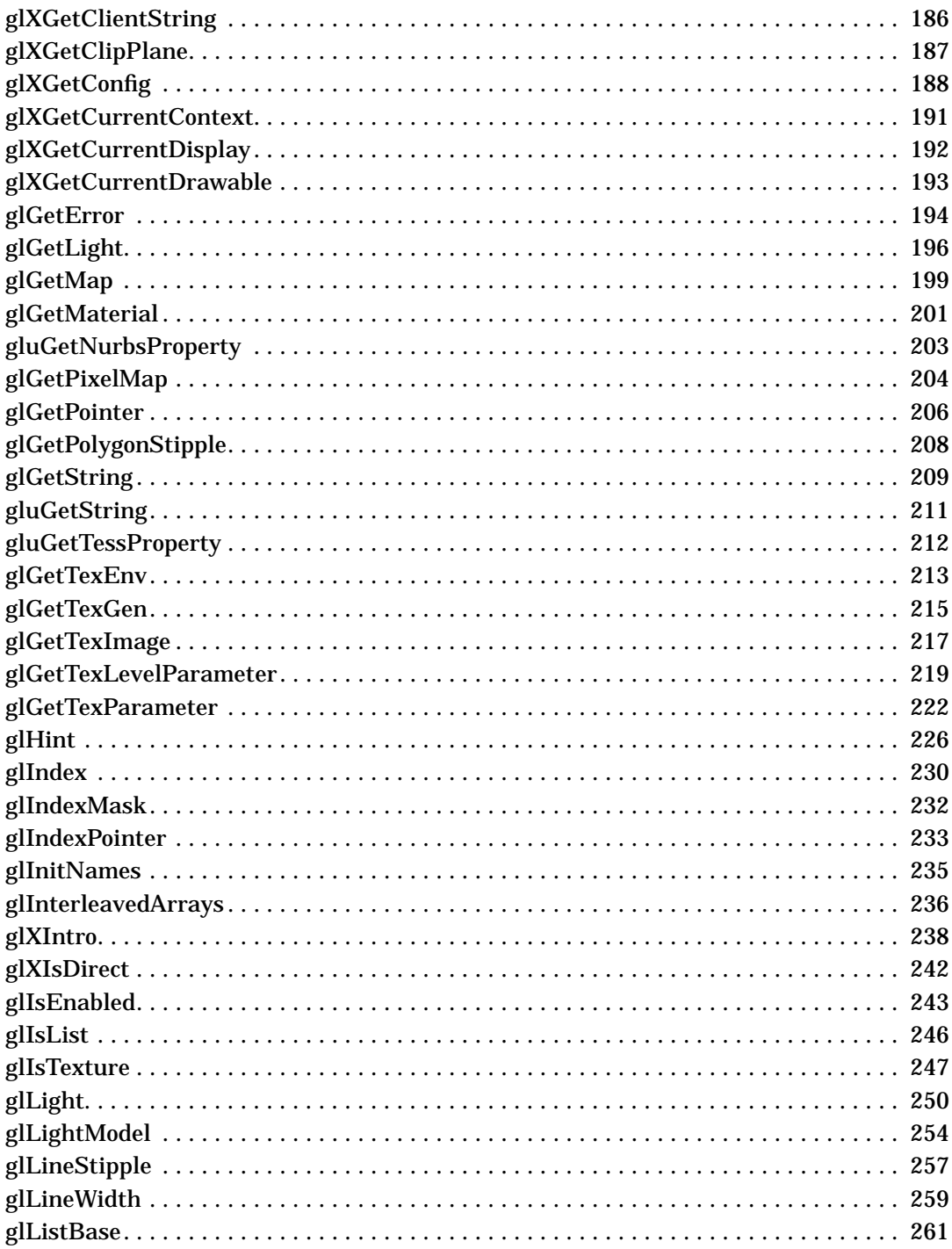

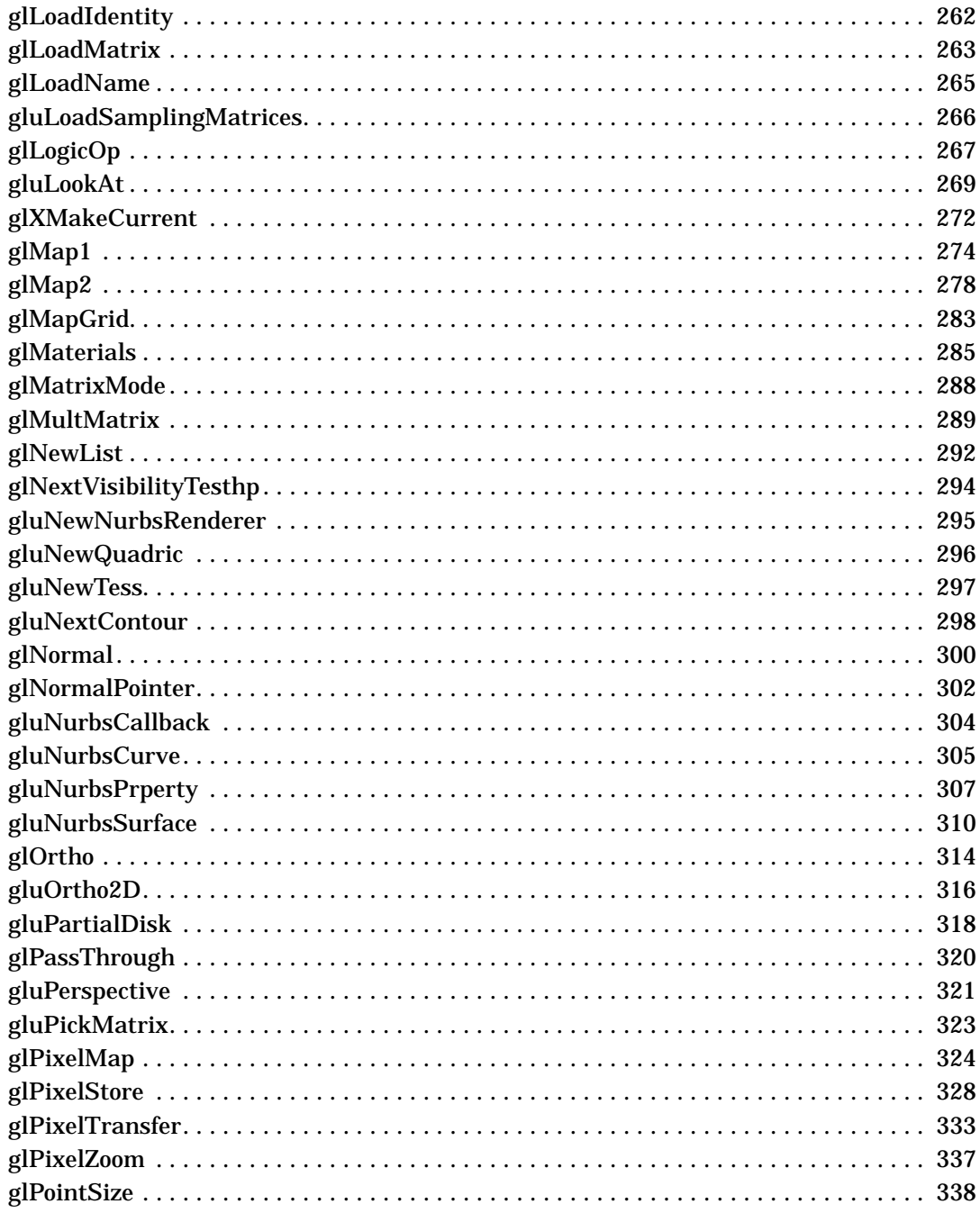

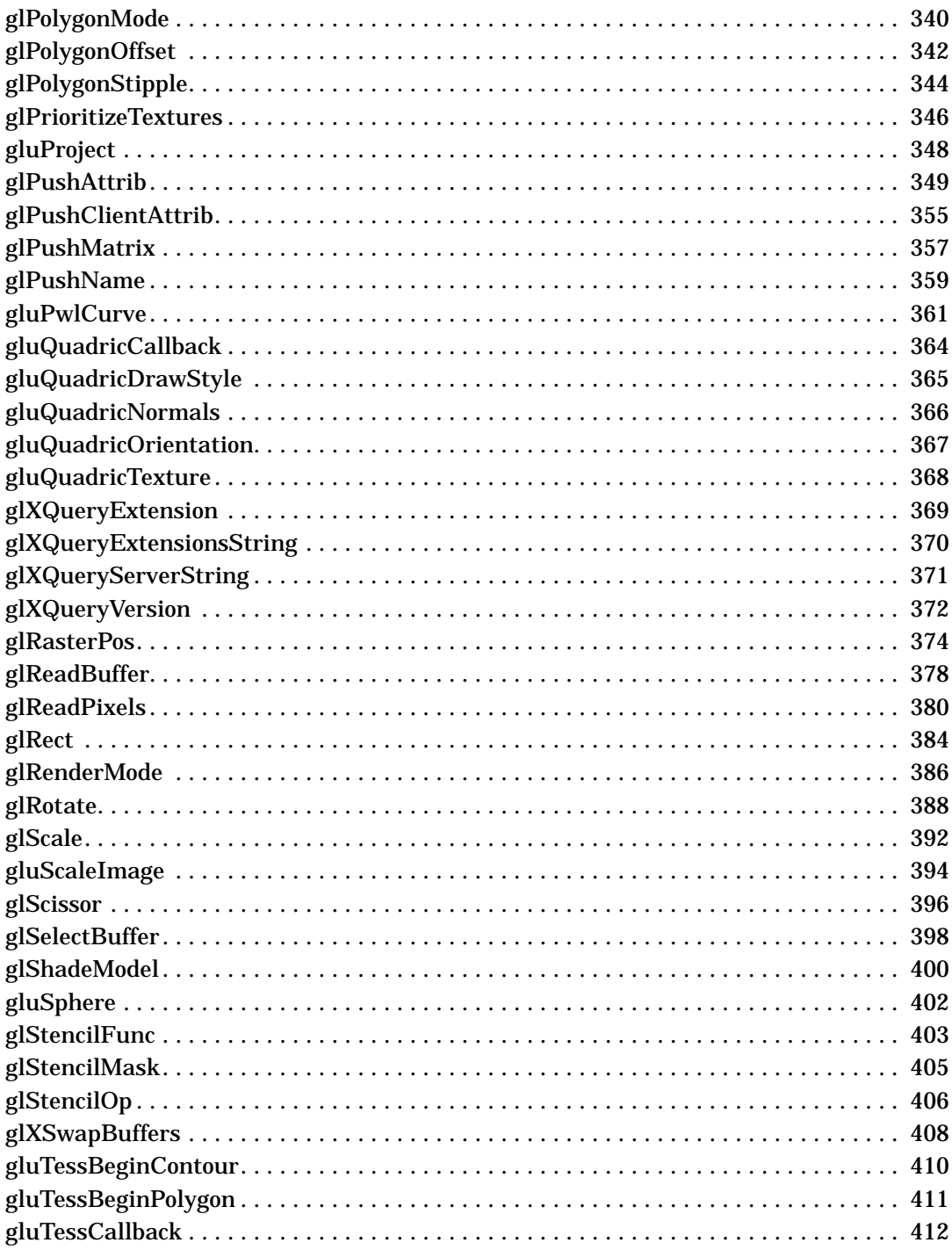

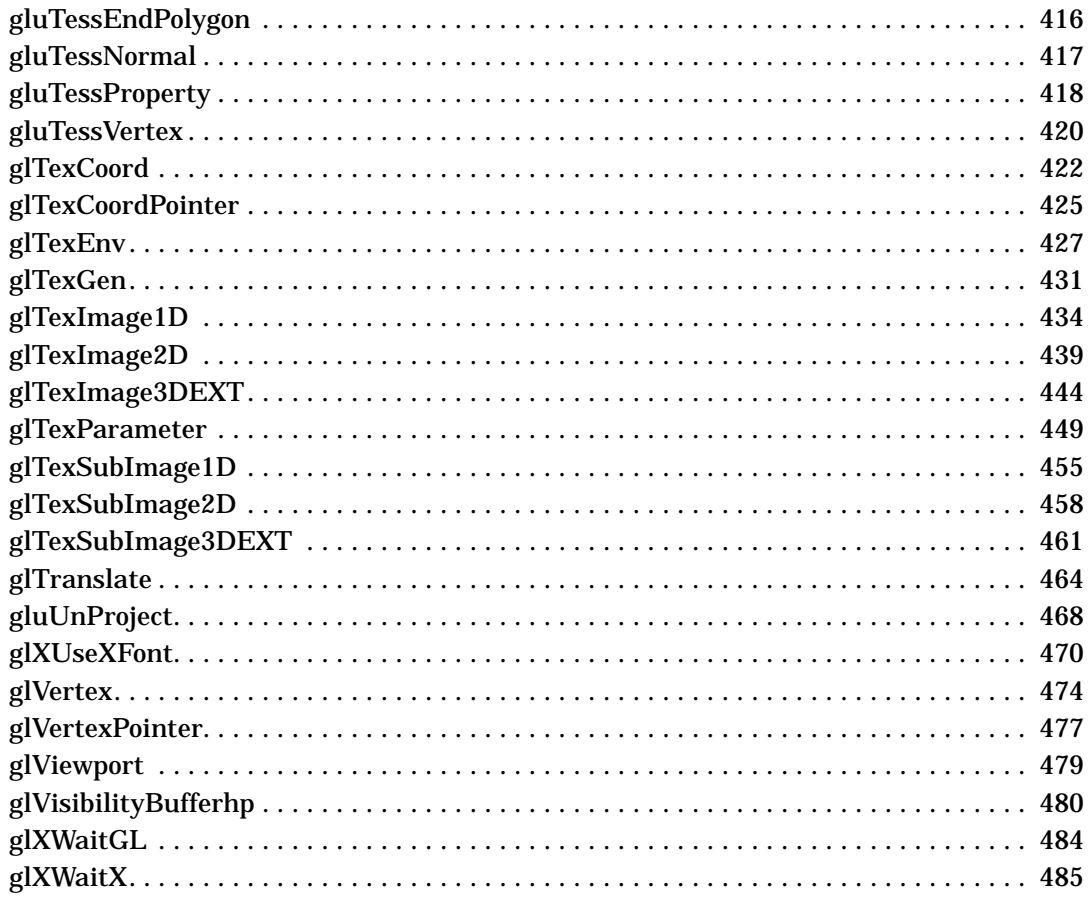

# **1 A**

# <span id="page-9-0"></span>**glAccum**

glAccum: operate on the accumulation buffer.

## **C Specification**

```
void glAccum(
    GLenum op,
    GLfloat value)
```
#### **Parameters**

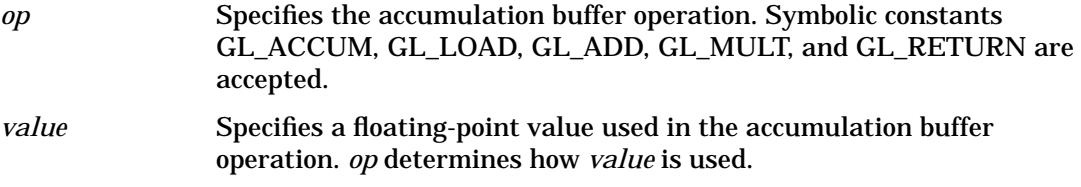

## **Description**

The accumulation buffer is an extended-range color buffer. Images are not rendered into it. Rather, images rendered into one of the color buffers are added to the contents of the accumulation buffer after rendering. Effects such as anti-aliasing (of points, lines, and polygons), motion blur, and depth of field can be created by accumulating images generated with different transformation matrices.

Each pixel in the accumulation buffer consists of red, green, blue, and alpha values. The number of bits per component in the accumulation buffer depends on the implementation. You can examine this number by calling glGetIntegerv four times, with arguments:

GL\_ACCUM\_RED\_BITS, GL\_ACCUM\_GREEN\_BITS, GL\_ACCUM\_BLUE\_BITS, and GL\_ACCUM\_ALPHA\_BITS.

Regardless of the number of bits per component, the range of values stored by each component is [- 1, 1]. The accumulation buffer pixels are mapped one-to-one with frame buffer pixels.

glAccum operates on the accumulation buffer. The first argument, *op*, is a symbolic constant that selects an accumulation buffer operation. The second argument, *value*, is a floating-point value to be used in that operation. Five operations are specified: GL\_ACCUM, GL\_LOAD, GL\_ADD, GL\_MULT, and GL\_RETURN.

All accumulation buffer operations are limited to the area of the current scissor box and applied identically to the red, green, blue, and alpha components of each pixel. If a glAccum operation results in a value outside the range [- 1, 1], the contents of an accumulation buffer pixel component are undefined.

The operations are as follows:

GL\_ACCUM Obtains R, G, B, and A values from the buffer currently selected for reading (see glReadBuffer).

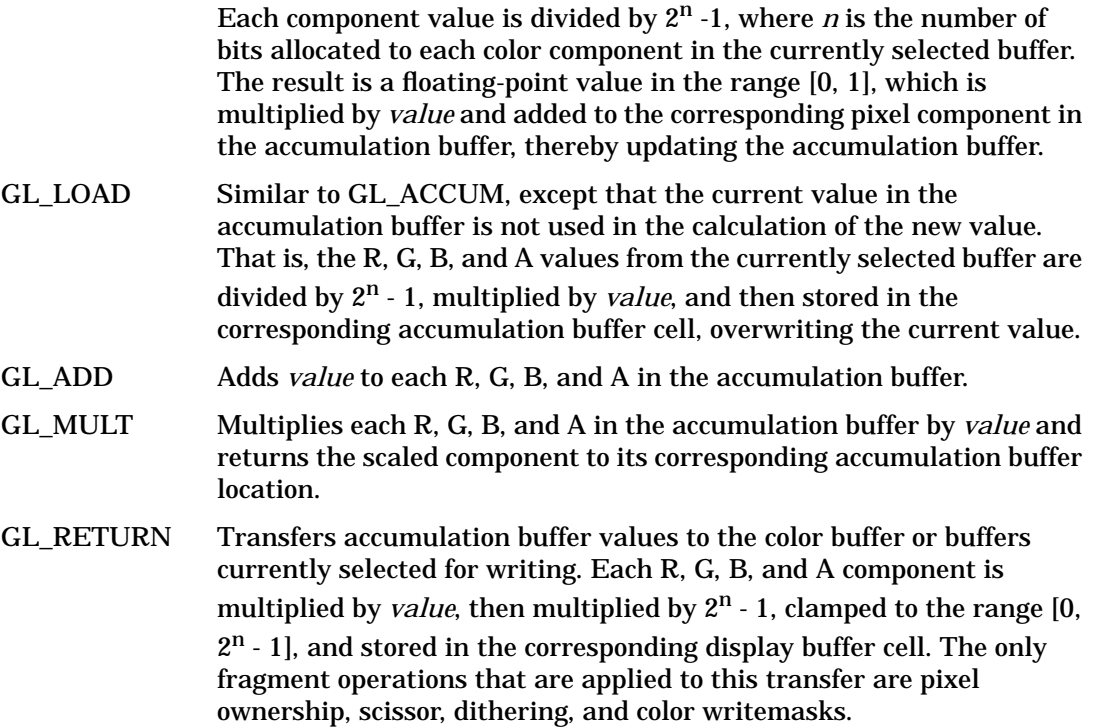

To clear the accumulation buffer, call glClearAccum with R, G, B, and A values to set it to, then call glClear with the accumulation buffer enabled.

#### **Notes**

Only pixels within the current scissor box are updated by a glAccum operation.

#### **Errors**

- GL\_INVALID\_ENUM is generated if *op* is not an accepted value.
- GL\_INVALID\_OPERATION is generated if there is no accumulation buffer.
- GL\_INVALID\_OPERATION is generated if glAccum is executed between the execution of glBegin and the corresponding execution of glEnd.

#### **Associated Gets**

glGet with argument GL\_ACCUM\_RED\_BITS glGet with argument GL\_ACCUM\_GREEN\_BITS glGet with argument GL\_ACCUM\_BLUE\_BITS glGet with argument GL\_ACCUM\_ALPHA\_BITS

#### **See Also**

glBlendFunc, glClear, glClearAccum, glCopyPixels, glGet,

A **glAccum**

> glLogicOp, glPixelStore, glPixelTransfer, glReadBuffer, glReadPixels, glScissor, glStencilOp

# <span id="page-12-0"></span>**glAlphaFunc**

glAlphaFunc: specify the alpha test function.

# **C Specification**

```
void glAlphaFunc(
    GLenum func,
    GLclampf ref)
```
#### **Parameters**

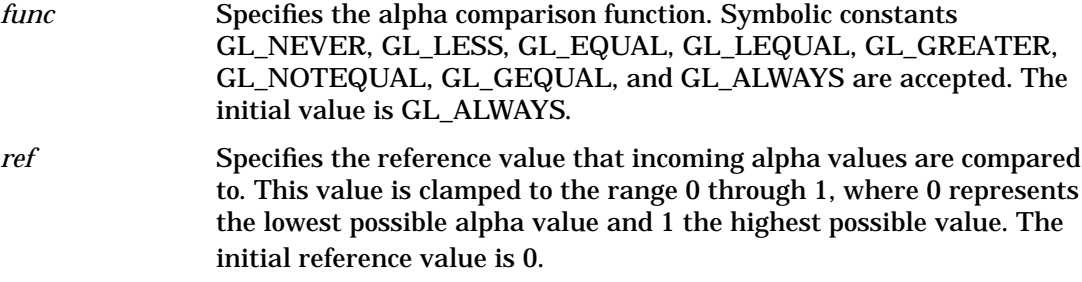

## **Description**

The alpha test discards fragments depending on the outcome of a comparison between an incoming fragment's alpha value and a constant reference value.

glAlphaFunc specifies the reference value and the comparison function. The comparison is performed only if alpha testing is enabled. By default, it is not enabled. (See glEnable and glDisable of GL\_ALPHA\_TEST.)

*func* and *ref* specify the conditions under which the pixel is drawn. The incoming alpha value is compared to ref using the function specified by *func*. If the value passes the comparison, the incoming fragment is drawn if it also passes subsequent stencil and depth buffer tests. If the value fails the comparison, no change is made to the frame buffer at that pixel location. The comparison functions are as follows:

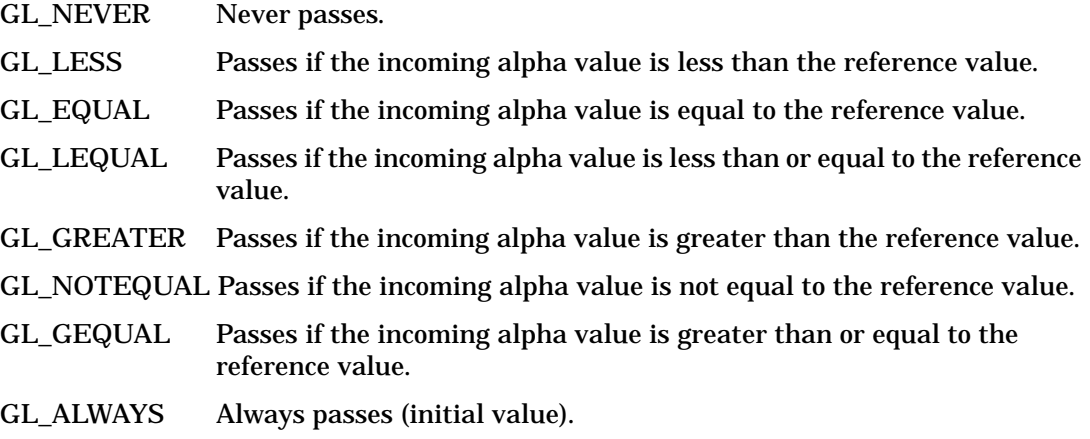

glAlphaFunc operates on all pixel write operations, including those resulting from the scan conversion of points, lines, polygons, and bitmaps, and from pixel draw and copy operations. glAlphaFunc does not affect screen-clear operations.

#### **Notes**

Alpha testing is performed only in RGBA mode.

## **Errors**

- GL\_INVALID\_ENUM is generated if *func* is not an accepted value.
- GL\_INVALID\_OPERATION is generated if glAlphaFunc is executed between the execution of glBegin and the corresponding execution of glEnd.

## **Associated Gets**

glGet with argument GL\_ALPHA\_TEST\_FUNC glGet with argument GL\_ALPHA\_TEST\_REF glIsEnabled with argument GL\_ALPHA\_TEST

## **See Also**

glBlendFunc, glClear, glDepthFunc, glEnable, glStencilFunc

# <span id="page-14-0"></span>**glAreaTexturesResident**

glAreaTexturesResident: determine if textures are loaded in texture memory.

# **C Specification**

```
GLboolean glAreTexturesResident(
    GLsizei n,
    const GLuint *textures,
    GLboolean *residences)
```
#### **Parameters**

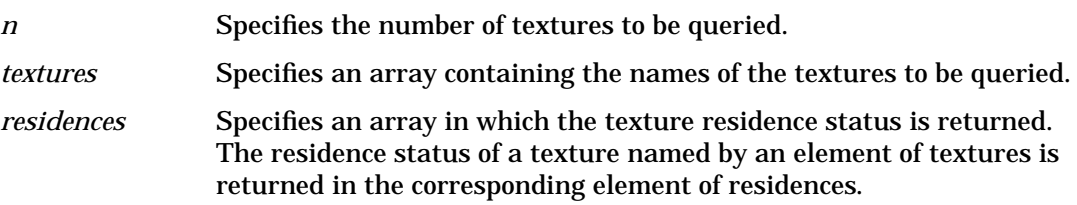

#### **Description**

GL establishes a "working set" of textures that are resident in texture memory. These textures can be bound to a texture target much more efficiently than textures that are not resident.

glAreTexturesResident queries the texture residence status of the *n* textures named by the elements of *textures*. If all the named textures are resident, glAreTexturesResident returns GL\_TRUE, and the contents of *residences* are undisturbed. If not all the named textures are resident, glAreTexturesResident returns GL\_FALSE, and detailed status is returned in the *n* elements of *residences*. If an element of *residences* is GL\_TRUE, then the texture named by the corresponding element of *textures* is resident.

The residence status of a single bound texture may also be queried by calling glGetTexParameter with the *target* argument set to the target to which the texture is bound, and the *p\_name* argument set to GL\_TEXTURE\_RESIDENT. This is the only way that the residence status of a default texture can be queried.

#### **Notes**

glAreTexturesResident is available only if the GL version is 1.1 or greater.

 glAreTexturesResident returns the residency status of the textures at the time of invocation. It does not guarantee that the textures will remain resident at any other time.

If textures reside in virtual memory (there is no texture memory), they are considered always resident.

Some implementations may not load a texture until the first use of that texture.

#### **Errors**

- GL\_INVALID\_VALUE is generated if *n* is negative.
- GL\_INVALID\_VALUE is generated if any element in *textures* is 0 or does not name a texture. In that case, the function returns GL\_FALSE and the contents of *residences* is indeterminate.
- GL\_INVALID\_OPERATION is generated if glAreTexturesResident is executed between the execution of glBegin and the corresponding execution of glEnd.

## **Associated Gets**

 glGetTexParameter with parameter name GL\_TEXTURE\_RESIDENT retrieves the residence status of a currently bound texture.

#### **See Also**

glBindTexture, glGetTexParameter, glPrioritizeTextures, glTexImage1D, glTexImage2D, glTexParameter

# <span id="page-16-0"></span>**glArrayElement**

glArrayElement: render a vertex using the specified vertex array element.

# **C Specification**

```
void glArrayElement(
    GLint i)
```
#### **Parameters**

*i* Specifies an index into the enabled vertex data arrays.

## **Description**

glArrayElement commands are used within glBegin/glEnd pairs to specify vertex and attribute data for point, line, and polygon primitives. If GL\_VERTEX\_ARRAY is enabled when glArrayElement is called, a single vertex is drawn, using vertex and attribute data taken from location i of the enabled arrays. If GL\_VERTEX\_ARRAY is not enabled, no drawing occurs but the attributes corresponding to the enabled arrays are modified.

Use glArrayElement to construct primitives by indexing vertex data, rather than by streaming through arrays of data in first-to-last order. Because each call specifies only a single vertex, it is possible to explicitly specify per-primitive attributes such as a single normal per individual triangle.

Changes made to array data between the execution of glBegin and the corresponding execution of glEnd may affect calls to glArrayElement that are made within the same glBegin/glEnd period in non-sequential ways. That is, a call to glArrayElement that precedes a change to array data may access the changed data, and a call that follows a change to array data may access original data.

#### **Notes**

glArrayElement is available only if the GL version is 1.1 or greater.

glArrayElement is included in display lists. If glArrayElement is entered into a display list, the necessary array data (determined by the array pointers and enables) is also entered into the display list. Because the array pointers and enables are client-side state, their values affect display lists when the lists are created, not when the lists are executed.

#### **See Also**

glColorPointer, glDrawArrays, glEdgeFlagPointer, glGetPointer, glIndexPointer, glInterleavedArrays, A **glArrayElement**

> glNormalPointer, glTexCoordPointer, glVertexPointer

# **2 B**

# <span id="page-19-0"></span>**glBegin**

glBegin, glEnd: delimit the vertices of a primitive or a group of like primitives.

# **C Specification**

```
void glBegin(
    GLenum mode)
void glEnd(void)
```
#### **Parameters**

```
mode Specifies the primitive or primitives that will be created from vertices
              presented between glBegin and the subsequent glEnd. Ten symbolic
              constants are accepted:
              GL_POINTS, GL_LINES, GL_LINE_STRIP, GL_LINE_LOOP,
              GL_TRIANGLES, GL_TRIANGLE_STRIP, GL_TRIANGLE_FAN,
              GL_QUADS, GL_QUAD_STRIP, and GL_POLYGON.
```
## **Description**

glBegin and glEnd delimit the vertices that define a primitive or a group of like primitives. glBegin accepts a single argument that specifies in which of ten ways the vertices are interpreted. Taking *n* as an integer count starting at one, and *n* as the total number of vertices specified, the interpretations are as follows:

- GL\_POINTS Treats each vertex as a single point. Vertex *n* defines point *n. n* points are drawn.
- GL\_LINES Treats each pair of vertices as an independent line segment. Vertices  $2^n$  - 1 and  $2^n$  define line *n. n*/2 lines are drawn.
- GL\_LINE\_STRIP

Draws a connected group of line segments from the first vertex to the last. *n - 1* lines are drawn.

#### GL\_LINE\_LOOP

Draws a connected group of line segments from the first vertex to the last, then back to the first. Vertices *n* and *n*+1 define line *n*. The last line, however, is defined by vertices *n* and 1. *n* lines are drawn.

#### GL\_TRIANGLES

Treats each triplet of vertices as an independent triangle. Vertices 3*n -* 2, 3*n* - 1, and 3*n* define triangle *n*. *n*/3 triangles are drawn.

#### GL\_TRIANGLE\_STRIP

Draws a connected group of triangles. One triangle is defined for each vertex presented after the first two vertices. For odd *n*, vertices *n, n*+*1*, and *n*+2 define triangle *n*. For even *n*, vertices *n*+1*, n*, and *n*+2 define triangle *n. n*2 triangles are drawn.

#### GL\_TRIANGLE\_FAN

Draws a connected group of triangles. One triangle is defined for each vertex presented after the first two vertices. Vertices 1, *n*+1, and *n*+2 define triangle *n. n* - 2 triangles are drawn.

#### GL\_QUADS

Treats each group of four vertices as an independent quadrilateral. Vertices 4*n* - 3, 4*n* - 2, 4*n* - 1, and 4*n* define quadrilateral *n. n*/4 quadrilaterals are drawn.

#### GL\_QUAD\_STRIP

Draws a connected group of quadrilaterals. One quadrilateral is defined for each pair of vertices presented after the first pair. Vertices 2*n* -1, 2*n*, 2*n*+2, and 2*n*+1 define quadrilateral *n. n*/21 quadrilaterals are drawn. Note that the order in which vertices are used to construct a quadrilateral from strip data is different from that used with independent data.

#### GL\_POLYGON

 Draws a single, convex polygon. Vertices 1 through *n* define this polygon.

Only a subset of GL commands can be used between glBegin and glEnd. The commands are glVertex, glColor, glIndex, glNormal, glTexCoord, glEvalCoord, glEvalPoint, glArrayElement, glMaterial, and glEdgeFlag. Also, it is acceptable to use glCallList or glCallLists to execute display lists that include only the preceding commands. If any other GL command is executed between glBegin and glEnd, the error flag is set and the command is ignored.

Regardless of the value chosen for *mode*, there is no limit to the number of vertices that can be defined between glBegin and glEnd. Lines, triangles, quadrilaterals, and polygons that are incompletely specified are not drawn. Incomplete specification results when either too few vertices are provided to specify even a single primitive or when an incorrect multiple of vertices is specified. The incomplete primitive is ignored; the rest are drawn.

The minimum specification of vertices for each primitive is as follows: 1 for a point, 2 for a line, 3 for a triangle, 4 for a quadrilateral, and 3 for a polygon. Modes that require a certain multiple of vertices are GL\_LINES (2), GL\_TRIANGLES (3), GL\_QUADS (4), and GL\_QUAD\_STRIP (2).

#### **Errors**

- GL\_INVALID\_ENUM is generated if mode is set to an unaccepted value.
- GL\_INVALID\_OPERATION is generated if glBegin is executed between a glBegin and the corresponding execution of glEnd.
- GL\_INVALID\_OPERATION is generated if glEnd is executed without being preceded by a glBegin.
- GL\_INVALID\_OPERATION is generated if a command other than glVertex, glColor, glIndex, glNormal, glTexCoord, glEvalCoord, glEvalPoint, glArrayElement, glMaterial, glEdgeFlag, glCallList, or glCallLists is executed between the execution of glBegin and the corresponding execution glEnd.

B **glBegin**

> Execution of glEnableClientState, glDisableClientState, glEdgeFlagPointer, glTexCoordPointer, glColorPointer, glIndexPointer, glNormalPointer, glVertexPointer, glInterleavedArrays, or glPixelStore is not allowed after a call to glBegin and before the corresponding call to glEnd, but an error may or may not be generated.

#### **See Also**

glArrayElement, glCallList, glCallLists, glColor, glEdgeFlag, glEvalCoord, glEvalPoint, glIndex, glMaterial, glNormal, glTexCoord, glVertex

# <span id="page-22-0"></span>**gluBeginCurve**

gluBeginCurve, gluEndCurve: delimit a NURBS curve definition.

# **C Specification**

```
void gluBeginCurve(
    GLUnurbs* nurb)
void gluEndCurve(
    GLUnurbs* nurb)
```
#### **Parameters**

*nurb* Specifies the NURBS object (created with gluNewNurbsRenderer).

## **Description**

Use gluBeginCurve to mark the beginning of a NURBS curve definition. After calling gluBeginCurve, make one or more calls to gluNurbsCurve to define the attributes of the curve. Exactly one of the calls to gluNurbsCurve must have a curve type of GL\_MAP1\_VERTEX\_3 or GL\_MAP1\_VERTEX\_4. To mark the end of the NURBS curve definition, call gluEndCurve.

GL evaluators are used to render the NURBS curve as a series of line segments. Evaluator state is preserved during rendering with glPushAttrib(GL\_EVAL\_BIT) and glPopAttrib(). See the glPushAttrib reference page for details on exactly what state these calls preserve.

#### **See Also**

gluBeginSurface, gluBeginTrim, gluNewNurbsRenderer, gluNurbsCurve, glPopAttrib, glPushAttrib

# <span id="page-23-0"></span>**gluBeginPolygon**

gluBeginPolygon, gluEndPolygon: delimit a polygon description.

# **C Specification**

```
void gluBeginPolygon(
    GLUtesselator* tess)
void gluEndPolygon(
    GLUtesselator* tess)
```
#### **Parameters**

*tess* Specifies the tessellation object (created with gluNewTess).

## **Description**

gluBeginPolygon and gluEndPolygon delimit the definition of a nonconvex polygon. To define such a polygon, first call gluBeginPolygon. Then define the contours of the polygon by calling gluTessVertex for each vertex and gluNextContour to start each new contour. Finally, call gluEndPolygon to signal the end of the definition. See the gluTessVertex and gluNextContour reference pages for more details.

Once gluEndPolygon is called, the polygon is tessellated, and the resulting triangles are described through callbacks. See gluTessCallback for descriptions of the callback functions.

#### **Notes**

This command is obsolete and is provided for backward compatibility only. Calls to gluBeginPolygon are mapped to gluTessBeginPolygon followed by gluTessBeginContour. Calls to gluEndPolygon are mapped to gluTessEndContour followed by gluTessEndPolygon.

#### **See Also**

gluNewTess, gluNextContour, gluTessCallback, gluTessVertex, gluTessBeginPolygon, gluTessBeginContour

# <span id="page-24-0"></span>**gluBeginSurface**

gluBeginSurface, gluEndSurface: delimit a NURBS surface definition.

# **C Specification**

```
void gluBeginSurface(
    GLUnurbs* nurb)
void gluEndSurface(
    GLUnurbs* nurb)
```
#### **Parameters**

*nurb* Specifies the NURBS object (created with gluNewNurbsRenderer).

# **Description**

Use gluBeginSurface to mark the beginning of a NURBS surface definition. After calling gluBeginSurface, make one or more calls to gluNurbsSurface to define the attributes of the surface. Exactly one of these calls to gluNurbsSurface must have a surface type of GL\_MAP2\_VERTEX\_3 or GL\_MAP2\_VERTEX\_4. To mark the end of the NURBS surface definition, call gluEndSurface.

Trimming of NURBS surfaces is supported with gluBeginTrim, gluPwlCurve, gluNurbsCurve, andgluEndTrim. See the gluBeginTrim reference page for details.

GL evaluators are used to render the NURBS surface as a set of polygons. Evaluator state is preserved during rendering with glPushAttrib(GL\_EVAL\_BIT) and glPopAttrib(). See the glPushAttrib reference page for details on exactly what state these calls preserve.

#### **See Also**

gluBeginCurve, gluBeginTrim, gluNewNurbsRenderer, gluNurbsCurve, gluNurbsSurface, gluPwlCurve

# <span id="page-25-0"></span>**gluBeginTrim**

gluBeginTrim, gluEndTrim: delimit a NURBS trimming loop definition.

# **C Specification**

```
void gluBeginTrim(
    GLUnurbs* nurb)
void gluEndTrim(
    GLUnurbs* nurb)
```
#### **Parameters**

*nurb* Specifies the NURBS object (created with gluNewNurbsRenderer).

## **Description**

Use gluBeginTrim to mark the beginning of a trimming loop, and gluEndTrim to mark the end of a trimming loop. A trimming loop is a set of oriented curve segments (forming a closed curve) that define boundaries of a NURBS surface. You include these trimming loops in the definition of a NURBS surface, between calls to gluBeginSurface and gluEndSurface.

The definition for a NURBS surface can contain many trimming loops. For example, if you wrote a definition for a NURBS surface that resembled a rectangle with a hole punched out, the definition would contain two trimming loops. One loop would define the outer edge of the rectangle; the other would define the hole punched out of the rectangle. The definitions of each of these trimming loops would be bracketed by a gluBeginTrim/gluEndTrim pair.

The definition of a single closed trimming loop can consist of multiple curve segments, each described as a piece wise linear curve (see gluPwlCurve) or as a single NURBS curve (see gluNurbsCurve), or as a combination of both in any order. The only library calls that can appear in a trimming loop definition (between the calls to gluBeginTrim and gluEndTrim) are gluPwlCurve and gluNurbsCurve.

The area of the NURBS surface that is displayed is the region in the domain to the left of the trimming curve as the curve parameter increases. Thus, the retained region of the NURBS surface is inside a counterclockwise trimming loop and outside a clockwise trimming loop. For the rectangle mentioned earlier, the trimming loop for the outer edge of the rectangle runs counterclockwise, while the trimming loop for the punched-out hole runs clockwise.

If you use more than one curve to define a single trimming loop, the curve segments must form a closed loop (that is, the endpoint of each curve must be the starting point of the next curve, and the endpoint of the final curve must be the starting point of the first curve). If the endpoints of the curve are sufficiently close together but not exactly coincident, they will be coerced to match. If the endpoints are not sufficiently close, an error results (see gluNurbsCallback).

If a trimming loop definition contains multiple curves, the direction of the curves must be consistent (that is, the inside must be to the left of all of the curves). Nested trimming loops are legal as long as the curve orientations alternate correctly. If trimming curves are self-intersecting, or intersect one another, an error results.

If no trimming information is given for a NURBS surface, the entire surface is drawn.

#### **See Also**

gluBeginSurface, gluNewNurbsRenderer, gluNurbsCallback, gluNurbsCurve, gluPwlCurve

# <span id="page-27-0"></span>**glBindTexture**

glBindTexture: bind a named texture to a texture target.

## **C Specification**

```
void glBindTexture(
    GLenum target,
    GLuint texture)
```
#### **Parameters**

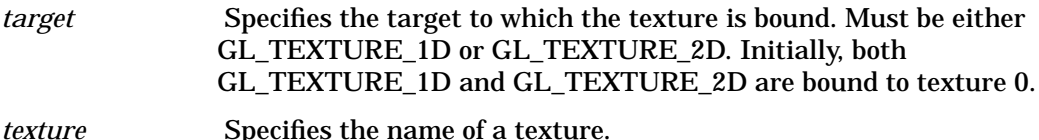

#### **Description**

glBindTexture binds the texture named *texture* to the specified *target*. If the name does not exist, it is created. *target* must be either GL\_TEXTURE\_1D or GL\_TEXTURE\_2D. When a texture is bound to a target, the previous binding for that target is broken.

Texture names are unsigned integers. The value 0 is reserved to represent the default texture for each texture target. glGenTextures may be used to generate a set of new texture names.

When a texture is first bound, it assumes the dimensionality of its target: A texture first bound to GL\_TEXTURE\_1D becomes one-dimensional and a texture first bound to GL\_TEXTURE\_2D becomes two-dimensional. The state of a one-dimensional texture immediately after it is first bound is equivalent to the state of the default GL\_TEXTURE\_1D at GL initialization, and similarly for two-dimensional textures.

While a texture is bound, GL operations on the target to which it is bound affect the bound texture, and queries of the target to which it is bound return state from the bound texture. If texture mapping of the dimensionality of the target to which a texture is bound is active, the bound texture is used. In effect, the texture targets become aliases for the textures currently bound to them, and the texture name "0" refers to the default textures that were bound to them at initialization.

A texture binding created with glBindTexture remains active until a different texture is bound to the same target, or until the bound texture is deleted with glDeleteTextures. When a bound texture is deleted, the default texture is bound to that target.

Once created, a named texture may be re-bound to the target of the matching dimensionality as often as needed. It is usually much faster to use glBindTexture to bind an existing named texture to one of the texture targets than it is to reload the texture image using glTexImage1D or glTexImage2D. For additional control over performance, use glPrioritizeTextures.

## **Notes**

glBindTexture is available only if the GL version is 1.1 or greater.

# **Errors**

- GL\_INVALID\_ENUM is generated if *target* is not one of the allowable values.
- GL\_INVALID\_OPERATION is generated if *texture* has a dimensionality that doesn't match that of *target*.
- GL\_INVALID\_OPERATION is generated if glBindTexture is executed between the execution of glBegin and the corresponding execution of glEnd.

## **Associated Gets**

 glGet with argument GL\_TEXTURE\_1D\_BINDING glGet with argument GL\_TEXTURE\_2D\_BINDING

# **See Also**

glAreTexturesResident, glDeleteTextures, glGenTextures, glGet, glGetTexParameter, glIsTexture, glPrioritizeTextures, glTexImage1D, glTexImage2D, glTexParameter

# <span id="page-29-0"></span>**glBitMap**

glBitmap: draw a bitmap.

# **C Specification**

```
void glBitmap(
    GLsizei width,
    GLsizei height,
    GLfloat xorig,
    GLfloat yorig,
    GLfloat xmove,
    GLfloat ymove,
    const GLubyte *bitmap)
```
#### **Parameters**

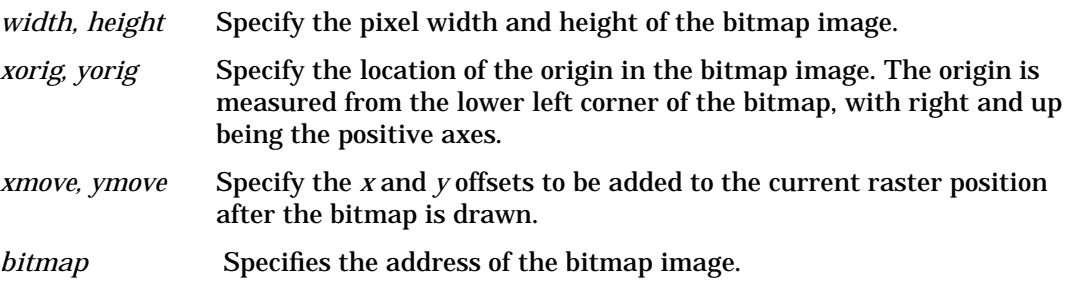

## **Description**

A bitmap is a binary image. When drawn, the bitmap is positioned relative to the current raster position, and frame buffer pixels corresponding to 1s in the bitmap are written using the current raster color or index. Frame buffer pixels corresponding to 0s in the bitmap are not modified.

glBitmap takes seven arguments. The first pair specifies the width and height of the bitmap image. The second pair specifies the location of the bitmap origin relative to the lower left corner of the bitmap image. The third pair of arguments specifies *x* and *y* offsets to be added to the current raster position after the bitmap has been drawn. The final argument is a pointer to the bitmap image itself.

The bitmap image is interpreted like image data for the glDrawPixels command, with *width* and *height* corresponding to the width and height arguments of that command, and with *type* set to GL\_BITMAP and *format* set to GL\_COLOR\_INDEX.

Modes specified using glPixelStore affect the interpretation of bitmap image data; modes specified using glPixelTransfer do not.

If the current raster position is invalid, glBitmap is ignored. Otherwise, the lower left corner of the bitmap image is positioned at the window coordinates

$$
\mathbf{x}_{\mathbf{w}} = \begin{bmatrix} \mathbf{x}_{\mathbf{r}} - \mathbf{x}_{\mathbf{o}} \end{bmatrix}
$$

$$
\mathbf{y}_{\mathbf{w}} = \begin{bmatrix} \mathbf{y}_{\mathbf{r}} - \mathbf{y}_{\mathbf{o}} \end{bmatrix}
$$

where  $(x_p$   $y_r$ ) is the raster position and  $(x_o$   $y_o$ ) is the bitmap origin. Fragments are then generated for each pixel corresponding to a 1 (one) in the bitmap image. These fragments are generated using the current raster *z* coordinate, color or color index, and current raster texture coordinates. They are then treated just as if they had been generated by a point, line, or polygon, including texture mapping, fogging, and all per-fragment operations such as alpha and depth testing.

After the bitmap has been drawn, the *x* and *y* coordinates of the current raster position are offset by *xmove* and *ymove*. No change is made to the *z* coordinate of the current raster position, or to the current raster color, texture coordinates, or index.

#### **Notes**

To set a valid raster position outside the viewport, first set a valid raster position inside the viewport, then call glBitmap with NULL as the *bitmap* parameter and with *xmove* and *ymove* set to the offsets of the new raster position. This technique is useful when panning an image around the viewport.

#### **Errors**

- GL\_INVALID\_VALUE is generated if *width* or *height* is negative.
- GL\_INVALID\_OPERATION is generated if glBitmap is executed between the execution of glBegin and the corresponding execution of glEnd.

## **Associated Gets**

glGet with argument GL\_CURRENT\_RASTER\_POSITION glGet with argument GL\_CURRENT\_RASTER\_COLOR glGet with argument GL\_CURRENT\_RASTER\_INDEX glGet with argument GL\_CURRENT\_RASTER\_TEXTURE\_COORDS glGet with argument GL\_CURRENT\_RASTER\_POSITION\_VALID

#### **See Also**

glDrawPixels, glPixelStore, glPixelTransfer, glRasterPos

# <span id="page-31-0"></span>**glBlendColorEXT**

glBlendColorEXT: set the blend color.

# **C Specification**

```
void glBlendColorEXT(
    GLclampf red,
    GLclampf green,
    GLclampf blue,
    GLclampf alpha)
```
#### **Parameters**

*red, green, blue, alpha* Specify the components of GL\_BLEND\_COLOR\_EXT.

#### **Description**

The GL\_BLEND\_COLOR\_EXT may be used to calculate the source and destination blending factors. See glBlendFunc for a complete description of the blending operations. Initially the GL\_BLEND\_COLOR\_EXT is set to (0, 0, 0, 0).

#### **Notes**

glBlendColorEXT is part of the EXT\_blend\_color extension, not part of the core GL command set. If GL\_EXT\_blend\_color is included in the string returned by glGetString, when called with argument GL\_EXTENSIONS, extension EXT\_blend\_color is supported by the connection.

#### **Errors**

• GL\_INVALID\_OPERATION is generated if glBlendColorEXT is executed between the execution of glBegin and the corresponding execution of glEnd.

#### **Associated Gets**

glGet with an argument of GL\_BLEND\_COLOR\_EXT.

#### **See Also**

glBlendFunc, glGetString

# <span id="page-32-0"></span>**glBlendFunc**

glBlendFunc: specify pixel arithmetic.

# **C Specification**

```
void glBlendFunc(
    GLenum sfactor,
    GLenum dfactor)
```
#### **Parameters**

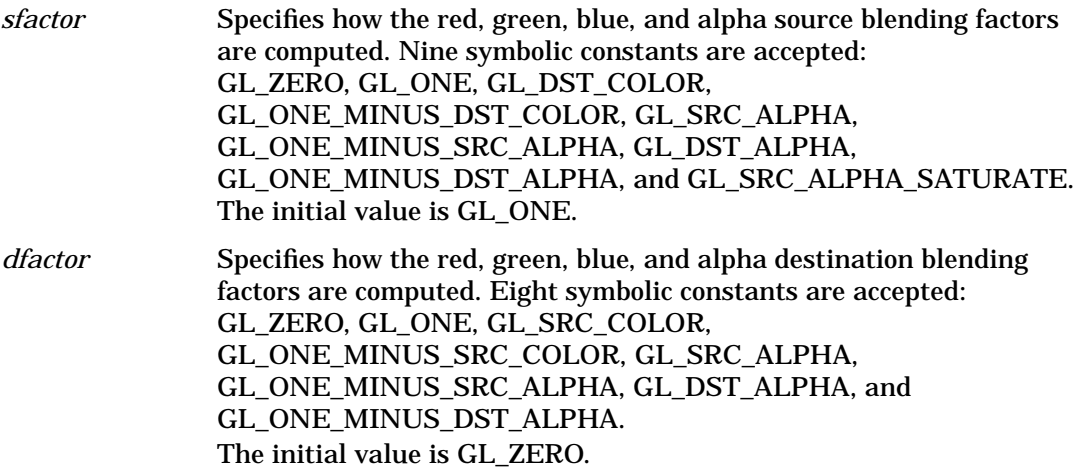

#### **Description**

In RGBA mode, pixels can be drawn using a function that blends the incoming (source) RGBA values with the RGBA values that are already in the frame buffer (the destination values). Blending is initially disabled. Use glEnable and glDisable with argument GL\_BLEND to enable and disable blending.

glBlendFunc defines the operation of blending when it is enabled. sfactor specifies which of nine methods is used to scale the source color components. dfactor specifies which of eight methods is used to scale the destination color components. The eleven possible methods are described in the following table. Each method defines four scale factors, one each for red, green, blue, and alpha.

In the table and in subsequent equations, source and destination color components are referred to as  $(R_s, G_s, B_s, A_s)$  and  $(R_d, G_d, B_d, A_d)$ . They are understood to have integer values between 0 and  $(k_R, k_G, k_B, k_A)$ , where

 $k_c = 2^m c - 1$ 

and  $(m_R, m_G, m_B, m_A)$  is the number of red, green, blue, and alpha bitplanes.

Source and destination scale factors are referred to as  $(s_R, s_G, s_B, s_A)$  and  $(d_R, d_G, d_B, d_A)$ . The scale factors described in the table, denoted  $(f_R, f_G, f_B, f_A)$ , represent either source or destination factors. All scale factors have range [0,1].

#### **Parameters**

#### **Table 2-1**

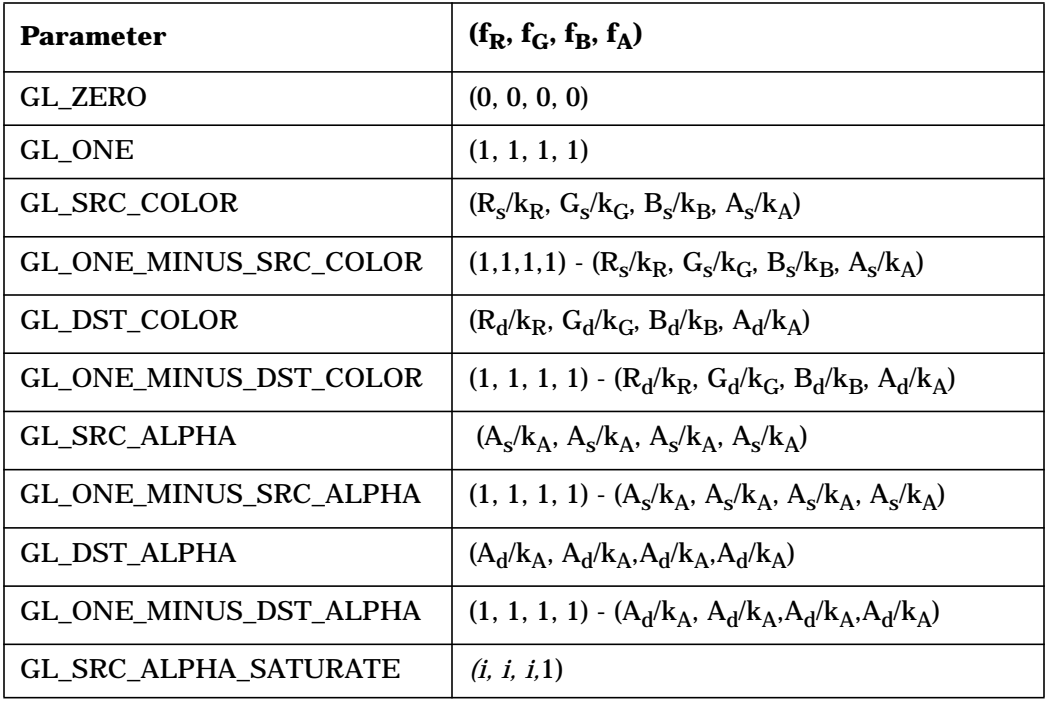

In the table,

 $i = min(A<sub>s</sub>, k<sub>A</sub> - A<sub>d</sub>) / k<sub>A</sub>$ 

To determine the blended RGBA values of a pixel when drawing in RGBA mode, the system uses the following equations:

 $R_d = min(k_R, R_s s_R + R_d d_R)$  $G_d = min(k_G, G_s s_G + G_d d_G)$  $B_d = min(k_B, B_S s_B + B_d d_B)$  $A_d = min(k_A, A_s s_A + A_d d_A)$ 

Despite the apparent precision of the above equations, blending arithmetic is not exactly specified, because blending operates with imprecise integer color values. However, a blend factor that should be equal to 1 is guaranteed not to modify its multiplicand, and a blend factor equal to 0 reduces its multiplicand to 0. For example, when sfactor is GL\_SRC\_ALPHA, dfactor is GL\_ONE\_MINUS\_SRC\_ALPHA, and  $A_s$  is equal to  $k_A$ , the equations reduce to simple replacement:

$$
R_d = R_s
$$

$$
G_d = G_s
$$

$$
B_d = B_s
$$

$$
A_d = A_s
$$

## **Examples**

Blend function (GL\_SRC\_ALPHA, GL\_ONE\_MINUS\_SRC\_ALPHA) is also useful for rendering anti-aliased points and lines in arbitrary order.

Polygon anti-aliasing is optimized using blend function (GL\_SRC\_ALPHA\_SATURATE, GL\_ONE) with polygons sorted from nearest to farthest. (See the glEnable, glDisable reference page and the GL\_POLYGON\_SMOOTH argument for information on polygon anti-aliasing.) Destination alpha bitplanes, which must be present for this blend function to operate correctly, store the accumulated coverage.

## **Notes**

Incoming (source) alpha is correctly thought of as a material opacity, ranging from 1.0  $(K_A)$ , representing complete opacity, to 0.0 (0), representing complete transparency.

When more than one color buffer is enabled for drawing, the GL performs blending separately for each enabled buffer, using the contents of that buffer for destination color. (See glDrawBuffer.)

Blending affects only RGBA rendering. It is ignored by color index renderers.

## **Errors**

- GL\_INVALID\_ENUM is generated if either *sfactor* or *dfactor* is not an accepted value.
- GL\_INVALID\_OPERATION is generated if glBlendFunc is executed between the execution of glBegin and the corresponding execution of glEnd.

# **Associated Gets**

glGet with argument GL\_BLEND\_SRC glGet with argument GL\_BLEND\_DST glIsEnabled with argument GL\_BLEND

## **See Also**

glAlphaFunc, glClear, glDrawBuffer, glEnable, glLogicOp, glStencilFunc

# <span id="page-35-0"></span>**gluBuild1DMipmaps**

gluBuild1DMipmaps: create 1D mipmaps.

## **C Specification**

```
GLint gluBuild1DMipmaps(
    GLenum target,
    GLint component,
    GLsizei width,
    GLenum format,
    GLenum type,
const void *data)
```
#### **Parameters**

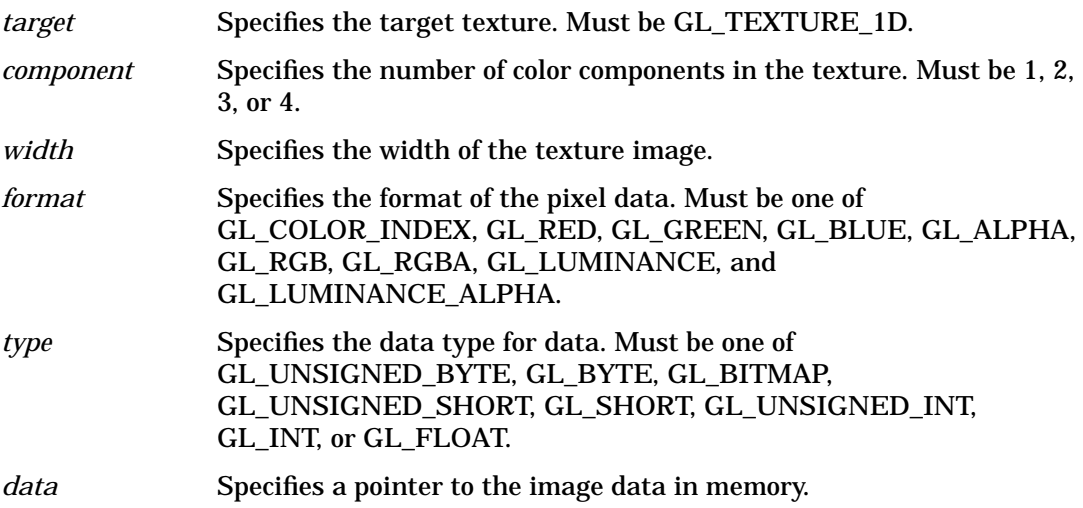

#### **Description**

gluBuild1DMipmaps builds a series of pre-filtered 1D texture maps of decreasing resolution. Mipmaps can be used so that textures don't appear aliased.

A return value of 0 indicates success. Otherwise a GLU error code is returned (see gluErrorString).

 gluBuild1DMipmaps first checks whether the *width* of data is a power of 2. If not, it scales a copy of *data* (up or down) to the nearest power of two. This copy is used as the base for subsequent mipmapping operations. For example, if *width* is 57, a copy of *data* scales up to 64 before mipmapping takes place. (If *width* is exactly between powers of 2, the copy of *data* is scaled upward.)

If the GL version is 1.1 or greater, gluBuild1DMipmaps uses proxy textures (see glTexImage1D) to determine if the implementation can store the requested texture in texture memory. If there isn't enough room, *width* is halved (and halved again) until it fits.
Next, gluBuild1DMipmaps builds a series of mipmap levels; it halves a copy of *data* (or a scaled version of *data*, if necessary) until size 1 is reached. At each level, each texel in the halved image is an average of the corresponding two texels in the larger image.

 glTexImage1D is called to load each of these images by level. If *width* is a power of 2 which fits in the implementation, level 0 is a copy of *data*, and the highest level is log2 *width*. For example, if *width* is 64, the following images are built: 64x1, 32x1, 16x1, 8x1, 4x1, 2x1 and 1x1. These correspond to levels 0 through 6, respectively.

See the glTexImage1D reference page for a description of the acceptable values for *type*. See the glDrawPixels reference page for a description of the acceptable values for *data*.

### **Notes**

While you can't query the maximum level directly, you can derive it indirectly by calling glGetTexLevelParameter. First, query for the width actually used at level 0. (The width may be unequal to width since gluBuild1DMipmaps might have shrunk or expanded width if *width* isn't a power of 2 or if the implementation only supports smaller textures. The maximum level can then be derived using the formula log<sub>2</sub> *width*.

### **Errors**

- GLU\_INVALID\_VALUE is returned if *width* is negative.
- GLU\_INVALID\_ENUM is returned if *format* or *type* is not one of the accepted values.

### **Bugs**

Passing GL\_STENCIL\_INDEX or GL\_DEPTH\_COMPONENT as format will incorrectly return 0 and set the error code to GL\_INVALID\_ENUM. It should return GLU\_INVALID\_ENUM and not set an error code.

### **See Also**

glTexImage1D, gluBuild2DMipmaps, gluErrorString, gluScaleImage

# **gluBuild2DMipmaps**

gluBuild2DMipmaps: create 2D mipmaps.

## **C Specification**

```
GLint gluBuild2DMipmaps(
    GLenum target,
    GLint component,
    GLsizei width,
    GLsizei height,
    GLenum format,
    GLenum type,
const void *data)
```
### **Parameters**

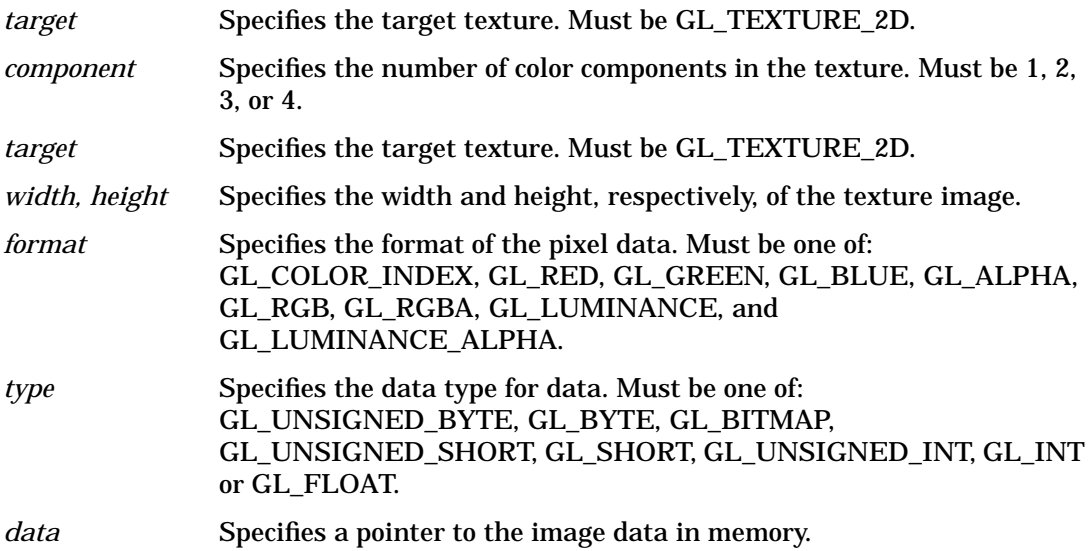

### **Description**

gluBuild2DMipmaps builds a series of pre-filtered 2D texture maps of decreasing resolution. Mipmaps can be used so that textures don't appear aliased.

A return value of 0 indicates success. Otherwise a GLU error code is returned (see gluErrorString).

gluBuild2DMipmaps first check whether *width* and *height* of *data* are both powers of 2. If not, gluBuild2DMipmaps scales a copy of *data* up or down to the nearest power of 2. This copy is then used as the base for subsequent mipmapping operations. For example, if *width* is 57 and *height* is 23, then a copy of *data* scales up to 64 and down to 16, respectively, before mipmapping takes place. (If *width* or *height* is exactly between powers of 2, the copy of *data* is scaled upward.)

If the GL version is 1.1 or greater, gluBuild2DMipmaps then uses proxy textures (see glTexImage1D) to determine whether there's enough room for the requested texture in the implementation. If not, *width* is halved (and halved again) until it fits.

gluBuild2DMipmaps then uses proxy textures (see glTexImage2D) to determine if the implementation can store the requested texture in texture memory. If not, both dimensions are continually halved until it fits.

Next, gluBuild2DMipmaps builds a series of images; it halves a copy of *type* (or a scaled version of *type*, if necessary) along both dimensions until size 11 is reached. At each level, each texel in the halved mipmap is an average of the corresponding four texels in the larger mipmap. (In the case of rectangular images, halving the images repeatedly eventually results in an n 1 or 1n configuration. Here, two texels are averaged instead.)

glTexImage2D is called to load each of these images by level. If *width* and *height* are both powers of 2 which fit in the implementation, level 0 is a copy of data, and the highest level is log<sub>2</sub>(max(*width, height*)). For example, if width is 64 and height is 16, the following mipmaps are built:  $64\times16$ ,  $32\times8$ ,  $16\times4$ ,  $8\times2$ ,  $4\times1$ ,  $2\times1$  and  $1\times1$ . These correspond to levels 0 through 6, respectively.

See the glTexImage1D reference page for a description of the acceptable values for *format*. See the glDrawPixels reference page for a description of the acceptable values for *type*.

### **Notes**

While you can't query the maximum level directly, you can derive it indirectly by calling glGetTexLevelParameter. First, query for the width and height actually used at level 0. (The width and height may be unequal to *width* and *height* since proxy textures might have shrunk or expanded them if *width* or *height* are not powers of 2 or if the implementation only supports smaller textures.) The maximum level can then be derived using the formula  $\log_2(\text{max}(width, height)).$ 

### **Errors**

- GLU\_INVALID\_VALUE is returned if *width* or *height* are negative.
- GLU\_INVALID\_ENUM is returned if *format* or *type* is not one of the accepted values.

### **See Also**

glDrawPixels, glTexImage1D, glTexImage2D, gluBuild1DMipmaps, gluErrorString, gluScaleImage

B **gluBuild2DMipmaps**

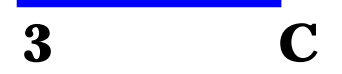

# **glCallList**

glCallList: execute a display list.

## **C Specification**

```
void glCallList(
    GLuint list)
```
#### **Parameters**

*list* Specifies the integer name of the display list to be executed.

### **Description**

glCallList causes the named display list to be executed. The commands saved in the display list are executed in order, just as if they were called without using a display list. If *list* has not been defined as a display list, glCallList is ignored.

glCallList can appear inside a display list. To avoid the possibility of infinite recursion resulting from display lists calling one another, a limit is placed on the nesting level of display lists during display-list execution. This limit is at least 64, and it depends on the implementation.

GL state is not saved and restored across a call to glCallList. Thus, changes made to GL state during the execution of a display list remain after execution of the display list is completed. Use glPushAttrib, glPopAttrib, glPushMatrix, and glPopMatrix to preserve GL state across glCallList calls.

### **Notes**

Display lists can be executed between a call to glBegin and the corresponding call to glEnd, as long as the display list includes only commands that are allowed in this interval.

### **Associated Gets**

glGet with argument GL\_MAX\_LIST\_NESTING glIsList

### **See Also**

glCallLists, glDeleteLists, glGenLists, glNewList, glPushAttrib, glPushMatrix

# **glCallLists**

glCallLists: execute a list of display lists.

## **C Specification**

```
void glCallLists(
    GLsizei n,
    GLenum type,
const GLvoid *lists)
```
### **Parameters**

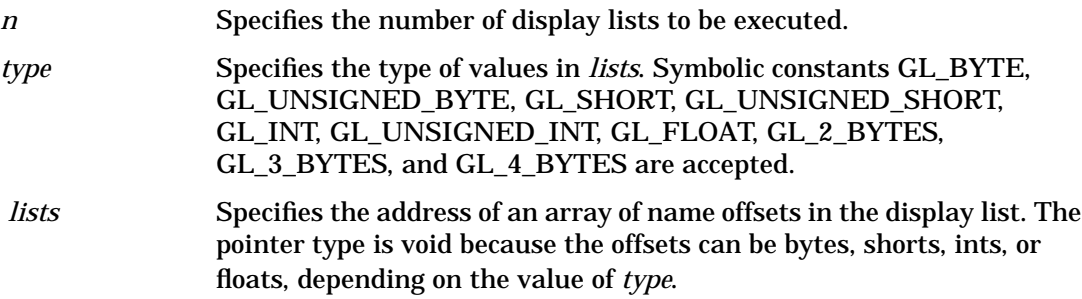

## **Description**

glCallLists causes each display list in the list of names passed as *lists* to be executed. As a result, the commands saved in each display list are executed in order, just as if they were called without using a display list. Names of display lists that have not been defined are ignored.

glCallLists provides an efficient means for executing more than one display list. *type* allows lists with various name formats to be accepted. The formats are as follows:

GL\_BYTE *lists* is treated as an array of signed bytes, each in the range - 128 through 127.

GL\_UNSIGNED\_BYTE *lists* is treated as an array of unsigned bytes, each in the range 0 through 255.

GL\_SHORT *lists* is treated as an array of signed two-byte integers, each in the range - 32768 through 32767.

### GL\_UNSIGNED\_SHORT

 *lists* is treated as an array of unsigned two-byte integers, each in the range 0 through 65535.

GL\_INT *lists* is treated as an array of signed four-byte integers.

#### GL\_UNSIGNED\_INT

*lists* is treated as an array of unsigned four-byte integers.

GL\_FLOAT *lists* is treated as an array of four-byte floating-point values.

- GL\_2\_BYTES *lists* is treated as an array of unsigned bytes. Each pair of bytes specifies a single display-list name. The value of the pair is computed as 256 times the unsigned value of the first byte plus the unsigned value of the second byte.
- GL\_3\_BYTES *lists* is treated as an array of unsigned bytes. Each triplet of bytes specifies a single display-list name. The value of the triplet is computed as 65536 times the unsigned value of the first byte, plus 256 times the unsigned value of the second byte, plus the unsigned value of the third byte.
- GL\_4\_BYTES *lists* is treated as an array of signed bytes, each in the range 128 through 127.

The list of display-list names is not null-terminated. Rather, *n* specifies how many names are to be taken from *lists*.

An additional level of indirection is made available with the glListBase command, which specifies an unsigned offset that is added to each display-list name specified in *lists* before that display list is executed.

glCallLists can appear inside a display list. To avoid the possibility of infinite recursion resulting from display list scaling one another, a limit is placed on the nesting level of display lists during display-list execution. This limit must be at least 64, and it depends on the implementation.

GL state is not saved and restored across a call to glCallLists. Thus, changes made to GL state during the execution of the display lists remain after execution is completed. Use glPushAttrib, glPopAttrib, glPushMatrix, and glPopMatrix to preserve GL state across glCallLists calls.

### **Notes**

Display lists can be executed between a call to glBegin and the corresponding call to glEnd, as long as the display list includes only commands that are allowed in this interval.

### **Errors**

- GL\_INVALID\_VALUE is generated if *n* is negative.
- GL\_INVALID\_ENUM is generated if *type* is not one of GL\_BYTE, GL\_UNSIGNED\_BYTE, GL\_SHORT, GL\_UNSIGNED\_SHORT, GL\_INT, GL\_UNSIGNED\_INT, GL\_FLOAT, GL\_2\_BYTES, GL\_3\_BYTES, GL\_4\_BYTES.

## **Associated Gets**

glGet with argument GL\_LIST\_BASE glGet with argument GL\_MAX\_LIST\_NESTING glIsList

## **See Also**

glCallList, glDeleteLists, glGenLists, glListBase, glNewList, glPushAttrib, glPushMatrix

# **glXChooseVisual**

glXChooseVisual: return a visual that matches specified attributes.

### **C Specification**

```
XVisualInfo *glXChooseVisual(
    Display *dpy,
    int screen,
    int *attribList)
```
#### **Parameters**

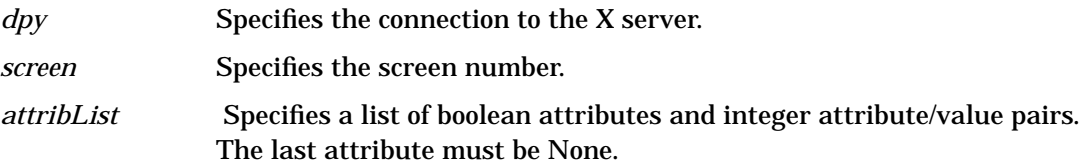

### **Description**

glXChooseVisual returns a pointer to an XVisualInfo structure describing the visual that best meets a minimum specification. The boolean GLX attributes of the visual that is returned will match the specified values, and the integer GLX attributes will meet or exceed the specified minimum values. If all other attributes are equivalent, then TrueColor and PseudoColor visuals have priority over DirectColor and StaticColor visuals, respectively. If no conforming visual exists, NULL is returned. To free the data returned by this function, use *XFree*.

All boolean GLX attributes default to False except GLX\_USE\_GL, which defaults to True. All integer GLX attributes default to zero. Default specifications are superseded by attributes included in *attribList*. Boolean attributes included in *attribList* are understood to be True. Integer attributes and enumerated type attributes are followed immediately by the corresponding desired or minimum value. The list must be terminated with None.

The interpretations of the various GLX visual attributes are as follows:

#### GLX\_USE\_GL

Ignored. Only visuals that can be rendered with GLX are considered.

#### GLX\_BUFFER\_SIZE

Must be followed by a non-negative integer that indicates the desired color index buffer size. The smallest index buffer of at least the specified size is preferred. Ignored if GLX\_RGBA is asserted.

#### GLX\_LEVEL

Must be followed by an integer buffer-level specification. This specification is honored exactly. Buffer level zero corresponds to the main frame buffer of the display. Buffer level one is the first overlay frame buffer, level two the second overlay frame buffer, and so on. Negative buffer levels correspond to underlay frame buffers.

#### GLX\_RGBA

If present, only TrueColor and DirectColor visuals are considered. Otherwise, only PseudoColor and StaticColor visuals are considered.

#### GLX\_DOUBLEBUFFER

If present, only double-buffered visuals are considered. Otherwise, only single-buffered visuals are considered.

#### GLX\_STEREO

If present, only stereo visuals are considered. Otherwise, only monoscopic visuals are considered.

#### GLX\_AUX\_BUFFERS

Must be followed by a nonnegative integer that indicates the desired number of auxiliary buffers. Visuals with the smallest number of auxiliary buffers that meets or exceeds the specified number are preferred.

#### GLX\_RED\_SIZE

Must be followed by a nonnegative minimum size specification. If this value is zero, the smallest available red buffer is preferred. Otherwise, the largest available red buffer of at least the minimum size is preferred.

#### GLX\_GREEN\_SIZE

Must be followed by a nonnegative minimum size specification. If this value is zero, the smallest available green buffer is preferred. Otherwise, the largest available green buffer of at least the minimum size is preferred.

#### GLX\_BLUE\_SIZE

Must be followed by a nonnegative minimum size specification. If this value is zero, the smallest available blue buffer is preferred. Otherwise, the largest available blue buffer of at least the minimum size is preferred.

#### GLX\_ALPHA\_SIZE

Must be followed by a nonnegative minimum size specification. If this value is zero, the smallest available alpha buffer is preferred. Otherwise, the largest available alpha buffer of at least the minimum size is preferred.

#### GLX\_DEPTH\_SIZE

Must be followed by a nonnegative minimum size specification. If this value is zero, visuals with no depth buffer are preferred. Otherwise, the largest available depth buffer of at least the minimum size is preferred.

#### GLX\_STENCIL\_SIZE

Must be followed by a nonnegative integer that indicates the desired number of stencil bitplanes. The smallest stencil buffer of at least the specified size is preferred. If the desired value is zero, visuals with no stencil buffer are preferred.

#### GLX\_ACCUM\_RED\_SIZE

Must be followed by a nonnegative minimum size specification. If this value is zero, visuals with no red accumulation buffer are preferred. Otherwise, the largest possible red accumulation buffer of at least the minimum size is preferred.

#### GLX\_ACCUM\_GREEN\_SIZE

 Must be followed by a nonnegative minimum size specification. If this value is zero, visuals with no green accumulation buffer are preferred. Otherwise, the largest possible green accumulation buffer of at least the minimum size is preferred.

#### GLX\_ACCUM\_BLUE\_SIZE

Must be followed by a nonnegative minimum size specification. If this value is zero, visuals with no blue accumulation buffer are preferred. Otherwise, the largest possible blue accumulation buffer of at least the minimum size is preferred.

#### GLX\_ACCUM\_ALPHA\_SIZE

 Must be followed by a nonnegative minimum size specification. If this value is zero, visuals with no alpha accumulation buffer are preferred. Otherwise, the largest possible alpha accumulation buffer of at least the minimum size is preferred.

### **Examples**

```
attribList =
GLX_RGBA,
GLX RED SIZE, 4,
GLX_GREEN_SIZE, 4,
GLX_BLUE_SIZE, 4,
None};
```
Specifies a single-buffered RGB visual in the normal frame buffer, not an overlay or underlay buffer. The returned visual supports at least four bits each of red, green, and blue, and possibly no bits of alpha. It does not support color index mode, double-buffering, or stereo display. It may or may not have one or more auxiliary color buffers, a depth buffer, a stencil buffer, or an accumulation buffer.

### **Notes**

XVisualInfo is defined in *Xutil.h*. It is a structure that includes *visual, visualID, screen*, and *depth* elements.

 glXChooseVisual is implemented as a client-side utility using only XGetVisualInfo and glXGetConfig. Calls to these two routines can be used to implement selection algorithms other than the generic one implemented by glXChooseVisual.

GLX implementers are strongly discouraged, but not proscribed, from changing the selection algorithm used by glXChooseVisual. Therefore, selections may change from release to release of the client-side library.

There is no direct filter for picking only visuals that support GLXPixmaps. GLXPixmaps are supported for visuals whose GLX\_BUFFER\_SIZE is one of the pixmap depths supported by the X server.

### **Errors**

• NULL is returned if an undefined GLX attribute is encountered in *attribList*.

## **See Also**

glXCreateContext, glXGetConfig

C **glClear**

## **glClear**

glClear: clear buffers to preset values.

## **C Specification**

void glClear( GLbitfield mask)

### **Parameters**

*mask* Bitwise OR of masks that indicate the buffers to be cleared. The four masks are GL\_COLOR\_BUFFER\_BIT, GL\_DEPTH\_BUFFER\_BIT, GL\_ACCUM\_BUFFER\_BIT, and GL\_STENCIL\_BUFFER\_BIT.

## **Description**

glClear sets the bitplane area of the window to values previously selected by glClearColor, glClearIndex, glClearDepth, glClearStencil, and glClearAccum. Multiple color buffers can be cleared simultaneously by selecting more than one buffer at a time using glDrawBuffer.

The pixel ownership test, the scissor test, dithering, and the buffer writemasks affect the operation of glClear. The scissor box bounds the cleared region. Alpha function, blend function, logical operation, stenciling, texture mapping, and depth-buffering are ignored by glClear.

glClear takes a single argument that is the bitwise or of several values indicating which buffer is to be cleared. The values are as follows:

GL\_COLOR\_BUFFER\_BIT

Indicates the buffers currently enabled for color writing.

GL\_DEPTH\_BUFFER\_BIT

Indicates the depth buffer.

GL\_ACCUM\_BUFFER\_BIT

Indicates the accumulation buffer.

GL\_STENCIL\_BUFFER\_BIT

Indicates the stencil buffer.

The value to which each buffer is cleared depends on the setting of the clear value for that buffer.

### **Notes**

If a buffer is not present, then a glClear directed at that buffer has no effect.

### **Errors**

- GL\_INVALID\_VALUE is generated if any bit other than the four defined bits is set in *mask*.
- GL\_INVALID\_OPERATION is generated if glClear is executed between the execution of glBegin and the corresponding execution of glEnd.

## **Associated gets**

glGet with argument GL\_ACCUM\_CLEAR\_VALUE glGet with argument GL\_DEPTH\_CLEAR\_VALUE glGet with argument GL\_INDEX\_CLEAR\_VALUE glGet with argument GL\_COLOR\_CLEAR\_VALUE glGet with argument GL\_STENCIL\_CLEAR\_VALUE

### **See Also**

glClearAccum, glClearColor, glClearDepth, glClearIndex, glClearStencil, glDrawBuffer, glScissor

# **glClearAccum**

glClearAccum: specify clear values for the accumulation buffer.

## **C Specification**

```
void glClearAccum(
    GLfloat red,
    GLfloat green,
    GLfloat blue,
    GLfloat alpha)
```
### **Parameters**

*red, green, blue, alpha*

Specify the red, green, blue, and alpha values used when the accumulation buffer is cleared. The initial values are all 0.

### **Description**

glClearAccum specifies the red, green, blue, and alpha values used by glClear to clear the accumulation buffer.

Values specified by glClearAccum are clamped to the range [-1, 1].

### **Errors**

• GL\_INVALID\_OPERATION is generated if glClearAccum is executed between the execution of glBegin and the corresponding execution of glEnd.

### **Associated Gets**

glGet with argument GL\_ACCUM\_CLEAR\_VALUE

### **See Also**

# **glClearColor**

glClearColor: specify clear values for the color buffers.

## **C Specification**

```
void glClearColor(
    GLclampf red,
    GLclampf green,
    GLclampf blue,
    GLclampf alpha)
```
### **Parameters**

*red, green, blue, alpha*

Specify the red, green, blue, and alpha values used when the color buffers are cleared. The initial values are all 0.

## **Description**

glClearColor specifies the red, green, blue, and alpha values used by glClear to clear the color buffers. Values specified by glClearColor are clamped to the range [0, 1].

### **Errors**

• GL\_INVALID\_OPERATION is generated if glClearColor is executed between the execution of glBegin and the corresponding execution of glEnd.

### **Associated Gets**

glGet with argument GL\_COLOR\_CLEAR\_VALUE

### **See Also**

# **glClearDepth**

glClearDepth: specify the clear value for the depth buffer.

## **C Specification**

```
void glClearDepth(
    GLclampd depth)
```
### **Parameters**

*depth* Specifies the depth value used when the depth buffer is cleared. The initial value is 1.

### **Description**

glClearDepth specifies the depth value used by glClear to clear the depth buffer. Values specified by glClearDepth are clamped to the range [0, 1].

### **Errors**

• GL\_INVALID\_OPERATION is generated if glClearDepth is executed between the execution of glBegin and the corresponding execution of glEnd.

### **Associated Gets**

glGet with argument GL\_DEPTH\_CLEAR\_VALUE

### **See Also**

# **glClearindex**

glClearIndex: specify the clear value for the color index buffers.

## **C Specification**

```
void glClearIndex(
    GLfloat c)
```
### **Parameters**

*c* Specifies the index used when the color index buffers are cleared. The initial value is 0.

### **Description**

glClearIndex specifies the index used by glClear to clear the color index buffers. *c* is not clamped. Rather, *c* is converted to a fixed-point value with unspecified precision to the right of the binary point. The integer part of this value is then masked with  $2^m$  - 1, where *m* is the number of bits in a color index stored in the frame buffer.

### **Errors**

• GL\_INVALID\_OPERATION is generated if glClearIndex is executed between the execution of glBegin and the corresponding execution of glEnd.

## **Associated Gets**

glGet with argument GL\_INDEX\_CLEAR\_VALUE glGet with argument GL\_INDEX\_BITS

### **See Also**

# **glClearStencil**

glClearStencil: specify the clear value for the stencil buffer.

## **C Specification**

```
void glClearStencil(
    GLint s)
```
### **Parameters**

*s* Specifies the index used when the stencil buffer is cleared. The initial value is 0.

### **Description**

glClearStencil specifies the index used by glClear to clear the stencil buffer. s is masked with 2m - 1, where *m* is the number of bits in the stencil buffer.

### **Errors**

• GL\_INVALID\_OPERATION is generated if glClearStencil is executed between the execution of glBegin and the corresponding execution of glEnd.

### **Associated Gets**

glGet with argument GL\_STENCIL\_CLEAR\_VALUE glGet with argument GL\_STENCIL\_BITS

### **See Also**

# **glClipPlane**

glClipPlane: specify a plane against which all geometry is clipped.

## **C Specification**

```
void glClipPlane(
    GLenum plane,
    const GLdouble *equation)
```
### **Parameters**

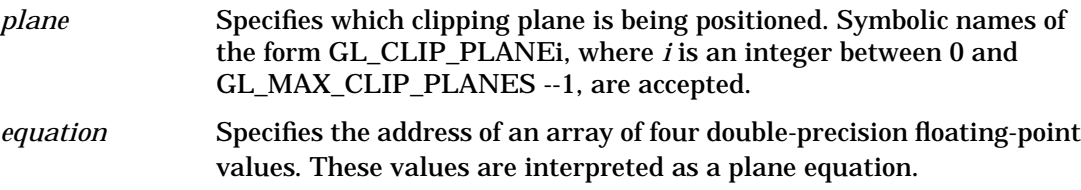

### **Description**

Geometry is always clipped against the boundaries of a six-plane frustum in *x, y*, and *z*. glClipPlane allows the specification of additional planes, not necessarily perpendicular to the *x, y,* or *Z* axis, against which all geometry is clipped. To determine the maximum number of additional clipping planes, call glGetIntegerv with argument GL\_MAX\_CLIP\_PLANES. All implementations support at least six such clipping planes. Because the resulting clipping region is the intersection of the defined half-spaces, it is always convex.

glClipPlane specifies a half-space using a four-component plane equation. When glClipPlane is called, *equation* is transformed by the inverse of the modelview matrix and stored in the resulting eye coordinates. Subsequent changes to the modelview matrix have no effect on the stored plane-equation components. If the dot product of the eye coordinates of a vertex with the stored plane equation components is positive or zero, the vertex is \f2in\f1 with respect to that clipping plane. Otherwise, it is *out*.

To enable and disable clipping planes, call glEnable and glDisable with the argument GL\_CLIP\_PLANEi, where *i* is the plane number.

All clipping planes are initially defined as (0, 0, 0, 0) in eye coordinates and are disabled.

### **Notes**

It is always the case that GL\_CLIP\_PLANEi = GL\_CLIP\_PLANE0 + i.

### **Errors**

- GL\_INVALID\_ENUM is generated if *plane* is not an accepted value.
- GL\_INVALID\_OPERATION is generated if glClipPlane is executed between the execution of glBegin and the corresponding execution of glEnd.

C **glClipPlane**

# **Associated gets**

glGetClipPlane glIsEnabled with argument GL\_CLIP\_PLANE\f2i\fP

## **See Also**

glEnable

# **glColor**

```
glColor3b, glColor3d, glColor3f, glColor3i, glColor3s, glColor3ub,
glColor3ui, glColor3us, glColor4b, glColor4d, glColor4f, glColor4i,
glColor4s, glColor4ub, glColor4ui, glColor4us, glColor3bv,
glColor3dv, glColor3fv, glColor3iv, glColor3sv, glColor3ubv,
glColor3uiv, glColor3usv, glColor4bv, glColor4dv, glColor4fv,
glColor4iv, glColor4sv, glColor4ubv, glColor4uiv, glColor4usv: set the
current color.
```
## **C Specification**

void glColor3b( GLbyte red, GLbyte green, GLbyte blue) void glColor3d( GLdouble red, GLdouble green, GLdouble blue) void glColor3f( GLfloat red, GLfloat green, GLfloat blue) void glColor3i( GLint red, GLint green, GLint blue) void glColor3s( GLshort red, GLshort green, GLshort blue) void glColor3ub( GLubyte red, GLubyte green, GLubyte blue) void glColor3ui( GLuint red, GLuint green, GLuint blue) void glColor3us( GLushort red, GLushort green, GLushort blue) void glColor4b( GLbyte red, GLbyte green, GLbyte blue, GLbyte alpha) void glColor4d( GLdouble red,

GLdouble green, GLdouble blue, GLdouble alpha) void glColor4f( GLfloat red, GLfloat green, GLfloat blue, GLfloat alpha) void glColor4i( GLint red, GLint green, GLint blue, GLint alpha) void glColor4s( GLshort red, GLshort green, GLshort blue, GLshort alpha) void glColor4ub( GLubyte red, GLubyte green, GLubyte blue, GLubyte alpha) void glColor4ui( GLuint red, GLuint green, GLuint blue, GLuint alpha) void glColor4us( GLushort red, GLushort green, GLushort blue, GLushort alpha) void glColor3bv( const GLbyte \*v) void glColor3dv( const GLdouble \*v) void glColor3fv( const GLfloat \*v) void glColor3iv( const GLint \*v) void glColor3sv( const GLshort \*v) void glColor3ubv( const GLubyte \*v) void glColor3uiv( const GLuint \*v) void glColor3usv( const GLushort \*v) void glColor4bv( const GLbyte \*v) void glColor4dv( const GLdouble \*v)

```
void glColor4fv(
    const GLfloat *v)
void glColor4iv(
    const GLint *v)
void glColor4sv(
    const GLshort *v)
void glColor4ubv(
    const GLubyte *v)
void glColor4uiv(
    const GLuint *v)
void glColor4usv(
    const GLushort *v)
```
### **Parameters**

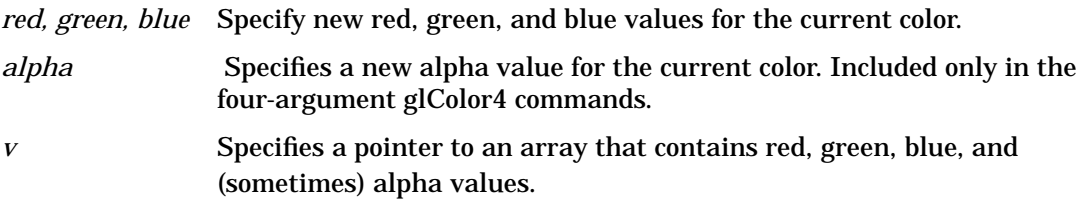

## **Description**

The GL stores both a current single-valued color index and a current four-valued RGBA color. glColor sets a new four-valued RGBA color. glColor has two major variants: glColor3 and glColor4. glColor3 variants specify new red, green, and blue values explicitly and set the current alpha value to 1.0 (full intensity) implicitly. glColor4 variants specify all four color components explicitly.

glColor3b, glColor4b, glColor3s, glColor4s, glColor3i, and glColor4i take three or four signed byte, short, or long integers as arguments. When v is appended to the name, the color commands can take a pointer to an array of such values.

Current color values are stored in floating-point format, with unspecified mantissa and exponent sizes. Unsigned integer color components, when specified, are linearly mapped to floating-point values such that the largest representable value maps to 1.0 (full intensity), and 0 maps to 0.0 (zero intensity). Signed integer color components, when specified, are linearly mapped to floating-point values such that the most positive representable value maps to 1.0, and the most negative representable value maps to -1.0. (Note that this mapping does not convert 0 precisely to 0.0.) Floating-point values are mapped directly.

Neither floating-point nor signed integer values are clamped to the range [0, 1] before the current color is updated. However, color components are clamped to this range before they are interpolated or written into a color buffer.

### **Notes**

The initial value for the current color is (1, 1, 1, 1).

The current color can be updated at any time. In particular, glColor can be called between a call to glBegin and the corresponding call to glEnd.

C **glColor**

# **Associated Gets**

glGet with argument GL\_CURRENT\_COLOR glGet with argument GL\_RGBA\_MODE

## **See Also**

glIndex

# **glColorMask**

glColorMask: enable and disable writing of frame buffer color components.

## **C Specification**

```
void glColorMask(
    GLboolean red,
    GLboolean green,
    GLboolean blue,
    GLboolean alpha)
```
### **Parameters**

*red, green, blue, alpha*

Specify whether red, green, blue, and alpha can or cannot be written into the frame buffer. The initial values are all GL\_TRUE, indicating that the color components can be written.

#### **Description**

 glColorMask specifies whether the individual color components in the frame buffer can or cannot be written. If *red* is GL\_FALSE, for example, no change is made to the red component of any pixel in any of the color buffers, regardless of the drawing operation attempted.

Changes to individual bits of components cannot be controlled. Rather, changes are either enabled or disabled for entire color components.

### **Errors**

• GL\_INVALID\_OPERATION is generated if glColorMask is executed between the execution of glBegin and the corresponding execution of glEnd.

### **Associated Gets**

glGet with argument GL\_COLOR\_WRITEMASK glGet with argument GL\_RGBA\_MODE

### **See Also**

glColor, glColorPointer, glDepthMask, glIndex, glIndexPointer, glIndexMask, glStencilMask

# **glColorMaterial**

glColorMaterial: cause a material color to track the current color.

## **C Specification**

```
void glColorMaterial(
    GLenum face,
    GLenum mode)
```
#### **Parameters**

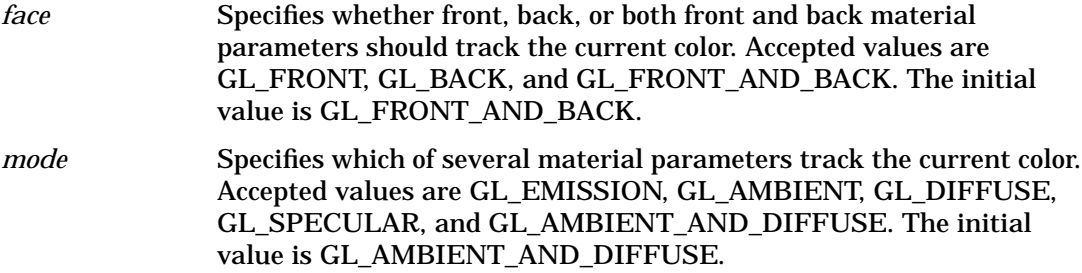

#### **Description**

 glColorMaterial specifies which material parameters track the current color. When GL\_COLOR\_MATERIAL is enabled, the material parameter or parameters specified by *mode*, of the material or materials specified by *face*, track the current color at all times.

To enable and disable GL\_COLOR\_MATERIAL, call glEnable and glDisable with argument GL\_COLOR\_MATERIAL. GL\_COLOR\_MATERIAL is initially disabled.

#### **Notes**

glColorMaterial makes it possible to change a subset of material parameters for each vertex using only the glColor command, without calling glMaterial. If only such a subset of parameters is to be specified for each vertex, calling glColorMaterial is preferable to calling glMaterial.

Call glColorMaterial before enabling GL\_COLOR\_MATERIAL.

Calling glDrawElements may leave the current color indeterminate. If glColorMaterial is enabled while the current color is indeterminate, the lighting material state specified by *face* and *mode* is also indeterminate.

If the GL version is 1.1 or greater, and GL\_COLOR\_MATERIAL is enabled, evaluated color values affect the results of the lighting equation as if the current color were being modified, but no change is made to the tracking lighting parameter of the current color.

#### **Errors**

• GL\_INVALID\_ENUM is generated if *face* or *mode* is not an accepted value.

• GL\_INVALID\_OPERATION is generated if glColorMaterial is executed between the execution of glBegin and the corresponding execution of glEnd.

## **Associated Gets**

glIsEnabled with argument GL\_COLOR\_MATERIAL glGet with argument GL\_COLOR\_MATERIAL\_PARAMETER glGet with argument GL\_COLOR\_MATERIAL\_FACE

### **See Also**

glColor, glColorPointer, glDrawElements, glEnable, glLight, glLightModel, glMaterial

# **glColorPointer**

glColorPointer: define an array of colors.

## **C Specification**

```
void glColorPointer(
    GLint size,
    GLenum type,
    GLsizei stride,
    const GLvoid *pointer)
```
### **Parameters**

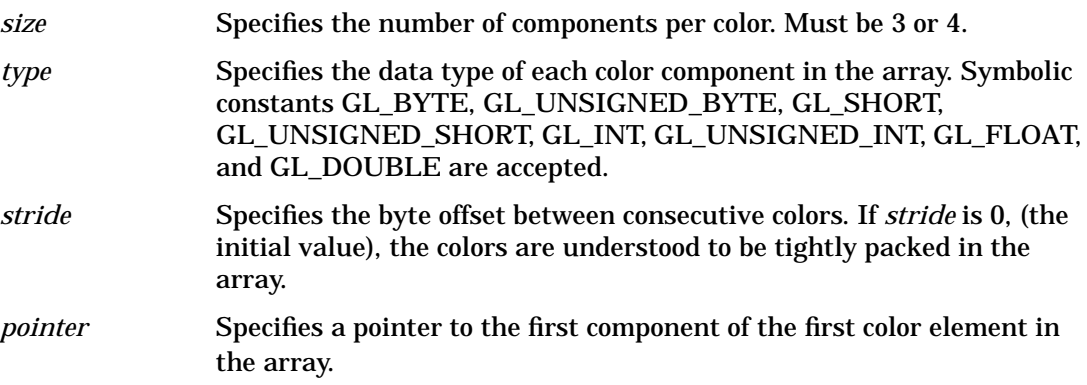

## **Description**

glColorPointer specifies the location and data format of an array of color components to use when rendering. size specifies the number of components per color, and must be 3 or 4. *type* specifies the data type of each color component, and *stride* specifies the byte stride from one color to the next allowing vertexes and attributes to be packed into a single array or stored in separate arrays. (Single-array storage may be more efficient on some implementations; see glInterleavedArrays.)

When a color array is specified, *size, type, stride,* and *pointer* are saved as client-side state.

To enable and disable the color array, call glEnableClientState and glDisableClientState with the argument GL\_COLOR\_ARRAY. If enabled, the color array is used when glDrawArrays, glDrawElements, or glArrayElement is called.

### **Notes**

glColorPointer is available only if the GL version is 1.1 or greater.

The color array is initially disabled and isn't accessed when glArrayElement, glDrawArrays, or glDrawElements is called.

Execution of glColorPointer is not allowed between the execution of glBegin and the corresponding execution of glEnd, but an error may or may not be generated. If no error is generated, the operation is undefined.

glColorPointer is typically implemented on the client side.

Color array parameters are client-side state and are therefore not saved or restored by glPushAttrib and glPopAttrib. Use glPushClientAttrib and glPopClientAttrib instead.

### **Errors**

- GL\_INVALID\_VALUE is generated if size is not 3 or 4.
- GL\_INVALID\_ENUM is generated if *type* is not an accepted value.
- GL\_INVALID\_VALUE is generated if *stride* is negative.

### **Associated Gets**

glIsEnabled with argument GL\_COLOR\_ARRAY glGet with argument GL\_COLOR\_ARRAY\_SIZE glGet with argument GL\_COLOR\_ARRAY\_TYPE glGet with argument GL\_COLOR\_ARRAY\_STRIDE glGetPointerv with argument GL\_COLOR\_ARRAY\_POINTER

### **See Also**

glArrayElement, glDrawArrays, glDrawElements, glEdgeFlagPointer, glEnable, glGetPointer, glIndexPointer, glInterleavedArrays, glNormalPointer, glPopClientAttrib, glPushClientAttrib, glTexCoordPointer, glVertexPointer

# **glXCopyContext**

glXCopyContext: copy state from one rendering context to another.

## **C Specification**

```
void glXCopyContext(
    Display *dpy,
    GLXContext src,
    GLXContext dst,
    unsigned long mask)
```
#### **Parameters**

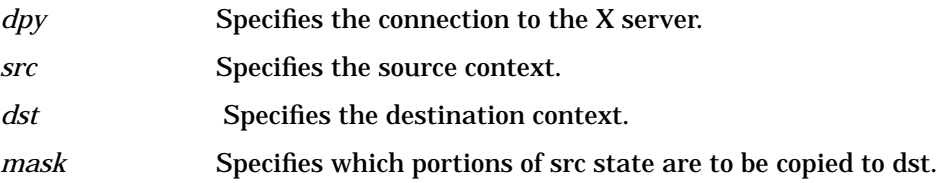

### **Description**

glXCopyContext copies selected groups of state variables from *src* to *dst. mask* indicates which groups of state variables are to be copied. *mask* contains the bitwise OR of the same symbolic names that are passed to the GL command glPushAttrib. The single symbolic constant GL\_ALL\_ATTRIB\_BITS can be used to copy the maximum possible portion of rendering state.

The copy can be done only if the renderers named by *src* and *dst* share an address space. Two rendering contexts share an address space if both are non-direct using the same server, or if both are direct and owned by a single process. Note that in the non-direct case it is not necessary for the calling threads to share an address space, only for their related rendering contexts to share an address space.

Not all values for GL state can be copied. For example, pixel pack and unpack state, render mode state, and select and feedback state are not copied. The state that can be copied is exactly the state that is manipulated by the GL command glPushAttrib.

An implicit glFlush is done by glXCopyContext if src is the current context for the calling thread.

### **Notes**

A *process* is a single execution environment, implemented in a single address space, consisting of one or more threads.

A *thread* is one of a set of subprocesses that share a single address space, but maintain separate program counters, stack spaces, and other related global data. A *thread* that is the only member of its subprocess group is equivalent to a *process*.

### **Errors**

- *BadMatch* is generated if rendering contexts *src* and *dst* do not share an address space or were not created with respect to the same screen.
- *BadAccess* is generated if *dst* is current to any thread (including the calling thread) at the time glXCopyContext is called.
- GLXBadCurrentWindow is generated if *src* is the current context and the current drawable is a window that is no longer valid.
- GLXBadContext is generated if either *src* or *dst* is not a valid GLX context.

## **See Also**

glPushAttrib, glXCreateContext, glXIsDirect

# **glCopyPixels**

glCopyPixels: copy pixels in the frame buffer.

## **C Specification**

```
void glCopyPixels(
    GLint x,
    GLint y,
    GLsizei width,
    GLsizei height,
    GLenum type)
```
### **Parameters**

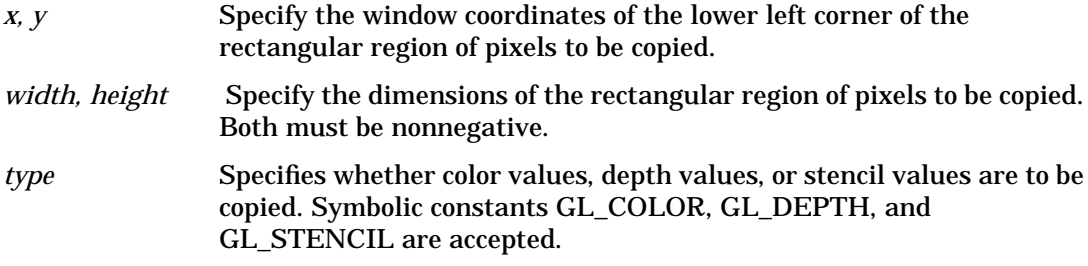

### **Description**

glCopyPixels copies a screen-aligned rectangle of pixels from the specified frame buffer location to a region relative to the current raster position. Its operation is well defined only if the entire pixel source region is within the exposed portion of the window. Results of copies from outside the window, or from regions of the window that are not exposed, are hardware dependent and undefined.

*x* and *y* specify the window coordinates of the lower left corner of the rectangular region to be copied. *width* and *height* specify the dimensions of the rectangular region to be copied. Both *width* and *height* must not be negative.

 Several parameters control the processing of the pixel data while it is being copied. These parameters are set with three commands: glPixelTransfer, glPixelMap, and glPixelZoom. This reference page describes the effects on glCopyPixels of most, but not all, of the parameters specified by these three commands.

glCopyPixels copies values from each pixel with the lower left-hand corner at  $(x + i, y + j)$ for 0 ≥ i<*width* and 0 ≥ j<*height*. This pixel is said to be the *i*th pixel in the *j*th row. Pixels are copied in row order from the lowest to the highest row, left to right in each row.

*type* specifies whether color, depth, or stencil data is to be copied. The details of the transfer for each data type are as follows:

#### GL\_COLOR

Indices or RGBA colors are read from the buffer currently specified as the read source buffer (see glReadBuffer). If the GL is in color index mode, each index that is read from this buffer is converted to a fixed-point format with an unspecified number of bits to the right of the binary point. Each index is then shifted left by GL\_INDEX\_SHIFT bits, and added toGL\_INDEX\_OFFSET. If GL\_INDEX\_SHIFT is negative, the shift is to the right. In either case, zero bits fill otherwise unspecified bit locations in the result. If GL\_MAP\_COLOR is true, the index is replaced with the value that it references in lookup table GL\_PIXEL\_MAP\_I\_TO\_I. Whether the lookup replacement of the index is done or not, the integer part of the index is then ANDed with  $2^b$  - 1, where *b* is the number of bits in a color index buffer.

If the GL is in RGBA mode, the red, green, blue, and alpha components of each pixel that is read are converted to an internal floating-point format with unspecified precision. The conversion maps the largest representable component value to 1.0, and component value 0 to 0.0. The resulting floating-point color values are then multiplied by GL\_*c*\_SCALE and added to GL\_*c*\_BIAS, where *c* is RED, GREEN, BLUE, and ALPHA for the respective color components. The results are clamped to the range [0, 1]. If GL\_MAP\_COLOR is true, each color component is scaled by the size of lookup table GL\_PIXEL\_MAP\_*c*\_TO\_*c*, then replaced by the value that it references in that table. *c* is R, G, B, or A.

The GL then converts the resulting indices or RGBA colors to fragments by attaching the current raster position z coordinate and texture coordinates to each pixel, then assigning window coordinates  $(x_r + i, y_r + j)$ , where  $(x_r, y_r)$  is the current raster position, and the pixel was the *i*th pixel in the *j*th row. These pixel fragments are then treated just like the fragments generated by rasterizing points, lines, or polygons. Texture mapping, fog, and all the fragment operations are applied before the fragments are written to the frame buffer.

#### GL\_DEPTH

Depth values are read from the depth buffer and converted directly to an internal floating-point format with unspecified precision. The resulting floating-point depth value is then multiplied by GL\_DEPTH\_SCALE and added to GL\_DEPTH\_BIAS. The result is clamped to the range [0, 1].

 The GL then converts the resulting depth components to fragments by attaching the current raster position color or color index and texture coordinates to each pixel, then assigning window coordinates  $(x_r + i, y_r + j)$ , where  $(x_p, y_r)$  is the current raster position, and the pixel was the *i*th pixel in the *j*th row. These pixel fragments are then treated just like the fragments generated by rasterizing points, lines, or polygons. Texture mapping, fog, and all the fragment operations are applied before the fragments are written to the frame buffer.

#### GL\_STENCIL

Stencil indices are read from the stencil buffer and converted to an internal fixed-point format with an unspecified number of bits to the right of the binary point. Each fixed-point index is then shifted left by GL\_INDEX\_SHIFT bits, and added to GL\_INDEX\_OFFSET. If GL\_INDEX\_SHIFT is negative, the shift is to the right. In either case, zero bits fill otherwise unspecified bit locations in the result. If GL\_MAP\_STENCIL is true, the index is replaced with the value that it references in lookup table GL\_PIXEL\_MAP\_S\_TO\_S. Whether the lookup replacement of the index is done or not, the integer part of the index is then ANDed with  $2^b$  - 1, where *b* is the number of bits in the stencil buffer. The resulting stencil indices are then written to the stencil buffer such that the index read from the ith location of the jth row is written to location  $(x_r + i, y_r + j)$ , where  $(x_p, y_r)$  is the current raster position. Only the pixel ownership test, the scissor test, and the stencil writemask affect these write operations.

The rasterization described thus far assumes pixel zoom factors of 1.0. If glPixelZoom is used to change the *x* and *y* pixel zoom factors, pixels are converted to fragments as follows. If  $(x<sub>r</sub>, y<sub>r</sub>)$  is the current raster position, and a given pixel is in the *i*th location in the *j*th row of the source pixel rectangle, then fragments are generated for pixels whose centers are in the rectangle with corners at

 $(x_r + zoom_x i, y_r + zoom_y j)$ 

and

 $(x_r + zoom_x(i+1), y_r + zoom_y(j+1))$ 

where  $zoom_x$  is the value of GL\_ZOOM\_X and  $zoom_y$  is the value of GL\_ZOOM\_Y.

### **Examples**

To copy the color pixel in the lower left corner of the window to the current raster position, use

glCopyPixels(0, 0, 1, 1, GL\_COLOR);

### **Notes**

Modes specified by glPixelStore have no effect on the operation of glCopyPixels.

#### **Errors**

- GL\_INVALID\_ENUM is generated if *type* is not an accepted value.
- GL\_INVALID\_VALUE is generated if either *width* or *height* is negative.
- GL\_INVALID\_OPERATION is generated if *type* is GL\_DEPTH and there is no depth buffer.
- GL\_INVALID\_OPERATION is generated if *type* is GL\_STENCIL and there is no stencil buffer.
- GL\_INVALID\_OPERATION is generated if glCopyPixels is executed between the execution of glBegin and the corresponding execution of glEnd.

### **Associated Gets**

glGet with argument GL\_CURRENT\_RASTER\_POSITION glGet with argument GL\_CURRENT\_RASTER\_POSITION\_VALID

#### **See Also**

glDepthFunc, glDrawBuffer, glDrawPixels, glPixelMap, glPixelTransfer, glPixelZoom, glRasterPos,
glReadBuffer, glReadPixels, glStencilFunc

# **glCopyTexImage1D**

glCopyTexImage1D: copy pixels into a 1D texture image.

# **C Specification**

```
void glCopyTexImage1D(
    GLenum target,
    GLint level,
    GLenum internalFormat,
    GLint x,
    GLint y,
    GLsizei width,
    GLint border)
```
### **Parameters**

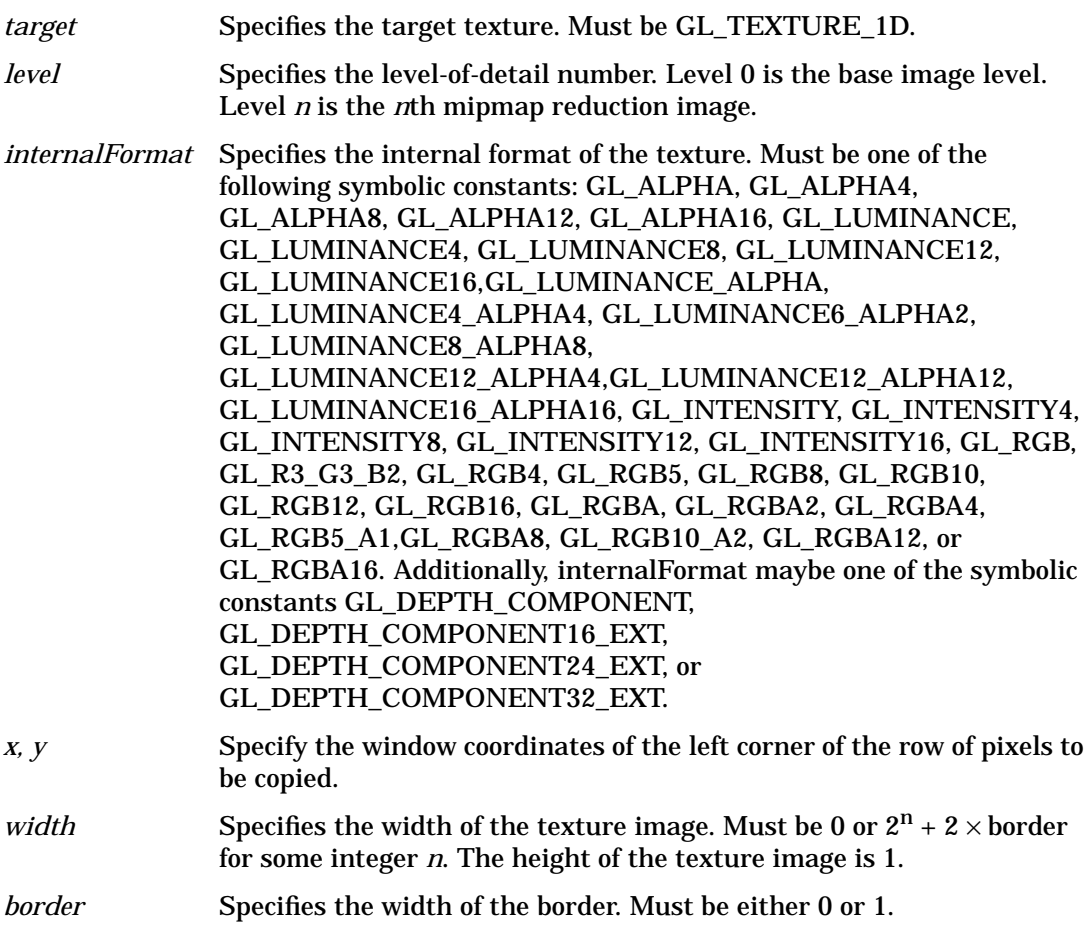

## **Description**

glCopyTexImage1D defines a one-dimensional texture image with pixels from the current GL\_READ\_BUFFER.

The screen-aligned pixel row with left corner at  $(x, y)$  and with a length of *width*+2  $\times$ border defines the texture array at the mipmap level specified by *level. internalFormat* specifies the internal format of the texture array.

The pixels in the row are processed exactly as if glCopyPixels had been called, but the process stops just before final conversion. At this point all pixel component values are clamped to the range [0, 1] and then converted to the texture's internal format for storage in the texel array.

Pixel ordering is such that lower x screen coordinates correspond to lower texture coordinates.

If any of the pixels within the specified row of the current GL\_READ\_BUFFER are outside the window associated with the current rendering context, then the values obtained for those pixels are undefined.

### **Notes**

glCopyTexImage1D is available only if the GL version is 1.1 or greater.

Texturing has no effect in color index mode.

1, 2, 3, and 4 are not accepted values for *internalFormat*.

The GL\_DEPTH\_COMPONENT, GL\_DEPTH\_COMPONENT16\_EXT, GL\_DEPTH\_COMPONENT24\_EXT, and GL\_DEPTH\_COMPONENT32\_EXT values of *internalFormat* may be used.

An image with 0 width indicates a NULL texture.

#### **Errors**

- GL\_INVALID\_ENUM is generated if *target* is not one of the allowable values.
- GL\_INVALID\_VALUE is generated if *level* is less than 0.
- GL\_INVALID\_VALUE may be generated if *level* is greater than  $\log_2$  *max*, where *max* is the returned value of GL\_MAX\_TEXTURE\_SIZE.
- GL\_INVALID\_VALUE is generated if *internalFormat* is not an allowable value.
- GL\_INVALID\_VALUE is generated if *width* is less than 0 or greater than 2 + GL\_MAX\_TEXTURE\_SIZE, or if it cannot be represented as  $2^{n} + 2$  sorder for some integer value of *n*.
- GL\_INVALID\_VALUE is generated if *border* is not 0 or 1.
- GL\_INVALID\_OPERATION is generated if glCopyTexImage1D is executed between the execution of glBegin and the corresponding execution of glEnd.

### **Associated Gets**

glGetTexImage

glIsEnabled with argument GL\_TEXTURE\_1D

# **See Also**

glCopyPixels, glCopyTexImage2D, glCopyTexSubImage1D, glCopyTexSubImage2D, glPixelStore glPixelTransfer, glTexEnv, glTexGen, glTexImage1D, glTexImage2D, glTexSubImage1D, glTexSubImage2D, glTexParameter

# **glCopyTexImage2D**

glCopyTexImage2D: copy pixels into a 2D texture image.

C Specification

# **C Specification**

```
void glCopyTexImage2D(
    GLenum target,
    GLint level,
    GLenum internalFormat,
    GLint x,
    GLint y,
    GLsizei width,
    GLsizei height,
    GLint border)
```
### **Parameters**

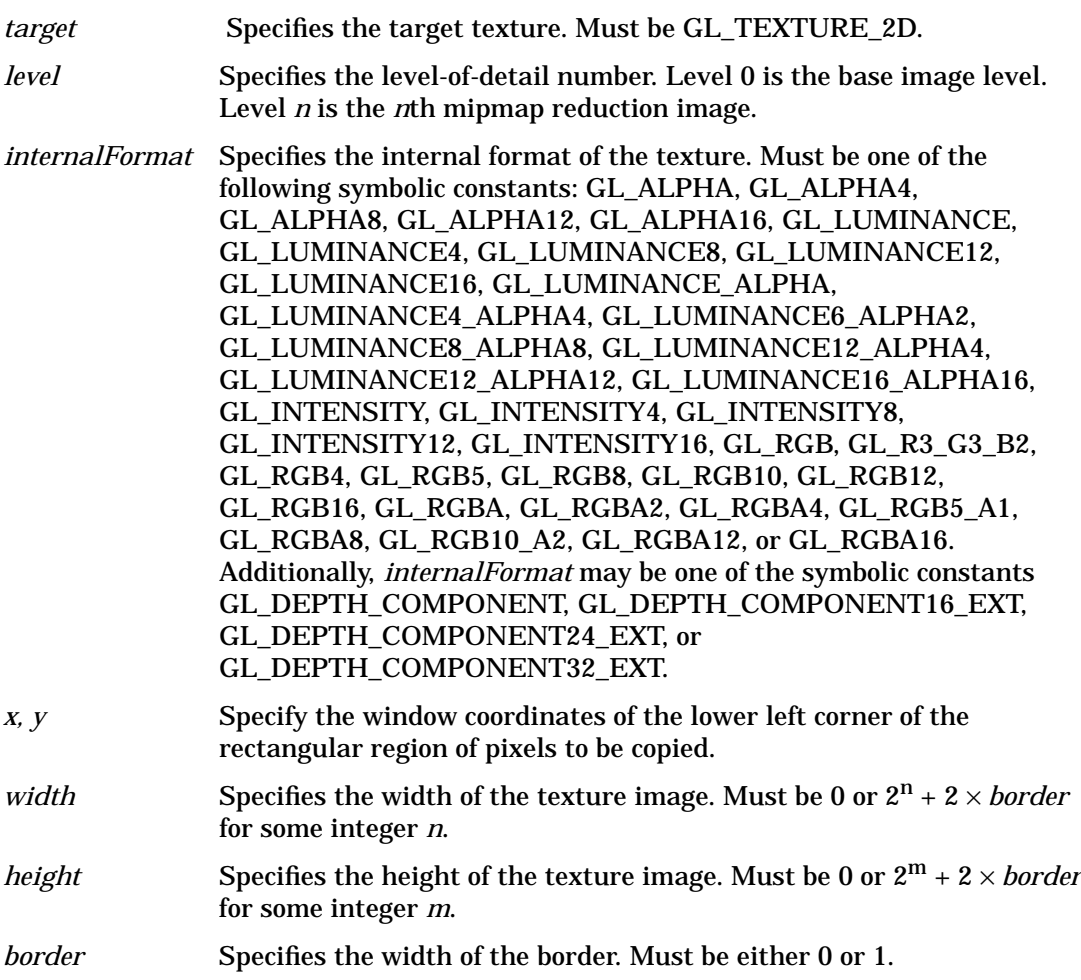

## **Description**

glCopyTexImage2D defines a two-dimensional texture image with pixels from the current GL\_READ\_BUFFER.

The screen-aligned pixel rectangle with lower left corner at (*x, y*) and with a width of  $width + 2 \times border$  and a height of *height* + 2  $\times$  border defines the texture array at the mipmap level specified by *level. internalFormat* specifies the internal format of the texture array.

The pixels in the rectangle are processed exactly as if glCopyPixels had been called, but the process stops just before final conversion. At this point all pixel component values are clamped to the range [0, 1] and then converted to the texture's internal format for storage in the texel array.

Pixel ordering is such that lower *x* and *y* screen coordinates correspond to lower *s* and *t* texture coordinates.

If any of the pixels within the specified rectangle of the current GL\_READ\_BUFFER are outside the window associated with the current rendering context, then the values obtained for those pixels are undefined.

### **Notes**

glCopyTexImage2D is available only if the GL version is 1.1 or greater.

Texturing has no effect in color index mode.

1, 2, 3, and 4 are not accepted values for *internalFormat*.

The GL\_DEPTH\_COMPONENT, GL\_DEPTH\_COMPONENT16\_EXT, GL\_DEPTH\_COMPONENT24\_EXT, and GL\_DEPTH\_COMPONENT32\_EXT values of *internalFormat* may be used.

An image with height or width of 0 indicates a NULL texture.

### **Errors**

- GL\_INVALID\_ENUM is generated if *target* is not GL\_TEXTURE\_2D.
- GL\_INVALID\_VALUE is generated if *level* is less than 0.
- GL\_INVALID\_VALUE may be generated if *level* is greater than log<sub>2</sub> max, where max is the returned value of GL\_MAX\_TEXTURE\_SIZE.
- GL\_INVALID\_VALUE is generated if *width* or *height* is less than 0, greater than 2 + GL\_MAX\_TEXTURE\_SIZE, or if *width* or *height* cannot be represented as  $2^k + 2 \times$ border for some integer *k*.
- GL\_INVALID\_VALUE is generated if *border* is not 0 or 1.
- GL\_INVALID\_VALUE is generated if *internalFormat* is not one of the allowable values.
- GL\_INVALID\_OPERATION is generated if glCopyTexImage2D is executed between the execution of glBegin and the corresponding execution of glEnd.

## **Associated Gets**

glGetTexImage glIsEnabled with argument GL\_TEXTURE\_2D

### **See Also**

glCopyPixels, glCopyTexImage1D, glCopyTexSubImage1D, glCopyTexSubImage2D, glPixelStore, glPixelTransfer, glTexEnv, glTexGen, glTexImage1D, glTexImage2D, glTexSubImage1D, glTexSubImage2D, glTexParameter

# **glCopyTexSubImage1D**

glCopyTexSubImage1D: copy a one-dimensional texture sub image.

# **C Specification**

```
void glCopyTexSubImage1D(
    GLenum target,
    GLint level,
    GLint xoffset,
    GLint x,
    GLint y,
    GLsizei width)
```
### **Parameters**

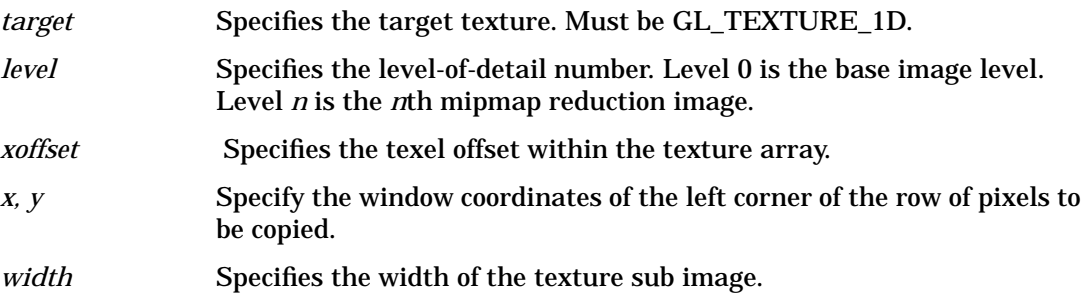

### **Description**

glCopyTexSubImage1D replaces a portion of a one-dimensional texture image with pixels from the current GL\_READ\_BUFFER (rather than from main memory, as is the case for glTexSubImage1D).

The screen-aligned pixel row with left corner at (*x, y*), and with length *width* replaces the portion of the texture array with X indices *xoffset* through *xoffset* + *width* - 1, inclusive. The destination in the texture array may not include any texels outside the texture array as it was originally specified. The pixels in the row are processed exactly as if glCopyPixels had been called, but the process stops just before final conversion. At this point all pixel component values are clamped to the range [0, 1] and then converted to the texture's internal format for storage in the texel array.

It is not an error to specify a subtexture with zero width, but such a specification has no effect. If any of the pixels within the specified row of the current GL\_READ\_BUFFER are outside the read window associated with the current rendering context, then the values obtained for those pixels are undefined.

No change is made to the *internalformat, width*, or *border* parameters of the specified texture array or to texel values outside the specified subregion.

### **Notes**

glCopyTexSubImage1D is available only if the GL version is 1.1 or greater.

Texturing has no effect in color index mode.

glPixelStore and glPixelTransfer modes affect texture images in exactly the way they affect glDrawPixels.

### **Errors**

- GL\_INVALID\_ENUM is generated if *target* is not GL\_TEXTURE\_1D.
- GL\_INVALID\_OPERATION is generated if the texture array has not been defined by a previous glTexImage1D or glCopyTexImage1D operation.
- GL\_INVALID\_VALUE is generated if *level* is less than 0.
- GL\_INVALID\_VALUE may be generated if *level>log<sub>2</sub> max*, where *max* is the returned value of GL\_MAX\_TEXTURE\_SIZE.
- GL\_INVALID\_VALUE is generated if  $y < -b$  or if *width*  $<-b$ , where *b* is the border width of the texture array. GL\_INVALID\_VALUE is generated if *xoffset < - b*, or (*xoffset + width*) >  $(w - b)$ , where  $w$  is the GL\_TEXTURE\_WIDTH, and  $b$  is the GL\_TEXTURE\_BORDER of the texture image being modified. Note that *w* includes twice the border width.

## **Associated Gets**

glGetTexImage glIsEnabled with argument GL\_TEXTURE\_1D

### **See Also**

glCopyPixels, glCopyTexImage1D, glCopyTexImage2D, glCopyTexSubImage2D, glPixelStore, glPixelTransfer, glTexEnv, glTexGen, glTexImage1D, glTexImage2D, glTexParameter, glTexSubImage1D, glTexSubImage2D

# **glCopyTexSubImage2D**

glCopyTexSubImage2D: copy a two-dimensional texture sub image.

## **C Specification**

```
void glCopyTexSubImage2D(
    GLenum target,
    GLint level,
    GLint xoffset,
    GLint yoffset,
    GLint x,
    GLint y,
    GLsizei width,
    GLsizei height)
```
### **Parameters**

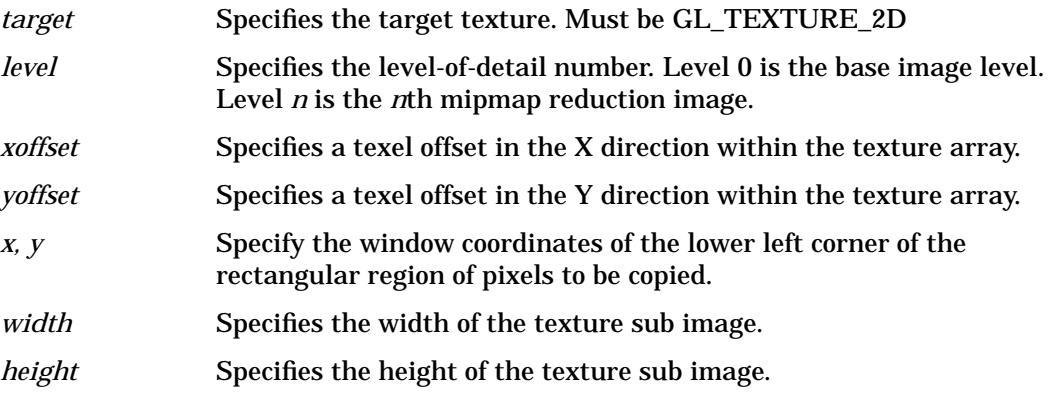

### **Description**

glCopyTexSubImage2D replaces a rectangular portion of a two-dimensional texture image with pixels from the current GL\_READ\_BUFFER (rather than from main memory, as is the case for glTexSubImage2D).

The screen-aligned pixel rectangle with lower left corner at (*x, y*) and with width *width* and height *height*, replaces the portion of the texture array with X indices *xoffset* through *xoffset + width* - 1, inclusive, and Y indices *yoffset* through *yoffset + height* - 1, inclusive, at the mipmap level specified by *level*.

The pixels in the rectangle are processed exactly as if glCopyPixels had been called, but the process stops just before final conversion. At this point, all pixel component values are clamped to the range [0, 1] and then converted to the texture's internal format for storage in the texel array.

The destination rectangle in the texture array may not include any texels outside the texture array as it was originally specified. It is not an error to specify a subtexture with zero width or height, but such a specification has no effect.

If any of the pixels within the specified rectangle of the current GL\_READ\_BUFFER are outside the read window associated with the current rendering context, then the values obtained for those pixels are undefined.

No change is made to the *internalformat, width, height*, or *border* parameters of the specified texture array or to texel values outside the specified subregion.

### **Notes**

glCopyTexSubImage2D is available only if the GL version is 1.1 or greater.

Texturing has no effect in color index mode.

glPixelStore and glPixelTransfer modes affect texture images in exactly the way they affect glDrawPixels.

### **Errors**

- GL\_INVALID\_ENUM is generated if *target* is not GL\_TEXTURE\_2D.
- GL\_INVALID\_OPERATION is generated if the texture array has not been defined by a previous glTexImage2D or glCopyTexImage2D operation.
- GL\_INVALID\_VALUE is generated if *level* is less than 0.
- GL\_INVALID\_VALUE may be generated if *level* is greater than *log<sub>2</sub> max*, where *max* is the returned value of GL\_MAX\_TEXTURE\_SIZE.
- GL\_INVALID\_VALUE is generated if  $x < -b$  or if  $y < -b$ , where *b* is the border width of the texture array.
- GL\_INVALID\_VALUE is generated if *xoffset < b*, (*xoffset + width*)>(*w- b*), *yoffset < - b*, or (*yoffset + heigh*t) *> (h - b)*, where *w* is the GL\_TEXTURE\_WIDTH, *h* is the GL\_TEXTURE\_HEIGHT, and *b* is the GL\_TEXTURE\_BORDER of the texture image being modified. Note that *w* and *h* include twice the border width.
- GL\_INVALID\_OPERATION is generated if glCopyTexSubImage2D is executed between the execution of glBegin and the corresponding execution of glEnd.

### **Associated gets**

glGetTexImage glIsEnabled with argument GL\_TEXTURE\_2D

### **See Also**

glCopyPixels, glCopyTexImage1D, glCopyTexImage2D, glCopyTexSubImage1D, glPixelStore, glPixelTransfer, glTexEnv, glTexGen, glTexImage1D, glTexImage2D,

C **glCopyTexSubImage2D**

> glTexParameter, glTexSubImage1D, glTexSubImage2D

# **glCopyTexSubImage3DEXT**

glCopyTexSubImage3DEXT: copy pixels into a 3D texture sub image.

# **C Specification**

```
void glCopyTexSubImage3DEXT(
    GLenum target,
    GLint level,
    GLint xoffset,
    GLint yoffset,
    GLint zoffset,
    GLint x,
    GLint y,
    GLsizei width,
    GLsizei height)
```
### **Parameters**

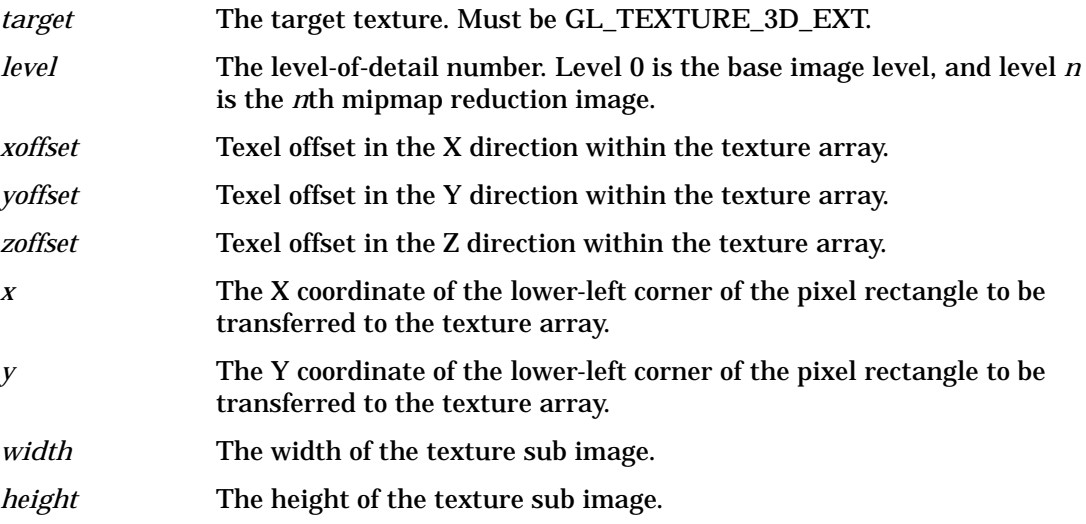

## **Description**

glCopyTexSubImage3DEXT replaces a rectangular portion of a three-dimensional texture image with pixels from the current GL\_READ\_BUFFER (rather than from main memory, as is the case for glTexSubImage3DEXT).

The screen-aligned pixel rectangle with lower-left corner at (*x, y*) having width *width* and height *height* replaces the rectangular area of the S-T slice located at *zoffset* with X indices *xoffset* through *xoffset + width* - 1, inclusive, and Y indices *yoffset* through *yoffset + height* - 1, inclusive.

The destination rectangle in the texture array may not include any texels outside the texture array as it was originally specified. It is not an error to specify a subtexture with zero width or height, but such a specification has no effect.

The pixels in the rectangle are processed exactly as if glCopyPixels had been called, but the process stops just before final conversion. At this point all pixel component values are clamped to the range [0, 1] and then converted to the texture's internal format for storage in the texel array.

If any of the pixels within the specified rectangle of the current GL\_READ\_BUFFER are outside the read window associated with the current rendering context, then the values obtained for those pixels are undefined.

### **Notes**

glCopyTexSubImage3DEXT is part of the EXT\_copy\_texture extension.

## **Errors**

- GL\_INVALID\_ENUM is generated when *target* is not one of the allowable values.
- GL\_INVALID\_VALUE is generated if *level* is less than zero or greater than *log<sub>2</sub>max*, where *max* is the returned value of GL\_MAX\_TEXTURE\_SIZE.
- GL\_INVALID\_VALUE is generated if *xoffset* <- TEXTURE\_BORDER, (*xoffset + width*) > (TEXTURE\_WIDTH - TEXTURE\_BORDER), *yoffset* < - TEXTURE\_BORDER, or if *zoffset* < - TEXTURE\_BORDER, where TEXTURE\_WIDTH, TEXTURE\_HEIGHT, and TEXTURE\_BORDER are the state values of the texture image being modified, and interlace is 1 if GL\_INTERLACE\_SGIX is disabled, and 2 otherwise. Note that TEXTURE\_WIDTH and TEXTURE\_HEIGHT include twice the border width.
- GL\_INVALID\_VALUE is generated if *width* or *height* is negative.
- GL\_INVALID\_OPERATION is generated when the texture array has not been defined by a previous glTexImage3D (or equivalent) operation.
- GL\_INVALID\_OPERATION is generated if glCopyTexSubImage3DEXT is executed between the execution of glBegin and the corresponding execution of glEnd.

## **Associated Gets**

glGetTexImage

## **See Also**

glTexImage3D, glTexSubImage3DEXT, glCopyPixels.

# **glXCreateContext**

glXCreateContext: create a new GLX rendering context.

# **C Specification**

```
GLXContext glXCreateContext(
    Display *dpy,
    XVisualInfo *vis,
    GLXContext shareList,
    Bool direct)
```
### **Parameters**

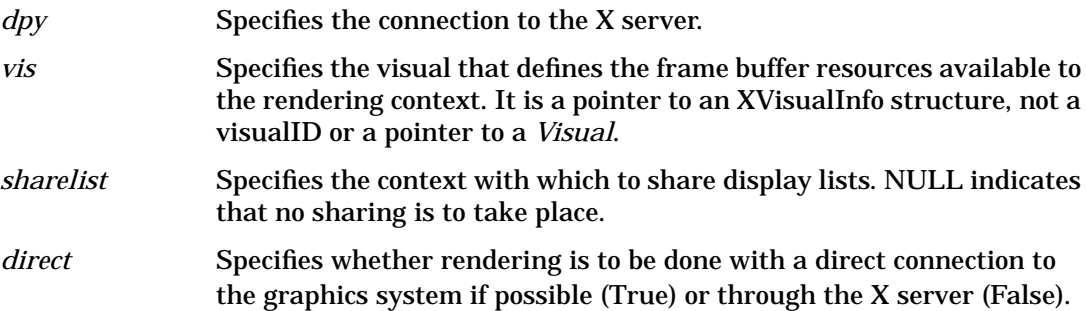

## **Description**

glXCreateContext creates a GLX rendering context and returns its handle. This context can be used to render into both windows and GLX pixmaps. If glXCreateContext fails to create a rendering context, NULL is returned.

If *direct* is True, then a direct rendering context is created if the implementation supports direct rendering, if the connection is to an X server that is local, and if a direct rendering context is available. (An implementation may return an indirect context when *direct* is True). If *direct* is False, then a rendering context that renders through the X server is always created. Direct rendering provides a performance advantage in some implementations. However, direct rendering contexts cannot be shared outside a single process, and they may be unable to render to GLX pixmaps.

If *shareList* is not NULL, then all display-list indexes and definitions are shared by context *shareList* and by the newly created context. An arbitrary number of contexts can share a single display-list space. However, all rendering contexts that share a single display-list space must themselves exist in the same address space. Two rendering contexts share an address space if both are non-direct using the same server, or if both are direct and owned by a single process. Note that in the non-direct case, it is not necessary for the calling threads to share an address space, only for their related rendering contexts to share an address space.

If the GL version is 1.1 or greater, then all texture objects except object 0, are shared by any contexts that share display lists.

### **Notes**

XVisualInfo is defined in *Xutil.h*. It is a structure that includes *visual, visualID, screen*, and *depth* elements.

A *process* is a single execution environment, implemented in a single address space, consisting of one or more threads.

A *thread* is one of a set of subprocesses that share a single address space, but maintain separate program counters, stack spaces, and other related global data. A *thread* that is the only member of its subprocess group is equivalent to a *process*.

It may not be possible to render to a GLX pixmap with a direct rendering context.

### **Errors**

- NULL is returned if execution fails on the client side.
- *BadMatch* is generated if the context to be created would not share the address space or the screen of the context specified by *shareList*.
- *BadValue* is generated if *vis* is not a valid visual (for example, if a particular GLX implementation does not support it).
- GLXBadContext is generated if *shareList* is not a GLX context and is not NULL.
- *BadAlloc* is generated if the server does not have enough resources to allocate the new context.

### **See Also**

glXDestroyContext, glXGetConfig, glXIsDirect, glXMakeCurrent

# **glXCreateGLXPixmap**

glXCreateGLXPixmap: create an off-screen GLX rendering area.

# **C Specification**

```
GLXPixmap glXCreateGLXPixmap(
    Display *dpy,
    XVisualInfo *vis,
    Pixmap pixmap)
```
### **Parameters**

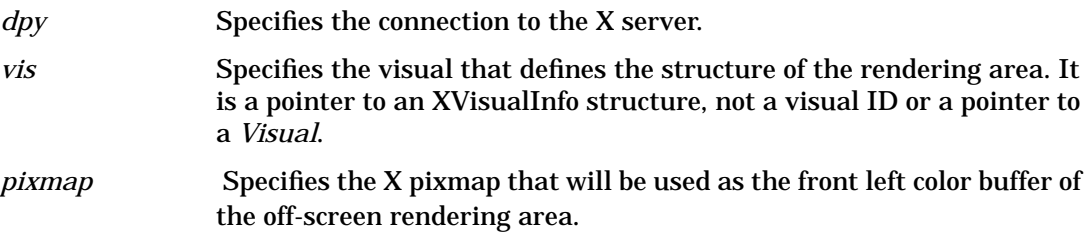

# **Description**

glXCreateGLXPixmap creates an off-screen rendering area and returns its XID. Any GLX rendering context that was created with respect to *vis* can be used to render into this off-screen area. Use glXMakeCurrent to associate the rendering area with a GLX rendering context.

 The X pixmap identified by *pixmap* is used as the front left buffer of the resulting off-screen rendering area. All other buffers specified by *vis*, including color buffers other than the front left buffer, are created without externally visible names. GLX pixmaps with double-buffering are supported. However, glXSwapBuffers is ignored by these pixmaps.

Some implementations may not support GLX pixmaps with direct rendering contexts.

### **Notes**

XVisualInfo is defined in Xutil.h. It is a structure that includes *visual, visualID, screen*, and *depth* elements.

### **Errors**

- BadMatch is generated if the depth of *pixmap* does not match the depth value reported by core X11 for *vis*, or if *pixmap* was not created with respect to the same screen as *vis*.
- BadValue is generated if *vis* is not a valid XVisualInfo pointer (for example, if a particular GLX implementation does not support this visual).
- BadPixmap is generated if *pixmap* is not a valid pixmap.

• BadAlloc is generated if the server cannot allocate the GLX pixmap.

# **See Also**

glXCreateContext, glXIsDirect, glXMakeCurrent

# **glCullFace**

glCullFace: specify whether front- or back-facing facets can be culled.

# **C Specification**

```
void glCullFace(
    GLenum mode)
```
### **Parameters**

*mode* Specifies whether front- or back-facing facets are candidates for culling. Symbolic constants GL\_FRONT, GL\_BACK, and GL\_FRONT\_AND\_BACK are accepted. The initial value is GL\_BACK.

## **Description**

glCullFace specifies whether front- or back-facing facets are culled (as specified by *mode*) when facet culling is enabled. Facet culling is initially disabled. To enable and disable facet culling, call the glEnable and glDisable commands with the argument GL\_CULL\_FACE. Facets include triangles, quadrilaterals, polygons, and rectangles.

glFrontFace specifies which of the clockwise and counterclockwise facets are front-facing and back-facing. See glFrontFace.

### **Notes**

If *mode* is GL\_FRONT\_AND\_BACK, no facets are drawn, but other primitives such as points and lines are drawn.

### **Errors**

- GL\_INVALID\_ENUM is generated if *mode* is not an accepted value.
- GL\_INVALID\_OPERATION is generated if glCullFace is executed between the execution of glBegin and the corresponding execution of glEnd.

## **Associated Gets**

glIsEnabled with argument GL\_CULL\_FACE glGet with argument GL\_CULL\_FACE\_MODE

## **See Also**

glEnable, glFrontFace

# **gluCylinder**

gluCylinder: draw a cylinder.

# **C Specification**

```
void gluCylinder(
    GLUquadric* quad,
    GLdouble base,
    GLdouble top,
    GLdouble height,
    GLint slices,
GLint stacks)
```
### **Parameters**

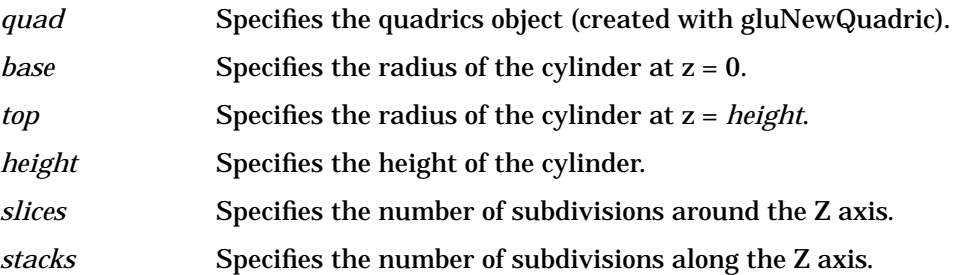

### **Description**

gluCylinder draws a cylinder oriented along the Z axis. The base of the cylinder is placed at Z = 0, and the top at Z = *height*. Like a sphere, a cylinder is subdivided around the Z axis into slices, and along the Z axis into stacks.

Note that if *top* is set to 0.0, this routine generates a cone.

If the orientation is set to GLU\_OUTSIDE (with gluQuadricOrientation), then any generated normals point away from the Z axis. Otherwise, they point toward the Z axis.

If texturing is turned on (with gluQuadricTexture), then texture coordinates are generated so that t ranges linearly from 0.0 at Z = 0 to 1.0 at Z = *height,* and *s* ranges from 0.0 at the  $+Y$  axis, to 0.25 at the  $+X$  axis, to 0.5 at the  $-Y$  axis, to 0.75 at the  $-X$  axis, and back to 1.0 at the +Y axis.

### **See Also**

gluDisk, gluNewQuadric, gluPartialDisk, gluQuadricTexture, gluSphere

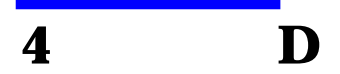

# **glDeleteLists**

glDeleteLists: delete a contiguous group of display lists.

# **C Specification**

```
void glDeleteLists(
    GLuint list,
    GLsizei range)
```
### **Parameters**

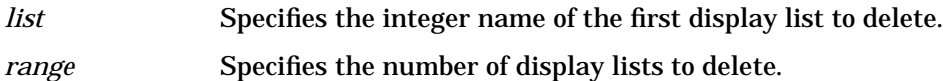

## **Description**

glDeleteLists causes a contiguous group of display lists to be deleted. *list* is the name of the first display list to be deleted, and *range* is the number of display lists to delete. All display lists *d* with  $list \ge d \ge list + range - 1$  are deleted.

All storage locations allocated to the specified display lists are freed, and the names are available for reuse at a later time. Names within the range that do not have an associated display list are ignored. If *range* is 0, nothing happens.

### **Errors**

- GL\_INVALID\_VALUE is generated if *range* is negative.
- GL\_INVALID\_OPERATION is generated if glDeleteLists is executed between the execution of glBegin and the corresponding execution of glEnd.

### **See Also**

glCallList, glCallLists, glGenLists, glIsList, glNewList

# **gluDeleteNurbsRenderer**

gluDeleteNurbsRenderer: destroy a NURBS object.

# **C Specification**

```
void gluDeleteNurbsRenderer(
    GLUnurbs* nurb)
```
### **Parameters**

*nurb* Specifies the NURBS object to be destroyed.

## **Description**

gluDeleteNurbsRenderer destroys the NURBS object (which was created with gluNewNurbsRenderer) and frees any memory it uses. Once gluDeleteNurbsRenderer has been called, *nurb* cannot be used again.

### **See Also**

gluNewNurbsRenderer

# **gluDeleteQuadric**

gluDeleteQuadric: destroy a quadrics object.

# **C Specification**

```
void gluDeleteQuadric(
    GLUquadric* quad)
```
### **Parameters**

*quad* Specifies the quadrics object to be destroyed.

## **Description**

gluDeleteQuadric destroys the quadrics object (created with gluNewQuadric) and frees any memory it uses. Once gluDeleteQuadric has been called, *quad* cannot be used again.

## **See Also**

gluNewQuadric

# **gluDeleteTess**

gluDeleteTess: destroy a tessellation object.

# **C Specification**

```
void gluDeleteTess(
    GLUtesselator* tess)
```
### **Parameters**

*tess* Specifies the tessellation object to destroy.

## **Description**

gluDeleteTess destroys the indicated tessellation object (which was created with gluNewTess) and frees any memory that it used.

## **See Also**

gluBeginPolygon, gluNewTess, gluTessCallback

# **glDeleteTextures**

glDeleteTextures: delete named textures.

## **C Specification**

```
void glDeleteTextures(
    GLsizei n,
    const GLuint *textures)
```
#### **Parameters**

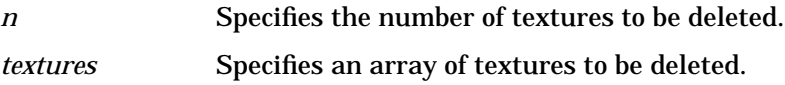

### **Description**

glDeleteTextures deletes *n* textures named by the elements of the array *textures*. After a texture is deleted, it has no contents or dimensionality, and its name is free for reuse (for example by glGenTextures). If a texture that is currently bound is deleted, the binding everts to 0 (the default texture).

glDeleteTextures silently ignores 0s and names that do not correspond to existing textures.

#### **Notes**

glDeleteTextures is available only if the GL version is 1.1 or greater.

#### **Errors**

- GL\_INVALID\_VALUE is generated if *n* is negative.
- GL\_INVALID\_OPERATION is generated if glDeleteTextures is executed between the execution of glBegin and the corresponding execution of glEnd.

### **Associated Gets**

glIsTexture

### **See Also**

glAreTexturesResident, glBindTexture, glCopyTexImage1D, glCopyTexImage2D, glGenTextures, glGet, glGetTexParameter, glPrioritizeTextures,

glTexImage1D, glTexImage2D, glTexParameter

# **glDepthFunc**

glDepthFunc: specify the value used for depth buffer comparisons.

# **C Specification**

void glDepthFunc( GLenum func)

### **Parameters**

*func* Specifies the depth comparison function. Symbolic constants GL\_NEVER, GL\_LESS, GL\_EQUAL, GL\_LEQUAL, GL\_GREATER, GL\_NOTEQUAL, GL\_GEQUAL, and GL\_ALWAYS are accepted. The initial value is GL\_LESS.

### **Description**

glDepthFunc specifies the function used to compare each incoming pixel depth value with the depth value present in the depth buffer. The comparison is performed only if depth testing is enabled. (See glEnable and glDisable of GL\_DEPTH\_TEST.)

*func* specifies the conditions under which the pixel will be drawn. The comparison functions are as follows:

GL\_NEVER

Never passes.

GL\_LESS

Passes if the incoming depth value is less than the stored depth value.

GL\_EQUAL

Passes if the incoming depth value is equal to the stored depth value.

GL\_LEQUAL

Passes if the incoming depth value is less than or equal to the stored depth value.

GL\_GREATER

Passes if the incoming depth value is greater than the stored depth value.

GL\_NOTEQUAL

Passes if the incoming depth value is not equal to the stored depth value.

GL\_GEQUAL

Passes if the incoming depth value is greater than or equal to the stored depth value.

GL\_ALWAYS

Always passes.

The initial value of *func* is GL\_LESS. Initially, depth testing is disabled.

## **Notes**

Even if the depth buffer exists and the depth mask is non-zero, the depth buffer is not updated if the depth test is disabled.

### **Errors**

- GL\_INVALID\_ENUM is generated if *func* is not an accepted value.
- GL\_INVALID\_OPERATION is generated if glDepthFunc is executed between the execution of glBegin and the corresponding execution of glEnd.

# **Associated Gets**

glGet with argument GL\_DEPTH\_FUNC glIsEnabled with argument GL\_DEPTH\_TEST

## **See Also**

glDepthRange, glEnable, glPolygonOffset

# **glDepthMask**

glDepthMask: enable or disable writing into the depth buffer.

# **C Specification**

```
void glDepthMask(
    GLboolean flag)
```
### **Parameters**

*flag* Specifies whether the depth buffer is enabled for writing. If *flag* is GL\_FALSE, depth buffer writing is disabled. Otherwise, it is enabled. Initially, depth buffer writing is enabled.

### **Description**

glDepthMask specifies whether the depth buffer is enabled for writing. If *flag* is GL\_FALSE, depth buffer writing is disabled. Otherwise, it is enabled. Initially, depth buffer writing is enabled.

### **Errors**

• GL\_INVALID\_OPERATION is generated if glDepthMask is executed between the execution of glBegin and the corresponding execution of glEnd.

### **Associated Gets**

glGet with argument GL\_DEPTH\_WRITEMASK

### **See Also**

glColorMask, glDepthFunc, glDepthRange, glIndexMask, glStencilMask

# **glDepthRange**

glDepthRange: specify mapping of depth values from normalized device coordinates to window coordinates.

# **C Specification**

```
void glDepthRange(
    GLclampd zNear,
    GLclampd zFar)
```
### **Parameters**

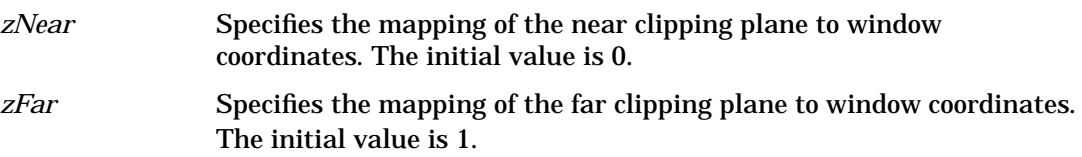

# **Description**

After clipping and division by w, depth coordinates range from - 1 to 1, corresponding to the near and far clipping planes. glDepthRange specifies a linear mapping of the normalized depth coordinates in this range to window depth coordinates. Regardless of the actual depth buffer implementation, window coordinate depth values are treated as though they range from 0 through 1 (like color components). Thus, the values accepted by glDepthRange are both clamped to this range before they are accepted.

The setting of (0, 1) maps the near plane to 0 and the far plane to 1. With this mapping, the depth buffer range is fully utilized.

## **Notes**

It is not necessary that *zNear* be less than *zFar*. Reverse mappings such as *zNear* = 1, and *zFar* = 0 are acceptable.

### **Errors**

• GL\_INVALID\_OPERATION is generated if glDepthRange is executed between the execution of glBegin and the corresponding execution of glEnd.

## **Associated Gets**

glGet with argument GL\_DEPTH\_RANGE

### **See Also**

glDepthFunc, glPolygonOffset, glViewport

# **glXDestroyContext**

glXDestroyContext: destroy a GLX context.

# **C Specification**

```
void glXDestroyContext(
    Display *dpy,
    GLXContext ctx)
```
### **Parameters**

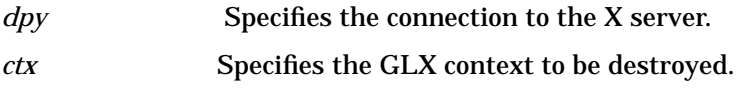

## **Description**

If the GLX rendering context *ctx* is not current to any thread, glXDestroyContext destroys it immediately. Otherwise, *ctx* is destroyed when it becomes not current to any thread. In either case, the resource ID referenced by *ctx* is freed immediately.

### **Errors**

• GLXBadContext is generated if *ctx* is not a valid GLX context.

### **See Also**

glXCreateContext, glXMakeCurrent

# **glXDestroyGLXPixmap**

glXDestroyGLXPixmap: destroy a GLX pixmap.

# **C Specification**

```
void glXDestroyGLXPixmap(
    Display *dpy,
    GLXPixmap pix)
```
### **Parameters**

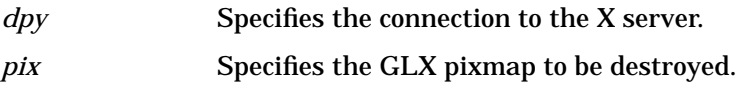

## **Description**

If the GLX pixmap *pix* is not current to any client, glXDestroyGLXPixmap destroys it immediately. Otherwise, *pix* is destroyed when it becomes not current to any client. In either case, the resource ID is freed immediately.

### **Errors**

• GLXBadPixmap is generated if *pix* is not a valid GLX pixmap.

### **See Also**

glXCreateGLXPixmap, glXMakeCurrent

# **glDisable**

glEnable, glDisable: enable or disable server-side GL capabilities.

# **C Specification**

```
void glEnable(
    GLenum cap)
void glDisable(
    GLenum cap)
```
### **Parameters**

*cap* Specifies a symbolic constant indicating a GL capability.

### **Description**

glEnable and glDisable enable and disable various capabilities. Use glIsEnabled or glGet to determine the current setting of any capability. The initial value for each capability with the exception of GL\_DITHER is GL\_FALSE. The initial value for GL\_DITHER is GL\_TRUE.

Both glEnable and glDisable take a single argument, *cap*, which can assume one of the following values:

GL\_ALPHA\_TEST

If enabled, do alpha testing. See glAlphaFunc.

GL\_AUTO\_NORMAL

If enabled, generate normal vectors when either GL\_MAP2\_VERTEX\_3 or GL\_MAP2\_VERTEX\_4 is used to generate vertices. See glMap2.

GL\_BLEND

If enabled, blend the incoming RGBA color values with the values in the color buffers. See glBlendFunc.

GL\_CLIP\_PLANEi

If enabled, clip geometry against user-defined clipping plane i. See glClipPlane.

GL\_COLOR\_LOGIC\_OP

If enabled, apply the currently selected logical operation to the incoming RGBA color and color buffer values. See glLogicOp.

#### GL\_COLOR\_MATERIAL

If enabled, have one or more material parameters track the current color. See glColorMaterial.

#### GL CULL FACE

If enabled, cull polygons based on their winding in window coordinates. See glCullFace.

GL\_DEPTH\_TEST

If enabled, do depth comparisons and update the depth buffer. Note that even if the depth buffer exists and the depth mask is non-zero, the depth buffer is not updated if the depth test is disabled. See glDepthFunc and glDepthRange.

GL\_DITHER

If enabled, dither color components or indices before they are written to the color buffer.

GL\_FOG

If enabled, blend a fog color into the post texturing color. See glFog.

GL\_INDEX\_LOGIC\_OP

If enabled, apply the currently selected logical operation to the incoming index and color buffer indices. See glLogicOp.

GL\_LIGHTi

If enabled, include light *i* in the evaluation of the lighting equation. See glLightModel and glLight.

GL\_LIGHTING

If enabled, use the current lighting parameters to compute the vertex color or index. Otherwise, simply associate the current color or index with each vertex. See glMaterial, glLightModel, and glLight.

#### GL\_LINE\_SMOOTH

If enabled, draw lines with correct filtering. Otherwise, draw aliased lines. See glLineWidth.

GL\_LINE\_STIPPLE

If enabled, use the current line stipple pattern when drawing lines. See glLineStipple.

GL\_MAP1\_COLOR\_4

If enabled, calls to glEvalCoord1, glEvalMesh1, and glEvalPoint1 generate RGBA values. See glMap1.

#### GL\_MAP1\_INDEX

If enabled, calls to glEvalCoord1, glEvalMesh1, and glEvalPoint1 generate color indices. See glMap1.

GL\_MAP1\_NORMAL

If enabled, calls to glEvalCoord1, glEvalMesh1, and glEvalPoint1 generate normals. See glMap1.

GL\_MAP1\_TEXTURE\_COORD\_1

If enabled, calls to glEvalCoord1, glEvalMesh1, and glEvalPoint1 generate *s* texture coordinates. See glMap1.

GL\_MAP1\_TEXTURE\_COORD\_2

If enabled, calls to glEvalCoord1, glEvalMesh1, and glEvalPoint1 generate *s* and *t* texture coordinates. See glMap1.

GL\_MAP1\_TEXTURE\_COORD\_3

If enabled, calls to glEvalCoord1, glEvalMesh1, and glEvalPoint1 generate *s, t*, and *r* texture coordinates. See glMap1.

#### GL\_MAP1\_TEXTURE\_COORD\_4

If enabled, calls to glEvalCoord1, glEvalMesh1, and glEvalPoint1 generate *s, t, r,* and *q* texture coordinates. See glMap1.

#### GL\_MAP1\_VERTEX\_3

If enabled, calls to glEvalCoord1, glEvalMesh1, and glEvalPoint1 generate *x, y*, and *z* vertex coordinates. See glMap1.

#### GL\_MAP1\_VERTEX\_4

If enabled, calls to glEvalCoord1, glEvalMesh1, and glEvalPoint1 generate homogeneous *x, y, z*, and *w* vertex coordinates. See glMap1.

#### GL\_MAP2\_COLOR\_4

If enabled, calls to glEvalCoord2, glEvalMesh2, and glEvalPoint2 generate RGBA values. See glMap2.

GL\_MAP2\_INDEX

If enabled, calls to glEvalCoord2, glEvalMesh2, and glEvalPoint2 generate color indices. See glMap2.

#### GL\_MAP2\_NORMAL

If enabled, calls to glEvalCoord2, glEvalMesh2, and glEvalPoint2 generate normals. See glMap2.

#### GL\_MAP2\_TEXTURE\_COORD\_1

If enabled, calls to glEvalCoord2, glEvalMesh2, and glEvalPoint2 generate *s*

#### GL\_MAP2\_TEXTURE\_COORD\_2

If enabled, calls to glEvalCoord2, glEvalMesh2, and glEvalPoint2 generate *s* and *t* texture coordinates. See glMap2.

#### GL\_MAP2\_TEXTURE\_COORD\_3

If enabled, calls to glEvalCoord2, glEvalMesh2, and glEvalPoint2 generate *s, t*, and *r* texture coordinates. See glMap2.

#### GL\_MAP2\_TEXTURE\_COORD\_4

If enabled, calls to glEvalCoord2, glEvalMesh2, and glEvalPoint2 generate *s, t, r*, and *q* texture coordinates. See glMap2.

#### GL\_MAP2\_VERTEX\_3

If enabled, calls to glEvalCoord2, glEvalMesh2, and glEvalPoint2 generate *x, y*, and *z* vertex coordinates. See glMap2.

#### GL\_MAP2\_VERTEX\_4

If enabled, calls to glEvalCoord2, glEvalMesh2, and glEvalPoint2 generate homogeneous *x, y, z*, and *w* vertex coordinates. See glMap2.

#### GL\_NORMALIZE

If enabled, normal vectors specified with glNormal are scaled to unit length after transformation. See glNormal.

#### GL\_OCCLUSION\_TEST\_hp
This token enables HP's occlusion-testing extension. If any geometry is rendered while occlusion culling is enabled, and if that geometry would be visible (i.e., rendering it would affect the Z-buffer), the occlusion test state bit is set, indicating that the rendered object is visible. This is typically done to increase performance: if every pixel of a bounding box would be "behind" the current Z-buffer values for those pixels (i.e., the bounding box is entirely occluded), anything you would draw *within* that bounding box would also be behind the current Z values, and therefore you can cull it (i.e., avoid processing that geometry through the pipeline). Note that this enable has no effect on the current render mode, or any other OpenGL state.

#### GL\_POINT\_SMOOTH

If enabled, draw points with proper filtering. Otherwise, draw aliased points. See glPointSize.

#### GL\_POLYGON\_OFFSET\_FILL

If enabled, and if the polygon is rendered in GL\_FILL mode, an offset is added to depth values of a polygon's fragments before the depth comparison is performed. See glPolygonOffset.

#### GL\_POLYGON\_OFFSET\_LINE

If enabled, and if the polygon is rendered in GL\_LINE mode, an offset is added to depth values of a polygon's fragments before the depth comparison is performed. See glPolygonOffset.

#### GL\_POLYGON\_OFFSET\_POINT

If enabled, an offset is added to depth values of a polygon's fragments before the depth comparison is performed, if the polygon is rendered in GL\_POINT mode. See glPolygonOffset.

### GL\_POLYGON\_SMOOTH

If enabled, draw polygons with proper filtering. Otherwise, draw aliased polygons. For correct anti-aliased polygons, an alpha buffer is needed and the polygons must be sorted front to back.

### GL\_POLYGON\_STIPPLE

If enabled, use the current polygon stipple pattern when rendering polygons. See glPolygonStipple.

#### GL\_RESCALE\_NORMAL\_EXT

When normal rescaling is enabled, a new operation is added to the transformation of the normal vector into eye coordinates. The normal vector is rescaled after it is multiplied by the inverse modelview matrix and before it is normalized. The rescale factor is chosen so that in many cases normal vectors with unit length in object coordinates will not need to be normalized as they are transformed into eye coordinates.

### GL\_SCISSOR\_TEST

If enabled, discard fragments that are outside the scissor rectangle. See glScissor.

#### GL\_STENCIL\_TEST

If enabled, do stencil testing and update the stencil buffer. See glStencilFunc and glStencilOp.

#### GL\_TEXTURE\_1D

If enabled, one-dimensional texturing is performed (unless two-dimensional texturing is also enabled). See glTexImage1D.

GL\_TEXTURE\_2D

If enabled, two-dimensional texturing is performed. See glTexImage2D.

GL\_TEXTURE\_3D\_EXT

If supported and enabled, three-dimensional texturing is performed. See glTexImage3DEXT.

#### GL\_TEXTURE\_GEN\_Q

If enabled, the q texture coordinate is computed using the texture generation function defined with glTexGen. Otherwise, the current q texture coordinate is used. See glTexGen.

GL\_TEXTURE\_GEN\_R

If enabled, the r texture coordinate is computed using the texture generation function defined with glTexGen. Otherwise, the current r texture coordinate is used. See glTexGen.

GL\_TEXTURE\_GEN\_S

If enabled, the s texture coordinate is computed using the texture generation function defined with glTexGen. Otherwise, the current s texture coordinate is used. See glTexGen.

GL\_TEXTURE\_GEN\_T

If enabled, the t texture coordinate is computed using the texture generation function defined with glTexGen. Otherwise, the current t texture coordinate is used. See glTexGen.

### **Notes**

GL\_POLYGON\_OFFSET\_FILL, GL\_POLYGON\_OFFSET\_LINE, GL\_POLYGON\_OFFSET\_POINT, GL\_COLOR\_LOGIC\_OP, and GL\_INDEX\_LOGIC\_OP are only available if the GL version is 1.1 or greater.

### **Errors**

- GL\_INVALID\_ENUM is generated if *cap* is not one of the values listed previously.
- GL\_INVALID\_OPERATION is generated if glEnable or glDisable is executed between the execution of glBegin and the corresponding execution of glEnd.

### **See Also**

glAlphaFunc, glBlendFunc, glClipPlane, glColorMaterial, glCullFace, glDepthFunc, glDepthRange,

glEnableClientState, glFog, glGet, glIsEnabled, glLight, glLightModel, glLineWidth, glLineStipple, glLogicOp, glMap1, glMap2, glMaterial, glNormal, glPointSize, glPolygonMode, glPolygonOffset, glPolygonStipple, glScissor, glStencilFunc, glStencilOp, glTexGen, glTexImage1D, glTexImage2D

D **gluDisk**

# **gluDisk**

gluDisk: draw a disk.

# **C Specification**

```
void gluDisk(
    GLUquadric* quad,
    GLdouble inner,
    GLdouble outer,
    GLint slices,
    GLint loops)
```
### **Parameters**

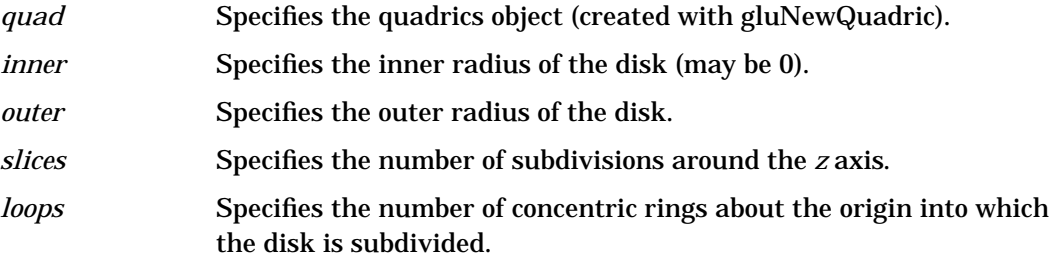

### **Description**

gluDisk renders a disk on the *z* = 0 plane. The disk has a radius of *outer*, and contains a concentric circular hole with a radius of *inner*. If *inner* is 0, then no hole is generated. The disk is subdivided around the Z axis into slices (like pizza slices), and also about the Z axis into rings (as specified by *slices* and *loops*, respectively).

With respect to orientation, the +*z* side of the disk is considered to be "outside" (see gluQuadricOrientation).

This means that if the orientation is set to GLU\_OUTSIDE, then any normals generated point along the +Z axis. Otherwise, they point along the - Z axis.

If texturing has been turned on (with gluQuadricTexture), texture coordinates are generated linearly such that where *r = outer*, the value at (*r*, 0, 0) is (1, 0.5), at (0, *r*, 0) it is (0.5, 1), at (- *r*, 0, 0) it is (0, 0.5), and at (0, - *r*, 0) it is (0.5, 0).

### **See Also**

gluCylinder, gluNewQuadric, gluPartialDisk, gluQuadricOrientation, gluQuadricTexture, gluSphere

# **glDrawArrays**

glDrawArrays: render primitives from array data.

### **C Specification**

```
void glDrawArrays(
    GLenum mode,
    GLint first,
    GLsizei count)
```
### **Parameters**

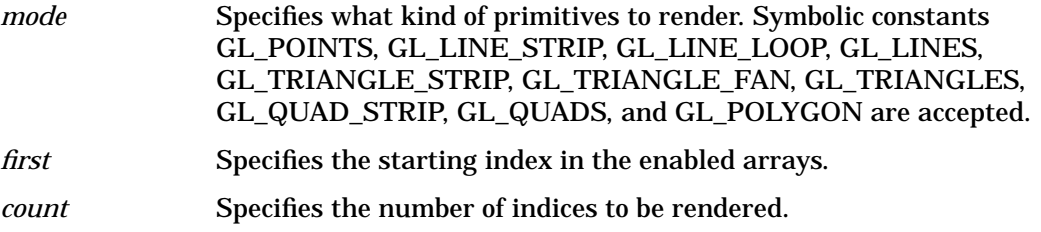

### **Description**

glDrawArrays specifies multiple geometric primitives with very few subroutine calls. Instead of calling a GL procedure to pass each individual vertex, normal, texture coordinate, edge flag, or color, you can pre-specify separate arrays of vertexes, normals, and colors and use them to construct a sequence of primitives with a single call to glDrawArrays.

When glDrawArrays is called, it uses *count* sequential elements from each enabled array to construct a sequence of geometric primitives, beginning with element *first. mode* specifies what kind of primitives are constructed, and how the array elements construct those primitives. If GL\_VERTEX\_ARRAY is not enabled, no geometric primitives are generated.

Vertex attributes that are modified by glDrawArrays have an unspecified value after glDrawArrays returns. For example, if GL\_COLOR\_ARRAY is enabled, the value of the current color is undefined after glDrawArrays executes. Attributes that aren't modified remain well defined.

### **Notes**

glDrawArrays is available only if the GL version is 1.1 or greater.

glDrawArrays is included in display lists. If glDrawArrays is entered into a display list, the necessary array data (determined by the array pointers and enables) is also entered into the display list. Because the array pointers and enables are client-side state, their values affect display lists when the lists are created, not when the lists are executed.

### **Errors**

- GL\_INVALID\_ENUM is generated if *mode* is not an accepted value.
- GL\_INVALID\_VALUE is generated if *count* is negative.
- GL\_INVALID\_OPERATION is generated if glDrawArrays is executed between the execution of glBegin and the corresponding glEnd.

### **See Also**

glArrayElement, glColorPointer, glDrawElements, glEdgeFlagPointer, glGetPointer, glIndexPointer, glInterleavedArrays, glNormalPointer, glTexCoordPointer, glVertexPointer

# **glDrawArraysSethp**

glDrawArraySethp: render multiple primitives from array data.

# **C Specification**

```
void glDrawArraySethp(
    GLenum mode,
    const GLint* list,
    GLsizei count)
```
### **Parameters**

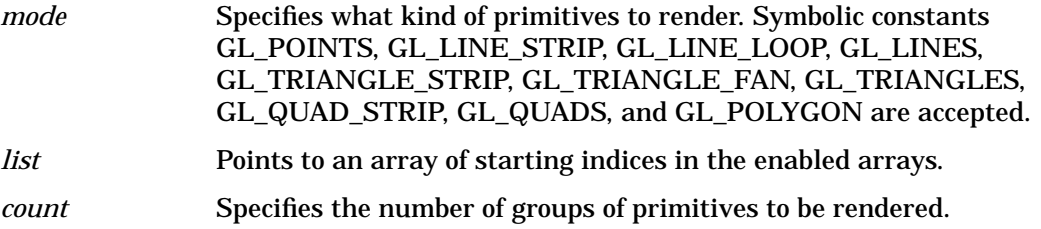

### **Description**

 glDrawArraySethp specifies multiple geometric primitives of the same type with a single subroutine call. Instead of calling a GL procedure to pass each individual vertex, normal, texture coordinate, edge flag, or color, you can use the vertex array calls to pre-specify arrays of vertices, normals, and colors and use them to construct a sequence of primitives with a single call to glDrawArraySethp.

When glDrawArraySethp is called, it iterates over *count*+1 array indices from the list. For 0 ≥ i<*count*, glDrawArraySethp uses *list*[*i*+1] - *list*[*i*] sequential elements from each enabled array to construct a sequence of geometric primitives, beginning with element *list*[*i*]. *mode* specifies what kind of primitives are constructed, and how the array elements construct those primitives. If GL\_VERTEX\_ARRAY is not enabled, no geometric primitives are generated.

Vertex attributes that are modified by glDrawArraySethp have an unspecified value after glDrawArraySethp returns. For example, if GL\_C4UB\_V3F is enabled, the value of the current color is undefined after glDrawArraySethp executes. Attributes that aren't modified remain well defined.

glDrawArraySethp(*mode, list, count*) is functionally equivalent to:

```
for (i = 0: i < count: i++)
```
glDrawArrays(mode, list[i], list[i+1] - list[i]);

The behavior is undefined if *list*[*i*+1] is less than *list*[*i*] for any *i* in the range  $i \ge 0$  and *i<count*.

### **Notes**

glDrawArraySethp is a Hewlett-Packard GL version 1.1 extension.

glDrawArraySethp is included in display lists. If glDrawArraySethp is entered into a display list, the necessary array data (determined by the array pointers and enables) is also entered into the display list. Because the array pointers and enables are client- side state, their values affect display lists when the lists are created, not when the lists are executed.

### **Errors**

- GL\_INVALID\_ENUM is generated if *mode* is not an accepted value.
- GL\_INVALID\_VALUE is generated if *count* is negative.
- GL\_INVALID\_OPERATION is generated if glDrawArraySethp is executed between the execution of glBegin and the corresponding glEnd.

### **See Also**

glArrayElement, glColorPointer, glDrawArrays, glDrawElements, glEdgeFlagPointer, glGetPointer, glIndexPointer, glInterleavedArrays, glNormalPointer, glTexCoordPointer, glVertexPointer

# **glDrawBuffer**

glDrawBuffer: specify which color buffers are to be drawn into.

# **C Specification**

```
void glDrawBuffer(
    GLenum mode)
```
### **Parameters**

*mode* Specifies up to four color buffers to be drawn into. Symbolic constants GL\_NONE,GL\_FRONT\_LEFT, GL\_FRONT\_RIGHT, GL\_BACK\_LEFT, GL\_BACK\_RIGHT, GL\_FRONT, GL\_BACK, GL\_LEFT, GL\_RIGHT, GL\_FRONT\_AND\_BACK, and GL\_AUX*i*, where *i* is between 0 and GL\_AUX\_BUFFERS -1, are accepted (GL\_AUX\_BUFFERS is not the upper limit; use glGet to query the number of available aux buffers.) The initial value is GL\_FRONT for single-buffered contexts, and GL\_BACK for double-buffered contexts.

### **Description**

When colors are written to the frame buffer, they are written into the color buffers specified by glDrawBuffer. The specifications are as follows:

GL\_NONE

No color buffers are written.

GL\_FRONT\_LEFT

Only the front left color buffer is written.

GL\_FRONT\_RIGHT

Only the front right color buffer is written.

GL\_BACK\_LEFT

Only the back left color buffer is written.

GL\_BACK\_RIGHT

Only the back right color buffer is written.

GL\_FRONT

Only the front left and front right color buffers are written. If there is no front right color buffer, only the front left color buffer is written.

GL\_BACK

Only the back left and back right color buffers are written. If there is no back right color buffer, only the back left color buffer is written.

GL\_LEFT

Only the front left and back left color buffers are written. If there is no back left color buffer, only the front left color buffer is written.

#### GL\_RIGHT

Only the front right and back right color buffers are written. If there is no back right color buffer, only the front right color buffer is written.

#### GL\_FRONT\_AND\_BACK

All the front and back color buffers (front left, front right, back left, back right) are written. If there are no back color buffers, only the front left and front right color buffers are written. If there are no right color buffers, only the front left and back left color buffers are written. If there are no right or back color buffers, only the front left color buffer is written. GL\_AUXi Only auxiliary color buffer *i* is written.

If more than one color buffer is selected for drawing, then blending or logical operations are computed and applied independently for each color buffer and can produce different results in each buffer.

Monoscopic contexts include only *left* buffers, and stereoscopic contexts include both *left* and *right* buffers. Likewise, single-buffered contexts include only *front* buffers, and double-buffered contexts include both *front* and *back* buffers. The context is selected at GL initialization.

### **Notes**

It is always the case that GL\_AUX*i* = GL\_AUX0 + *i*.

### **Errors**

- GL\_INVALID\_ENUM is generated if *mode* is not an accepted value.
- GL\_INVALID\_OPERATION is generated if none of the buffers indicated by *mode* exists.
- GL\_INVALID\_OPERATION is generated if glDrawBuffer is executed between the execution of glBegin and the corresponding execution of glEnd.

### **Associated Gets**

glGet with argument GL\_DRAW\_BUFFER glGet with argument GL\_AUX\_BUFFERS

### **See Also**

glBlendFunc, glColorMask, glIndexMask, glLogicOp, glReadBuffer

# **glDrawElements**

glDrawElements: render primitives from array data.

### **C Specification**

void glDrawElements( GLenum mode, GLsizei count, GLenum type, const GLvoid \*indices)

### **Parameters**

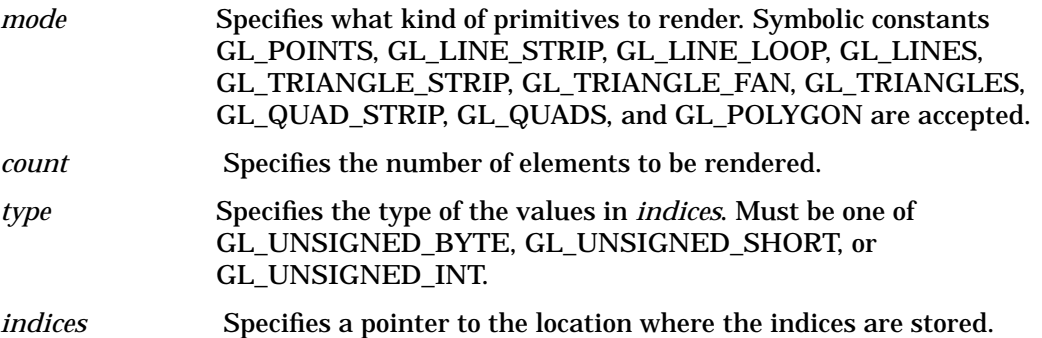

### **Description**

glDrawElements specifies multiple geometric primitives with very few subroutine calls. Instead of calling a GL function to pass each individual vertex, normal, texture coordinate, edge flag, or color, you can pre-specify separate arrays of vertexes, normals, and so on and use them to construct a sequence of primitives with a single call to glDrawElements.

When glDrawElements is called, it uses *count* sequential elements from an enabled array, starting at *indices* to construct a sequence of geometric primitives. *mode* specifies what kind of primitives are constructed, and how the array elements construct these primitives. If more than one array is enabled, each is used. If GL\_VERTEX\_ARRAY is not enabled, no geometric primitives are constructed.

Vertex attributes that are modified by glDrawElements have an unspecified value after glDrawElements returns. For example, if GL\_COLOR\_ARRAY is enabled, the value of the current color is undefined after glDrawElements executes. Attributes that aren't modified remain well defined.

### **Notes**

glDrawElements is available only if the GL version is 1.1 or greater.

glDrawElements is included in display lists. If glDrawElements is entered into a display list, the necessary array data (determined by the array pointers and enables) is also entered into the display list. Because the array pointers and enables are client-side state, their values affect display lists when the lists are created, not when the lists are executed.

### **Errors**

- GL\_INVALID\_ENUM is generated if *mode* is not an accepted value.
- GL\_INVALID\_VALUE is generated if *count* is negative.
- GL\_INVALID\_OPERATION is generated ifglDrawElements is executed between the execution of glBegin and the corresponding glEnd.

### **See Also**

glArrayElement, glColorPointer, glDrawArrays, glEdgeFlagPointer, glGetPointer, glIndexPointer, glInterleavedArrays, glNormalPointer, glTexCoordPointer, glVertexPointer

# **glDrawPixels**

glDrawPixels: write a block of pixels to the frame buffer.

# **C Specification**

```
void glDrawPixels(
   GLsizei width,
   GLsizei height,
   GLenum format,
   GLenum type,
   const GLvoid *pixels)
```
### **Parameters**

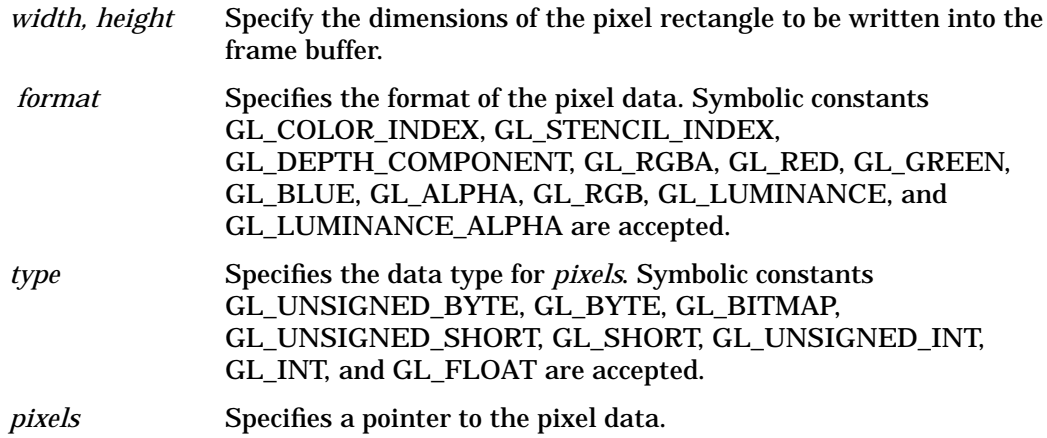

### **Description**

glDrawPixels reads pixel data from memory and writes it into the frame buffer relative to the current raster position. Use glRasterPos to set the current raster position; use glGet with argument GL\_CURRENT\_RASTER\_POSITION to query the raster position.

Several parameters define the encoding of pixel data in memory and control the processing of the pixel data before it is placed in the frame buffer. These parameters are set with four commands: glPixelStore, glPixelTransfer, glPixelMap, and glPixelZoom. This reference page describes the effects on glDrawPixels of many, but not all, of the parameters specified by these four commands.

Data is read from *pixels* as a sequence of signed or unsigned bytes, signed or unsigned shorts, signed or unsigned integers, or single-precision floating-point values, depending on *type*. Each of these bytes, shorts, integers, or floating-point values is interpreted as one color or depth component, or one index, depending on *format*. Indices are always treated individually. Color components are treated as groups of one, two, three, or four values, again based on *format*. Both individual indices and groups of components are referred to as pixels. If *type* is GL\_BITMAP, the data must be unsigned bytes, and *format* must be either GL\_COLOR\_INDEX or GL\_STENCIL\_INDEX. Each unsigned byte is treated as eight 1-bit pixels, with bit ordering determined by GL\_UNPACK\_LSB\_FIRST (see glPixelStore).

*width* × *height* pixels are read from memory, starting at location *pixels*. By default, these pixels are taken from adjacent memory locations, except that after all *width* pixels are read, the read pointer is advanced to the next four-byte boundary. The four-byte row alignment is specified by glPixelStore with argument GL\_UNPACK\_ALIGNMENT, and it can be set to one, two, four, or eight bytes. Other pixel store parameters specify different read pointer advancements, both before the first pixel is read and after all *width* pixels are read. See the glPixelStore reference page for details on these options.

The *width* × *height* pixels that are read from memory are each operated on in the same way, based on the values of several parameters specified by glPixelTransfer and glPixelMap. The details of these operations, as well as the target buffer into which the pixels are drawn, are specific to the format of the pixels, as specified by *format. format* can assume one of eleven symbolic values:

#### GL\_COLOR\_INDEX

Each pixel is a single value, a color index. It is converted to fixed-point format, with an unspecified number of bits to the right of the binary point, regardless of the memory data type. Floating-point values convert to true fixed-point values. Signed and unsigned integer data is converted with all fraction bits set to 0. Bitmap data convert to either 0 or 1.

Each fixed-point index is then shifted left by GL\_INDEX\_SHIFT bits and added to GL\_INDEX\_OFFSET. If GL\_INDEX\_SHIFT is negative, the shift is to the right. In either case, zero bits fill otherwise unspecified bit locations in the result.

If the GL is in RGBA mode, the resulting index is converted to an RGBA pixel with the help of the GL\_PIXEL\_MAP\_I\_TO\_R, GL\_PIXEL\_MAP\_I\_TO\_G, GL\_PIXEL\_MAP\_I\_TO\_B, and GL\_PIXEL\_MAP\_I\_TO\_A tables. If the GL is in color index mode, and if GL\_MAP\_COLOR is true, the index is replaced with the value that it references in lookup table GL\_PIXEL\_MAP\_I\_TO\_I. Whether the lookup replacement of the index is done or not, the integer part of the index is then ANDed with  $2^b$  - 1, where *b* is the number of bits in a color index buffer.

The GL then converts the resulting indices or RGBA colors to fragments by attaching the current raster position *z* coordinate and texture coordinates to each pixel, then assigning *x* and *y* window coordinates to the *n*th fragment such that

 $x_n = x_r + n \text{ mod } width$ 

 $y_n = y_r + \lfloor n/width \rfloor$ 

where  $(x<sub>p</sub>, y<sub>r</sub>)$  is the current raster position. These pixel fragments are then treated just like the fragments generated by rasterizing points, lines, or polygons. Texture mapping, fog, and all the fragment operations are applied before the fragments are written to the frame buffer.

### GL\_STENCIL\_INDEX

Each pixel is a single value, a stencil index. It is converted to fixed-point format, with an unspecified number of bits to the right of the binary point, regardless of the memory data type. Floating-point values convert to true fixed-point values. Signed and unsigned integer data is converted with all fraction bits set to 0. Bitmap data convert to either 0 or 1.

Each fixed-point index is then shifted left by GL\_INDEX\_SHIFT bits, and added to GL\_INDEX\_OFFSET. If GL\_INDEX\_SHIFT is negative, the shift is to the right. In either case, zero bits fill otherwise unspecified bit locations in the result. If

GL\_MAP\_STENCIL is true, the index is replaced with the value that it references in lookup table GL\_PIXEL\_MAP\_S\_TO\_S. Whether the lookup replacement of the index is done or not, the integer part of the index is then ANDed with  $2^b$  - 1, where *b* is the number of bits in the stencil buffer. The resulting stencil indices are then written to the stencil buffer such that the nth index is written to location

 $x_n = x_r + n \text{ mod } width$ 

 $y_n = y_r + \lfloor n/width \rfloor$ 

where  $(x_p, y_r)$  is the current raster position. Only the pixel ownership test, the scissor test, and the stencil writemask affect these write operations.

#### GL\_DEPTH\_COMPONENT

Each pixel is a single-depth component. Floating-point data is converted directly to an internal floating-point format with unspecified precision. Signed integer data is mapped linearly to the internal floating-point format such that the most positive representable integer value maps to 1.0, and the most negative representable value maps to 1.0. Unsigned integer data is mapped similarly: the largest integer value maps to 1.0, and 0 maps to 0.0. The resulting floating-point depth value is then multiplied by GL\_DEPTH\_SCALE and added to GL\_DEPTH\_BIAS. The result is clamped to the range [0, 1].

The GL then converts the resulting depth components to fragments by attaching the current raster position color or color index and texture coordinates to each pixel, then assigning *x* and *y* window coordinates to the nth fragment such that

 $x_n = x_r + n \text{ mod } width$ 

 $y_n = y_r + \lfloor n/width \rfloor$ 

where  $(x<sub>r</sub>, y<sub>r</sub>)$  is the current raster position. These pixel fragments are then treated just like the fragments generated by rasterizing points, lines, or polygons. Texture mapping, fog, and all the fragment operations are applied before the fragments are written to the frame buffer.

GL\_RGBA

Each pixel is a four-component group: for GL\_RGBA, the red component is first, followed by green, followed by blue, followed by alpha. Floating-point values are converted directly to an internal floating-point format with unspecified precision. Signed integer values are mapped linearly to the internal floating-point format such that the most positive representable integer value maps to 1.0, and the most negative representable value maps to 1.0. (Note that this mapping does not convert 0 precisely to 0.0.) Unsigned integer data is mapped similarly: the largest integer value maps to 1.0, and 0 maps to 0.0. The resulting floating-point color values are then multiplied by GL\_*c*\_SCALE and added to GL\_*c*\_BIAS, where *c* is RED, GREEN, BLUE, and ALPHA for the respective color components. The results are clamped to the range [0, 1].

If GL\_MAP\_COLOR is true, each color component is scaled by the size of lookup table GL\_PIXEL\_MAP\_c\_TO\_c, then replaced by the value that it references in that table. c is R, G, B, or A respectively.

 The GL then converts the resulting RGBA colors to fragments by attaching the current raster position Z coordinate and texture coordinates to each pixel, then assigning *x* and *y* window coordinates to the nth fragment such that

 $x_n = x_r + n \text{ mod } width$ 

### $y_n = y_r + \lfloor n/width \rfloor$

where  $(x_p, y_r)$  is the current raster position. These pixel fragments are then treated just like the fragments generated by rasterizing points, lines, or polygons. Texture mapping, fog, and all the fragment operations are applied before the fragments are written to the frame buffer.

GL\_RED

Each pixel is a single red component. This component is converted to the internal floating-point format in the same way the red component of an RGBA pixel is. It is then converted to an RGBA pixel with green and blue set to 0, and alpha set to 1. After this conversion, the pixel is treated as if it had been read as an RGBA pixel.

#### GL\_GREEN

Each pixel is a single green component. This component is converted to the internal floating-point format in the same way the green component of an RGBA pixel is. It is then converted to an RGBA pixel with red and blue set to 0, and alpha set to 1. After this conversion, the pixel is treated as if it had been read as an RGBA pixel.

#### GL\_BLUE

Each pixel is a single blue component. This component is converted to the internal floating-point format in the same way the blue component of an RGBA pixel is. It is then converted to an RGBA pixel with red and green set to 0, and alpha set to 1. After this conversion, the pixel is treated as if it had been read as an RGBA pixel.

#### GL\_ALPHA

Each pixel is a single alpha component. This component is converted to the internal floating-point format in the same way the alpha component of an RGBA pixel is. It is then converted to an RGBA pixel with red, green, and blue set to 0. After this conversion, the pixel is treated as if it had been read as an RGBA pixel.

#### GL\_RGB

Each pixel is a three-component group: red first, followed by green, followed by blue. Each component is converted to the internal floating-point format in the same way the red, green, and blue components of an RGBA pixel are. The color triple is converted to an RGBA pixel with alpha set to 1. After this conversion, the pixel is treated as if it had been read as an RGBA pixel.

#### GL\_LUMINANCE

Each pixel is a single luminance component. This component is converted to the internal floating-point format in the same way the red component of an RGBA pixel is. It is then converted to an RGBA pixel with red, green, and blue set to the converted luminance value, and alpha set to 1. After this conversion, the pixel is treated as if it had been read as an RGBA pixel.

#### GL\_LUMINANCE\_ALPHA

Each pixel is a two-component group: luminance first, followed by alpha. The two components are converted to the internal floating-point format in the same way the red component of an RGBA pixel is. They are then converted to an RGBA pixel with red, green, and blue set to the converted luminance value, and alpha set to the converted alpha value. After this conversion, the pixel is treated as if it had been read as an RGBA pixel.

The following table summarizes the meaning of the valid constants for the *type* parameter:

### **Table 4-1**

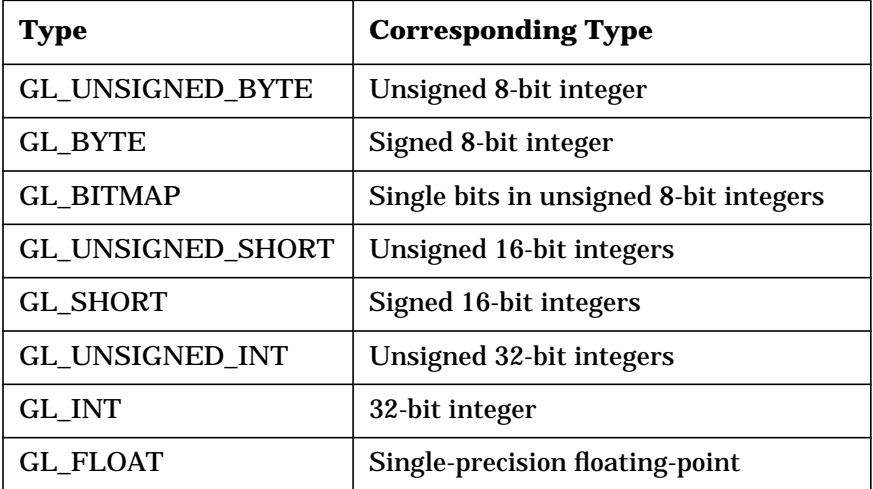

The rasterization described so far assumes pixel zoom factors of 1. If glPixelZoom is used to change the *x* and *y* pixel zoom factors, pixels are converted to fragments as follows. If (xr, yr) is the current raster position, and a given pixel is in the *n*th column and *m*th row of the pixel rectangle, then fragments are generated for pixels whose centers are in the rectangle with corners at

 $(x_r + zoom_x n, y_r + zoom_y m)$ 

 $(x_r + zoom_x (n + 1), y_r + zoom_y (m + 1))$ 

where  $zoom_x$  is the value of GL\_ZOOM\_X and  $zoom_y$  is the value of GL\_ZOOM\_Y.

### **Errors**

- GL\_INVALID\_VALUE is generated if either *width* or *height* is negative.
- GL\_INVALID\_ENUM is generated if *format* or *type* is not one of the accepted values.
- GL\_INVALID\_OPERATION is generated if *format* is GL\_RED, GL\_GREEN, GL\_BLUE, GL\_ALPHA, GL\_RGB, GL\_RGBA, GL\_LUMINANCE, or GL\_LUMINANCE\_ALPHA, and the GL is in color index mode.
- GL\_INVALID\_ENUM is generated if *type* is GL\_BITMAP and *format* is not either GL\_COLOR\_INDEX or GL\_STENCIL\_INDEX.
- GL\_INVALID\_OPERATION is generated if *format* is GL\_STENCIL\_INDEX and there is no stencil buffer.
- GL\_INVALID\_OPERATION is generated if glDrawPixels is executed between the execution of glBegin and the corresponding execution of glEnd.

### **Associated Gets**

glGet with argument GL\_CURRENT\_RASTER\_POSITION glGet with argument GL\_CURRENT\_RASTER\_POSITION\_VALID

# **See Also**

glAlphaFunc, glBlendFunc, glCopyPixels, glDepthFunc, glLogicOp, glPixelMap, glPixelStore, glPixelTransfer, glPixelZoom, glRasterPos, glReadPixels, glScissor, glStencilFunc

# **5 E**

# **glEdgeFlag**

glEdgeFlag, glEdgeFlagv: flag edges as either boundary or non-boundary.

### **C Specification**

```
void glEdgeFlag(
    GLboolean flag)
void glEdgeFlagv(
    const GLboolean *flag)
```
### **Parameters**

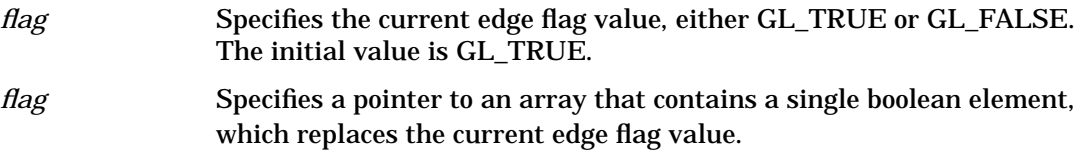

### **Description**

Each vertex of a polygon, separate triangle, or separate quadrilateral specified between a glBegin/glEnd pair is marked as the start of either a boundary or non-boundary edge. If the current edge flag is true when the vertex is specified, the vertex is marked as the start of a boundary edge. Otherwise, the vertex is marked as the start of a non-boundary edge. glEdgeFlag sets the edge flag bit to GL\_TRUE if *flag* is GL\_TRUE, and to GL\_FALSE otherwise.

The vertices of connected triangles and connected quadrilaterals are always marked as boundary, regardless of the value of the edge flag.

Boundary and non-boundary edge flags on vertices are significant only if GL\_POLYGON\_MODE is set toGL\_POINT or GL\_LINE. See glPolygonMode.

### **Notes**

The current edge flag can be updated at any time. In particular, glEdgeFlag can be called between a call to glBegin and the corresponding call to glEnd.

### **Associated Gets**

glGet with argument GL\_EDGE\_FLAG

### **See Also**

glBegin, glEdgeFlagPointer, glPolygonMode

# **glEdgeFlagPointer**

glEdgeFlagPointer: define an array of edge flags.

### **C Specification**

```
void glEdgeFlagPointer(
    GLsizei stride
    const GLvoid *pointer)
```
### **Parameters**

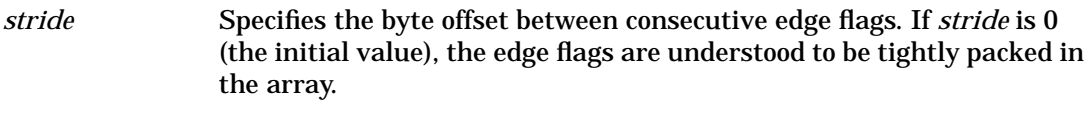

*pointer* Specifies a pointer to the first edge flag in the array.

### **Description**

glEdgeFlagPointer specifies the location and data format of an array of boolean edge flags to use when rendering. *stride* specifies the byte stride from one edge flag to the next allowing vertexes and attributes to be packed into a single array or stored in separate arrays. (Single-array storage may be more efficient on some implementations; see glInterleavedArrays.)

When an edge flag array is specified, *stride* and *pointer* are saved as client-side state.

To enable and disable the edge flag array, call glEnableClientState and glDisableClientState with the argument GL\_EDGE\_FLAG\_ARRAY. If enabled, the edge flag array is used when glDrawArrays, glDrawElements, or glArrayElement is called.

Use glDrawArrays to construct a sequence of primitives (all of the same type) from pre-specified vertex and vertex attribute arrays. Use glArrayElement to specify primitives by indexing vertexes and vertex attributes and glDrawElements to construct a sequence of primitives by indexing vertexes and vertex attributes.

### **Notes**

glEdgeFlagPointer is available only if the GL version is 1.1 or greater.

The edge flag array is initially disabled and it won't be accessed when glArrayElement, glDrawElements or glDrawArrays is called.

Execution of glEdgeFlagPointer is not allowed between the execution of glBegin and the corresponding execution of glEnd, but an error may or may not be generated. If no error is generated, the operation is undefined.

glEdgeFlagPointer is typically implemented on the client side.

Edge flag array parameters are client-side state and are therefore not saved or restored by glPushAttrib and glPopAttrib. Use glPushClientAttrib and glPopClientAttrib instead.

### **Errors**

• GL\_INVALID\_ENUM is generated if *stride* is negative.

### **Associated Gets**

glIsEnabled with argument GL\_EDGE\_FLAG\_ARRAY glGet with argument GL\_EDGE\_FLAG\_ARRAY\_STRIDE glGetPointer with argument GL\_EDGE\_FLAG\_ARRAY\_POINTER

### **See Also**

glArrayElement, glColorPointer, glDrawArrays, glDrawElements, glEnable, glGetPointer, glIndexPointer, glNormalPointer, glPopClientAttrib, glPushClientAttrib, glTexCoordPointer, glVertexPointer

# **glEnable**

glEnable, glDisable: enable or disable server-side GL capabilities.

# **C Specification**

```
void glEnable(
    GLenum cap)
void glDisable(
    GLenum cap)
```
### **Parameters**

*cap* Specifies a symbolic constant indicating a GL capability.

### **Description**

 glEnable and glDisable enable and disable various capabilities. Use glIsEnabled or glGet to determine the current setting of any capability. The initial value for each capability with the exception of GL\_DITHER is GL\_FALSE. The initial value for GL\_DITHER is GL\_TRUE.

Both glEnable and glDisable take a single argument, cap, which can assume one of the following values:

GL\_ALPHA\_TEST

If enabled, do alpha testing. See glAlphaFunc.

GL\_AUTO\_NORMAL

If enabled, generate normal vectors when either GL\_MAP2\_VERTEX\_3 or GL\_MAP2\_VERTEX\_4 is used to generate vertices. See glMap2.

GL\_BLEND

If enabled, blend the incoming RGBA color values with the values in the color buffers. See glBlendFunc.

GL\_CLIP\_PLANE*i*

If enabled, clip geometry against user-defined clipping plane *i*. See glClipPlane.

GL\_COLOR\_LOGIC\_OP

If enabled, apply the currently selected logical operation to the incoming RGBA color and color buffer values. See glLogicOp.

### GL\_COLOR\_MATERIAL

If enabled, have one or more material parameters track the current color. See glColorMaterial.

### GL CULL FACE

If enabled, cull polygons based on their winding in window coordinates. See glCullFace.

GL\_DEPTH\_TEST

If enabled, do depth comparisons and update the depth buffer. Note that even if the depth buffer exists and the depth mask is non-zero, the depth buffer is not updated if the depth test is disabled. See glDepthFunc and glDepthRange.

GL\_DITHER

If enabled, dither color components or indices before they are written to the color buffer.

GL\_FOG

If enabled, blend a fog color into the post texturing color. See glFog.

GL\_INDEX\_LOGIC\_OP

If enabled, apply the currently selected logical operation to the incoming index and color buffer indices. See glLogicOp.

GL\_LIGHTi

If enabled, include light i in the evaluation of the lighting equation. See glLightModel and glLight.

GL\_LIGHTING

If enabled, use the current lighting parameters to compute the vertex color or index. Otherwise, simply associate the current color or index with each vertex. See glMaterial, glLightModel, and glLight.

#### GL\_LINE\_SMOOTH

If enabled, draw lines with correct filtering. Otherwise, draw aliased lines. See glLineWidth.

GL\_LINE\_STIPPLE

If enabled, use the current line stipple pattern when drawing lines. See glLineStipple.

GL\_MAP1\_COLOR\_4

If enabled, calls to glEvalCoord1, glEvalMesh1, and glEvalPoint1 generate RGBA values. See glMap1.

#### GL\_MAP1\_INDEX

If enabled, calls to glEvalCoord1, glEvalMesh1, and glEvalPoint1 generate color indices. See glMap1.

GL\_MAP1\_NORMAL

If enabled, calls to glEvalCoord1, glEvalMesh1, and glEvalPoint1 generate normals. See glMap1.

GL\_MAP1\_TEXTURE\_COORD\_1

If enabled, calls to glEvalCoord1, glEvalMesh1, and glEvalPoint1 generate *s* texture coordinates. See glMap1.

GL\_MAP1\_TEXTURE\_COORD\_2

If enabled, calls to glEvalCoord1, glEvalMesh1, and glEvalPoint1 generate *s* and *t* texture coordinates. See glMap1.

GL\_MAP1\_TEXTURE\_COORD\_3

If enabled, calls to glEvalCoord1, glEvalMesh1, and glEvalPoint1 generate *s, t*, and *r* texture coordinates. See glMap1.

### GL\_MAP1\_TEXTURE\_COORD\_4

If enabled, calls to glEvalCoord1, glEvalMesh1, and glEvalPoint1 generate *s, t, r*, and *q* texture coordinates. See glMap1.

### GL\_MAP1\_VERTEX\_3

If enabled, calls to glEvalCoord1, glEvalMesh1, and glEvalPoint1 generate *x, y,* and *z* vertex coordinates. See glMap1.

### GL\_MAP1\_VERTEX\_4

If enabled, calls to glEvalCoord1, glEvalMesh1, and glEvalPoint1 generate homogeneous *x, y, z*, and *w* vertex coordinates. See glMap1.

GL\_MAP2\_COLOR\_4

If enabled, calls to glEvalCoord2, glEvalMesh2, and glEvalPoint2 generate RGBA values. See glMap2.

GL\_MAP2\_INDEX

If enabled, calls to glEvalCoord2, glEvalMesh2, and glEvalPoint2 generate color indices. See glMap2.

### GL\_MAP2\_NORMAL

If enabled, calls to glEvalCoord2, glEvalMesh2, and glEvalPoint2 generate normals. See glMap2.

#### GL\_MAP2\_TEXTURE\_COORD\_1

If enabled, calls to glEvalCoord2, glEvalMesh2, and glEvalPoint2 generate *s*

### GL\_MAP2\_TEXTURE\_COORD\_2

If enabled, calls to glEvalCoord2, glEvalMesh2, and glEvalPoint2 generate *s* and *t* texture coordinates. See glMap2.

### GL\_MAP2\_TEXTURE\_COORD\_3

If enabled, calls to glEvalCoord2, glEvalMesh2, and glEvalPoint2 generate *s, t,* and *r* texture coordinates. See glMap2.

#### GL\_MAP2\_TEXTURE\_COORD\_4

If enabled, calls to glEvalCoord2, glEvalMesh2, and glEvalPoint2 generate *s, t, r*, and *q* texture coordinates. See glMap2.

### GL\_MAP2\_VERTEX\_3

If enabled, calls to glEvalCoord2, glEvalMesh2, and glEvalPoint2 generate *x, y,* and *z* vertex coordinates. See glMap2.

### GL\_MAP2\_VERTEX\_4

If enabled, calls to glEvalCoord2, glEvalMesh2, and glEvalPoint2 generate homogeneous *x, y, z*, and *w* vertex coordinates. See glMap2.

### GL\_NORMALIZE

If enabled, normal vectors specified with glNormal are scaled to unit length after transformation. See glNormal.

GL\_OCCLUSION\_TEST\_hp

This token enables HP's occlusion-testing extension. If any geometry is rendered while occlusion culling is enabled, and if that geometry would be visible (i.e., rendering it would affect the Z-buffer), the occlusion test state bit is set, indicating that the rendered object is visible. This is typically done to increase performance: if every pixel of a bounding box would be "behind" the current Z-buffer values for those pixels (i.e., the bounding box is entirely occluded), anything you would draw *within* that bounding box would also be behind the current Z values, and therefore you can cull it (i.e., avoid processing that geometry through the pipeline). Note that this enable has no effect on the current render mode, or any other OpenGL state.

#### GL\_POINT\_SMOOTH

f enabled, draw points with proper filtering. Otherwise, draw aliased points. See glPointSize.

#### GL\_POLYGON\_OFFSET\_FILL

If enabled, and if the polygon is rendered in GL\_FILL mode, an offset is added to depth values of a polygon's fragments before the depth comparison is performed. See glPolygonOffset.

#### GL\_POLYGON\_OFFSET\_LINE

If enabled, and if the polygon is rendered in GL\_LINE mode, an offset is added to depth values of a polygon's fragments before the depth comparison is performed. See glPolygonOffset.

#### GL\_POLYGON\_OFFSET\_POINT

If enabled, an offset is added to depth values of a polygon's fragments before the depth comparison is performed, if the polygon is rendered in GL\_POINT mode. See glPolygonOffset.

### GL\_POLYGON\_SMOOTH

If enabled, draw polygons with proper filtering. Otherwise, draw aliased polygons. For correct anti-aliased polygons, an alpha buffer is needed and the polygons must be sorted front to back.

### GL\_POLYGON\_STIPPLE

If enabled, use the current polygon stipple pattern when rendering polygons. See glPolygonStipple.

#### GL\_RESCALE\_NORMAL\_EXT

When normal rescaling is enabled, a new operation is added to the transformation of the normal vector into eye coordinates. The normal vector is rescaled after it is multiplied by the inverse modelview matrix and before it is normalized. The rescale factor is chosen so that in many cases normal vectors with unit length in object coordinates will not need to be normalized as they are transformed into eye coordinates.

### GL\_SCISSOR\_TEST

If enabled, discard fragments that are outside the scissor rectangle. See glScissor.

#### GL\_STENCIL\_TEST

If enabled, do stencil testing and update the stencil buffer. See glStencilFunc and glStencilOp.

#### GL\_TEXTURE\_1D

If enabled, one-dimensional texturing is performed (unless two-dimensional texturing is also enabled). See glTexImage1D.

#### GL\_TEXTURE\_2D

If enabled, two-dimensional texturing is performed. See glTexImage2D.

#### GL\_TEXTURE\_3D\_EXT

If supported and enabled, three-dimensional texturing is performed. See glTexImage3DEXT.

### GL\_TEXTURE\_GEN\_Q

If enabled, the *q* texture coordinate is computed using the texture generation function defined with glTexGen. Otherwise, the current *q* texture coordinate is used. See glTexGen.

#### GL\_TEXTURE\_GEN\_R

If enabled, the *r* texture coordinate is computed using the texture generation function defined with glTexGen. Otherwise, the current *r* texture coordinate is used. See glTexGen.

#### GL\_TEXTURE\_GEN\_S

If enabled, the *s* texture coordinate is computed using the texture generation function defined with glTexGen. Otherwise, the current *s* texture coordinate is used. See glTexGen.

#### GL\_TEXTURE\_GEN\_T

If enabled, the *t* texture coordinate is computed using the texture generation function defined with glTexGen. Otherwise, the current *t* texture coordinate is used. See glTexGen.

### **Notes**

GL\_POLYGON\_OFFSET\_FILL, GL\_POLYGON\_OFFSET\_LINE, GL\_POLYGON\_OFFSET\_POINT, GL\_COLOR\_LOGIC\_OP, and GL\_INDEX\_LOGIC\_OP are only available if the GL version is 1.1 or greater.

### **Errors**

- GL\_INVALID\_ENUM is generated if *cap* is not one of the values listed previously.
- GL\_INVALID\_OPERATION is generated if glEnable or glDisable is executed between the execution of glBegin and the corresponding execution of glEnd.

### **See Also**

glAlphaFunc, glBlendFunc, glClipPlane, glColorMaterial, glCullFace, glDepthFunc, glDepthRange, glEnableClientState, glFog, glGet, glIsEnabled, glLight, glLightModel, glLineWidth, glLineStipple, glLogicOp, glMap1, glMap2, glMaterial, glNormal, glPointSize, glPolygonMode, glPolygonOffset, glPolygonStipple, glScissor, glStencilFunc, glStencilOp, glTexGen, glTexImage1D, glTexImage2D

# **glEnableClientState**

glEnableClientState, glDisableClientState: enable or disable client-side capability.

### **C Specification**

```
void glEnableClientState(
    GLenum cap)
void glDisableClientState(
    GLenum cap)
```
### **Parameters**

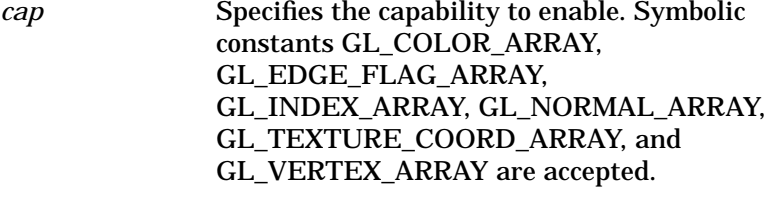

*cap* Specifies the capability to disable.

### **Description**

glEnableClientState and glDisableClientState enable or disable individual client-side capabilities. By default, all client-side capabilities are disabled. Both glEnableClientState and glDisableClientState take a single argument, *cap*, which can assume one of the following values:

GL\_COLOR\_ARRAY

If enabled, the color array is enabled for writing and used during rendering when glDrawArrays or glDrawElements is called. See glColorPointer.

### GL\_EDGE\_FLAG\_ARRAY

If enabled, the edge flag array is enabled for writing and used during rendering when glDrawArrays or glDrawElements is called. See glEdgeFlagPointer.

### GL\_INDEX\_ARRAY

If enabled, the index array is enabled for writing and used during rendering when glDrawArrays or glDrawElements is called. See glIndexPointer.

### GL\_NORMAL\_ARRAY

If enabled, the normal array is enabled for writing and used during rendering when glDrawArrays or glDrawElements is called. See glNormalPointer.

### GL\_TEXTURE\_COORD\_ARRAY

If enabled, the texture coordinate array is enabled for writing and used for rendering when glDrawArrays or glDrawElements is called. See glTexCoordPointer.

#### GL\_VERTEX\_ARRAY

If enabled, the vertex array is enabled for writing and used during rendering when glDrawArrays or glDrawElements is called. See glVertexPointer.

### **Notes**

glEnableClientState is available only if the GL version is 1.1 or greater.

### **Errors**

• GL\_INVALID\_ENUM is generated if *cap* is not an accepted value. glEnableClientState is not allowed between the execution of glBegin and the corresponding glEnd, but an error may or may not be generated. If no error is generated, the behavior is undefined.

### **See Also**

glArrayElement, glColorPointer, glDrawArrays, glDrawElements, glEdgeFlagPointer, glEnable, glGetPointer, glIndexPointer, glInterleavedArrays, glNormalPointer, glTexCoordPointer, glVertexPointer

# **glErrorString**

gluErrorString: produce an error string from a GL or GLU error code.

# **C Specification**

```
constGLubyte *gluErrorString(
   GLenum error)
```
### **Parameters**

*error* Specifies a GL or GLU error code.

### **Description**

gluErrorString produces an error string from a GL or GLU error code. The string is in ISO Latin 1 format. For example, gluErrorString (GL\_OUT\_OF\_MEMORY) returns the string out of memory.

The standard GLU error codes are GLU\_INVALID\_ENUM, GLU\_INVALID\_VALUE, and GLU\_OUT\_OF\_MEMORY. Certain other GLU functions can return specialized error codes through callbacks. See the glGetError reference page for the list of GL error codes.

### **See Also**

glGetError, gluNurbsCallback, luQuadricCallback, gluTessCallback

# **glEvalCoord**

glEvalCoord1d, glEvalCoord1f, glEvalCoord2d, glEvalCoord2f, glEvalCoord1dv, glEvalCoord1fv, glEvalCoord2dv, glEvalCoord2fv: evaluate enabled one- and two-dimensional maps.

### **C Specification**

```
void glEvalCoord1d(
    GLdouble u)
void glEvalCoord1f(
    GLfloat u)
void glEvalCoord2d(
    GLdouble u,
    GLdouble v)
void glEvalCoord2f(
    GLfloat u,
    GLfloat v)
void glEvalCoord1dv(
    const GLdouble *u)
void glEvalCoord1fv(
    const GLfloat *u)
void glEvalCoord2dv(
    const GLdouble *u)
void glEvalCoord2fv(
    const GLfloat *u)
```
### **Parameters**

- *u* Specifies a value that is the domain coordinate *u* to the basis function defined in a previous glMap1 or glMap2 command.
- *v* Specifies a value that is the domain coordinate *v* to the basis function defined in a previous glMap2 command. This argument is not present in a glEvalCoord1 command.
- *u* Specifies a pointer to an array containing either one or two domain coordinates. The first coordinate is *u*. The second coordinate is *v,* which is present only in glEvalCoord2 versions.

### **Description**

glEvalCoord1 evaluates enabled one-dimensional maps at argument *u*. glEvalCoord2 does the same for two-dimensional maps using two domain values, *u* and *v*. To define a map, call glMap1 and glMap2; to enable and disable it, call glEnable and glDisable.

When one of the glEvalCoord commands is issued, all currently enabled maps of the indicated dimension are evaluated. Then, for each enabled map, it is as if the corresponding GL command had been issued with the computed value. That is, if GL\_MAP1\_INDEX or GL\_MAP2\_INDEX is enabled, a glIndex command is simulated. If GL\_MAP1\_COLOR\_4 or GL\_MAP2\_COLOR\_4 is enabled, a glColor command is simulated. If GL\_MAP1\_NORMAL or GL\_MAP2\_NORMAL is enabled, a normal vector

is produced, and if any of GL\_MAP1\_TEXTURE\_COORD\_1, GL\_MAP1\_TEXTURE\_COORD\_2, GL\_MAP1\_TEXTURE\_COORD\_3, GL\_MAP1\_TEXTURE\_COORD\_4, GL\_MAP2\_TEXTURE\_COORD\_1, GL\_MAP2\_TEXTURE\_COORD\_2, GL\_MAP2\_TEXTURE\_COORD\_3, or GL\_MAP2\_TEXTURE\_COORD\_4 is enabled, then an appropriate glTexCoord command is simulated.

For color, color index, normal, and texture coordinates the GL uses evaluated values instead of current values for those evaluations that are enabled, and current values otherwise, However, the evaluated values do not update the current values. Thus, if glVertex commands are interspersed with glEvalCoord commands, the color, normal, and texture coordinates associated with the glVertex commands are not affected by the values generated by the glEvalCoord commands, but only by the most recent glColor, glIndex, glNormal, and glTexCoord commands.

No commands are issued for maps that are not enabled. If more than one texture evaluation is enabled for a particular dimension (for example,

GL\_MAP2\_TEXTURE\_COORD\_1 and GL\_MAP2\_TEXTURE\_COORD\_2), then only the evaluation of the map that produces the larger number of coordinates (in this case, GL\_MAP2\_TEXTURE\_COORD\_2) is carried out. GL\_MAP1\_VERTEX\_4 overrides GL\_MAP1\_VERTEX\_3, and GL\_MAP2\_VERTEX\_4 overrides GL\_MAP2\_VERTEX\_3, in the same manner. If neither a three- nor a four-component vertex map is enabled for the specified dimension, the glEvalCoord command is ignored.

 If you have enabled automatic normal generation, by calling glEnable with argument GL\_AUTO\_NORMAL, glEvalCoord2 generates surface normals analytically, regardless of the contents or enabling of the GL\_MAP2\_NORMAL map. Let

$$
m{=\ }\frac{\partial p}{\partial u}\!\times\!\frac{\partial p}{\partial v}
$$

Then the generated normal *n* is

$$
n{=}\ \frac{m}{||m||}
$$

If automatic normal generation is disabled, the corresponding normal map GL\_MAP2\_NORMAL, if enabled, is used to produce a normal. If neither automatic normal generation nor a normal map is enabled, no normal is generated for glEvalCoord2 commands.

### **Associated Gets**

```
glIsEnabled with argument GL_MAP1_VERTEX_3
glIsEnabled with argument GL_MAP1_VERTEX_4
glIsEnabled with argument GL_MAP1_INDEX
glIsEnabled with argument GL_MAP1_COLOR_4
glIsEnabled with argument GL_MAP1_NORMAL
glIsEnabled with argument GL_MAP1_TEXTURE_COORD_1
glIsEnabled with argument GL_MAP1_TEXTURE_COORD_2
glIsEnabled with argument GL_MAP1_TEXTURE_COORD_3
glIsEnabled with argument GL_MAP1_TEXTURE_COORD_4
glIsEnabled with argument GL_MAP2_VERTEX_3
glIsEnabled with argument GL_MAP2_VERTEX_4
```
glIsEnabled with argument GL\_MAP2\_INDEX glIsEnabled with argument GL\_MAP2\_COLOR\_4 glIsEnabled with argument GL\_MAP2\_NORMAL glIsEnabled with argument GL\_MAP2\_TEXTURE\_COORD\_1 glIsEnabled with argument GL\_MAP2\_TEXTURE\_COORD\_2 glIsEnabled with argument GL\_MAP2\_TEXTURE\_COORD\_3 glIsEnabled with argument GL\_MAP2\_TEXTURE\_COORD\_4 glIsEnabled with argument GL\_AUTO\_NORMAL glGetMap

### **See Also**

glBegin, glColor, glEnable, glEvalMesh, glEvalPoint, glIndex, glMap1, glMap2, glMapGrid, glNormal, glTexCoord, glVertex

# **glEvalMesh**

glEvalMesh1, glEvalMesh2: compute a one- or two-dimensional grid of points or lines.

# **C Specification**

```
void glEvalMesh1(
     GLenum mode,
     GLint i1,
     GLint i2)
void glEvalMesh2(
     GLenum mode,
     GLint i1,
     GLint i2,
     GLint j1,
     GLint j2)
```
### **Parameters**

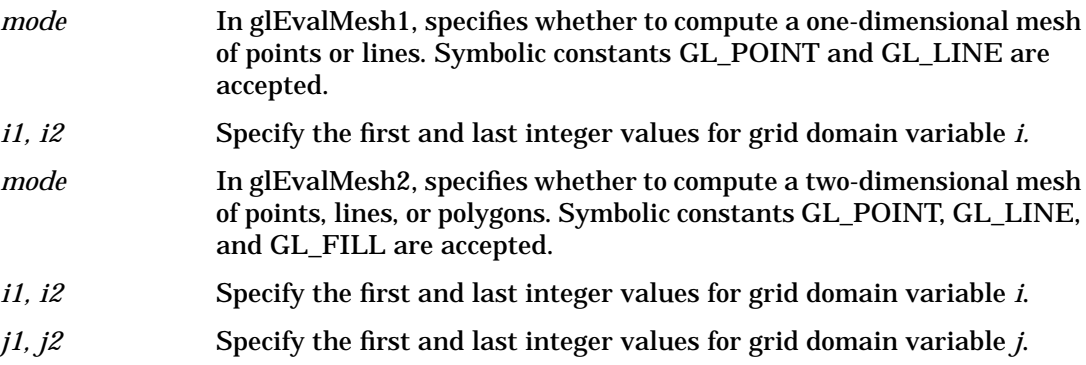

### **Description**

glMapGrid and glEvalMesh are used in tandem to efficiently generate and evaluate a series of evenly-spaced map domain values. glEvalMesh steps through the integer domain of a one- or two-dimensional grid, whose range is the domain of the evaluation maps specified by glMap1 and glMap2. mode determines whether the resulting vertices are connected as points, lines, or filled polygons.

In the one-dimensional case, glEvalMesh1, the mesh is generated as if the following code fragment were executed:

glBegin (*type*); for  $(i = i1; i \leq i2; i += 1)$ glEvalCoord1(i-∆u + u1) glEnd();

where

 $\Delta$ u = (u<sub>2</sub> – u<sub>1</sub>) / n

and  $n, u_1$ , and  $u_2$  are the arguments to the most recent glMapGrid1 command. type is GL\_POINTS if *mode* is GL\_POINT, or GL\_LINES if *mode* is GL\_LINE. The one absolute numeric requirement is that if i=n, then the value computed from i–∆u + u<sub>1</sub> is exactly u<sub>2</sub>.

In the two-dimensional case, glEvalMesh2, let

```
\Deltau = (u<sub>2</sub> – u<sub>1</sub>) / n
\Delta v = (v_2 - v_1) / m,
```
where *n, u<sub>1</sub>, u<sub>2</sub>, m, v<sub>1</sub>, and v<sub>2</sub> are the arguments to the most recent glMapGrid2* command. Then, if *mode* is GL\_FILL, the glEvalMesh2 command is equivalent to:

```
for (j = j1; j < j2; j++)glBegin (GL_QUAD_STRIP);
for (i = i1; i \leq i2; i += 1)glEvalCoord2(i – \Delta u + u<sub>1</sub>, j–\Delta v + v<sub>1</sub>);
    glEvalCoord2(i – \Delta u + u_1, (j + 1) – \Delta v + v_1);
  }
  glEnd();
```

```
}
```
If *mode* is GL\_LINE, then a call to glEvalMesh2 is equivalent to:

```
for (j = j1; j \leq j2; j++)glBegin(GL_LINE_STRIP);
    for (i = i1; i \leq i2; i += 1)glEvalCoord2(i–∆u + u<sub>1</sub>, j–∆v + v<sub>1</sub>);
  glEnd();
}
for (i = i1; i \leq i2; i += 1)glBegin(GL_LINE_STRIP);
   for (i = j1; j \leq j1; j += 1)glEvalCoord2(i – \Delta u + u_1, j–\Delta v + v_1);
   glEnd();
}
```
And finally, if *mode* is GL\_POINT, then a call to glEvalMesh2 is equivalent to:

```
glBegin(GL_POINTS);
for (j = j1; j \leq j2; j++)for (i = i1; i \leq i2; i += 1) {
   glEvalCoord2(i – \Delta u + u_1, j – \Delta v + v_1);
  }
}
```

```
glEnd();
```
In all three cases, the only absolute numeric requirements are that if  $i=n$ , then the value computed from i –  $\Delta u$  + u<sub>1</sub> is exactly u<sub>2</sub>, and if j=m, then the value computed from j –  $\Delta v$  $+$  v<sub>1</sub> is exactly v<sub>2</sub>.

### **Errors**

• GL\_INVALID\_ENUM is generated if *mode* is not an accepted value.
• GL\_INVALID\_OPERATION is generated if glEvalMesh is executed between the execution of glBegin and the corresponding execution of glEnd.

# **Associated Gets**

glGet with argument GL\_MAP1\_GRID\_DOMAIN glGet with argument GL\_MAP2\_GRID\_DOMAIN glGet with argument GL\_MAP1\_GRID\_SEGMENTS glGet with argument GL\_MAP2\_GRID\_SEGMENTS

# **See Also**

glBegin, glEvalCoord, glEvalPoint, glMap1, glMap2, glMapGrid

# **glEvalPoint**

glEvalPoint1, glEvalPoint2: generate and evaluate a single point in a mesh.

# **C Specification**

```
void glEvalPoint1(
    GLint i)
void glEvalPoint2(
    GLint i,
    GLint j)
```
## **Parameters**

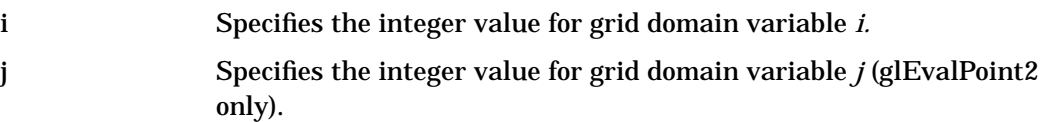

# **Description**

glMapGrid and glEvalMesh are used in tandem to efficiently generate and evaluate a series of evenly spaced map domain values. glEvalPoint can be used to evaluate a single grid point in the same grid space that is traversed by glEvalMesh. Calling glEvalPoint1 is equivalent to calling

glEvalCoord1(i −  $\Delta$ u + u<sub>1</sub>);

where

 $\Delta u = (u_2 - u_1) / n$ 

and  $n, u_1$ , and  $u_2$  are the arguments to the most recentglMapGrid1 command. The one absolute numeric requirement is that if i=n, then the value computed from  $i - \Delta u + u_1$  is exactly u<sub>2</sub>.

In the two-dimensional case, glEvalPoint2, let

 $\Delta u = (u_2 - u_1) / n$ 

 $\Delta v = (v_2 - v_1) / m$ 

where *n, u<sub>1</sub>, u<sub>2</sub>, m, v<sub>1</sub>, and v<sub>2</sub> are the arguments to the most recent glMapGrid2* command. Then the glEvalPoint2 command is equivalent to calling

glEvalCoord2(i –  $\Delta u$  + u<sub>1</sub>, j –  $\Delta v$  + v<sub>1</sub>);

The only absolute numeric requirements are that if i=n, then the value computed from i  $-\Delta u + u_1$  is exactly u<sub>2</sub>, and if j=m, then the value computed from j  $-\Delta v + v_1$  is exactly v<sub>2</sub>.

# **Associated Gets**

glGet with argument GL\_MAP1\_GRID\_DOMAIN glGet with argument GL\_MAP2\_GRID\_DOMAIN glGet with argument GL\_MAP1\_GRID\_SEGMENTS glGet with argument GL\_MAP2\_GRID\_SEGMENTS

# **See Also**

glEvalCoord, glEvalMesh, glMap1, glMap2, glMapGrid

E **glEvalPoint**

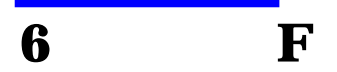

# **glFeedbackBuffer**

glFeedbackBuffer: controls feedback mode.

# **C Specification**

```
void glFeedbackBuffer(
    GLsizei size,
    GLenum type,
    GLfloat *buffer)
```
# **Parameters**

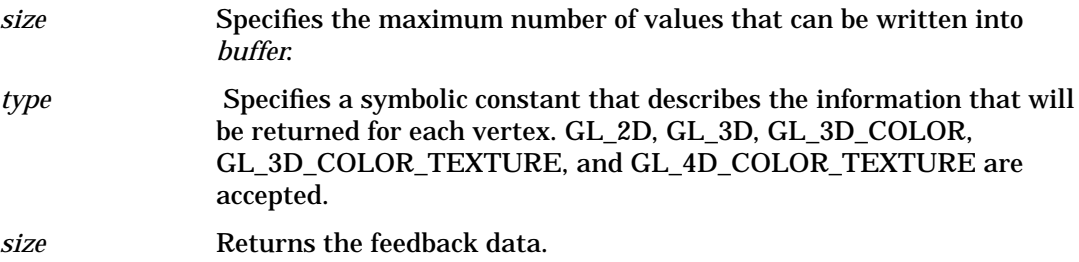

# **Description**

The glFeedbackBuffer function controls feedback. Feedback, like selection, is a GL mode. The mode is selected by calling glRenderMode with GL\_FEEDBACK. When the GL is in feedback mode, no pixels are produced by rasterization. Instead, information about primitives that would have been rasterized is fed back to the application using the GL.

glFeedbackBuffer has three arguments: *buffer* is a pointer to an array of floating-point values into which feedback information is placed. *size* indicates the size of the array. *type* is a symbolic constant describing the information that is fed back for each vertex. glFeedbackBuffer must be issued before feedback mode is enabled (by calling glRenderMode with argument GL\_FEEDBACK). Setting GL\_FEEDBACK without establishing the feedback buffer, or calling glFeedbackBuffer while the GL is in feedback mode, is an error.

 When glRenderMode is called while in feedback mode, it returns the number of entries placed in the feedback array, and resets the feedback array pointer to the base of the feedback buffer. The returned value never exceeds size. If the feedback data required more room than was available in buffer, glRenderMode returns a negative value. To take the GL out of feedback mode, call glRenderMode with a parameter value other than GL\_FEEDBACK.

 While in feedback mode, each primitive, bitmap, or pixel rectangle that would be rasterized generates a block of values that are copied into the feedback array. If doing so would cause the number of entries to exceed the maximum, the block is partially written so as to fill the array (if there is any room left at all), and an overflow flag is set. Each block begins with a code indicating the primitive type, followed by values that describe the primitive's vertices and associated data. Entries are also written for bitmaps and pixel rectangles. Feedback occurs after polygon culling and glPolygonMode interpretation of polygons has taken place, so polygons that are culled are not returned

in the feedback buffer. It can also occur after polygons with more than three edges are broken up into triangles, if the GL implementation renders polygons by performing this decomposition.

The glPassThrough command can be used to insert a marker into the feedback buffer. See glPassThrough.

Following is the grammar for the blocks of values written into the feedback buffer. Each primitive is indicated with a unique identifying value followed by some number of vertices. Polygon entries include an integer value indicating how many vertices follow. A vertex is fed back as some number of floating-point values, as determined by *type*. Colors are fed back as four values in RGBA mode and one value in color index mode.

feedbackList ← feedbackItem feedbackList | feedbackItem

feedbackItem ← point | lineSegment | polygon | bitmap | pixelRectangle | passThru

point ← GL\_POINT\_TOKEN vertex

lineSegment  $\leftarrow$  GL\_LINE\_TOKEN vertex vertex | GL\_LINE\_RESET\_TOKEN vertex vertex

polygon ← GL\_POLYGON\_TOKEN n polySpec

 $polySpec \leftarrow polySpec \, vertex \mid vertex \, vertex \, vertex \, vertex \, vertex \,$ 

 $bitemap \leftarrow GL$  BITMAP\_TOKEN vertex

pixelRectangle ← GL\_DRAW\_PIXEL\_TOKEN vertex |GL\_COPY\_PIXEL\_TOKEN vertex

passThru ← GL\_PASS\_THROUGH\_TOKEN value

vertex ← 2d | 3d | 3dColor | 3dColorTexture | 4dColorTexture

 $2d \leftarrow$  value value

3d ← value value value

3dColor ← value value value color

 $3dColorTexture \leftarrow value value value value$  color tex

4dColorTexture ← value value value value color tex

 $color \leftarrow$ rgba | index

rgba ← value value value value

 $index \leftarrow value$ 

tex ← value value value value

value is a floating-point number, and n is a floating-point integer giving the number of vertices in the polygon. GL\_POINT\_TOKEN, GL\_LINE\_TOKEN, GL\_LINE\_RESET\_TOKEN, GL\_POLYGON\_TOKEN, GL\_BITMAP\_TOKEN, GL\_DRAW\_PIXEL\_TOKEN, GL\_COPY\_PIXEL\_TOKEN and GL\_PASS\_THROUGH\_TOKEN are symbolic floating-point constants. GL\_LINE\_RESET\_TOKEN is returned whenever the line stipple pattern is reset. The

data returned as a vertex depends on the feedback *type*.

The following table gives the correspondence between *type* and the number of values per vertex. *k* is 1 in color index mode and 4 in RGBA mode.

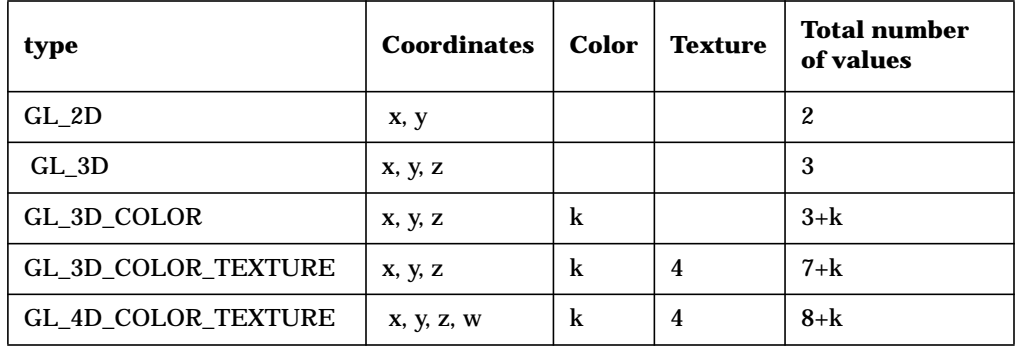

# **Table 6-1**

Feedback vertex coordinates are in window coordinates, except *w*, which is in clip coordinates. Feedback colors are lighted, if lighting is enabled. Feedback texture coordinates are generated, if texture coordinate generation is enabled. They are always transformed by the texture matrix.

# **Notes**

glFeedbackBuffer, when used in a display list, is not compiled into the display list but is executed immediately.

# **Errors**

- GL\_INVALID\_ENUM is generated if *type* is not an accepted value.
- GL\_INVALID\_VALUE is generated if *size* is negative.
- GL\_INVALID\_OPERATION is generated if glFeedbackBuffer is called while the render mode is GL\_FEEDBACK, or if glRenderMode is called with argument GL\_FEEDBACK before glFeedbackBuffer is called at least once.
- GL\_INVALID\_OPERATION is generated if glFeedbackBuffer is executed between the execution of glBegin and the corresponding execution of glEnd.

# **Associated Gets**

glGet with argument GL\_RENDER\_MODE

# **See Also**

glBegin, glLineStipple, glPassThrough, glPolygonMode, glRenderMode, glSelectBuffer

# **glFinish**

glFinish: block until all GL execution is complete.

# **C Specification**

```
void glFinish(void)
```
# **Description**

glFinish does not return until the effects of all previously called GL commands are complete. Such effects include all changes to GL state, all changes to connection state, and all changes to the frame buffer contents.

# **Notes**

glFinish requires a round trip to the server.

# **Errors**

• GL\_INVALID\_OPERATION is generated if glFinish is executed between the execution of glBegin and the corresponding execution of glEnd.

# **See Also**

glFlush

F **glFlush**

# **glFlush**

glFlush: force execution of GL commands in finite time.

# **C Specification**

void glFlush(void)

# **Description**

Different GL implementations buffer commands in several different locations, including network buffers and the graphics accelerator itself. glFlush empties all of these buffers, causing all issued commands to be executed as quickly as they are accepted by the actual rendering engine. Though this execution may not be completed in any particular time period, it does complete in finite time.

Because any GL program might be executed over a network, or on an accelerator that buffers commands, all programs should call glFlush whenever they count on having all of their previously issued commands completed. For example, call glFlush before waiting for user input that depends on the generated image.

# **Notes**

glFlush can return at any time. It does not wait until the execution of all previously issued GL commands is complete.

# **Errors**

• GL\_INVALID\_OPERATION is generated if glFlush is executed between the execution of glBegin and the corresponding execution of glEnd.

# **See Also**

glFinish

# **glFog**

glFogf, glFogi, glFogfv, glFogiv: specify fog parameters.

# **C Specification**

```
void glFogf(
    GLenum pname,
    GLfloat param)
void glFogi(
    GLenum pname,
    GLint param)
void glFogfv(
    GLenum pname,
    const GLfloat *params)
void glFogiv(
    GLenum pname,
    const GLint *params)
```
# **Parameters**

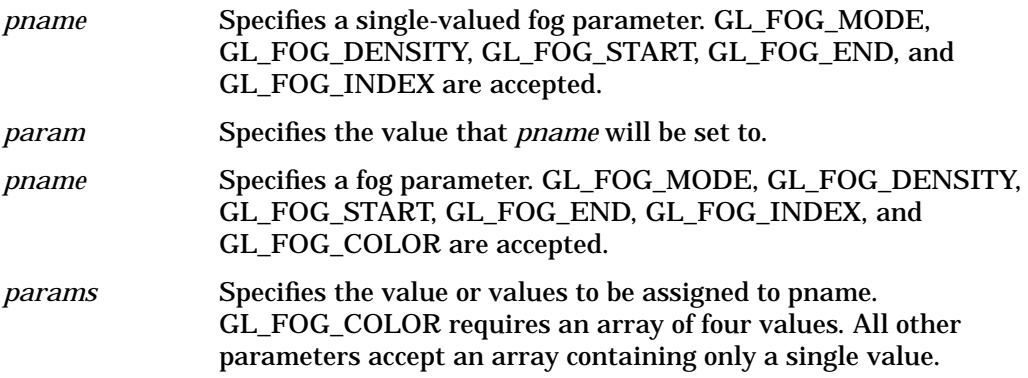

# **Description**

Fog is initially disabled. While enabled, fog affects rasterized geometry, bitmaps, and pixel blocks, but not buffer clear operations. To enable and disable fog, call glEnable and glDisable with argument GL\_FOG.

glFog assigns the value or values in *params* to the fog parameter specified by *pname*. The following values are accepted for *pname*:

GL\_FOG\_MODE

*params* is a single integer or floating-point value that specifies the equation to be used to compute the fog blend factor, *f*. Three symbolic constants are accepted: GL\_LINEAR, GL\_EXP, and GL\_EXP2. The equations corresponding to these symbolic constants are defined below. The initial fog mode is GL\_EXP.

GL\_FOG\_DENSITY

*params* is a single integer or floating-point value that specifies *density*, the fog density used in both exponential fog equations. Only nonnegative densities are accepted. The initial fog density is 1.

## GL\_FOG\_START

*params* is a single integer or floating-point value that specifies *start*, the near distance used in the linear fog equation. The initial near distance is 0.

## GL\_FOG\_END

*params* is a single integer or floating-point value that specifies *end*, the far distance used in the linear fog equation. The initial far distance is 1.

### GL\_FOG\_INDEX

*params* is a single integer or floating-point value that specifies i<sub>f</sub>, the fog color index. The initial fog index is 0.

GL\_FOG\_COLOR

 $parameters$  contains four integer or floating-point values that specify  $C_{\mathrm{f}}$ , the fog color.

Integer values are mapped linearly such that the most positive representable value maps to 1.0, and the most negative representable value maps to - 1.0. Floating-point values are mapped directly. After conversion, all color components are clamped to the range [0, 1]. The initial fog color is (0, 0, 0, 0).

Fog blends a fog color with each rasterized pixel fragment's post texturing color using a blending factor *f*. Factor *f* is computed in one of three ways, depending on the fog mode. Let z be the distance in eye coordinates from the origin to the fragment being fogged. The equation for GL\_LINEAR fog is

f = (*end* - z) / (*end* - *start*)

The equation for GL\_EXP fog is

 $f = e^{- (density \cdot z)}$ 

The equation for GL\_EXP2 fog is

 $f = e^{-(density \cdot z)2}$ 

Regardless of the fog mode, *f* is clamped to the range [0, 1] after it is computed. Then, if the GL is in RGBA color mode, the fragment's color  $C_r$  is replaced by

 $C_{r'} = f C_r + (1-f) C_f$ 

In color index mode, the fragment's color index *ir* is replaced by

 $i_{r'} = i_{r} + (1 - f) i_{f}$ 

# **Errors**

- GL\_INVALID\_ENUM is generated if *pname* is not an accepted value, or if *pname* is GL\_FOG\_MODE and *params* is not an accepted value.
- GL\_INVALID\_VALUE is generated if *pname* is GL\_FOG\_DENSITY, and *params* is negative.
- GL\_INVALID\_OPERATION is generated if glFog is executed between the execution of glBegin and the corresponding execution of glEnd.

# F **glFog**

# **Associated Gets**

glIsEnabled with argument GL\_FOG glGet with argument GL\_FOG\_COLOR glGet with argument GL\_FOG\_INDEX glGet with argument GL\_FOG\_DENSITY glGet with argument GL\_FOG\_START glGet with argument GL\_FOG\_END glGet with argument GL\_FOG\_MODE

# **See Also**

glEnable

# **glFrontFace**

glFrontFace: define front- and back-facing polygons.

# **C Specification**

```
void glFrontFace(
    GLenum mode)
```
# **Parameters**

*mode* Specifies the orientation of front-facing polygons. GL\_CW and GL\_CCW are accepted. The initial value is GL\_CCW.

# **Description**

In a scene composed entirely of opaque closed surfaces, back-facing polygons are never visible. Eliminating these invisible polygons has the obvious benefit of speeding up the rendering of the image. To enable and disable elimination of back-facing polygons, call glEnable and glDisable with argument GL\_CULL\_FACE.

The projection of a polygon to window coordinates is said to have clockwise winding if an imaginary object following the path from its first vertex, its second vertex, and so on, to its last vertex, and finally back to its first vertex, moves in a clockwise direction about the interior of the polygon. The polygon's winding is said to be counterclockwise if the imaginary object following the same path moves in a counterclockwise direction about the interior of the polygon. glFrontFace specifies whether polygons with clockwise winding in window coordinates, or counterclockwise winding in window coordinates, are taken to be front-facing. Passing GL\_CCW to *mode* selects counterclockwise polygons as front-facing; GL\_CW selects clockwise polygons as front-facing. By default, counterclockwise polygons are taken to be front-facing.

# **Errors**

- GL\_INVALID\_ENUM is generated if *mode* is not an accepted value.
- GL\_INVALID\_OPERATION is generated if glFrontFace is executed between the execution of glBegin and the corresponding execution of glEnd.

# **Associated Gets**

glGet with argument GL\_FRONT\_FACE

# **See Also**

glCullFace, glLightModel

# **glFrustum**

glFrustum: multiply the current matrix by a perspective matrix.

# **C Specification**

```
void glFrustum(
    GLdouble left,
    GLdouble right,
    GLdouble bottom,
    GLdouble top,
    GLdouble zNear,
    GLdouble zFar)
```
# **Parameters**

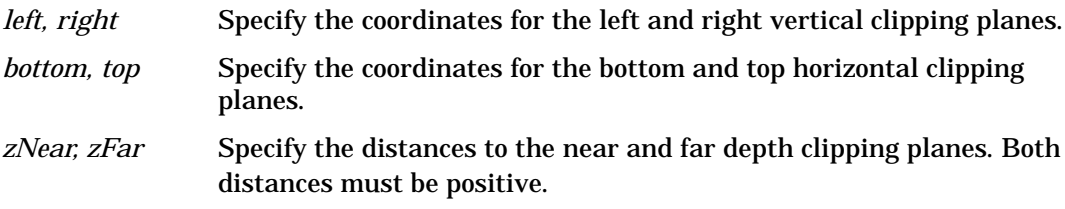

# **Description**

glFrustum describes a perspective matrix that produces a perspective projection. The current matrix (see glMatrixMode) is multiplied by this matrix and the result replaces the current matrix, as if glMultMatrix were called with the following matrix as its argument:

E 0 A 0 0 FB 0 0 0C D  $0 \t 0 \t -1 \t 0$ 

where:

 $A = (right + left) / (right - left)$ 

- $B = (top + bottom) / (top bottom)$
- $C = (far + near) / (far near)$
- $D = (2 \times \text{far} \times \text{near}) / (\text{far} \cdot \text{near})$
- $E = (2 \times near) / (right left)$
- $F = (2 \times near) / (top bottom)$

Typically, the matrix mode is GL\_PROJECTION, and (*left, bottom, -zNear*) and (*right, top, -zNear*) specify the points on the near clipping plane that are mapped to the lower left and upper right corners of the window, assuming that the eye is located at (0, 0, 0). -*zFar* specifies the location of the far clipping plane. Both *zNear* and *zFar* must be positive.

Use glPushMatrix and glPopMatrix to save and restore the current matrix stack.

# **Notes**

Depth buffer precision is affected by the values specified for *zNear* and *zFar*. The greater the ratio of *zFar* to *zNea*r is, the less effective the depth buffer will be at distinguishing between surfaces that are near each other. If

r = *zFar* / *zNear*

roughly log2 *r* bits of depth-buffer precision are lost. Because *r* approaches infinity as *zNear* approaches 0, *zNear* must never be set to 0.

# **Errors**

- GL\_INVALID\_VALUE is generated if *zNear* or *zFar* is not positive.
- GL\_INVALID\_OPERATION is generated if glFrustum is executed between the execution of glBegin and the corresponding execution of glEnd.

# **Associated Gets**

glGet with argument GL\_MATRIX\_MODE glGet with argument GL\_MODELVIEW\_MATRIX glGet with argument GL\_PROJECTION\_MATRIX glGet with argument GL\_TEXTURE\_MATRIX

# **See Also**

glOrtho, glMatrixMode, glMultMatrix, glPushMatrix glViewport

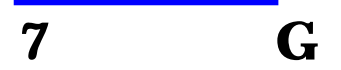

# **glGenLists**

glGenLists: generate a contiguous set of empty display lists.

# **C Specification**

```
GLuint glGenLists(
    GLsizei range)
```
# **Parameters**

*range* Specifies the number of contiguous empty display lists to be generated.

# **Description**

glGenLists has one argument, *range*. It returns an integer *n* such that *range* contiguous empty display lists, named *n, n* + 1, . . ., *n* + *range* - 1, are created. If *range* is 0, if there is no group of *range* contiguous names available, or if any error is generated, no display lists are generated, and 0 is returned.

# **Errors**

- GL\_INVALID\_VALUE is generated if *range* is negative.
- GL\_INVALID\_OPERATION is generated if glGenLists is executed between the execution of glBegin and the corresponding execution of glEnd.

# **Associated Gets**

glIsList

# **See Also**

glCallList, glCallLists, glDeleteLists, glNewList

# **glGenTextures**

glGenTextures: generate texture names.

# **C Specification**

```
void glGenTextures(
    GLsizei n,
    GLuint *textures)
```
# **Parameters**

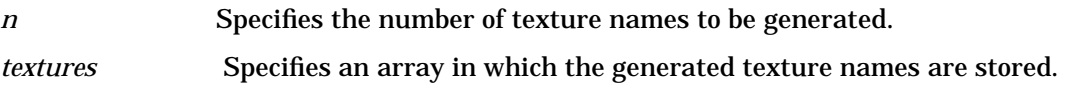

# **Description**

glGenTextures returns *n* texture names in textures. There is no guarantee that the names form a contiguous set of integers; however, it is guaranteed that none of the returned names was in use immediately before the call to glGenTextures.

 The generated textures have no dimensionality; they assume the dimensionality of the texture target to which they are first bound (see glBindTexture).

Texture names returned by a call to glGenTextures are not returned by subsequent calls, unless they are first deleted with glDeleteTextures.

# **Notes**

glGenTextures is available only if the GL version is 1.1 or greater.

# **Errors**

- GL\_INVALID\_VALUE is generated if *n* is negative.
- GL\_INVALID\_OPERATION is generated if glGenTextures is executed between the execution of glBegin and the corresponding execution of glEnd.

# **Associated Gets**

glIsTexture

# **See Also**

glBindTexture, glCopyTexImage1D, glCopyTexImage2D, glDeleteTextures, glGet, glGetTexParameter, G **glGenTextures**

> glTexImage1D, glTexImage2D, glTexParameter

# **glGet**

glGetBooleanv, glGetDoublev, glGetFloatv, glGetIntegerv: return the value or values of a selected parameter.

# **C Specification**

```
void glGetBooleanv(
   GLenum pname,
   GLboolean *params)
void glGetDoublev(
   GLenum pname,
   GLdouble *params)
void glGetFloatv(
   GLenum pname,
   GLfloat *params)
void glGetIntegerv(
   GLenum pname,
   GLint *params)
```
# **Parameters**

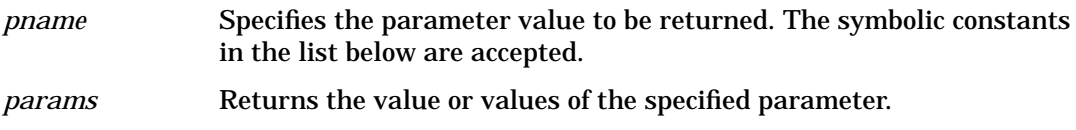

# **Description**

These four commands return values for simple state variables in GL. *pname* is a symbolic constant indicating the state variable to be returned, and *params* is a pointer to an array of the indicated type in which to place the returned data.

Type conversion is performed if *params* has a different type than the state variable value being requested. If glGetBooleanv is called, a floating-point (or integer) value is converted to GL\_FALSE if and only if it is 0.0 (or 0). Otherwise, it is converted to GL\_TRUE. If glGetIntegerv is called, boolean values are returned as GL\_TRUE or GL\_FALSE, and most floating-point values are rounded to the nearest integer value. Floating-point colors and normals, however, are returned with a linear mapping that maps 1.0 to the most positive representable integer value, and - 1.0 to the most negative representable integer value. If glGetFloatv or glGetDoublev is called, boolean values are returned as GL\_TRUE or GL\_FALSE, and integer values are converted to floating-point values.

The following symbolic constants are accepted by *pname*:

GL\_ACCUM\_ALPHA\_BITS

*params* returns one value, the number of alpha bitplanes in the accumulation buffer.

GL\_ACCUM\_BLUE\_BITS

*params* returns one value, the number of blue bitplanes in the accumulation buffer.

#### GL\_ACCUM\_CLEAR\_VALUE

*params* returns four values: the red, green, blue, and alpha values used to clear the accumulation buffer. Integer values, if requested, are linearly mapped from the internal floating-point representation such that 1.0 returns the most positive representable integer value, and - 1.0 returns the most negative representable integer value. The initial value is (0, 0, 0, 0). See glClearAccum.

#### GL\_ACCUM\_GREEN\_BITS

*params* returns one value, the number of green bitplanes in the accumulation buffer.

#### GL\_ACCUM\_RED\_BITS

*params* returns one value, the number of red bitplanes in the accumulation buffer.

#### GL\_ALPHA\_BIAS

*params* returns one value, the alpha bias factor used during pixel transfers. The initial value is 0.See glPixelTransfer.

#### GL\_ALPHA\_BITS

*params* returns one value, the number of alpha bitplanes in each color buffer.

#### GL\_ALPHA\_SCALE

*params* returns one value, the alpha scale factor used during pixel transfers. The initial value is 1. See glPixelTransfer.

#### GL\_ALPHA\_TEST

*params* returns a single boolean value indicating whether alpha testing of fragments is enabled. The initial value is GL\_FALSE. See glAlphaFunc.

#### GL\_ALPHA\_TEST\_FUNC

*params* returns one value, the symbolic name of the alpha test function. The initial value is GL\_ALWAYS. See glAlphaFunc.

#### GL\_ALPHA\_TEST\_REF

*params* returns one value, the reference value for the alpha test. The initial value is 0. See glAlphaFunc. An integer value, if requested, is linearly mapped from the internal floating-point representation such that 1.0 returns the most positive representable integer value, and - 1.0 returns the most negative representable integer value.

#### GL\_ATTRIB\_STACK\_DEPTH

*params* returns one value, the depth of the attribute stack. If the stack is empty, 0 is returned. The initial value is 0. See glPushAttrib.

#### GL\_AUTO\_NORMAL

*params* returns a single boolean value indicating whether 2D map evaluation automatically generates surface normals. The initial value is GL\_FALSE. See glMap2.

#### GL\_AUX\_BUFFERS

*params* returns one value, the number of auxiliary color buffers. The initial value is 0.

#### GL\_BLEND

*params* returns a single boolean value indicating whether blending is enabled. The initial value is GL\_FALSE. See glBlendFunc.

## GL\_BLEND\_DST

*params* returns one value, the symbolic constant identifying the destination blend function. The initial value is GL\_ZERO. See glBlendFunc.

### GL\_BLEND\_SRC

*params* returns one value, the symbolic constant identifying the source blend function. The initial value is GL\_ONE. See glBlendFunc.

## GL\_BLUE\_BIAS

*params* returns one value, the blue bias factor used during pixel transfers. The initial value is 0. See glPixelTransfer.

## GL\_BLUE\_BITS

*params* returns one value, the number of blue bitplanes in each color buffer.

### GL\_BLUE\_SCALE

*params* returns one value, the blue scale factor used during pixel transfers. The initial value is 1. See glPixelTransfer.

## GL\_BUFFER\_SWAP\_MODE\_HINT\_hp

*params* returns one value, a symbolic constant indicating the mode of the buffer-swap mode hint. The initial value is GL\_FASTEST. See glHint.

## GL\_CLIENT\_ATTRIB\_STACK\_DEPTH

*params* returns one value indicating the depth of the attribute stack. The initial value is 0. See glPushClientAttrib. GL\_CLIP\_PLANE*i params* returns a single boolean value indicating whether the specified clipping plane is enabled. The initial value is GL\_FALSE. See glClipPlane.

## GL\_COLOR\_ARRAY

*params* returns a single boolean value indicating whether the color array is enabled. The initial value is GL\_FALSE. See glColorPointer.

## GL\_COLOR\_ARRAY\_SIZE

*params* returns one value, the number of components per color in the color array. The initial value is 4. See glColorPointer.

## GL\_COLOR\_ARRAY\_STRIDE

*params* returns one value, the byte offset between consecutive colors in the color array. The initial value is 0. See glColorPointer.

## GL\_COLOR\_ARRAY\_TYPE

*params* returns one value, the data type of each component in the color array. The initial value is GL\_FLOAT. See glColorPointer.

## GL\_COLOR\_CLEAR\_VALUE

*params* returns four values: the red, green, blue, and alpha values used to clear the color buffers. Integer values, if requested, are linearly mapped from the internal floating-point representation such that 1.0 returns the most positive representable integer value, and - 1.0 returns the most negative representable integer value. The initial value is (0, 0, 0, 0). See glClearColor.

GL\_COLOR\_LOGIC\_OP

*params* returns a single boolean value indicating whether a fragment's RGBA color values are merged into the frame buffer using a logical operation. The initial value is GL\_FALSE. See glLogicOp.

## GL\_COLOR\_MATERIAL

*params* returns a single boolean value indicating whether one or more material parameters are tracking the current color. The initial value is GL\_FALSE. See glColorMaterial.

### GL\_COLOR\_MATERIAL\_FACE

*params* returns one value, a symbolic constant indicating which materials have a parameter that is tracking the current color. The initial value is GL\_FRONT\_AND\_BACK. See glColorMaterial.

### GL\_COLOR\_MATERIAL\_PARAMETER

*params* returns one value, a symbolic constant indicating which material parameters are tracking the current color. The initial value is GL\_AMBIENT\_AND\_DIFFUSE. See glColorMaterial.

### GL\_COLOR\_WRITEMASK

*params* returns four boolean values: the red, green, blue, and alpha write enables for the color buffers. The initial value is (GL\_TRUE, GL\_TRUE, GL\_TRUE, GL\_TRUE). See glColorMask.

### GL CULL FACE

*params* returns a single boolean value indicating whether polygon culling is enabled. The initial value is GL\_FALSE. See glCullFace.

### GL CULL FACE MODE

*params* returns one value, a symbolic constant indicating which polygon faces are to be culled. The initial value is GL\_BACK. See glCullFace.

## GL\_CURRENT\_COLOR

*params* returns four values: the red, green, blue, and alpha values of the current color. Integer values, if requested, are linearly mapped from the internal floating-point representation such that 1.0 returns the most positive representable integer value, and - 1.0 returns the most negative representable integer value. See glColor. The initial value is (1, 1, 1, 1).

### GL\_CURRENT\_INDEX

*params* returns one value, the current color index. The initial value is 1. See glIndex.

### GL\_CURRENT\_NORMAL

*params* returns three values: the *x, y*, and *z* values of the current normal. Integer values, if requested, are linearly mapped from the internal floating-point representation such that 1.0 returns the most positive representable integer value, and - 1.0 returns the most negative representable integer value. The initial value is (0, 0, 1). See glNormal.

GL\_CURRENT\_RASTER\_COLOR

*params* returns four values: the red, green, blue, and alpha values of the current raster position. Integer values, if requested, are linearly mapped from the internal floating-point representation such that 1.0 returns the most positive representable integer value, and - 1.0 returns the most negative representable integer value. The initial value is (1, 1, 1, 1). See glRasterPos.

## GL\_CURRENT\_RASTER\_DISTANCE

*params* returns one value, the distance from the eye to the current raster position. The initial value is 0. See glRasterPos.

## GL\_CURRENT\_RASTER\_INDEX

*params* returns one value, the color index of the current raster position. The initial value is 1. See glRasterPos.

## GL\_CURRENT\_RASTER\_POSITION

*params* returns four values: the *x, y, z,* and *w* components of the current raster position. *x, y,* and *z* are in window coordinates, and *w* is in clip coordinates. The initial value is (0, 0, 0, 1). See glRasterPos.

## GL\_CURRENT\_RASTER\_POSITION\_VALID

*params* returns a single boolean value indicating whether the current raster position is valid. The initial value is GL\_TRUE. See glRasterPos.

## GL\_CURRENT\_RASTER\_TEXTURE\_COORDS

*params* returns four values: the *s, t, r,* and *q* current raster texture coordinates. The initial value is (0, 0, 0, 1). See glRasterPos and glTexCoord.

## GL\_CURRENT\_TEXTURE\_COORDS

*params* returns four values: the *s, t, r*, and *q* current texture coordinates. The initial value is (0, 0, 0, 1). See glTexCoord.

## GL\_DEPTH\_BIAS

*params* returns one value, the depth bias factor used during pixel transfers. The initial value is 0. See glPixelTransfer.

### GL\_DEPTH\_BITS

*params* returns one value, the number of bitplanes in the depth buffer.

### GL\_DEPTH\_CLEAR\_VALUE

*params* returns one value, the value that is used to clear the depth buffer. Integer values, if requested, are linearly mapped from the internal floating-point representation such that 1.0 returns the most positive representable integer value, and - 1.0 returns the most negative representable integer value. The initial value is 1. See glClearDepth.

### GL\_DEPTH\_FUNC

*params* returns one value, the symbolic constant that indicates the depth comparison function. The initial value is GL\_LESS. See glDepthFunc.

### GL\_DEPTH\_RANGE

*params* returns two values: the near and far mapping limits for the depth buffer. Integer values, if requested, are linearly mapped from the internal floating-point representation such that 1.0 returns the most positive representable integer value, and - 1.0 returns the most negative representable integer value. The initial value is (0, 1). See glDepthRange.

#### GL\_DEPTH\_SCALE

*params* returns one value, the depth scale factor used during pixel transfers. The initial value is 1. See glPixelTransfer.

#### GL\_DEPTH\_TEST

*params* returns a single boolean value indicating whether depth testing of fragments is enabled. The initial value is GL\_FALSE. See glDepthFunc and glDepthRange.

#### GL\_DEPTH\_WRITEMASK

*params* returns a single boolean value indicating if the depth buffer is enabled for writing. The initial value is GL\_TRUE. See glDepthMask.

#### GL\_DITHER

*params* returns a single boolean value indicating whether dithering of fragment colors and indices is enabled. The initial value is GL\_TRUE.

#### GL\_DOUBLEBUFFER

*params* returns a single boolean value indicating whether double buffering is supported.

#### GL\_DRAW\_BUFFER

*params* returns one value, a symbolic constant indicating which buffers are being drawn to. See glDrawBuffer. The initial value is GL\_BACK if there are back buffers, otherwise it is GL\_FRONT.

#### GL\_EDGE\_FLAG

*params* returns a single boolean value indicating whether the current edge flag is GL\_TRUE or GL\_FALSE. The initial value is GL\_TRUE. See glEdgeFlag.

#### GL\_EDGE\_FLAG\_ARRAY

*params* returns a single boolean value indicating whether the edge flag array is enabled. The initial value is GL\_FALSE. See glEdgeFlagPointer.

#### GL\_EDGE\_FLAG\_ARRAY\_STRIDE

*params* returns one value, the byte offset between consecutive edge flags in the edge flag array. The initial value is 0. See glEdgeFlagPointer.

#### GL\_EXT\_DEPTH\_TEXTURE

*params* returns a single boolean value indicating whether texture-depth is enabled. The initial value is GL\_FALSE. See glTexImage3DEXT.

#### GL\_EXT\_SHADOW

*params* returns a single boolean value indicating whether shadowing is enabled. The initial value is GL\_FALSE. See glTexImage3DEXT.

#### GL\_EXT\_TEXTURE\_BORDER\_CLAMP

*params* returns a single boolean value indicating whether border clamping is enabled. The initial value is GL\_FALSE. See glTexImage3DEXT.

### GL\_EXT\_TEXTURE3D

*params* returns a single boolean value indicating whether 3D texturing is enabled. The initial value is GL\_FALSE. See glTexImage3DEXT.

### GL\_EXT\_TEXTURE\_EDGE\_CLAMP

*params* returns a single boolean value indicating whether edge clamping is enabled. The initial value is GL\_FALSE. See glTexImage3DEXT.

GL\_FOG

*params* returns a single boolean value indicating whether fogging is enabled. The initial value is GL\_FALSE. See glFog.

#### GL\_FOG\_COLOR

*params* returns four values: the red, green, blue and alpha components of the fog color. Integer values, if requested, are linearly mapped from the internal floating-point representation such that 1.0 returns the most positive representable integer value, and - 1.0 returns the most negative representable integer value. The initial value is (0, 0, 0, 0). See glFog.

GL\_FOG\_DENSITY

*params* returns one value, the fog density parameter. The initial value is 1. See glFog.

GL\_FOG\_END

*params* returns one value, the end factor for the linear fog equation. The initial value is 1. See glFog.

GL\_FOG\_HINT

*params* returns one value, a symbolic constant indicating the mode of the fog hint. The initial value is GL\_DONT\_CARE. See glHint.

GL\_FOG\_INDEX

*params* returns one value, the fog color index. The initial value is 0. See glFog.

GL\_FOG\_MODE

*params* returns one value, a symbolic constant indicating which fog equation is selected. The initial value is GL\_EXP. See glFog.

GL\_FOG\_START

*params* returns one value, the start factor for the linear fog equation. The initial value is 0. See glFog.

GL\_FRONT\_FACE

*params* returns one value, a symbolic constant indicating whether clockwise or counterclockwise polygon winding is treated as front-facing. The initial value is GL\_CCW. See glFrontFace.

GL\_GREEN\_BIAS

*params* returns one value, the green bias factor used during pixel transfers. The initial value is 0.

### GL\_GREEN\_BITS

*params* returns one value, the number of green bitplanes in each color buffer.

GL\_GREEN\_SCALE

*params* returns one value, the green scale factor used during pixel transfers. The initial value is 1. See glPixelTransfer.

GL\_hp\_TEXTURING\_LIGHTING

*params* returns a single boolean value indicating whether texture lighting is enabled. The initial value is GL\_FALSE. See glTexImage3DEXT.

#### GL\_INDEX\_ARRAY

*params* returns a single boolean value indicating whether the color index array is enabled. The initial value is GL\_FALSE. See glIndexPointer.

#### GL\_INDEX\_ARRAY\_STRIDE

*params* returns one value, the byte offset between consecutive color indexes in the color index array. The initial value is 0. See glIndexPointer.

#### GL\_INDEX\_ARRAY\_TYPE

*params* returns one value, the data type of indexes in the color index array. The initial value is GL\_FLOAT. See glIndexPointer.

#### GL\_INDEX\_BITS

*params* returns one value, the number of bitplanes in each color index buffer.

#### GL\_INDEX\_CLEAR\_VALUE

*params* returns one value, the color index used to clear the color index buffers. The initial value is 0. See glClearIndex.

#### GL\_INDEX\_LOGIC\_OP

*params* returns a single boolean value indicating whether a fragment's index values are merged into the frame buffer using a logical operation. The initial value is GL\_FALSE. See glLogicOp.

# GL\_INDEX\_MODE

*params* returns a single boolean value indicating whether the GL is in color index mode (GL\_TRUE) or RGBA mode (GL\_FALSE).

#### GL\_INDEX\_OFFSET

*params* returns one value, the offset added to color and stencil indices during pixel transfers. The initial value is 0. See glPixelTransfer.

#### GL\_INDEX\_SHIFT

*params* returns one value, the amount that color and stencil indices are shifted during pixel transfers. The initial value is 0. See glPixelTransfer.

#### GL\_INDEX\_WRITEMASK

*params* returns one value, a mask indicating which bitplanes of each color index buffer can be written. The initial value is all 1s. See glIndexMask. GL\_LIGHT*i params* returns a single boolean value indicating whether the specified light is enabled. The initial value is GL\_FALSE. See glLight and glLightModel.

#### GL\_LIGHTING

*params* returns a single boolean value indicating whether lighting is enabled. The initial value is GL\_FALSE. See glLightModel.

## GL\_LIGHT\_MODEL\_AMBIENT

*params* returns four values: the red, green, blue, and alpha components of the ambient intensity of the entire scene. Integer values, if requested, are linearly mapped from the internal floating-point representation such that 1.0 returns the most positive representable integer value, and - 1.0 returns the most negative representable integer value. The initial value is (0.2, 0.2, 0.2, 1.0). See glLightModel.

## GL\_LIGHT\_MODEL\_LOCAL\_VIEWER

*params* returns a single boolean value indicating whether specular reflection calculations treat the viewer as being local to the scene. The initial value is GL\_FALSE. See glLightModel.

## GL\_LIGHT\_MODEL\_TWO\_SIDE

*params* returns a single boolean value indicating whether separate materials are used to compute lighting for front- and back-facing polygons. The initial value is GL\_FALSE. See glLightModel.

### GL\_LINE\_SMOOTH

*params* returns a single boolean value indicating whether anti-aliasing of lines is enabled. The initial value is GL\_FALSE. See glLineWidth.

## GL\_LINE\_SMOOTH\_HINT

*params* returns one value, a symbolic constant indicating the mode of the line anti-aliasing hint. The initial value is GL\_DONT\_CARE. See glHint.

## GL\_LINE\_STIPPLE

*params* returns a single boolean value indicating whether stippling of lines is enabled. The initial value is GL\_FALSE. See glLineStipple.

### GL\_LINE\_STIPPLE\_PATTERN

*params* returns one value, the 16-bit line stipple pattern. The initial value is all 1s. See glLineStipple.

## GL\_LINE\_STIPPLE\_REPEAT

*params* returns one value, the line stipple repeat factor. The initial value is 1. See glLineStipple.

### GL\_LINE\_WIDTH

*params* returns one value, the line width as specified with glLineWidth. The initial value is 1.

### GL\_LINE\_WIDTH\_GRANULARITY

*params* returns one value, the width difference between adjacent supported widths for anti-aliased lines. See glLineWidth.

### GL\_LINE\_WIDTH\_RANGE

*params* returns two values: the smallest and largest supported widths for anti-aliased lines. See glLineWidth.

## GL\_LIST\_BASE

*params* returns one value, the base offset added to all names in arrays presented to glCallLists. The initial value is 0. See glListBase.

## GL\_LIST\_INDEX

*params* returns one value, the name of the display list currently under construction. 0 is returned if no display list is currently under construction. The initial value is 0. See glNewList.

#### GL\_LIST\_MODE

*params* returns one value, a symbolic constant indicating the construction mode of the display list currently under construction. The initial value is 0. See glNewList.

#### GL\_LOGIC\_OP\_MODE

*params* returns one value, a symbolic constant indicating the selected logic operation mode. The initial value is GL\_COPY. See glLogicOp.

#### GL\_MAP1\_COLOR\_4

*params* returns a single boolean value indicating whether 1D evaluation generates colors. The initial value is GL\_FALSE. See glMap1.

#### GL\_MAP1\_GRID\_DOMAIN

*params* returns two values: the endpoints of the 1D map's grid domain. The initial value is (0, 1). See glMapGrid.

### GL\_MAP1\_GRID\_SEGMENTS

*params* returns one value, the number of partitions in the 1D map's grid domain. The initial value is 1. See glMapGrid.

#### GL\_MAP1\_INDEX

*params* returns a single boolean value indicating whether 1D evaluation generates color indices. The initial value is GL\_FALSE. See glMap1.

### GL\_MAP1\_NORMAL

*params* returns a single boolean value indicating whether 1D evaluation generates normals. The initial value is GL\_FALSE. See glMap1.

### GL\_MAP1\_TEXTURE\_COORD\_1

*params* returns a single boolean value indicating whether 1D evaluation generates 1D texture coordinates. The initial value is GL\_FALSE. See glMap1.

#### GL\_MAP1\_TEXTURE\_COORD\_2

*params* returns a single boolean value indicating whether 1D evaluation generates 2D texture coordinates. The initial value is GL\_FALSE. See glMap1.

## GL\_MAP1\_TEXTURE\_COORD\_3

*params* returns a single boolean value indicating whether 1D evaluation generates 3D texture coordinates. The initial value is GL\_FALSE. See glMap1.

#### GL\_MAP1\_TEXTURE\_COORD\_4

*params* returns a single boolean value indicating whether 1D evaluation generates 4D texture coordinates. The initial value is GL\_FALSE. See glMap1.

#### GL\_MAP1\_VERTEX\_3

*params* returns a single boolean value indicating whether 1D evaluation generates 3D vertex coordinates. The initial value is GL\_FALSE. See glMap1.

#### GL\_MAP1\_VERTEX\_4

*params* returns a single boolean value indicating whether 1D evaluation generates 4D vertex coordinates. The initial value is GL\_FALSE. See glMap1. GL\_MAP2\_COLOR\_4

*params* returns a single boolean value indicating whether 2D evaluation generates colors. The initial value is GL\_FALSE. See glMap2.

### GL\_MAP2\_GRID\_DOMAIN

*params* returns four values: the endpoints of the 2D map's *i* and *j* grid domains. The initial value is (0, 1; 0, 1). See glMapGrid.

## GL\_MAP2\_GRID\_SEGMENTS

*params* returns two values: the number of partitions in the 2D map's *i* and *j* grid domains. The initial value is (1, 1). See glMapGrid.

### GL\_MAP2\_INDEX

*params* returns a single boolean value indicating whether 2D evaluation generates color indices. The initial value is GL\_FALSE. See glMap2.

## GL\_MAP2\_NORMAL

*params* returns a single boolean value indicating whether 2D evaluation generates normals. The initial value is GL\_FALSE. See glMap2.

## GL\_MAP2\_TEXTURE\_COORD\_1

*params* returns a single boolean value indicating whether 2D evaluation generates 1D texture coordinates. The initial value is GL\_FALSE. See glMap2.

### GL\_MAP2\_TEXTURE\_COORD\_2

*params* returns a single boolean value indicating whether 2D evaluation generates 2D texture coordinates. The initial value is GL\_FALSE. See glMap2.

### GL\_MAP2\_TEXTURE\_COORD\_3

*params* returns a single boolean value indicating whether 2D evaluation generates 3D texture coordinates. The initial value is GL\_FALSE. See glMap2.

### GL\_MAP2\_TEXTURE\_COORD\_4

*params* returns a single boolean value indicating whether 2D evaluation generates 4D texture coordinates. The initial value is GL\_FALSE. See glMap2.

## GL\_MAP2\_VERTEX\_3

*params* returns a single boolean value indicating whether 2D evaluation generates 3D vertex coordinates. The initial value is GL\_FALSE. See glMap2.

### GL\_MAP2\_VERTEX\_4

*params* returns a single boolean value indicating whether 2D evaluation generates 4D vertex coordinates. The initial value is GL\_FALSE. See glMap2.

### GL\_MAP\_COLOR

*params* returns a single boolean value indicating if colors and color indices are to be replaced by table lookup during pixel transfers. The initial value is GL\_FALSE. See glPixelTransfer.

### GL\_MAP\_STENCIL

*params* returns a single boolean value indicating if stencil indices are to be replaced by table lookup during pixel transfers. The initial value is GL\_FALSE. See glPixelTransfer.

## GL\_MATRIX\_MODE

*params* returns one value, a symbolic constant indicating which matrix stack is currently the target of all matrix operations. The initial value is GL\_MODELVIEW. See glMatrixMode.

## GL\_MAX\_CLIENT\_ATTRIB\_STACK\_DEPTH

*params* returns one value indicating the maximum supported depth of the client attribute stack. See glPushClientAttrib.

### GL\_MAX\_ATTRIB\_STACK\_DEPTH

*params* returns one value, the maximum supported depth of the attribute stack. The value must be at least 16. See glPushAttrib.

## GL\_MAX\_CLIP\_PLANES

*params* returns one value, the maximum number of application-defined clipping planes. The value must be at least 6. See glClipPlane.

### GL\_MAX\_EVAL\_ORDER

*params* returns one value, the maximum equation order supported by 1D and 2D evaluators. The value must be at least 8. See glMap1 and glMap2.

### GL\_MAX\_LIGHTS

*params* returns one value, the maximum number of lights. The value must be at least 8. See glLight.

### GL\_MAX\_LIST\_NESTING

*params* returns one value, the maximum recursion depth allowed during display-list traversal. The value must be at least 64. See glCallList.

### GL\_MAX\_MODELVIEW\_STACK\_DEPTH

*params* returns one value, the maximum supported depth of the model view matrix stack. The value must be at least 32. See glPushMatrix.

### GL\_MAX\_NAME\_STACK\_DEPTH

*params* returns one value, the maximum supported depth of the selection name stack. he value must be at least 64. See glPushName.

## GL\_MAX\_PIXEL\_MAP\_TABLE

*params* returns one value, the maximum supported size of a glPixelMap lookup table. The value must be at least 32. See glPixelMap.

### GL\_MAX\_PROJECTION\_STACK\_DEPTH

*params* returns one value, the maximum supported depth of the projection matrix stack. The value must be at least 2. See glPushMatrix.

# GL\_MAX\_TEXTURE\_SIZE

*params* returns one value. The value gives a rough estimate of the largest texture that the GL can handle. If the GL version is 1.1 or greater, use GL\_PROXY\_TEXTURE\_1D or GL\_PROXY\_TEXTURE\_2D to determine if a texture is too large. See glTexImage1D and glTexImage2D.

GL\_MAX\_TEXTURE\_STACK\_DEPTH

*params* returns one value, the maximum supported depth of the texture matrix stack. The value must be at least 2. See glPushMatrix.

### GL\_MAX\_VIEWPORT\_DIMS

*params* returns two values: the maximum supported width and height of the viewport. These must be at least as large as the visible dimensions of the display being rendered to. See glViewport.

## GL\_MODELVIEW\_MATRIX

*params* returns sixteen values: the modelview matrix on the top of the modelview matrix stack. Initially this matrix is the identity matrix. See glPushMatrix.

## GL\_MODELVIEW\_STACK\_DEPTH

*params* returns one value, the number of matrices on the modelview matrix stack. The initial value is 1. See glPushMatrix.

### GL\_NAME\_STACK\_DEPTH

*params* returns one value, the number of names on the selection name stack. The initial value is 0. See glPushName.

## GL\_NORMAL\_ARRAY

*params* returns a single boolean value, indicating whether the normal array is enabled. The initial value is GL\_FALSE. See glNormalPointer.

## GL\_NORMAL\_ARRAY\_STRIDE

*params* returns one value, the byte offset between consecutive normals in the normal array. The initial value is 0. See glNormalPointer.

## GL\_NORMAL\_ARRAY\_TYPE

*params* returns one value, the data type of each coordinate in the normal array. The initial value is GL\_FLOAT. See glNormalPointer.

## GL\_NORMALIZE

*params* returns a single boolean value indicating whether normals are automatically scaled to unit length after they have been transformed to eye coordinates. The initial value is GL\_FALSE. See glNormal.

### GL\_OCCLUSION\_TEST\_hp

*params* returns a single boolean value indicating whether HP's occlusion-testing extension is currently activated. See glEnable.

### GL\_OCCLUSION\_TEST\_RESULT\_hp

*params* returns a single boolean value indicating whether the previously-rendered geometry was entirely occluded. A side-effect of getting this value is that the flag is cleared (in preparation for the next occlusion test). See glEnable.

### GL\_PACK\_ALIGNMENT

*params* returns one value, the byte alignment used for writing pixel data to memory. The initial value is 4. See glPixelStore.

## GL\_PACK\_LSB\_FIRST

*params* returns a single boolean value indicating whether single-bit pixels being written to memory are written first to the least significant bit of each unsigned byte. The initial value is GL\_FALSE. See glPixelStore.

### GL\_PACK\_ROW\_LENGTH

*params* returns one value, the row length used for writing pixel data to memory. The initial value is 0. See glPixelStore.

#### GL\_PACK\_SKIP\_PIXELS

*params* returns one value, the number of pixel locations skipped before the first pixel is written into memory. The initial value is 0. See glPixelStore.

#### GL\_PACK\_SKIP\_ROWS

*params* returns one value, the number of rows of pixel locations skipped before the first pixel is written into memory. The initial value is 0. See glPixelStore.

#### GL\_PACK\_SWAP\_BYTES

*params* returns a single boolean value indicating whether the bytes of two-byte and four-byte pixel indices and components are swapped before being written to memory. The initial value is GL\_FALSE. See glPixelStore.

### GL\_PERSPECTIVE\_CORRECTION\_HINT

*params* returns one value, a symbolic constant indicating the mode of the perspective correction hint. The initial value is GL\_DONT\_CARE. See glHint.

#### GL\_PIXEL\_MAP\_A\_TO\_A\_SIZE

*params* returns one value, the size of the alpha-to-alpha pixel translation table. The initial value is 1. See glPixelMap.

#### GL\_PIXEL\_MAP\_B\_TO\_B\_SIZE

*params* returns one value, the size of the blue-to-blue pixel translation table. The initial value is 1. See glPixelMap.

#### GL\_PIXEL\_MAP\_G\_TO\_G\_SIZE

*params* returns one value, the size of the green-to-green pixel translation table. The initial value is 1. See glPixelMap.

#### GL\_PIXEL\_MAP\_I\_TO\_A\_SIZE

*params* returns one value, the size of the index-to-alpha pixel translation table. The initial value is 1. See glPixelMap.

#### GL\_PIXEL\_MAP\_I\_TO\_B\_SIZE

*params* returns one value, the size of the index-to-blue pixel translation table. The initial value is 1. See glPixelMap.

#### GL\_PIXEL\_MAP\_I\_TO\_G\_SIZE

*params* returns one value, the size of the index-to-green pixel translation table. The initial value is 1. See glPixelMap.

## GL\_PIXEL\_MAP\_I\_TO\_I\_SIZE

*params* returns one value, the size of the index-to-index pixel translation table. The initial value is 1. See glPixelMap.

GL\_PIXEL\_MAP\_I\_TO\_R\_SIZE

*params* returns one value, the size of the index-to-red pixel translation table. The initial value is 1. See glPixelMap.

## GL\_PIXEL\_MAP\_R\_TO\_R\_SIZE

*params* returns one value, the size of the red-to-red pixel translation table. The initial value is 1. See glPixelMap.

#### GL\_PIXEL\_MAP\_S\_TO\_S\_SIZE

*params* returns one value, the size of the stencil-to-stencil pixel translation table. The initial value is 1. See glPixelMap.

#### GL\_POINT\_SIZE

*params* returns one value, the point size as specified by glPointSize. The initial value is 1.

#### GL\_POINT\_SIZE\_GRANULARITY

*params* returns one value, the size difference between adjacent supported sizes for anti-aliased points. See glPointSize.

#### GL\_POINT\_SIZE\_RANGE

*params* returns two values: the smallest and largest supported sizes for anti-aliased points. The smallest size must be at most 1, and the largest size must be at least 1. See glPointSize.

#### GL\_POINT\_SMOOTH

*params* returns a single boolean value indicating whether anti-aliasing of points is enabled. The initial value is GL\_FALSE. See glPointSize.

### GL\_POINT\_SMOOTH\_HINT

*params* returns one value, a symbolic constant indicating the mode of the point anti-aliasing hint. The initial value is GL\_DONT\_CARE. See glHint.

### GL\_POLYGON\_MODE

*params* returns two values: symbolic constants indicating whether front-facing and back-facing polygons are rasterized as points, lines, or filled polygons. The initial value is GL\_FILL. See glPolygonMode.

### GL\_POLYGON\_OFFSET\_FACTOR

*params* returns one value, the scaling factor used to determine the variable offset that is added to the depth value of each fragment generated when a polygon is rasterized. The initial value is 0. See glPolygonOffset.

### GL\_POLYGON\_OFFSET\_UNITS

*params* returns one value. This value is multiplied by an implementation-specific value and then added to the depth value of each fragment generated when a polygon is rasterized. The initial value is 0. See glPolygonOffset.

### GL\_POLYGON\_OFFSET\_FILL

*params* returns a single boolean value indicating whether polygon offset is enabled for polygons in fill mode. The initial value is GL\_FALSE. See glPolygonOffset.

### GL\_POLYGON\_OFFSET\_LINE

*params* returns a single boolean value indicating whether polygon offset is enabled for polygons in line mode. The initial value is GL\_FALSE. See glPolygonOffset.

#### GL\_POLYGON\_OFFSET\_POINT

*params* returns a single boolean value indicating whether polygon offset is enabled for polygons in point mode. The initial value is GL\_FALSE. See glPolygonOffset.

#### GL\_POLYGON\_SMOOTH

*params* returns a single boolean value indicating whether anti-aliasing of polygons is enabled. The initial value is GL\_FALSE. See glPolygonMode.

#### GL\_POLYGON\_SMOOTH\_HINT

*params* returns one value, a symbolic constant indicating the mode of the polygon anti-aliasing hint. The initial value is GL\_DONT\_CARE. See glHint.

#### GL\_POLYGON\_STIPPLE

*params* returns a single boolean value indicating whether polygon stippling is enabled. The initial value is GL\_FALSE. See glPolygonStipple.

#### GL\_PROJECTION\_MATRIX

*params* returns sixteen values: the projection matrix on the top of the projection matrix stack. Initially this matrix is the identity matrix. See glPushMatrix.

#### GL\_PROJECTION\_STACK\_DEPTH

*params* returns one value, the number of matrices on the projection matrix stack. The initial value is 1. See glPushMatrix.

#### GL\_READ\_BUFFER

*params* returns one value, a symbolic constant indicating which color buffer is selected for reading. The initial value is GL\_BACK if there is a back buffer, otherwise it is GL\_FRONT. See glReadPixels and glAccum.

### GL\_RED\_BIAS

*params* returns one value, the red bias factor used during pixel transfers. The initial value is 0.

#### GL\_RED\_BITS

*params* returns one value, the number of red bitplanes in each color buffer.

#### GL\_RED\_SCALE

*params* returns one value, the red scale factor used during pixel transfers. The initial value is 1. See glPixelTransfer.

#### GL\_RENDER\_MODE

*params* returns one value, a symbolic constant indicating whether the GL is in render, select, or feedback mode. The initial value is GL\_RENDER. See glRenderMode.

#### GL\_RGBA\_MODE

*params* returns a single boolean value indicating whether the GL is in RGBA mode (true) or color index mode (false). See glColor.

#### GL\_SCISSOR\_BOX
*params* returns four values: the x and y window coordinates of the scissor box, followed by its width and height. Initially the x and y window coordinates are both 0 and the width and height are set to the size of the window. See glScissor.

### GL\_SCISSOR\_TEST

*params* returns a single boolean value indicating whether scissoring is enabled. The initial value is GL\_FALSE. See glScissor.

### GL\_SHADE\_MODEL

*params* returns one value, a symbolic constant indicating whether the shading mode is flat or smooth. The initial value is GL\_SMOOTH. See glShadeModel.

### GL\_STENCIL\_BITS

*params* returns one value, the number of bitplanes in the stencil buffer.

### GL\_STENCIL\_CLEAR\_VALUE

*params* returns one value, the index to which the stencil bitplanes are cleared. The initial value is 0. See glClearStencil.

### GL\_STENCIL\_FAIL

*params* returns one value, a symbolic constant indicating what action is taken when the stencil test fails. The initial value is GL\_KEEP. See glStencilOp.

### GL\_STENCIL\_FUNC

*params* returns one value, a symbolic constant indicating what function is used to compare the stencil reference value with the stencil buffer value. The initial value is GL\_ALWAYS. See glStencilFunc.

### GL\_STENCIL\_PASS\_DEPTH\_FAIL

*params* returns one value, a symbolic constant indicating what action is taken when the stencil test passes, but the depth test fails. The initial value is GL\_KEEP. See glStencilOp.

### GL\_STENCIL\_PASS\_DEPTH\_PASS

*params* returns one value, a symbolic constant indicating what action is taken when the stencil test passes and the depth test passes. The initial value is GL\_KEEP. See glStencilOp.

### GL\_STENCIL\_REF

*params* returns one value, the reference value that is compared with the contents of the stencil buffer. The initial value is 0. See glStencilFunc.

### GL\_STENCIL\_TEST

*params* returns a single boolean value indicating whether stencil testing of fragments is enabled. The initial value is GL\_FALSE. See glStencilFunc and glStencilOp.

### GL\_STENCIL\_VALUE\_MASK

*params* returns one value, the mask that is used to mask both the stencil reference value and the stencil buffer value before they are compared. The initial value is all 1s. See glStencilFunc.

### GL\_STENCIL\_WRITEMASK

*params* returns one value, the mask that controls writing of the stencil bitplanes. The initial value is all 1s. See glStencilMask.

### GL\_STEREO

*params* returns a single boolean value indicating whether stereo buffers (left and right) are supported.

#### GL\_SUBPIXEL\_BITS

*params* returns one value, an estimate of the number of bits of subpixel resolution that are used to position rasterized geometry in window coordinates. The initial value is 4.

#### GL\_TEXTURE\_1D

*params* returns a single boolean value indicating whether 1D texture mapping is enabled. The initial value is GL\_FALSE. See glTexImage1D.

#### GL\_TEXTURE\_1D\_BINDING

*params* returns a single value, the name of the texture currently bound to the target GL\_TEXTURE\_1D. The initial value is 0. See glBindTexture.

#### GL\_TEXTURE\_2D

*params* returns a single boolean value indicating whether 2D texture mapping is enabled. The initial value is GL\_FALSE. See glTexImage2D.

### GL\_TEXTURE\_2D\_BINDING

*params* returns a single value, the name of the texture currently bound to the targetGL\_TEXTURE\_2D. The initial value is 0. See glBindTexture.

#### GL\_TEXTURE\_COORD\_ARRAY

*params* returns a single boolean value indicating whether the texture coordinate array is enabled. The initial value is GL\_FALSE. See glTexCoordPointer.

### GL\_TEXTURE\_COORD\_ARRAY\_SIZE

*params* returns one value, the number of coordinates per element in the texture coordinate array. The initial value is 4. See glTexCoordPointer.

#### GL\_TEXTURE\_COORD\_ARRAY\_STRIDE

*params* returns one value, the byte offset between consecutive elements in the texture coordinate array. The initial value is 0. See glTexCoordPointer.

#### GL\_TEXTURE\_COORD\_ARRAY\_TYPE

*params* returns one value, the data type of the coordinates in the texture coordinate array. The initial value is GL\_FLOAT. See glTexCoordPointer.

#### GL\_TEXTURE\_GEN\_Q

*params* returns a single boolean value indicating whether automatic generation of the q texture coordinate is enabled. The initial value is GL\_FALSE. See glTexGen.

#### GL\_TEXTURE\_GEN\_R

*params* returns a single boolean value indicating whether automatic generation of the r texture coordinate is enabled. The initial value is GL\_FALSE. See glTexGen.

### GL\_TEXTURE\_GEN\_S

*params* returns a single boolean value indicating whether automatic generation of the S texture coordinate is enabled. The initial value is GL\_FALSE. See glTexGen.

### GL\_TEXTURE\_GEN\_T

*params* returns a single boolean value indicating whether automatic generation of the T texture coordinate is enabled. The initial value is GL\_FALSE. See glTexGen.

#### GL\_TEXTURE\_MATRIX

*params* returns sixteen values: the texture matrix on the top of the texture matrix stack. Initially this matrix is the identity matrix. See glPushMatrix.

#### GL\_TEXTURE\_STACK\_DEPTH

*params* returns one value, the number of matrices on the texture matrix stack. The initial value is 1. See glPushMatrix.

#### GL\_UNPACK\_ALIGNMENT

*params* returns one value, the byte alignment used for reading pixel data from memory. The initial value is 4. See glPixelStore.

#### GL\_UNPACK\_LSB\_FIRST

*params* returns a single boolean value indicating whether single-bit pixels being read from memory are read first from the least significant bit of each unsigned byte. The initial value is GL\_FALSE. See glPixelStore.

#### GL\_UNPACK\_ROW\_LENGTH

*params* returns one value, the row length used for reading pixel data from memory. The initial value is 0. See glPixelStore.

### GL\_UNPACK\_SKIP\_PIXELS

*params* returns one value, the number of pixel locations skipped before the first pixel is read from memory. The initial value is 0. See glPixelStore.

### GL\_UNPACK\_SKIP\_ROWS

*params* returns one value, the number of rows of pixel locations skipped before the first pixel is read from memory. The initial value is 0. See glPixelStore.

### GL\_UNPACK\_SWAP\_BYTES

*params* returns a single boolean value indicating whether the bytes of two-byte and four-byte pixel indices and components are swapped after being read from memory. The initial value is GL\_FALSE. See glPixelStore.

### GL\_VERTEX\_ARRAY

*params* returns a single boolean value indicating whether the vertex array is enabled. The initial value is GL\_FALSE. See glVertexPointer.

### GL\_VERTEX\_ARRAY\_SIZE

*params* returns one value, the number of coordinates per vertex in the vertex array. The initial value is 4. See glVertexPointer.

### GL\_VERTEX\_ARRAY\_STRIDE

*params* returns one value, the byte offset between consecutive vertexes in the vertex array. The initial value is 0. See glVertexPointer.

### GL\_VERTEX\_ARRAY\_TYPE

**params** returns one value, the data type of each coordinate in the vertex array. The initial value is GL\_FLOAT. See glVertexPointer.

### GL\_VIEWPORT

*params* returns four values: the *x* and *y* window coordinates of the viewport, followed by its width and height. Initially the *x* and *y* window coordinates are both set to 0, and the width and height are set to the width and height of the window into which the GL will do its rendering. See glViewport.

GL\_ZOOM\_X

*params* returns one value, the x pixel zoom factor. The initial value is 1. See glPixelZoom.

GL\_ZOOM\_Y

*params* returns one value, the y pixel zoom factor. The initial value is 1. See glPixelZoom.

Many of the boolean parameters can also be queried more easily using glIsEnabled.

### **Notes**

GL\_COLOR\_LOGIC\_OP, GL\_COLOR\_ARRAY, GL\_COLOR\_ARRAY\_SIZE, GL\_COLOR\_ARRAY\_STRIDE, GL\_COLOR\_ARRAY\_TYPE, GL\_EDGE\_FLAG\_ARRAY, GL\_EDGE\_FLAG\_ARRAY\_STRIDE, GL\_INDEX\_ARRAY, GL\_INDEX\_ARRAY\_STRIDE, GL\_INDEX\_ARRAY\_TYPE, GL\_INDEX\_LOGIC\_OP, GL\_NORMAL\_ARRAY, GL\_NORMAL\_ARRAY\_STRIDE, GL\_NORMAL\_ARRAY\_TYPE, GL\_POLYGON\_OFFSET\_UNITS, GL\_POLYGON\_OFFSET\_FACTOR, GL\_POLYGON\_OFFSET\_FILL, GL\_POLYGON\_OFFSET\_LINE, GL\_POLYGON\_OFFSET\_POINT, GL\_TEXTURE\_COORD\_ARRAY, GL\_TEXTURE\_COORD\_ARRAY\_SIZE, GL\_TEXTURE\_COORD\_ARRAY\_STRIDE, GL\_TEXTURE\_COORD\_ARRAY\_TYPE, GL\_VERTEX\_ARRAY, GL\_VERTEX\_ARRAY\_SIZE, GL\_VERTEX\_ARRAY\_STRIDE, and GL\_VERTEX\_ARRAY\_TYPE are available only if the GL version is 1.1 or greater.

### **Errors**

- GL\_INVALID\_ENUM is generated if *pname* is not an accepted value.
- GL\_INVALID\_OPERATION is generated if glGet is executed between the execution of glBegin and the corresponding execution of glEnd.

### **See Also**

glGetClipPlane, glGetError, glGetLight, glGetMap, glGetMaterial, glGetPixelMap, glGetPointer, glGetPolygonStipple, glGetString, glGetTexEnv,

G **glGet**

glGetTexGen, glGetTexImage, glGetTexLevelParameter, glGetTexParameter, glIsEnabled

# **glXGetClientString**

glXGetClientString: return a string describing the client.

# **C Specification**

```
constchar *glXGetClientString(
   Display *dpy,
   int name)
```
### **Parameters**

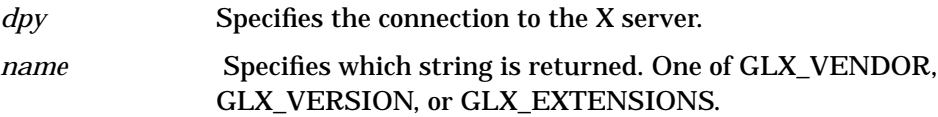

### **Description**

glXGetClientString returns a string describing some aspect of the client library. The possible values for *name* are GLX\_VENDOR, GLX\_VERSION, and GLX\_EXTENSIONS. If *name* is not set to one of these values, glXGetClientString returns NULL. The format and contents of the vendor string is implementation dependent.

The extensions string is null-terminated and contains a space-separated list of extension names. (The extension names never contain spaces.) If there are no extensions to GLX, then the empty string is returned.

The version string is laid out as follows:

*<major\_version.minor\_version><space><vendor-specific\_info >*

Both the major and minor portions of the version number are of arbitrary length. The vendor-specific information is optional. However, if it is present, the format and contents are implementation specific.

### **Notes**

glXGetClientString is available only if the GLX version is 1.1 or greater.

If the GLX version is 1.1 or 1.0, the GL version must be 1.0. If the GLX version is 1.2, then the GL version must be 1.1.

glXGetClientString only returns information about GLX extensions supported by the client. Call glGetString to get a list of GL extensions supported by the server.

### **See Also**

glXQueryVersion, glXQueryExtensionsString, glXQueryServerString

# **glXGetClipPlane**

glGetClipPlane: return the coefficients of the specified clipping plane.

# **C Specification**

```
void glGetClipPlane(
    GLenum plane,
    GLdouble *equation)
```
### **Parameters**

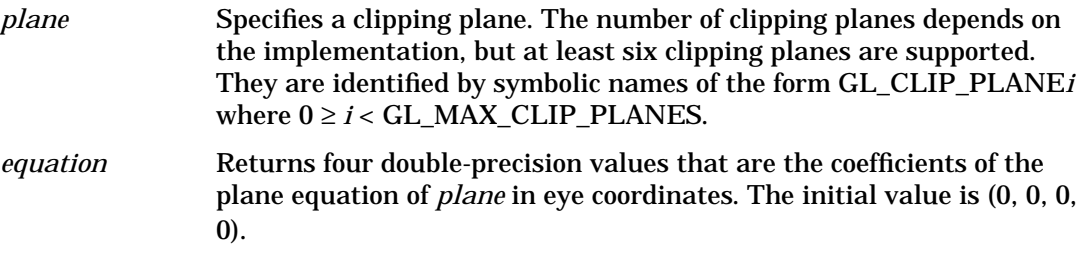

# **Description**

glGetClipPlane returns in *equation* the four coefficients of the plane equation for *plane*.

## **Notes**

It is always the case that GL\_CLIP\_PLANE*i* = GL\_CLIP\_PLANE0 + *i*.

If an error is generated, no change is made to the contents of *equation*.

## **Errors**

- GL\_INVALID\_ENUM is generated if *plane* is not an accepted value.
- GL\_INVALID\_OPERATION is generated if glGetClipPlane is executed between the execution of glBegin and the corresponding execution of glEnd.

# **See Also**

glClipPlane

# **glXGetConfig**

glXGetConfig: return information about GLX visuals.

# **C Specification**

```
int glXGetConfig(
    Display *dpy,
    XVisualInfo *vis,
    int attrib,
    int *value)
```
### **Parameters**

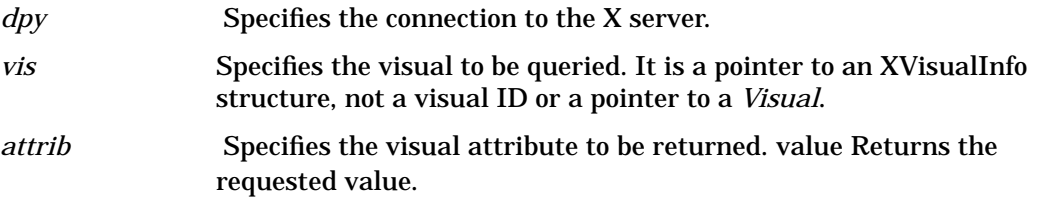

## **Description**

glXGetConfig sets *value* to the *attrib* value of windows or GLX pixmaps created with respect to *vis*. glXGetConfig returns an error code if it fails for an reason. Otherwise, zero is returned.

*attrib* is one of the following:

GLX\_USE\_GL

True if OpenGL rendering is supported by this visual, False otherwise.

GLX\_BUFFER\_SIZE

Number of bits per color buffer. For RGBA visuals, GLX\_BUFFER\_SIZE is the sum of GLX\_RED\_SIZE, GLX\_GREEN\_SIZE, GLX\_BLUE\_SIZE, and GLX\_ALPHA\_SIZE. For color index visuals, GLX\_BUFFER\_SIZE is the size of the color indexes.

### GLX\_LEVEL

Frame buffer level of the visual. Level zero is the default frame buffer. Positive levels correspond to frame buffers that overlay the default buffer, and negative levels correspond to frame buffers that underlay the default buffer.

#### GLX\_RGBA

True if color buffers store red, green, blue, and alpha values. False if they store color indexes.

GLX\_DOUBLEBUFFER

True if color buffers exist in front/back pairs that can be swapped, False otherwise.

#### GLX\_STEREO

True if color buffers exist in left/right pairs, False otherwise.

### GLX\_AUX\_BUFFERS

Number of auxiliary color buffers that are available. Zero indicates that no auxiliary color buffers exist.

GLX\_RED\_SIZE

Number of bits of red stored in each color buffer. Undefined if GLX\_RGBA is False.

GLX\_GREEN\_SIZE

Number of bits of green stored in each color buffer. Undefined if GLX\_RGBA is False.

GLX\_BLUE\_SIZE

Number of bits of blue stored in each color buffer. Undefined if GLX\_RGBA is False.

GLX\_ALPHA\_SIZE

Number of bits of alpha stored in each color buffer. Undefined if GLX\_RGBA is False.

GLX\_DEPTH\_SIZE

Number of bits in the depth buffer.

GLX\_STENCIL\_SIZE

Number of bits in the stencil buffer.

GLX\_ACCUM\_RED\_SIZE

Number of bits of red stored in the accumulation buffer.

GLX\_ACCUM\_GREEN\_SIZE

Number of bits of green stored in the accumulation buffer.

GLX\_ACCUM\_BLUE\_SIZE

Number of bits of blue stored in the accumulation buffer.

### GLX\_ACCUM\_ALPHA\_SIZE

Number of bits of alpha stored in the accumulation buffer.

The X protocol allows a single visual ID to be instantiated with different numbers of bits per pixel. Windows or GLX pixmaps that will be rendered with OpenGL, however, must be instantiated with a color buffer depth of GLX\_BUFFER\_SIZE.

Although a GLX implementation can export many visuals that support GL rendering, it must support at least one RGBA visual. This visual must have at least one color buffer, a stencil buffer of at least 1 bit, a depth buffer of at least 12 bits, and an accumulation buffer. Alpha bitplanes are optional in this visual. However, its color buffer size must be as great as that of the deepest TrueColor, DirectColor, PseudoColor, or StaticColor visual supported on level zero, and it must itself be made available on level zero.

In addition, if the X server exports a PseudoColor or StaticColor visual on frame buffer level 0, a color index visual is also required on that level. It must have at least one color buffer, a stencil buffer of at least 1 bit, and depth buffer of at least 12 bits. This visual must have as many color bitplanes as the deepest PseudoColor or StaticColor visual supported on level 0.

Applications are best written to select the visual that most closely meets their requirements. Creating windows or GLX pixmaps with unnecessary buffers can result in reduced rendering performance as well as poor resource allocation.

## **Notes**

XVisualInfo is defined in Xutil.h. It is a structure that includes *visual, visualID, screen,* and *depth* elements.

### **Errors**

- GLX\_NO\_EXTENSION is returned if *dpy* does not support the GLX extension.
- GLX\_BAD\_SCREEN is returned if the screen of *vis* does not correspond to a screen.
- GLX\_BAD\_ATTRIBUTE is returned if *attrib* is not a valid GLX attribute.
- GLX\_BAD\_VISUAL is returned if *vis* doesn't support GLX and an attribute other than GLX\_USE\_GL is requested.

## **See Also**

glXChooseVisual, glXCreateContext

# **glXGetCurrentContext**

glXGetCurrentContext: return the current context.

# **C Specification**

GLXContext glXGetCurrentContext(void)

# **Description**

glXGetCurrentContext returns the current context, as specified by glXMakeCurrent. If there is no current context, NULL is returned. glXGetCurrentContext returns client-side information. It does not make a round trip to the server.

## **See Also**

glXCreateContext, glXMakeCurrent

# **glXGetCurrentDisplay**

glXGetCurrentDisplay: get display for current context.

# **C Specification**

```
Display *glXGetCurrentDisplay(void)
```
# **Description**

glXGetCurrentDisplay returns the display for the current context. If no context is current, NULL is returned.

glXGetCurrentDisplay returns client-side information. It does not make a round trip to the server, and therefore does not flush any pending events.

## **Notes**

glXGetCurrentDisplay is only supported if the GLX version is 1.2 or greater.

## **See Also**

glXQueryVersion, glXQueryExtensionsString

# **glXGetCurrentDrawable**

glXGetCurrentDrawable: return the current drawable.

# **C Specification**

GLXDrawable glXGetCurrentDrawable(void)

# **Description**

glXGetCurrentDrawable returns the current drawable, as specified by glXMakeCurrent. If there is no current drawable, None is returned.

glXGetCurrentDrawable returns client-side information. It does not make a round trip to the server.

## **See Also**

glXCreateGLXPixmap, glXMakeCurrent

# **glGetError**

glGetError: return error information.

# **C Specification**

GLenum glGetError(void)

# **Description**

glGetError returns the value of the error flag. Each detectable error is assigned a numeric code and symbolic name. When an error occurs, the error flag is set to the appropriate error code value. No other errors are recorded until glGetError is called, the error code is returned, and the flag is reset to GL\_NO\_ERROR. If a call to glGetError returns GL\_NO\_ERROR, there has been no detectable error since the last call to glGetError, or since the GL was initialized.

To allow for distributed implementations, there may be several error flags. If any single error flag has recorded an error, the value of that flag is returned and that flag is reset to GL\_NO\_ERROR when glGetError is called. If more than one flag has recorded an error, glGetError returns and clears an arbitrary error flag value. Thus, glGetError should always be called in a loop, until it returns GL\_NO\_ERROR, if all error flags are to be reset.

Initially, all error flags are set to GL\_NO\_ERROR.

The following errors are currently defined:

GL\_NO\_ERROR

No error has been recorded. The value of this symbolic constant is guaranteed to be 0.

### GL\_INVALID\_ENUM

An unacceptable value is specified for an enumerated argument. The offending command is ignored, and has no other side effect than to set the error flag.

### GL\_INVALID\_VALUE

A numeric argument is out of range. The offending command is ignored, and has no other side effect than to set the error flag.

### GL\_INVALID\_OPERATION

The specified operation is not allowed in the current state. The offending command is ignored, and has no other side effect than to set the error flag.

### GL\_STACK\_OVERFLOW

This command would cause a stack overflow. The offending command is ignored, and has no other side effect than to set the error flag.

### GL\_STACK\_UNDERFLOW

This command would cause a stack underflow. The offending command is ignored, and has no other side effect than to set the error flag.

### GL\_OUT\_OF\_MEMORY

There is not enough memory left to execute the command. The state of the GL is undefined, except for the state of the error flags, after this error is recorded.

When an error flag is set, results of a GL operation are undefined only if GL\_OUT\_OF\_MEMORY has occurred. In all other cases, the command generating the error is ignored and has no effect on the GL state or frame buffer contents. If the generating command returns a value, it returns 0. If glGetError itself generates an error, it returns 0.

## **Errors**

• GL\_INVALID\_OPERATION is generated if glGetError is executed between the execution of glBegin and the corresponding execution of glEnd. In this case glGetError returns 0.

# **glGetLight**

glGetLightfv, glGetLightiv: return light source parameter values.

# **C Specification**

```
void glGetLightfv(
     GLenum light,
    GLenum pname,
    GLfloat *params)
void glGetLightiv(
    GLenum light,
    GLenum pname,
    GLint *params)
```
## **Parameters**

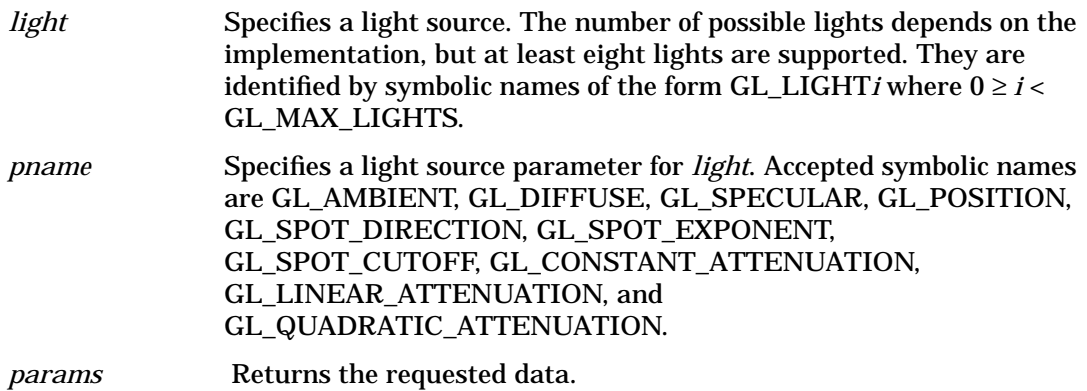

# **Description**

glGetLight returns in *params* the value or values of a light source parameter. *light* names the light and is a symbolic name of the form  $GL_L L I G H T i$  for  $0 \ge i <$ GL\_MAX\_LIGHTS, where GL\_MAX\_LIGHTS is an implementation-dependent constant that is greater than or equal to eight. *pname* specifies one of ten light source parameters, again by symbolic name.

The following parameters are defined:

GL\_AMBIENT

*params* returns four integer or floating-point values representing the ambient intensity of the light source. Integer values, when requested, are linearly mapped from the internal floating-point representation such that 1.0 maps to the most positive representable integer value, and - 1.0 maps to the most negative representable integer value. If the internal value is outside the range [- 1, 1], the corresponding integer return value is undefined. The initial value is (0, 0, 0, 1).

### GL\_DIFFUSE

*params* returns four integer or floating-point values representing the diffuse intensity of the light source. Integer values, when requested, are linearly mapped from the internal floating-point representation such that 1.0 maps to the most positive representable integer value, and - 1.0 maps to the most negative representable integer value. If the internal value is outside the range [- 1, 1], the corresponding integer return value is undefined. The initial value for  $GL$  LIGHT0 is  $(1, 1, 1, 1)$ ; for other lights, the initial value is (0, 0, 0, 0).

### GL\_SPECULAR

*params* returns four integer or floating-point values representing the specular intensity of the light source. Integer values, when requested, are linearly mapped from the internal floating-point representation such that 1.0 maps to the most positive representable integer value, and - 1.0 maps to the most negative representable integer value. If the internal value is outside the range [- 1, 1], the corresponding integer return value is undefined. The initial value for GL\_LIGHT0 is (1, 1, 1, 1); for other lights, the initial value is (0, 0, 0, 0).

### GL\_POSITION

*params* returns four integer or floating-point values representing the position of the light source. Integer values, when requested, are computed by rounding the internal floating-point values to the nearest integer value. The returned values are those maintained in eye coordinates. They will not be equal to the values specified using glLight, unless the modelview matrix was identity at the time glLight was called. The initial value is (0, 0, 1, 0).

### GL\_SPOT\_DIRECTION

*params* returns three integer or floating-point values representing the direction of the light source. Integer values, when requested, are computed by rounding the internal floating-point values to the nearest integer value. The returned values are those maintained in eye coordinates. They will not be equal to the values specified using glLight, unless the modelview matrix was identity at the time glLight was called. Although spot direction is normalized before being used in the lighting equation, the returned values are the transformed versions of the specified values prior to normalization. The initial value is (0, 0, - 1).

### GL\_SPOT\_EXPONENT

*params* returns a single integer or floating-point value representing the spot exponent of the light. An integer value, when requested, is computed by rounding the internal floating-point representation to the nearest integer. The initial value is 0.

### GL\_SPOT\_CUTOFF

*params* returns a single integer or floating-point value representing the spot cutoff angle of the light. An integer value, when requested, is computed by rounding the internal floating-point representation to the nearest integer. The initial value is 180.

### GL\_CONSTANT\_ATTENUATION

*params* returns a single integer or floating-point value representing the constant (not distance-related) attenuation of the light. An integer value, when requested, is computed by rounding the internal floating-point representation to the nearest integer. The initial value is 1.

### GL\_LINEAR\_ATTENUATION

*params* returns a single integer or floating-point value representing the linear attenuation of the light. An integer value, when requested, is computed by rounding the internal floating-point representation to the nearest integer. The initial value is 0.

### GL\_QUADRATIC\_ATTENUATION

*params* returns a single integer or floating-point value representing the quadratic attenuation of the light. An integer value, when requested, is computed by rounding the internal floating-point representation to the nearest integer. The initial value is 0.

### **Notes**

It is always the case that GL\_LIGHT*i* = GL\_LIGHT0 + *i*.

If an error is generated, no change is made to the contents of *params*.

## **Errors**

- GL\_INVALID\_ENUM is generated if *light* or *pname* is not an accepted value.
- GL\_INVALID\_OPERATION is generated if glGetLight is executed between the execution of glBegin and the corresponding execution of glEnd.

## **See Also**

glLight

# **glGetMap**

glGetMapdv, glGetMapfv, glGetMapiv: return evaluator parameters.

# **C Specification**

```
void glGetMapdv(
    GLenum target,
    GLenum query,
    GLdouble *v)
void glGet
    GLenum target,
    GLenum query,
    GLfloat *v)
void glGetMapiv(
    GLenum target,
    GLenum query,
    GLint *v)
```
## **Parameters**

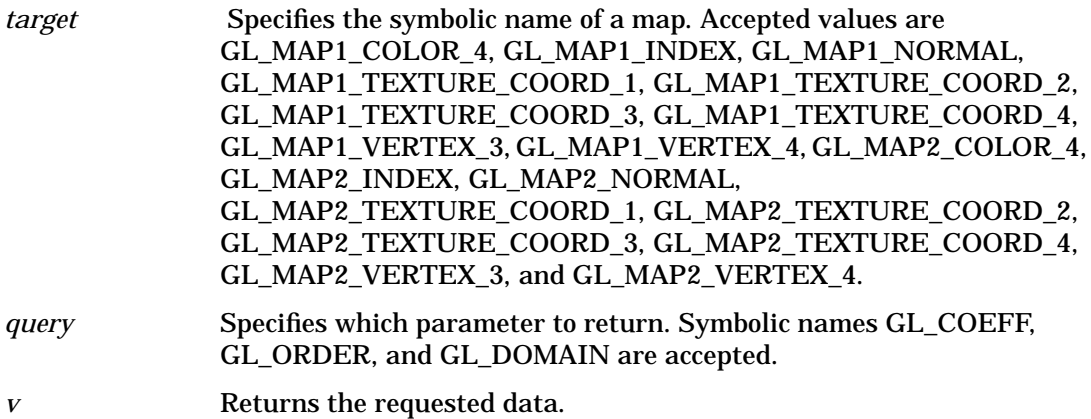

# **Description**

glMap1 and glMap2 define evaluators. glGetMap returns evaluator parameters. *target* chooses a map, *query* selects a specific parameter, and *v* points to storage where the values will be returned.

The acceptable values for the *target* parameter are described in the glMap1 and glMap2 reference pages.

query can assume the following values:

GL\_COEFF

*v* returns the control points for the evaluator function. One-dimensional evaluators return *order* control points, and two-dimensional evaluators return *uorder* times *vorder* control points. Each control point consists of one, two, three, or four integer, single-precision floating-point, or double-precision floating-point values, depending on

the type of the evaluator. The GL returns two-dimensional control points in row-major order, incrementing the *uorder* index quickly and the *vorder* index after each row. Integer values, when requested, are computed by rounding the internal floating-point values to the nearest integer values.

### GL\_ORDER

*v* returns the order of the evaluator function. One-dimensional evaluators return a single value, *order*. The initial value is 1. Two-dimensional evaluators return two values, *uorder* and *vorder*. The initial value is 1,1.

### GL\_DOMAIN

*v* returns the linear *u* and *v* mapping parameters. One-dimensional evaluators return two values, *u1* and *u2*, as specified by glMap1. Two-dimensional evaluators return four values (*u1, u2, v1*, and *v2*) as specified by glMap2. Integer values, when requested, are computed by rounding the internal floating-point values to the nearest integer values.

### **Notes**

If an error is generated, no change is made to the contents of *v*.

## **Errors**

- GL\_INVALID\_ENUM is generated if either *target* or *query* is not an accepted value.
- GL\_INVALID\_OPERATION is generated if glGetMap is executed between the execution of glBegin and the corresponding execution of glEnd.

## **See Also**

glEvalCoord, glMap1, glMap2

# **glGetMaterial**

glGetMaterialfv, glGetMaterialiv: return material parameters.

# **C Specification**

```
void glGetMaterialfv(
    GLenum face,
    GLenum pname,
    GLfloat *params)
void glGetMaterialiv(
    GLenum face,
    GLenum pname,
    GLint *params)
```
## **Parameters**

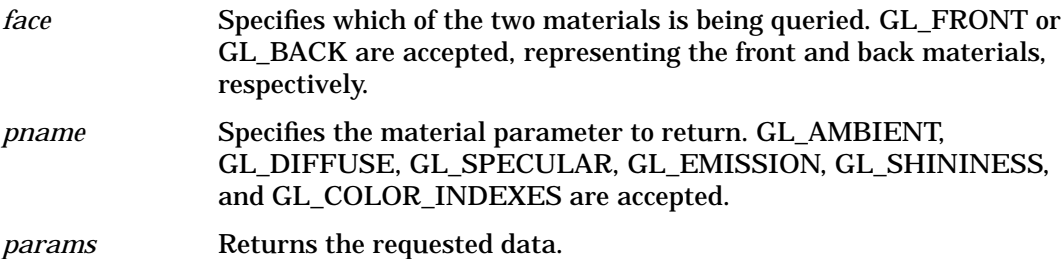

# **Description**

glGetMaterial returns in *params* the value or values of parameter *pname* of material *face*. Six parameters are defined:

### GL\_AMBIENT

*params* returns four integer or floating-point values representing the ambient reflectance of the material. Integer values, when requested, are linearly mapped from the internal floating-point representation such that 1.0 maps to the most positive representable integer value, and- 1.0 maps to the most negative representable integer value. If the internal value is outside the range [- 1, 1], the corresponding integer return value is undefined. The initial value is (0.2, 0.2, 0.2, 1.0).

### GL\_DIFFUSE

*params* returns four integer or floating-point values representing the diffuse reflectance of the material. Integer values, when requested, are linearly mapped from the internal floating-point representation such that 1.0 maps to the most positive representable integer value, and - 1.0 maps to the most negative representable integer value. If the internal value is outside the range [- 1, 1], the corresponding integer return value is undefined. The initial value is (0.8, 0.8, 0.8, 1.0).

```
GL_SPECULAR
```
*params* returns four integer or floating-point values representing the specular reflectance of the material. Integer values, when requested, are linearly mapped from the internal floating-point representation such that 1.0 maps to the most positive representable integer value, and - 1.0 maps to the most negative representable integer value. If the internal value is outside the range [- 1, 1], the corresponding integer return value is undefined. The initial value is (0, 0, 0, 1).

### GL\_EMISSION

*params* returns four integer or floating-point values representing the emitted light intensity of the material. Integer values, when requested, are linearly mapped from the internal floating-point representation such that 1.0 maps to the most positive representable integer value, and - 1.0 maps to the most negative representable integer value. If the internal value is outside the range [ -1, 1.0], the corresponding integer return value is undefined. The initial value is (0, 0, 0, 1).

### GL\_SHININESS

*params* returns one integer or floating-point value representing the specular exponent of the material. Integer values, when requested, are computed by rounding the internal floating-point value to the nearest integer value. The initial value is 0.

### GL\_COLOR\_INDEXES

*params* returns three integer or floating-point values representing the ambient, diffuse, and specular indices of the material. These indices are used only for color index lighting. (All the other parameters are used only for RGBA lighting.) Integer values, when requested, are computed by rounding the internal floating-point values to the nearest integer values.

### **Notes**

If an error is generated, no change is made to the contents of params.

## **Errors**

- GL\_INVALID\_ENUM is generated if *face* or *pname* is not an accepted value.
- GL\_INVALID\_OPERATION is generated if glGetMaterial is executed between the execution of glBegin and the corresponding execution of glEnd.

# **See Also**

glMaterial

# **gluGetNurbsProperty**

gluGetNurbsProperty: get a NURBS property.

# **C Specification**

```
void gluGetNurbsProperty(
    GLUnurbs* nurb,
    GLenum property,
    GLfloat* data)
```
## **Parameters**

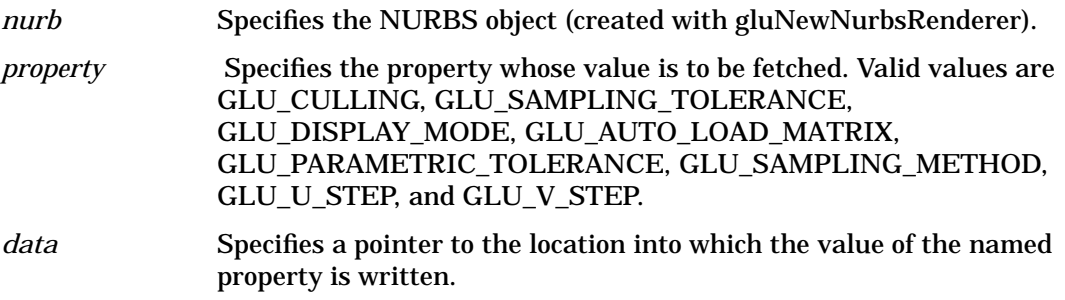

## **Description**

gluGetNurbsProperty retrieves properties stored in a NURBS object. These properties affect the way that NURBS curves and surfaces are rendered. See the gluNurbsProperty reference page for information about what the properties are and what they do.

## **See Also**

gluNewNurbsRenderer, gluNurbsProperty

# **glGetPixelMap**

glGetPixelMapfv, glGetPixelMapuiv, glGetPixelMapusv: return the specified pixel map.

# **C Specification**

```
void glGetPixelMapfv
    GLenum map
    GLfloat *values
void glGetPixelMapuiv
    GLenum map
    GLuint *values
void glGetPixelMapusv
    GLenum map
    GLushort *values)
```
### **Parameters**

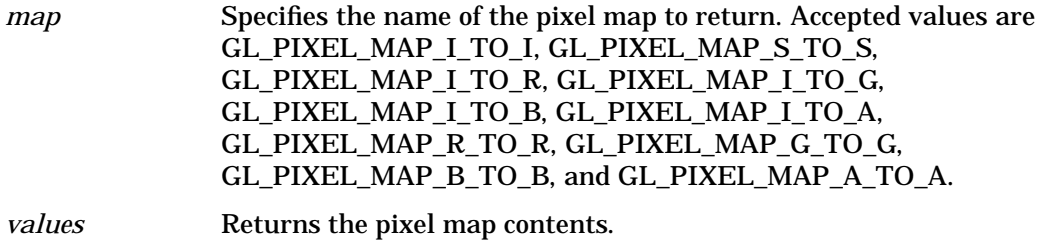

# **Description**

See the glPixelMap reference page for a description of the acceptable values for the *map* parameter. glGetPixelMap returns in *values* the contents of the pixel map specified in *map*. Pixel maps are used during the execution of glReadPixels, glDrawPixels, glCopyPixels, glTexImage1D, and glTexImage2D to map color indices, stencil indices, color components, and depth components to other values.

Unsigned integer values, if requested, are linearly mapped from the internal fixed or floating-point representation such that 1.0 maps to the largest representable integer value, and 0.0 maps to 0. Return unsigned integer values are undefined if the map value was not in the range [0, 1].

To determine the required size of *map*, call glGet with the appropriate symbolic constant.

### **Notes**

If an error is generated, no change is made to the contents of *values*.

### **Errors**

• GL\_INVALID\_ENUM is generated if *map* is not an accepted value.

• GL\_INVALID\_OPERATION is generated if glGetPixelMap is executed between the execution of glBegin and the corresponding execution of glEnd.

## **Associated Gets**

glGet with argument GL\_PIXEL\_MAP\_I\_TO\_I\_SIZE glGet with argument GL\_PIXEL\_MAP\_S\_TO\_S\_SIZE glGet with argument GL\_PIXEL\_MAP\_I\_TO\_R\_SIZE glGet with argument GL\_PIXEL\_MAP\_I\_TO\_G\_SIZE glGet with argument GL\_PIXEL\_MAP\_I\_TO\_B\_SIZE glGet with argument GL\_PIXEL\_MAP\_I\_TO\_A\_SIZE glGet with argument GL\_PIXEL\_MAP\_R\_TO\_R\_SIZE glGet with argument GL\_PIXEL\_MAP\_G\_TO\_G\_SIZE glGet with argument GL\_PIXEL\_MAP\_B\_TO\_B\_SIZE glGet with argument GL\_PIXEL\_MAP\_A\_TO\_A\_SIZE glGet with argument GL\_MAX\_PIXEL\_MAP\_TABLE

## **See Also**

glCopyPixels, glDrawPixels, glPixelMap, glPixelTransfer, glReadPixels, glTexImage1D, glTexImage2D

# **glGetPointer**

glGetPointer: return the address of the specified pointer.

# **C Specification**

```
void glGetPointerv(
    GLenum pname,
    GLvoid* *params)
```
### **Parameters**

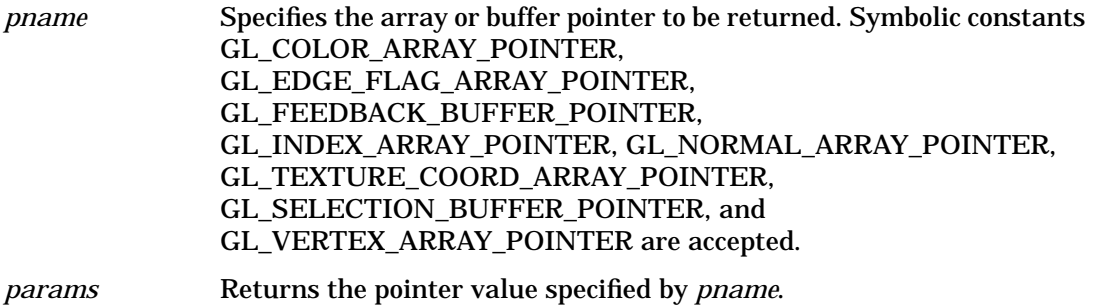

## **Description**

glGetPointerv returns pointer information. *pname* is a symbolic constant indicating the pointer to be returned, and *params* is a pointer to a location in which to place the returned data.

### **Notes**

glGetPointerv is available only if the GL version is 1.1 or greater.

The pointers are all client-side state.

The initial value for each pointer is 0.

## **Errors**

• GL\_INVALID\_ENUM is generated if *pname* is not an accepted value.

### **See Also**

glArrayElement, glColorPointer, glDrawArrays, glEdgeFlagPointer, glFeedbackBuffer, glIndexPointer, glInterleavedArrays, glNormalPointer,

glSelectBuffer, glTexCoordPointer, glVertexPointer

# **glGetPolygonStipple**

glGetPolygonStipple: return the polygon stipple pattern.

# **C Specification**

void glGetPolygonStipple GLubyte \*mask)

### **Parameters**

*mask* Returns the stipple pattern. The initial value is all 1's.

## **Description**

glGetPolygonStipple returns to *mask* a 32 × 32 polygon stipple pattern. The pattern is packed into memory as if glReadPixels with both *height* and *width* of 32, *type* of GL\_BITMAP, and *format* of GL\_COLOR\_INDEX were called, and the stipple pattern were stored in an internal  $32 \times 32$  color index buffer. Unlike glReadPixels, however, pixel transfer operations (shift, offset, pixel map) are not applied to the returned stipple image.

## **Notes**

If an error is generated, no change is made to the contents of *mask*.

## **Errors**

• GL\_INVALID\_OPERATION is generated if glGetPolygonStipple is executed between the execution of glBegin and the corresponding execution of glEnd.

## **See Also**

glPixelStore, glPixelTransfer, glPolygonStipple, glReadPixels

# **glGetString**

glGetString: return a string describing the current GL connection.

# **C Specification**

constGLubyte \*glGetString( GLenum name)

### **Parameters**

*name* Specifies a symbolic constant, one of GL\_VENDOR, GL\_RENDERER, GL\_VERSION, or GL\_EXTENSIONS.

## **Description**

glGetString returns a pointer to a static string describing some aspect of the current GL connection. *name* can be one of the following:

GL\_VENDOR

Returns the company responsible for this GL implementation. This name does not change from release to release.

### GL\_RENDERER

Returns the name of the renderer. This name is typically specific to a particular configuration of a hardware platform. It does not change from release to release.

GL\_VERSION

Returns a version or release number.

GL\_EXTENSIONS

Returns a space-separated list of supported extensions to GL.

Because the GL does not include queries for the performance characteristics of an implementation, some applications are written to recognize known platforms and modify their GL usage based on known performance characteristics of these platforms. Strings GL\_VENDOR and GL\_RENDERER together uniquely specify a platform. They do not change from release to release and should be used by platform-recognition algorithms.

Some applications want to make use of features that are not part of the standard GL. These features may be implemented as extensions to the standard GL. The GL\_EXTENSIONS string is a space-separated list of supported GL extensions. (Extension names never contain a space character.)

The GL\_VERSION string begins with a version number. The version number uses one of these forms:

<major\_number>.<minor\_number> <major\_number>.<minor\_number>.<release\_number>

Vendor-specific information may follow the version number. Its format depends on the implementation, but a space always separates the version number and the vendor-specific information.

All strings are null-terminated.

### **Notes**

If an error is generated, glGetString returns 0. The client and server may support different versions or extensions. glGetString always returns a compatible version number or list of extensions. The release number always describes the server.

### **Errors**

- GL\_INVALID\_ENUM is generated if *name* is not an accepted value.
- GL\_INVALID\_OPERATION is generated if glGetString is executed between the execution of glBegin and the corresponding execution of glEnd.

# **gluGetString**

gluGetString: return a string describing the GLU version or GLU extensions.

# **C Specification**

constGLubyte \*gluGetString(GLenum name)

### **Parameters**

*name* Specifies a symbolic constant, one of GLU VERSION, or GLU\_EXTENSIONS.

## **Description**

gluGetString returns a pointer to a static string describing the GLU version or the GLU extensions that are supported.

The version number is one of the following forms:

<major\_number>.<minor\_number> <major\_number>.<minor\_number>.<release\_number>

The version string is of the following form:

<version number>< space>< vendor-specific information>

Vendor-specific information is optional. Its format and contents depend on the implementation.

The standard GLU contains a basic set of features and capabilities. If a company or group of companies wish to support other features, these may be included as extensions to the GLU. If *name* is GLU\_EXTENSIONS, then gluGetString returns a space-separated list of names of supported GLU extensions. (Extension names never contain spaces.)

All strings are null-terminated.

## **Notes**

gluGetString only returns information about GLU extensions. Call glGetString to get a list of GL extensions.

gluGetString is an initialization routine. Calling it after a glNewList results in undefined behavior.

## **Errors**

• NULL is returned if *name* is not GLU\_VERSION or GLU\_EXTENSIONS.

### **See Also**

glGetString

# **gluGetTessProperty**

gluGetTessProperty: get a tessellation object property.

# **C Specification**

```
void gluGetTessProperty(
    GLUtesselator* tess,
    GLenum which,
    GLdouble* data)
```
## **Parameters**

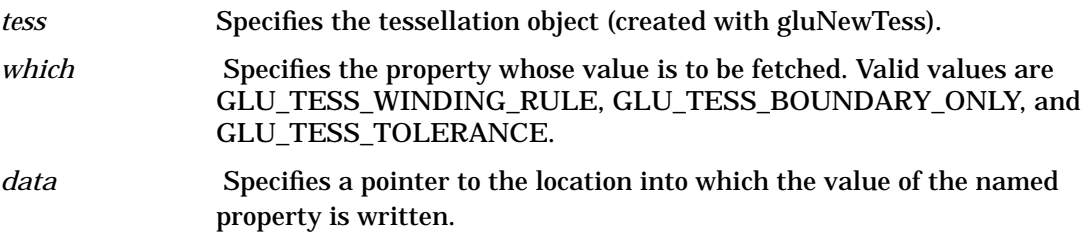

# **Description**

gluGetTessProperty retrieves properties stored in a tessellation object. These properties affect the way that tessellation objects are interpreted and rendered. See the gluTessProperty reference page for information about the properties and what they do.

## **See Also**

gluNewTess, gluTessProperty

# **glGetTexEnv**

glGetTexEnvfv, glGetTexEnviv: return texture environment parameters.

# **C Specification**

```
void glGetTexEnvfv(
    GLenum target,
    GLenum pname,
    GLfloat *params)
void glGetTexEnviv(
    GLenum target,
    GLenum pname,
    GLint *params)
```
## **Parameters**

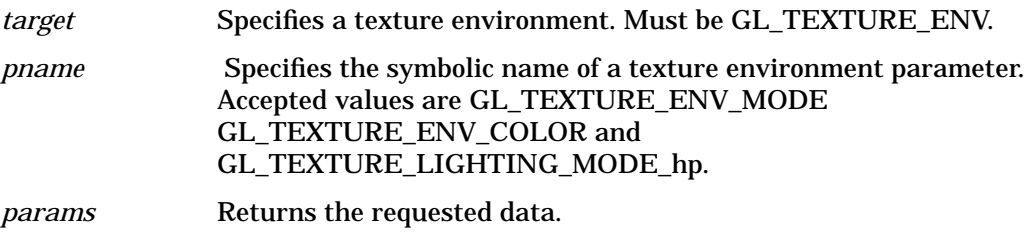

# **Description**

glGetTexEnv returns in *params* selected values of a texture environment that was specified with glTexEnv. *target* specifies a texture environment. Currently, only one texture environment is defined and supported: GL\_TEXTURE\_ENV.

*pname* names a specific texture environment parameter, as follows:

GL\_TEXTURE\_ENV\_MODE

*params* returns the single-valued texture environment mode, a symbolic constant. The initial value is GL\_MODULATE.

GL\_TEXTURE\_ENV\_COLOR

*params* returns four integer or floating-point values that are the texture environment color. Integer values, when requested, are linearly mapped from the internal floating-point representation such that 1.0 maps to the most positive representable integer, and - 1.0 maps to the most negative representable integer. The initial value is (0, 0, 0, 0).

GL\_TEXTURE\_LIGHTING\_MODE\_hp

*params* returns the single-valued texture lighting mode, a symbolic constant.

## **Notes**

If an error is generated, no change is made to the contents of *params*.

GL\_TEXTURE\_LIGHTING\_MODE\_hp is only supported if the GL\_hp\_texture\_lighting extension is supported.

## **Errors**

- GL\_INVALID\_ENUM is generated if *target* or *pname* is not an accepted value.
- GL\_INVALID\_OPERATION is generated if glGetTexEnv is executed between the execution of glBegin and the corresponding execution of glEnd.

## **See Also**

glTexEnv

# **glGetTexGen**

glGetTexGendv, glGetTexGenfv, glGetTexGeniv: return texture coordinate generation parameters.

# **C Specification**

```
void glGetTexGendv(
    GLenum coord,
    GLenum pname,
    GLdouble *params)
void glGetTexGenfv(
    GLenum coord,
    GLenum pname,
    GLfloat *params)
void glGetTexGeniv(
    GLenum coord,
    GLenum pname,
    GLint *params)
```
## **Parameters**

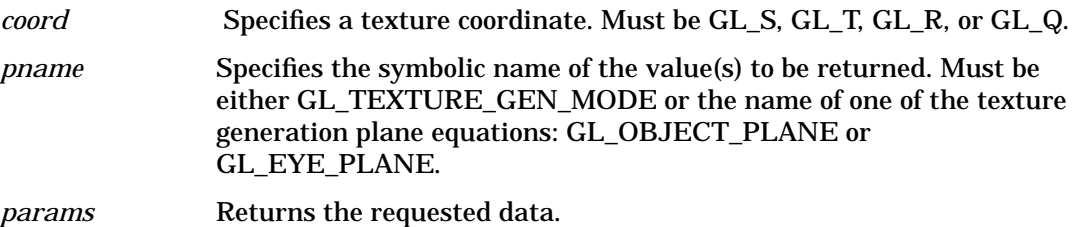

# **Description**

glGetTexGen returns in *params* selected parameters of a texture coordinate generation function that was specified using glTexGen. *coord* names one of the (*s, t, r, q*) texture coordinates, using the symbolic constant GL\_S, GL\_T, GL\_R, or GL\_Q.

*pname* specifies one of three symbolic names:

### GL\_TEXTURE\_GEN\_MODE

*params* returns the single-valued texture generation function, a symbolic constant. The initial value is GL\_EYE\_LINEAR.

### GL\_OBJECT\_PLANE

*params* returns the four plane equation coefficients that specify object linear-coordinate generation. Integer values, when requested, are mapped directly from the internal floating-point representation.

### GL\_EYE\_PLANE

*params* returns the four plane equation coefficients that specify eye linear-coordinate generation. Integer values, when requested, are mapped directly from the internal floating-point representation. The returned values are those maintained in eye coordinates. They are not equal to the values specified using glTexGen, unless the modelview matrix was identity when glTexGen was called.

## **Notes**

If an error is generated, no change is made to the contents of *params.*

## **Errors**

- GL\_INVALID\_ENUM is generated if *coord* or *pname* is not an accepted value.
- GL\_INVALID\_OPERATION is generated if glGetTexGen is executed between the execution of glBegin and the corresponding execution of glEnd.

## **See Also**

glTexGen
# **glGetTexImage**

glGetTexImage: return a texture image.

# **C Specification**

```
void glGetTexImage(
    GLenum target,
    GLint level,
    GLenum format,
    GLenum type,
    GLvoid *pixels)
```
## **Parameters**

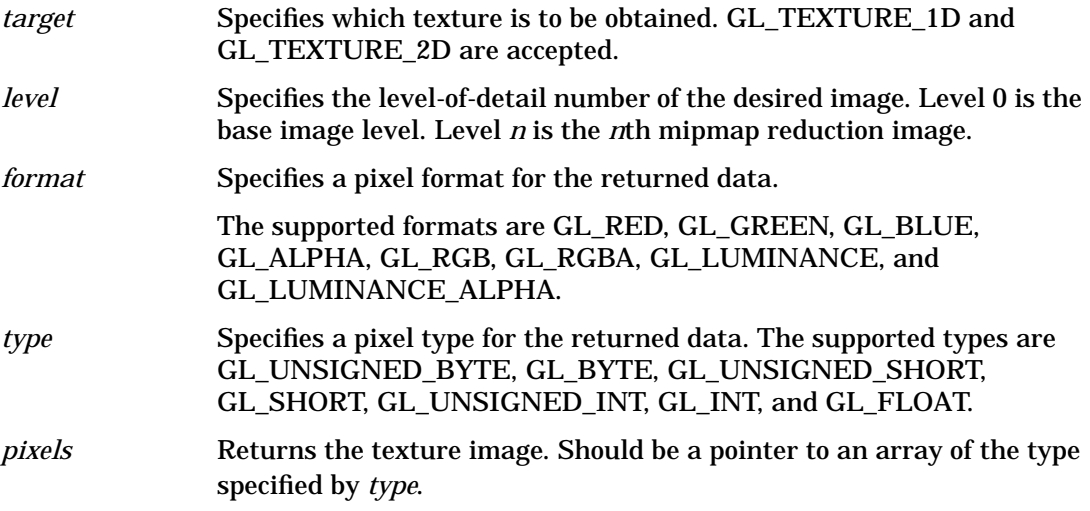

## **Description**

glGetTexImage returns a texture image into *pixels*. *target* specifies whether the desired texture image is one specified by glTexImage1D (GL\_TEXTURE\_1D) or by glTexImage2D (GL\_TEXTURE\_2D). *level* specifies the level-of-detail number of the desired image. *format* and *type* specify the format and type of the desired image array. See the reference pages glTexImage1D and glDrawPixels for a description of the acceptable values for the *format* and *type* parameters, respectively.

To understand the operation of glGetTexImage, consider the selected internal four-component texture image to be an RGBA color buffer the size of the image. The semantics of glGetTexImage are then identical to those of glReadPixels called with the same *format* and *type*, with *x* and *y* set to 0, *width* set to the width of the texture image (including border if one was specified), and *height* set to 1 for 1D images, or to the height of the texture image (including border if one was specified) for 2D images.

Because the internal texture image is an RGBA image, pixel formats GL\_COLOR\_INDEX, GL\_STENCIL\_INDEX, and GL\_DEPTH\_COMPONENT are not accepted, and pixel type GL\_BITMAP is not accepted.

If the selected texture image does not contain four components, the following mappings are applied. Single-component textures are treated as RGBA buffers with red set to the single-component value, green set to 0, blue set to 0, and alpha set to 1. Two-component textures are treated as RGBA buffers with red set to the value of component zero, alpha set to the value of component one, and green and blue set to 0. Finally, three-component textures are treated as RGBA buffers with red set to component zero, green set to component one, blue set to component two, and alpha set to 1.

To determine the required size of *pixels*, use glGetTexLevelParameter to determine the dimensions of the internal texture image, then scale the required number of pixels by the storage required for each pixel, based on *format* and *type*. Be sure to take the pixel storage parameters into account, especially GL\_PACK\_ALIGNMENT.

## **Notes**

If an error is generated, no change is made to the contents of *pixels*.

## **Errors**

- GL\_INVALID\_ENUM is generated if *target*, *format*, or *type* is not an accepted value.
- GL\_INVALID\_VALUE is generated if *level* is less than 0.
- GL\_INVALID\_VALUE may be generated if *level* is greater than \$log sub 2 max\$, where \$max\$ is the returned value of GL\_MAX\_TEXTURE\_SIZE.
- GL\_INVALID\_OPERATION is generated if glGetTexImage is executed between the execution of glBegin and the corresponding execution of glEnd.

## **Associated Gets**

glGetTexLevelParameter with argument GL\_TEXTURE\_WIDTH glGetTexLevelParameter with argument GL\_TEXTURE\_HEIGHT glGetTexLevelParameter with argument GL\_TEXTURE\_BORDER glGetTexLevelParameter with argument GL\_TEXTURE\_COMPONENTS glGet with arguments GL\_PACK\_ALIGNMENT and others

## **See Also**

glDrawPixels, glReadPixels, glTexEnv, glTexGen, glTexImage1D, glTexImage2D, glTexSubImage1D, glTexSubImage2D, glTexParameter

# **glGetTexLevelParameter**

glGetTexLevelParameterfv, glGetTexLevelParameteriv: return texture parameter values for a specific level of detail.

## **C Specification**

```
void glGetTexLevelParameterfv(
    GLenum target,
    GLint level,
    GLenum pname
    GLfloat *params)
void glGetTexLevelParameteriv(
    GLenum target,
    GLint level,
    GLenum pname,
    GLint *params)
```
#### **Parameters**

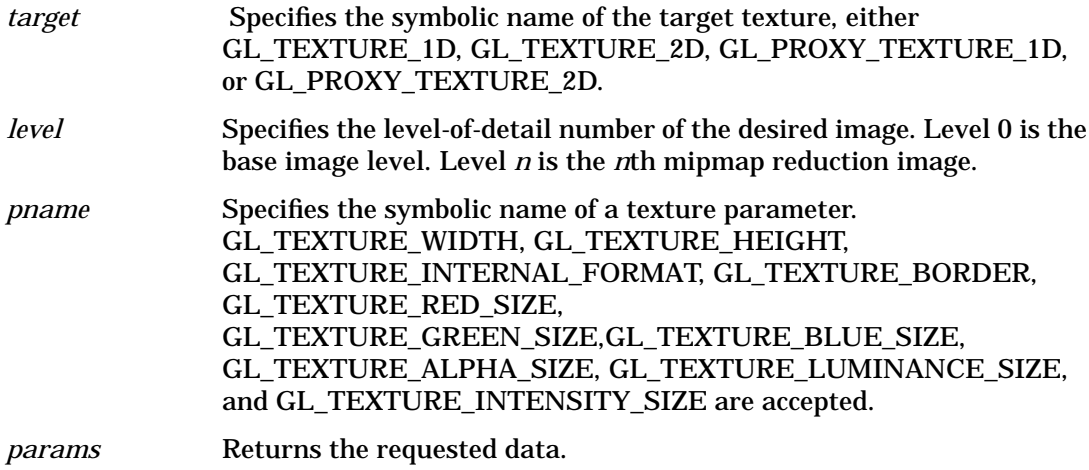

## **Description**

glGetTexLevelParameter returns in *params* texture parameter values for a specific level-of-detail value, specified as *level. target* defines the target texture, either GL\_TEXTURE\_1D, GL\_TEXTURE\_2D, GL\_PROXY\_TEXTURE\_1D, or GL\_PROXY\_TEXTURE\_2D.

GL\_MAX\_TEXTURE\_SIZE is not really descriptive enough. It has to report the largest square texture image that can be accommodated with mipmaps and borders, but a long skinny texture, or a texture without mipmaps and borders, may easily fit in texture memory. The proxy targets allow the user to more accurately query whether the GL can accommodate a texture of a given configuration. If the texture cannot be accommodated, the texture state variables, which may be queried with glGetTexLevelParameter, are set to 0. If the texture can be accommodated, the texture state values will be set as they would be set for a non-proxy target.

*pname* specifies the texture parameter whose value or values will be returned.

The accepted parameter names are as follows:

#### GL\_TEXTURE\_WIDTH

*params* returns a single value, the width of the texture image. This value includes the border of the texture image. The initial value is 0.

#### GL\_TEXTURE\_HEIGHT

*params* returns a single value, the height of the texture image. This value includes the border of the texture image. The initial value is 0.

GL\_TEXTURE\_INTERNAL\_FORMAT

*params* returns a single value, the internal format of the texture image.

GL\_TEXTURE\_BORDER

*params* returns a single value, the width in pixels of the border of the texture image. The initial value is 0.

GL\_TEXTURE\_RED\_SIZE,GL\_TEXTURE\_GREEN\_SIZE, GL\_TEXTURE\_BLUE\_SIZE, GL\_TEXTURE\_ALPHA\_SIZE, GL\_TEXTURE\_LUMINANCE\_SIZE, and GL\_TEXTURE\_INTENSITY\_SIZE

The internal storage resolution of an individual component. The resolution chosen by the GL will be a close match for the resolution requested by the user with the component argument of glTexImage1D or glTexImage2D. The initial value is 0.

#### **Notes**

If an error is generated, no change is made to the contents of *params*.

GL\_TEXTURE\_INTERNAL\_FORMAT is only available if the GL version is 1.1 or greater. In version 1.0, use GL\_TEXTURE\_COMPONENTS instead.

GL\_PROXY\_TEXTURE\_1D and GL\_PROXY\_TEXTURE\_2D are only available if the GL version is 1.1 or greater.

#### **Errors**

- GL\_INVALID\_ENUM is generated if *target* or *pname* is not an accepted value.
- GL\_INVALID\_VALUE is generated if *level* is less than 0.
- GL\_INVALID\_VALUE may be generated if *level* is greater than \$ log sub 2\$ *max*, where *max* is the returned value of GL\_MAX\_TEXTURE\_SIZE.
- GL\_INVALID\_OPERATION is generated if glGetTexLevelParameter is executed between the execution of glBegin and the corresponding execution of glEnd.

#### **See Also**

glGetTexParameter, glCopyTexImage1D, glCopyTexImage2D, glCopyTexSubImage1D, glCopyTexSubImage2D,

glTexEnv, glTexGen, glTexImage1D, glTexImage2D, glTexSubImage1D, glTexSubImage2D, glTexParameter

# **glGetTexParameter**

glGetTexParameterfv, glGetTexParameteriv: return texture parameter values.

## **C Specification**

```
void glGetTexParameterfv(
    GLenum target,
    GLenum pname,
    GLfloat *params)
void glGetTexParameteriv(
    GLenum target,
    GLenum pname,
    GLint *params)
```
#### **Parameters**

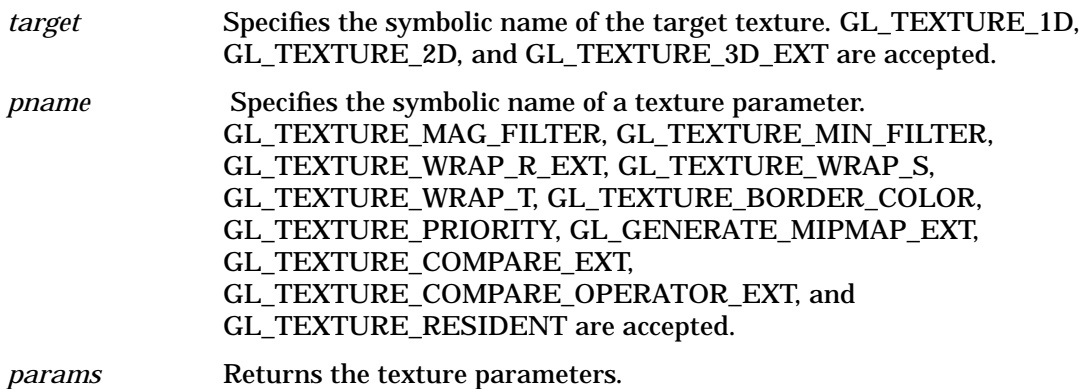

## **Description**

glGetTexParameter returns in *params* the value or values of the texture parameter specified as *pname. target* defines the target texture, either GL\_TEXTURE\_1D or GL\_TEXTURE\_2D, to specify one- or two-dimensional texturing. *pname* accepts the same symbols as glTexParameter, with the same interpretations:

GL\_TEXTURE\_MAG\_FILTER

Returns the single-valued texture magnification filter, a symbolic constant. The initial value is GL\_LINEAR.

GL\_TEXTURE\_MIN\_FILTER

Returns the single-valued texture minification filter, a symbolic constant. The initial value is GL\_NEAREST\_MIPMAP\_LINEAR.

GL\_TEXTURE\_WRAP\_R\_EXT

Returns the single-valued wrapping function for texture coordinate *r*, a symbolic constant.

GL\_TEXTURE\_WRAP\_S

Returns the single-valued wrapping function for texture coordinate *s*, a symbolic constant. The initial value is GL\_REPEAT.

#### GL\_TEXTURE\_WRAP\_T

Returns the single-valued wrapping function for texture coordinate *t*, a symbolic constant. The initial value is GL\_REPEAT.

#### GL\_TEXTURE\_BORDER\_COLOR

Returns four integer or floating-point numbers that comprise the RGBA color of the texture border. Floating-point values are returned in the range [0, 1]. Integer values are returned as a linear mapping of the internal floating-point representation such that 1.0 maps to the most positive representable integer and - 1.0 maps to the most negative representable integer. The initial value is (0, 0, 0, 0).

#### GL\_TEXTURE\_PRIORITY

Returns the residence priority of the target texture (or the named texture bound to it). The initial value is 1. See glPrioritizeTextures.

#### GL\_GENERATE\_MIPMAP\_EXT

Returns the single-valued flag which determines whether automatic mip level generation is in effect, either GL\_TRUE or GL\_FALSE.

#### GL\_TEXTURE\_COMPARE\_EXT

Returns the single-valued flag which determines whether depth texture comparison is enabled, either GL\_TRUE or GL\_FALSE.

GL\_TEXTURE\_COMPARE\_OPERATOR\_EXT

Returns the single-valued depth texture comparison operator, a symbolic constant.

#### GL\_TEXTURE\_RESIDENT

Returns the residence status of the target texture. If the value returned in *params* is GL\_TRUE, the texture is resident in texture memory. See glAreTexturesResident.

#### **Notes**

GL\_TEXTURE\_PRIORITY and GL\_TEXTURE\_RESIDENT are only available if the GL\_ version is 1.1 or greater.

GL\_TEXTURE\_WRAP\_R\_EXT and the *target* GL\_TEXTURE\_3D\_EXT are only supported if the extension GL\_EXT\_texture3D is supported.

GL\_GENERATE\_MIPMAP\_EXT is only supported if the extension GL\_EXT\_generate\_mipmap is supported.

GL\_TEXTURE\_COMPARE\_EXT and GL\_TEXTURE\_COMPARE\_OPERATOR\_EXT are only supported if the extension GL\_EXT\_shadow is supported.

If an error is generated, no change is made to the contents of *params*.

## **Errors**

- GL\_INVALID\_ENUM is generated if *target* or *pnam*e is not an accepted value.
- GL\_INVALID\_OPERATION is generated ifglGetTexParameter is executed between the execution of glBegin and the corresponding execution of glEnd.

# **See Also**

glAreTexturesResident, glPrioritizeTextures, glTexParameter

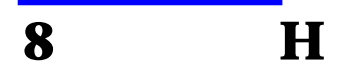

H **glHint**

# **glHint**

glHint: specify implementation-specific hints.

## **C Specification**

```
void glHint(
    GLenum target,
    GLenum mode)
```
#### **Parameters**

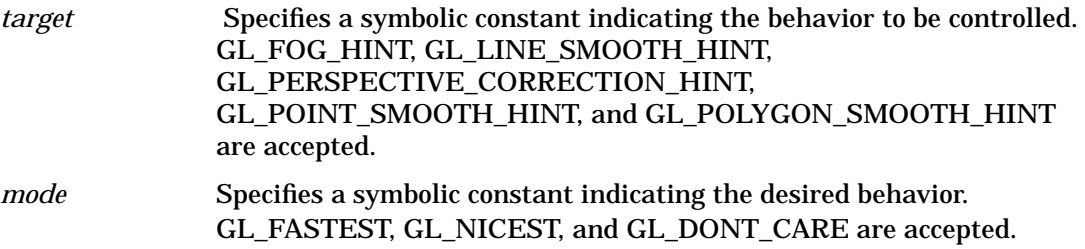

## **Description**

Certain aspects of GL behavior, when there is room for interpretation, can be controlled with hints. A hint is specified with two arguments. *target* is a symbolic constant indicating the behavior to be controlled, and *mode* is another symbolic constant indicating the desired behavior. The initial value for each *target* is GL\_DONT\_CARE. *mode* can be one of the following:

GL\_FASTEST

The most efficient option should be chosen.

GL\_NICEST

The most correct, or highest quality, option should be chosen.

GL\_DONT\_CARE

No preference.

Though the implementation aspects that can be hinted are well defined, the interpretation of the hints depends on the implementation. The hint aspects that can be specified with *target*, along with suggested semantics, are as follows:

#### GL\_FOG\_HINT

Indicates the accuracy of fog calculation. If per-pixel fog calculation is not efficiently supported by the GL implementation, hinting GL\_DONT\_CARE or GL\_FASTEST can result in per-vertex calculation of fog effects.

#### GL\_LINE\_SMOOTH\_HINT

Indicates the sampling quality of anti-aliased lines. If a larger filter function is applied, hinting GL\_NICEST can result in more pixel fragments being generated during rasterization,

#### GL\_PERSPECTIVE\_CORRECTION\_HINT

Indicates the quality of color and texture coordinate interpolation. If perspective-corrected parameter interpolation is not efficiently supported by the GL implementation, hinting GL\_DONT\_CARE or GL\_FASTEST can result in simple linear interpolation of colors and/or texture coordinates.

#### GL\_POINT\_SMOOTH\_HINT

Indicates the sampling quality of anti-aliased points. If a larger filter function is applied, hinting GL\_NICEST can result in more pixel fragments being generated during rasterization,

#### GL\_POLYGON\_SMOOTH\_HINT

Indicates the sampling quality of anti-aliased polygons. Hinting GL\_NICEST can result in more pixel fragments being generated during rasterization, if a larger filter function is applied.

GL\_BUFFER\_SWAP\_MODE\_HINT\_hp

GL\_FASTEST switches to the faster double-buffering method, and GL\_NICEST switches to the slower double-buffering method.

## **Notes**

The interpretation of hints depends on the implementation. Some implementations ignore glHint settings.

## **Errors**

- GL\_INVALID\_ENUM is generated if either *target* or *mode* is not an accepted value.
- GL\_INVALID\_OPERATION is generated if glHint is executed between the execution of glBegin and the corresponding execution of glEnd.

**glHint**

H

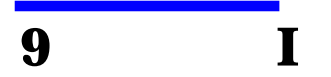

I **glIndex**

# **glIndex**

glIndexd, glIndexf, glIndexi, glIndexs, glIndexub, glIndexdv, glIndexfv, glIndexiv, glIndexsv, glIndexubv: set the current color index.

## **C Specification**

```
void glIndexd(
    GLdouble c)
void glIndexf(
    GLfloat c)
void glIndexi(
    GLint c)
void glIndexs(
    GLshort c)
void glIndexub(
    GLubyte c)
void glIndexdv(
    const GLdouble *c)
void glIndexfv(
    const GLfloat *c)
void glIndexiv(
    const GLint *c)
void glIndexsv(
    const GLshort *c)
void glIndexubv(
    const GLubyte *c)
```
## **Parameters**

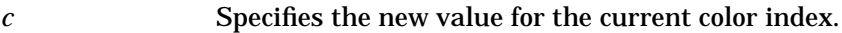

*c* Specifies a pointer to a one-element array that contains the new value for the current color index.

## **Description**

glIndex updates the current (single-valued) color index.

It takes one argument, the new value for the current color index.

The current index is stored as a floating-point value.

Integer values are converted directly to floating-point values, with no special mapping. The initial value is 1.

Index values outside the representable range of the color index buffer are not clamped. However, before an index is dithered (if enabled) and written to the frame buffer, it is converted to fixed-point format. Any bits in the integer portion of the resulting fixed-point value that do not correspond to bits in the frame buffer are masked out.

## **Notes**

glIndexub and glIndexubv are available only if the GL version is 1.1 or greater.

The current index can be updated at any time. In particular, glIndex can be called between a call to glBegin and the corresponding call to glEnd.

## **Associated Gets**

glGet with argument GL\_CURRENT\_INDEX

## **See Also**

glColor, glIndexPointer

# **glIndexMask**

glIndexMask: control the writing of individual bits in the color index buffers.

## **C Specification**

```
void glIndexMask(
    GLuint mask)
```
#### **Parameters**

*mask* Specifies a bit mask to enable and disable the writing of individual bits in the color index buffers. Initially, the mask is all 1's.

## **Description**

glIndexMask controls the writing of individual bits in the color index buffers. The least significant *n* bits of *mask*, where *n* is the number of bits in a color index buffer, specify a mask. Where a 1 (one) appears in the mask, it's possible to write to the corresponding bit in the color index buffer (or buffers). Where a 0 (zero) appears, the corresponding bit is write-protected.

This mask is used only in color index mode, and it affects only the buffers currently selected for writing (see glDrawBuffer). Initially, all bits are enabled for writing.

#### **Errors**

• GL\_INVALID\_OPERATION is generated if glIndexMask is executed between the execution of glBegin and the corresponding execution of glEnd.

## **Associated Gets**

glGet with argument GL\_INDEX\_WRITEMASK

#### **See Also**

glColorMask, glDepthMask, glDrawBuffer, glIndex, glIndexPointer, glStencilMask

# **glIndexPointer**

glIndexPointer: define an array of color indexes.

## **C Specification**

```
void glIndexPointer(
    GLenum type,
    GLsizei stride,
    const GLvoid *pointer)
```
#### **Parameters**

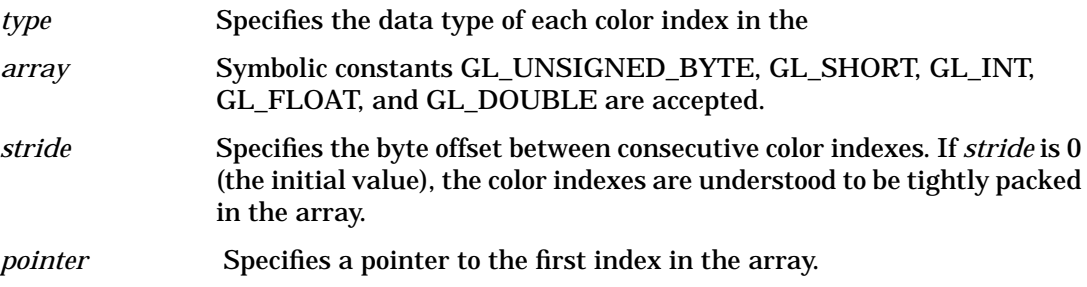

## **Description**

glIndexPointer specifies the location and data format of an array of color indexes to use when rendering. *type* specifies the data type of each color index and *stride* gives the byte stride from one color index to the next allowing vertexes and attributes to be packed into a single array or stored in separate arrays. (Single-array storage may be more efficient on some implementations; see glInterleavedArrays.)

*type, stride*, and *pointer* are saved as client-side state.

The color index array is initially disabled. To enable and disable the array, call glEnableClientState and glDisableClientState with the argument GL\_INDEX\_ARRAY. If enabled, the color index array is used when glDrawArrays, glDrawElements or glArrayElement is called.

Use glDrawArrays to construct a sequence of primitives (all of the same type) from pre-specified vertex and vertex attribute arrays. Use glArrayElement to specify primitives by indexing vertexes and vertex attributes and glDrawElements to construct a sequence of primitives by indexing vertexes and vertex attributes.

#### **Notes**

glIndexPointer is available only if the GL version is 1.1 or greater.

The color index array is initially disabled, and it isn't accessed when glArrayElement, glDrawElements or glDrawArrays is called.

Execution of glIndexPointer is not allowed between glBegin and the corresponding glEnd, but an error may or may not be generated. If an error is not generated, the operation is undefined.

glIndexPointer is typically implemented on the client side.

Since the color index array parameters are client-side state, they are not saved or restored by glPushAttrib and glPopAttrib. Use glPushClientAttrib and glPopClientAttrib instead.

## **Errors**

- GL\_INVALID\_ENUM is generated if *type* is not an accepted value.
- GL\_INVALID\_VALUE is generated if *stride* is negative.

## **Associated Gets**

glIsEnabled with argument GL\_INDEX\_ARRAY glGet with argument GL\_INDEX\_ARRAY\_TYPE glGet with argument GL\_INDEX\_ARRAY\_STRIDE glGetPointerv with argument GL\_INDEX\_ARRAY\_POINTER

#### **See Also**

glArrayElement, glColorPointer, glDrawArrays, glDrawElements, glEdgeFlagPointer, glEnable, glGetPointer, glInterleavedArrays, glNormalPointer, glPopClientAttrib, glPushClientAttrib, glTexCoordPointer, glVertexPointer

# **glInitNames**

glInitNames: initialize the name stack.

# **C Specification**

void glInitNames(void)

## **Description**

The name stack is used during selection mode to allow sets of rendering commands to be uniquely identified. It consists of an ordered set of unsigned integers. glInitNames causes the name stack to be initialized to its default empty state.

The name stack is always empty while the render mode is not GL\_SELECT. Calls to glInitNames while the render mode is not GL\_SELECT are ignored.

## **Errors**

• GL\_INVALID\_OPERATION is generated if glInitNames is executed between the execution of glBegin and the corresponding execution of glEnd.

## **Associated Gets**

 glGet with argument GL\_NAME\_STACK\_DEPTH glGet with argument GL\_MAX\_NAME\_STACK\_DEPTH

## **See Also**

glLoadName, glPushName, glRenderMode, glSelectBuffer

# **glInterleavedArrays**

glInterleavedArrays: simultaneously specify and enable several interleaved arrays.

## **C Specification**

```
void glInterleavedArrays(
    GLenum format,
    GLsizei stride,
    const GLvoid *pointer)
```
#### **Parameters**

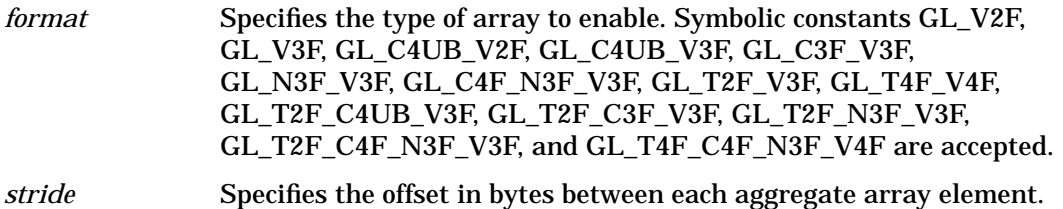

## **Description**

 glInterleavedArrays lets you specify and enable individual color, normal, texture and vertex arrays whose elements are part of a larger aggregate array element. For some implementations, this is more efficient than specifying the arrays separately.

If *stride* is 0, the aggregate elements are stored consecutively. Otherwise, *stride* bytes occur between the beginning of one aggregate array element and the beginning of the next aggregate array element.

*format* serves as a "key" describing the extraction of individual arrays from the aggregate array. If *format* contains a T, then texture coordinates are extracted from the interleaved array. If C is present, color values are extracted. If N is present, normal coordinates are extracted. Vertex coordinates are always extracted.

The digits 2, 3, and 4 denote how many values are extracted. F indicates that values are extracted as floating-point values. Colors may also be extracted as four unsigned bytes if 4UB follows the C. If a color is extracted as four unsigned bytes, the vertex array element which follows is located at the first possible floating-point aligned address.

#### **Notes**

glInterleavedArrays is available only if the GL version is 1.1 or greater.

If glInterleavedArrays is called while compiling a display list, it is not compiled into the list, and it is executed immediately.

Execution of glInterleavedArrays is not allowed between the execution of glBegin and the corresponding execution of glEnd, but an error may or may not be generated. If no error is generated, the operation is undefined.

glInterleavedArrays is typically implemented on the client side.

Vertex array parameters are client-side state and are therefore not saved or restored by glPushAttrib and glPopAttrib. Use glPushClientAttrib and glPopClientAttrib instead.

## **Errors**

- GL\_INVALID\_ENUM is generated if *format* is not an accepted value.
- GL\_INVALID\_VALUE is generated if *stride* is negative.

## **See Also**

glArrayElement, glColorPointer, glDrawArrays, glDrawElements, glEdgeFlagPointer, glEnableClientState, glGetPointer, glIndexPointer, glNormalPointer, glTexCoordPointer, glVertexPointer

# **glXIntro**

glXIntro: Introduction to OpenGL in the X Window system.

#### **Overview**

OpenGL (called GL in other pages) is a high-performance 3D-oriented renderer. It is available in the X window system through the GLX extension. To determine whether the GLX extension is supported by an X server, and if so, what version is supported, call glXQueryExtension and glXQueryVersion.

GLX extended servers make a subset of their visuals available for OpenGL rendering. Drawables created with these visuals can also be rendered using the core X renderer and with the renderer of any other X extension that is compatible with all core X visuals.

GLX extends drawables with several buffers other than the standard color buffer. These buffers include back and auxiliary color buffers, a depth buffer, a stencil buffer, and a color accumulation buffer. Some or all are included in each X visual that supports OpenGL.

To render using OpenGL into an X drawable, you must first choose a visual that defines the required OpenGL buffers. glXChooseVisual can be used to simplify selecting a compatible visual. If more control of the selection process is required, use XGetVisualInfo and glXGetConfig to select among all the available visuals.

Use the selected visual to create both a GLX context and an X drawable. GLX contexts are created with glXCreateContext, and drawables are created with either XCreateWindow or glXCreateGLXPixmap. Finally, bind the context and the drawable together using glXMakeCurrent. This context/drawable pair becomes the current context and current drawable, and it is used by all OpenGL commands until glXMakeCurrent is called with different arguments.

Both core X and OpenGL commands can be used to operate on the current drawable. The X and OpenGL command streams are not synchronized, however, except at explicitly created boundaries generated by calling glXWaitGL, glXWaitX, XSync, and glFlush.

## **Examples**

Below is the minimum code required to create an RGBA-format, X window that's compatible with OpenGL and to clear it to yellow. The code is correct, but it does not include any error checking. Return values *dpy, vi, cx, cmap,* and *win* should all be tested.

```
#include <GL/glx.h>
#include <GL/gl.h>
#include <unistd.h>
```

```
static int attributeListSgl[] = {
      GLX_RGBA,
      GLX_RED_SIZE, 1, /*get the deepest buffer with 1 red bit*/
      GLX_GREEN_SIZE, 1,
      GLX_BLUE_SIZE, 1,
        None};
```
static int attributeListDbl[] = {

```
GLX_RGBA,
      GLX_DOUBLE_BUFFER, /*In case single buffering is not supported*/
      GLX_RED_SIZE, 1,
      GLX_GREEN_SIZE, 1,
      GLX_BLUE_SIZE, 1,
        None};
static Bool WaitForNotify(Display *d, XEvent *e, char *arg) {
  return (e->type == MapNotify) && (e->xmap.window == (Window)arg);
}
int main(int argc, char **argv) {
  Display *dpy;
  XVisualInfo *vi;
  Colormap cmap;
  XSetWindowAttributes swa;
  Window win;
  GLXContext cx;
  XEvent event;
    int swap_flag = FALSE;
  /* get a connection */dpy = XOpenDisplay(0);/* get an appropriate visual */
  vi = glXChooseVisual(dpy, DefaultScreen(dpy), attributeListSgl);
  if (vi == NULL) {
  vi = glXChooseVisual(dpy, DefaultScreen(dpy), attributeListDbl);
    swap flag = TRUE;
}
  /* create a GLX context */
   cx = gIXCreateContext(dpy, vi, 0, GL_TRUE);/* create a color map */
  cmap = XCreateColormap(dpy, RootWindow(dpy, vi->screen),
                     vi->visual, AllocNone);
  /* create a window */
  swa.colormap = cmap;
  swa.border_pixel = 0;
  swa.event_mask = StructureNotifyMask;
    win = XCreateWindow(dpy, RootWindow(dpy, vi->screen), 0, 0, 100, 100,
                0, vi->depth, InputOutput, vi->visual,
                     CWBorderPixel|CWColormap|CWEventMask, &swa);
   XMapWindow(dpy, win);
    XIfEvent(dpy, &event, WaitForNotify, (char*)win);
  /* connect the context to the window */
   glXMakeCurrent(dpy, win, cx);
   /* clear the buffer */
   glClearColor(1,1,0,1);
   glClear(GL_COLOR_BUFFER_BIT);
   glFlush();
    if (swap_flag) glXSwapBuffers(dpy,win);
```

```
/* wait a while */sleep(10);
}
```
## **Notes**

A color map must be created and passed to XCreateWindow. See the preceding example code.

A GLX context must be created and attached to an X drawable before OpenGL commands can be executed.

OpenGL commands issued while no context/drawable pair is current result in undefined behavior.

Exposure events indicate that *all* buffers associated with the specified window may be damaged and should be repainted. Although certain buffers of some visuals on some systems may never require repainting (the depth buffer, for example), it is incorrect to write a program assuming that these buffers will not be damaged.

GLX commands manipulate XVisualInfo structures rather than pointers to visuals or visual IDs. XVisualInfo structures contain *visual, visualID, screen*, and *depth* elements, as well as other X-specific information.

## **Using GLX Extensions**

All supported GLX extensions will have a corresponding definition in glx.h and a token in the extension string returned by glXQueryExtensionsString. For example, if the EXT\_visual\_info extension is supported, then this token will be defined in glx.h and EXT\_visual\_info will appear in the extension string returned by glXQueryExtensionsString. The definitions in glx.h can be used at compile time to determine if procedure calls corresponding to an extension exist in the library.

#### **GLX 1.1 and GLX 1.2**

GLX 1.2 is now supported. It is backward compatible with GLX 1.1 and GLX 1.0.

GLX 1.2 corresponds to OpenGL version 1.1 and introduces the following new call: glXGetCurrentDisplay.

GLX 1.1 corresponds to OpenGL version 1.0 and introduces the following new calls: glXQueryExtensionsString, glXQueryServerString, and glXGetClientString.

Call glXQueryVersion to determine at runtime what version of GLX is available. glXQueryVersion returns the version that is supported on the connection. Thus if 1.2 is returned, both the client and server support GLX 1.2. You can also check the GLX version at compile time: GLX\_VERSION\_1\_1 will be defined in glx.h if GLX 1.1 calls are supported and GLX\_VERSION\_1\_2 will be defined if GLX 1.2 calls are supported.

#### **See Also**

glFinish, glFlush, glXChooseVisual, glXCopyContext, glXCreateContext, glXCreateGLXPixmap, glXDestroyContext, glXGetClientString, glXGetConfig, glXIsDirect, glXMakeCurrent, glXQueryExtension, glXQueryExtensionsString, glXQueryServerString, glXQueryVersion, glXSwapBuffers, glXUseXFont, glXWaitGL, glXWaitX, XCreateColormap, XCreateWindow, XSync

# **glXIsDirect**

glXIsDirect: indicate whether direct rendering is enabled.

## **C Specification**

```
Bool glXIsDirect(
    Display *dpy,
    GLXContext ctx)
```
#### **Parameters**

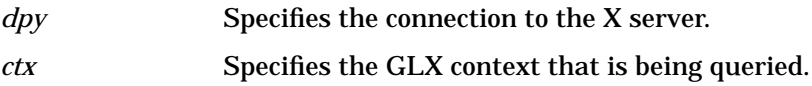

## **Description**

glXIsDirect returns True if *ctx* is a direct rendering context, False otherwise. Direct rendering contexts pass rendering commands directly from the calling process's address space to the rendering system, bypassing the X server. Non-direct rendering contexts pass all rendering commands to the X server.

#### **Errors**

• GLXBadContext is generated if *ctx* is not a valid GLX context.

#### **See Also**

glXCreateContext

# **glIsEnabled**

glIsEnabled: test whether a capability is enabled.

# **C Specification**

```
GLboolean glIsEnabled(
    GLenum cap)
```
#### **Parameters**

*cap* Specifies a symbolic constant indicating a GL capability.

## **Description**

glIsEnabled returns GL\_TRUE if *cap* is an enabled capability and returns GL\_FALSE otherwise. Initially all capabilities except GL\_DITHER are disabled; GL\_DITHER is initially enabled.

The following capabilities are accepted for cap:

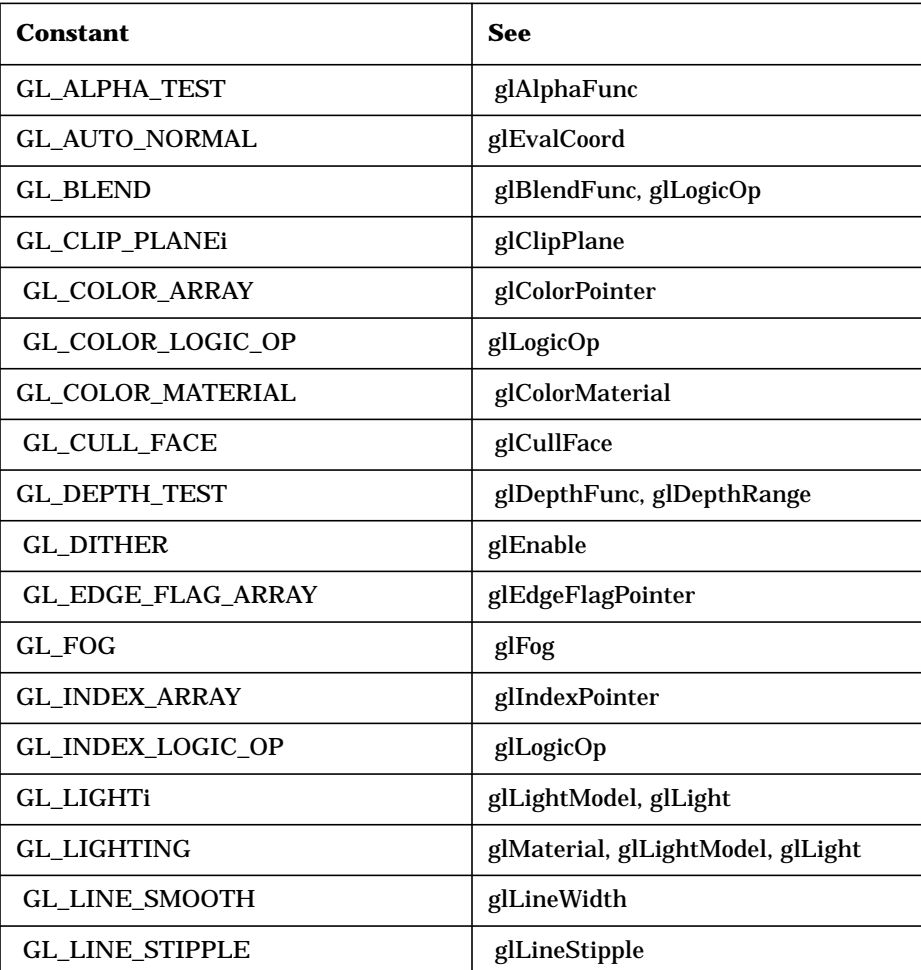

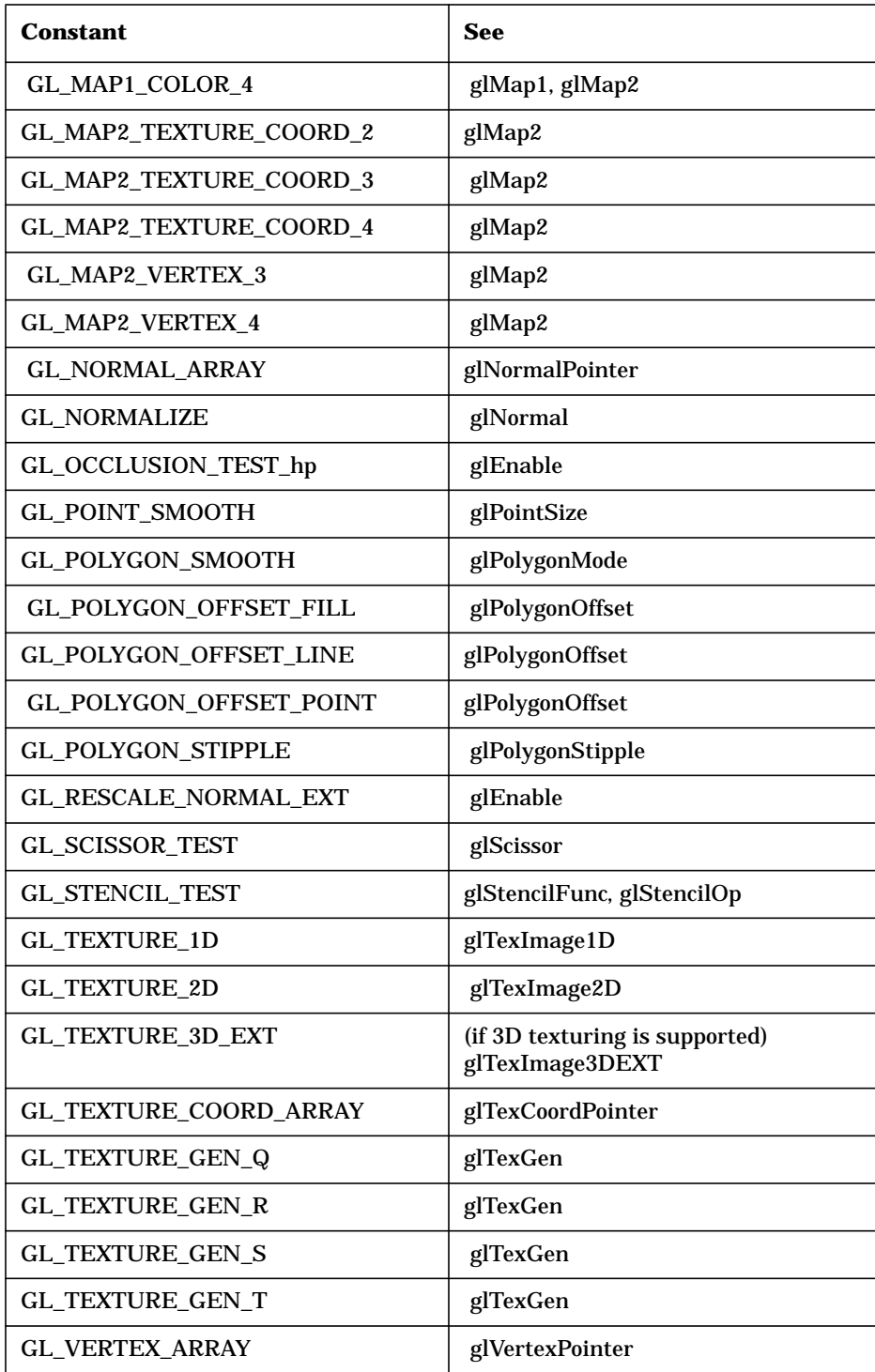

# **Notes**

If an error is generated, glIsEnabled returns 0.

 GL\_COLOR\_LOGIC\_OP, GL\_COLOR\_ARRAY, GL\_EDGE\_FLAG\_ARRAY, GL\_INDEX\_ARRAY, GL\_INDEX\_LOGIC\_OP, GL\_NORMAL\_ARRAY, GL\_POLYGON\_OFFSET\_FILL,GL\_POLYGON\_OFFSET\_LINE, GL\_POLYGON\_OFFSET\_POINT, GL\_TEXTURE\_COORD\_ARRAY, and GL\_VERTEX\_ARRAY are only available if the GL version is 1.1 or greater

## **Errors**

- GL\_INVALID\_ENUM is generated if *cap* is not an accepted value.
- GL\_INVALID\_OPERATION is generated if glIsEnabled is executed between the execution of glBegin and the corresponding execution of glEnd.

## **See Also**

glEnable, glEnableClientState

# **glIsList**

glIsList: determine if a name corresponds to a display-list.

## **C Specification**

```
GLboolean glIsList(
    GLuint list)
```
#### **Parameters**

*list* Specifies a potential display-list name.

## **Description**

glIsList returns GL\_TRUE if *list* is the name of a display list and returns GL\_FALSE otherwise.

## **Errors**

• GL\_INVALID\_OPERATION is generated if glIsList is executed between the execution of glBegin and the corresponding execution of glEnd.

#### **See Also**

glCallList, glCallLists, glDeleteLists, glGenLists, glNewList

# **glIsTexture**

glIsTexture: determine if a name corresponds to a texture.

# **C Specification**

GLboolean glIsTexture( GLuint texture)

## **Parameters**

*texture* Specifies a value that may be the name of a texture.

## **Description**

glIsTexture returns GL\_TRUE if *texture* is currently the name of a texture. If *texture* is zero, or is a non-zero value that is not currently the name of a texture, or if an error occurs, glIsTexture returns GL\_FALSE.

#### **Notes**

glIsTexture is available only if the GL version is 1.1 or greater.

#### **Errors**

• GL\_INVALID\_OPERATION is generated if glIsTexture is executed between the execution of glBegin and the corresponding execution of glEnd.

## **See Also**

glBindTexture, glCopyTexImage1D, glCopyTexImage2D, glDeleteTextures, glGenTextures, glGet, glGetTexParameter, glTexImage1D, glTexImage2D, glTexParameter

**glIsTexture**

# **10 L**

L **glLight**

# **glLight**

glLightf, glLighti, glLightfv, glLightiv: set light source parameters.

## **C Specification**

```
void glLightf(
    GLenum light,
    GLenum pname,
    GLfloat param)
void glLighti(
    GLenum light,
    GLenum pname,
    GLint param)
void glLightfv(
    GLenum light,
    GLenum pname,
    const GLfloat *params)
void glLightiv(
    GLenum light,
    GLenum pname,
    const GLint *params)
```
#### **Parameters**

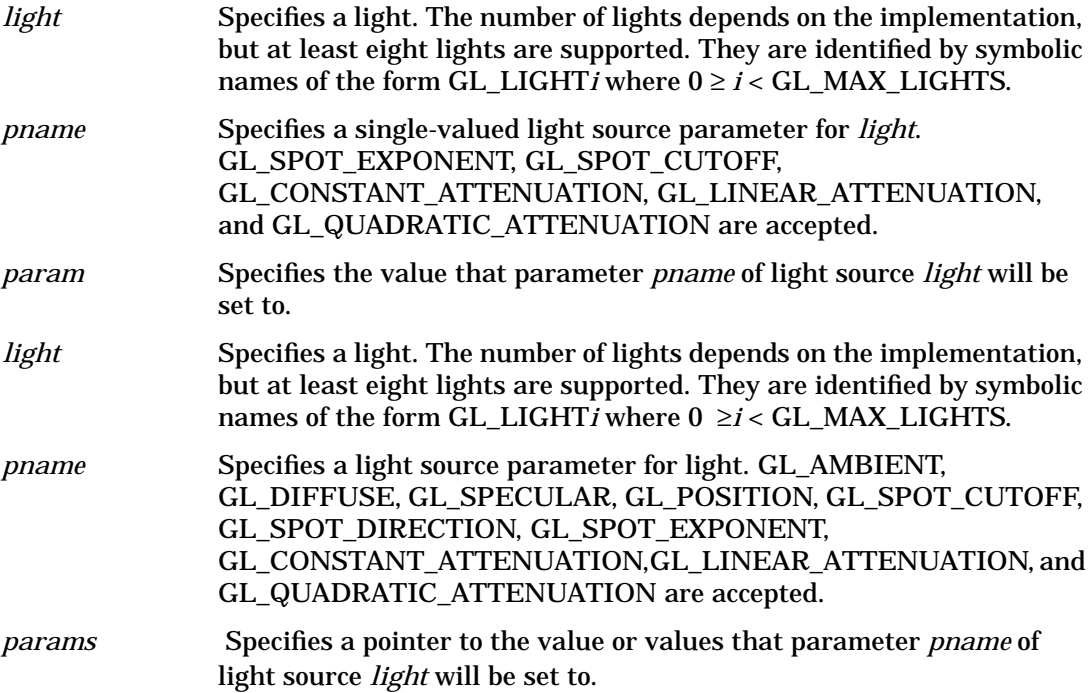

## **Description**

glLight sets the values of individual light source parameters. *light* names the light and is a symbolic name of the form GL\_LIGHT*i*, where  $0 \geq i <$  GL\_MAX\_LIGHTS. *pname* specifies one of ten light source parameters, again by symbolic name. *params* is either a single value or a pointer to an array that contains the new values.

To enable and disable lighting calculation, call glEnable and glDisable with argument GL\_LIGHTING. Lighting is initially disabled. When it is enabled, light sources that are enabled contribute to the lighting calculation. Light source *i* is enabled and disabled using glEnable and glDisable with argument GL\_LIGHT*i*.

The ten light parameters are as follows:

#### GL\_AMBIENT

*params* contains four integer or floating-point values that specify the ambient RGBA intensity of the light. Integer values are mapped linearly such that the most positive representable value maps to 1.0, and the most negative representable value maps to - 1.0. Floating-point values are mapped directly. Neither integer nor floating-point values are clamped. The initial ambient light intensity is (0, 0, 0, 1).

#### GL\_DIFFUSE

*params* contains four integer or floating-point values that specify the diffuse RGBA intensity of the light. Integer values are mapped linearly such that the most positive representable value maps to 1.0, and the most negative representable value maps to - 1.0. Floating-point values are mapped directly. Neither integer nor floating-point values are clamped. The initial value for GL\_LIGHT0 is (1, 1, 1, 1); for other lights, the initial value is (0, 0, 0, 0).

#### GL\_SPECULAR

*params* contains four integer or floating-point values that specify the specular RGBA intensity of the light. Integer values are mapped linearly such that the most positive representable value maps to 1.0, and the most negative representable value maps to - 1.0. Floating-point values are mapped directly. Neither integer nor floating-point values are clamped. The initial value for GL\_LIGHT0 is (1, 1, 1, 1); for other lights, the initial value is (0, 0, 0, 0).

#### GL\_POSITION

params contains four integer or floating-point values that specify the position of the light in homogeneous object coordinates. Both integer and floating-point values are mapped directly. Neither integer nor floating-point values are clamped.

The position is transformed by the modelview matrix when glLight is called (just as if it were a point), and it is stored in eye coordinates. If the w component of the position is 0, the light is treated as a directional source. Diffuse and specular lighting calculations take the light's direction, but not its actual position, into account, and attenuation is disabled. Otherwise, diffuse and specular lighting calculations are based on the actual location of the light in eye coordinates, and attenuation is enabled. The initial position is (0, 0, 1, 0); thus, the initial light source is directional, parallel to, and in the direction of the Z axis.

#### GL\_SPOT\_DIRECTION

*params* contains three integer or floating-point values that specify the direction of the light in homogeneous object coordinates. Both integer and floating-point values are mapped directly. Neither integer nor floating-point values are clamped. The spot

direction is transformed by the inverse of the modelview matrix when glLight is called (just as if it were a normal), and it is stored in eye coordinates. It is significant only when GL SPOT CUTOFF is not 180, which it is initially. The initial direction is  $(0, 0, 1)$ .

#### GL\_SPOT\_EXPONENT

*params* is a single integer or floating-point value that specifies the intensity distribution of the light. Integer and floating-point values are mapped directly. Only values in the range [0, 128] are accepted.

Effective light intensity is attenuated by the cosine of the angle between the direction of the light and the direction from the light to the vertex being lighted, raised to the power of the spot exponent. Thus, higher spot exponents result in a more focused light source, regardless of the spot cutoff angle (see GL\_SPOT\_CUTOFF, next paragraph). The initial spot exponent is 0, resulting in uniform light distribution.

#### GL\_SPOT\_CUTOFF

*params* is a single integer or floating-point value that specifies the maximum spread angle of a light source. Integer and floating-point values are mapped directly. Only values in the range [0, 90] and the special value 180 are accepted. If the angle between the direction of the light and the direction from the light to the vertex being lighted is greater than the spot cutoff angle, the light is completely masked.

Otherwise, its intensity is controlled by the spot exponent and the attenuation factors. The initial spot cutoff is 180, resulting in uniform light distribution.

GL\_CONSTANT\_ATTENUATION, GL\_LINEAR\_ATTENUATION, GL\_QUADRATIC\_ATTENUATION

*params* is a single integer or floating-point value that specifies one of the three light attenuation factors. Integer and floating-point values are mapped directly. Only nonnegative values are accepted. If the light is positional, rather than directional, its intensity is attenuated by the reciprocal of the sum of the constant factor, the linear factor times the distance between the light and the vertex being lighted, and the quadratic factor times the square of the same distance. The initial attenuation factors are (1, 0, 0), resulting in no attenuation.

#### **Notes**

It is always the case that GL\_LIGHT*i* = GL\_LIGHT0 + *i*.

## **Errors**

- GL\_INVALID\_ENUM is generated if either *light* or *pname* is not an accepted value.
- GL\_INVALID\_VALUE is generated if a spot exponent value is specified outside the range [0,128], or if spot cutoff is specified outside the range [0,90] (except for the special value 180), or if a negative attenuation factor is specified.
- GL\_INVALID\_OPERATION is generated if glLight is executed between the execution of glBegin and the corresponding execution of glEnd.
#### L **glLight**

# **Associated Gets**

glGetLight glIsEnabled with argument GL\_LIGHTING

## **See Also**

glColorMaterial, glLightModel, glMaterial

# **glLightModel**

glLightModelf, glLightModeli, glLightModelfv, glLightModeliv: set the lighting model parameters.

## **C Specification**

```
void glLightModelf(
    GLenum pname,
    GLfloat param)
void glLightModeli(
    GLenum pname,
    GLint param)
void glLightModelfv(
    GLenum pname,
    const GLfloat *params)
void glLightModeliv(
    GLenum pname,
    const GLint *params)
```
#### **Parameters**

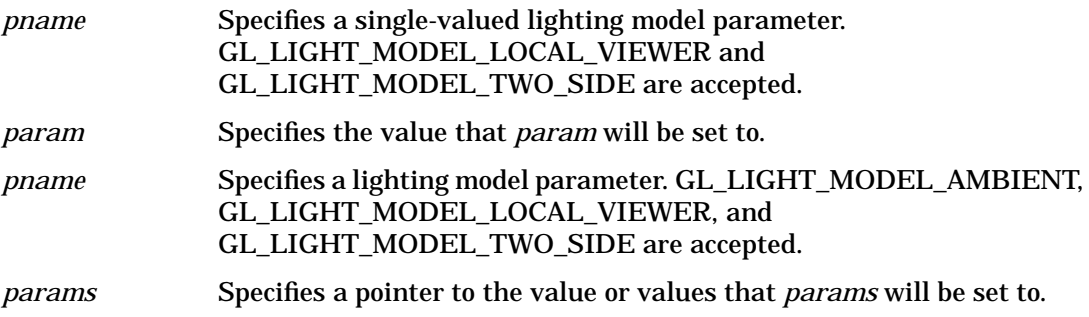

#### **Description**

glLightModel sets the lighting model parameter. *pname* names a parameter and *params* gives the new value. There are three lighting model parameters:

GL\_LIGHT\_MODEL\_AMBIENT

*params* contains four integer or floating-point values that specify the ambient RGBA intensity of the entire scene. Integer values are mapped linearly such that the most positive representable value maps to 1.0, and the most negative representable value maps to - 1.0. Floating-point values are mapped directly. Neither integer nor floating-point values are clamped. The initial ambient scene intensity is (0.2, 0.2, 0.2, 1.0).

GL\_LIGHT\_MODEL\_LOCAL\_VIEWER

*params* is a single integer or floating-point value that specifies how specular reflection angles are computed. If *params* is 0 (or 0.0), specular reflection angles take the view direction to be parallel to and in the direction of the - Z axis, regardless of the location of the vertex in eye coordinates. Otherwise, specular reflections are computed from the origin of the eye coordinate system. The initial value is 0.

#### GL\_LIGHT\_MODEL\_TWO\_SIDE

*params* is a single integer or floating-point value that specifies whether one- or two-sided lighting calculations are done for polygons. It has no effect on the lighting calculations for points, lines, or bitmaps. If *params* is 0 (or 0.0), one-sided lighting is specified, and only the *front* material parameters are used in the lighting equation. Otherwise, two-sided lighting is specified. In this case, vertices of back-facing polygons are lighted using the *back* material parameters, and have their normals reversed before the lighting equation is evaluated. Vertices of front-facing polygons are always lighted using the *front* material parameters, with no change to their normals. The initial value is 0.

In RGBA mode, the lighted color of a vertex is the sum of the material emission intensity, the product of the material ambient reflectance and the lighting model full-scene ambient intensity, and the contribution of each enabled light source. Each light source contributes the sum of three terms: ambient, diffuse, and specular. The ambient light source contribution is the product of the material ambient reflectance and the light's ambient intensity. The diffuse light source contribution is the product of the material diffuse reflectance, the light's diffuse intensity, and the dot product of the vertex's normal with the normalized vector from the vertex to the light source. The specular light source contribution is the product of the material specular reflectance, the light's specular intensity, and the dot product of the normalized vertex-to-eye and vertex-to-light vectors, raised to the power of the shininess of the material. All three light source contributions are attenuated equally based on the distance from the vertex to the light source and on light source direction, spread exponent, and spread cutoff angle. All dot products are replaced with 0 if they evaluate to a negative value.

The alpha component of the resulting lighted color is set to the alpha value of the material diffuse reflectance.

In color index mode, the value of the lighted index of a vertex ranges from the ambient to the specular values passed to glMaterial using GL\_COLOR\_INDEXES. Diffuse and specular coefficients, computed with a (.30, .59, .11) weighting of the lights' colors, the shininess of the material, and the same reflection and attenuation equations as in the RGBA case, determine how much above ambient the resulting index is.

#### **Errors**

- GL\_INVALID\_ENUM is generated if *pname* is not an accepted value.
- GL\_INVALID\_OPERATION is generated if glLightModel is executed between the execution of glBegin and the corresponding execution of glEnd.

#### **Associated Gets**

glGet with argument GL\_LIGHT\_MODEL\_AMBIENT glGet with argument GL\_LIGHT\_MODEL\_LOCAL\_VIEWER glGet with argument GL\_LIGHT\_MODEL\_TWO\_SIDE glIsEnabled with argument GL\_LIGHTING

L **glLightModel**

# **See Also**

glLight, glMaterial

# **glLineStipple**

glLineStipple: specify the line stipple pattern.

## **C Specification**

```
void glLineStipple(
    GLint factor,
    GLushort pattern)
```
#### **Parameters**

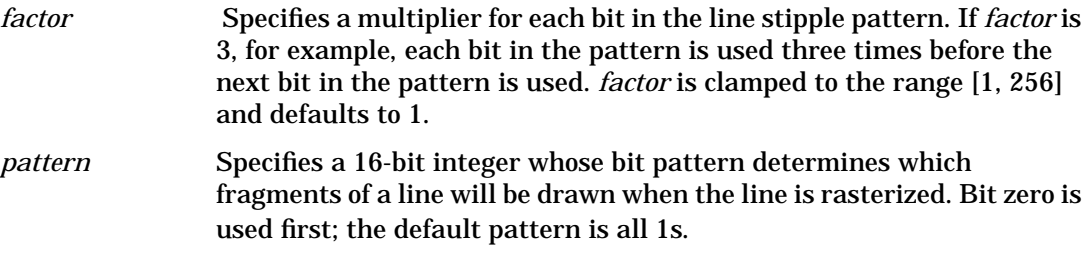

## **Description**

Line stippling masks out certain fragments produced by rasterization; those fragments will not be drawn. The masking is achieved by using three parameters: the 16-bit line stipple pattern *pattern*, the repeat count *factor*, and an integer stipple counter *s*. Counter *s* is reset to 0 whenever glBegin is called, and before each line segment of a glBegin(GL\_LINES)/glEnd sequence is generated. It is incremented after each fragment of a unit width aliased line segment is generated, or after each *i* fragments of an *i* width line segment are generated. The *i* fragments associated with count *s* are masked out if

pattern bit (s / factor) mod  $16 = 0$ 

otherwise, these fragments are sent to the frame buffer. Bit zero of *pattern* is the least significant bit.

Anti-aliased lines are treated as a sequence of 1 × *width* rectangles for purposes of stippling. Whether rectangle s is rasterized or not depends on the fragment rule described for aliased lines, counting rectangles rather than groups of fragments.

 To enable and disable line stippling, call glEnable and glDisable with argument GL\_LINE\_STIPPLE. When enabled, the line stipple pattern is applied as described above. When disabled, it is as if the pattern were all 1s. Initially, line stippling is disabled.

#### **Errors**

• GL\_INVALID\_OPERATION is generated if glLineStipple is executed between the execution of glBegin and the corresponding execution of glEnd.

# **Associated Gets**

glGet with argument GL\_LINE\_STIPPLE\_PATTERN glGet with argument GL\_LINE\_STIPPLE\_REPEAT glIsEnabled with argument GL\_LINE\_STIPPLE

## **See Also**

glLineWidth, glPolygonStipple

# **glLineWidth**

glLineWidth: specify the width of rasterized lines.

## **C Specification**

```
void glLineWidth(
    GLfloat width)
```
#### **Parameters**

*width* Specifies the width of rasterized lines. The initial value is 1.

## **Description**

glLineWidth specifies the rasterized width of both aliased and anti-aliased lines. Using a line width other than 1 has different effects, depending on whether line anti-aliasing is enabled. To enable and disable line anti-aliasing, call glEnable and glDisable with argument GL\_LINE\_SMOOTH. Line anti-aliasing is initially disabled.

If line anti-aliasing is disabled, the actual width is determined by rounding the supplied width to the nearest integer. (If the rounding results in the value 0, it is as if the line width were 1.) If |∆x| ≥ |∆y|, *i* pixels are filled in each column that is rasterized, where i is the rounded value of width. Otherwise, *i* pixels are filled in each row that is rasterized.

If anti-aliasing is enabled, line rasterization produces a fragment for each pixel square that intersects the region lying within the rectangle having width equal to the current line width, length equal to the actual length of the line, and centered on the mathematical line segment. The coverage value for each fragment is the window coordinate area of the intersection of the rectangular region with the corresponding pixel square. This value is saved and used in the final rasterization step.

Not all widths can be supported when line anti-aliasing is enabled. If an unsupported width is requested, the nearest supported width is used. Only width 1 is guaranteed to be supported; others depend on the implementation. To query the range of supported widths and the size difference between supported widths within the range, call glGet with arguments GL\_LINE\_WIDTH\_RANGE and GL\_LINE\_WIDTH\_GRANULARITY.

#### **Notes**

The line width specified by glLineWidth is always returned when GL\_LINE\_WIDTH is queried. Clamping and rounding for aliased and anti-aliased lines have no effect on the specified value.

Non anti-aliased line width may be clamped to an implementation-dependent maximum. Although this maximum cannot be queried, it must be no less than the maximum value for anti-aliased lines, rounded to the nearest integer value.

#### **Errors**

• GL\_INVALID\_VALUE is generated if *width* is less than or equal to 0.

• GL\_INVALID\_OPERATION is generated if glLineWidth is executed between the execution of glBegin and the corresponding execution of glEnd.

#### **Associated Gets**

glGet with argument GL\_LINE\_WIDTH glGet with argument GL\_LINE\_WIDTH\_RANGE glGet with argument GL\_LINE\_WIDTH\_GRANULARITY glIsEnabled with argument GL\_LINE\_SMOOTH

#### **See Also**

glEnable

# **glListBase**

glListBase: set the display-list base for glCallLists.

# **C Specification**

```
void glListBase(
    GLuint base)
```
#### **Parameters**

*base* Specifies an integer offset that will be added to glCallLists offsets to generate display-list names. The initial value is 0.

## **Description**

glCallLists specifies an array of offsets. Display-list names are generated by adding *base* to each offset. Names that reference valid display lists are executed; the others are ignored.

## **Errors**

• GL\_INVALID\_OPERATION is generated if glListBase is executed between the execution of glBegin and the corresponding execution of glEnd.

## **Associated Gets**

glGet with argument GL\_LIST\_BASE

#### **See Also**

glCallLists

# **glLoadIdentity**

glLoadIdentity: replace the current matrix with the identity matrix.

## **C Specification**

```
void glLoadIdentity(void)
```
## **Description**

glLoadIdentity replaces the current matrix with the identity matrix. It is semantically equivalent to calling glLoadMatrix with the identity matrix:

but in some cases it is more efficient.

#### **Errors**

• GL\_INVALID\_OPERATION is generated if glLoadIdentity is executed between the execution of glBegin and the corresponding execution of glEnd.

#### **Associated Gets**

glGet with argument GL\_MATRIX\_MODE glGet with argument GL\_MODELVIEW\_MATRIX glGet with argument GL\_PROJECTION\_MATRIX glGet with argument GL\_TEXTURE\_MATRIX

#### **See Also**

glLoadMatrix, glMatrixMode, glMultMatrix, glPushMatrix

# **glLoadMatrix**

glLoadMatrixd, glLoadMatrixf: replace the current matrix with the specified matrix.

# **C Specification**

```
void glLoadMatrixd(
    const GLdouble *m)
void glLoadMatrixf(
    const GLfloa *m)
```
#### **Parameters**

*m* Specifies a pointer to 16 consecutive values, which are used as the elements of a 44 column-major matrix.

## **Description**

glLoadMatrix replaces the current matrix with the one whose elements are specified by *m*. The current matrix is the projection matrix, modelview matrix, or texture matrix, depending on the current matrix mode (see glMatrixMode).

The current matrix, M, defines a transformation of coordinates. For instance, assume M refers to the modelview matrix. If  $v = (v[0], v[1], v[2], v[3])$  is the set of object coordinates of a vertex, and *m* points to an array of 16 single- or double-precision floating-point values m[0], m[1],... ,m[15], then the modelview transformation  $M(v)$  does the following:

$$
Mv = \begin{array}{c} m[0] \ m[4] \ m[8] \ m[12] & v[0] \\ m[1] \ m[5] \ m[9] \ m[13] & \times \ v[1] \\ m[2] \ m[6] \ m[10] \ m[14] & v[2] \\ m[3] \ m[7] \ m[11] \ m[15] & v[3] \end{array}
$$

Where  $\times$  denotes matrix multiplication.

Projection and texture transformations are similarly defined.

## **Notes**

While the elements of the matrix may be specified with single or double precision, the GL implementation may store or operate on these values in less than single precision.

## **Errors**

• GL\_INVALID\_OPERATION is generated if glLoadMatrix is executed between the execution of glBegin and the corresponding execution of glEnd.

## **Associated Gets**

glGet with argument GL\_MATRIX\_MODE glGet with argument GL\_MODELVIEW\_MATRIX glGet with argument GL\_PROJECTION\_MATRIX glGet with argument GL\_TEXTURE\_MATRIX

#### **See Also**

glLoadIdentity, glMatrixMode, glMultMatrix, glPushMatrix

# **glLoadName**

glLoadName: load a name onto the name stack.

# **C Specification**

```
void glLoadName(
    GLuint name)
```
#### **Parameters**

*name* Specifies a name that will replace the top value on the name stack.

## **Description**

The name stack is used during selection mode to allow sets of rendering commands to be uniquely identified. It consists of an ordered set of unsigned integers. glLoadName causes *name* to replace the value on the top of the name stack, which is initially empty.

The name stack is always empty while the render mode is not GL\_SELECT. Calls to glLoadName while the render mode is not GL\_SELECT are ignored.

#### **Errors**

- GL\_INVALID\_OPERATION is generated if glLoadName is called while the name stack is empty.
- GL\_INVALID\_OPERATION is generated if glLoadName is executed between the execution of glBegin and the corresponding execution of glEnd.

#### **Associated Gets**

glGet with argument GL\_NAME\_STACK\_DEPTH glGet with argument GL\_MAX\_NAME\_STACK\_DEPTH

#### **See Also**

glInitNames, glPushName, glRenderMode, glSelectBuffer

# **gluLoadSamplingMatrices**

gluLoadSamplingMatrices: load NURBS sampling and culling matrices.

# **C Specification**

```
void gluLoadSamplingMatrices(
    GLUnurbs* nurb,
    const GLfloat *model,
    const GLfloat *perspective,
    const GLint *view)
```
#### **Parameters**

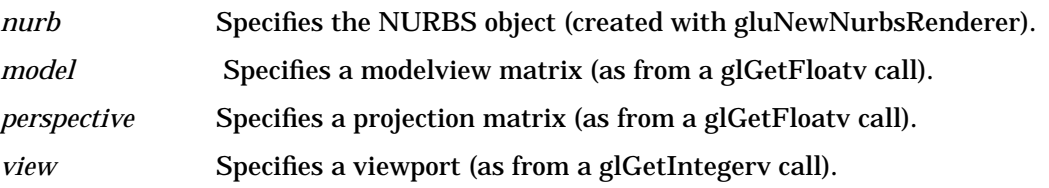

## **Description**

gluLoadSamplingMatrices uses *model, perspective*, and *view* to recompute the sampling and culling matrices stored in *nurb.* The sampling matrix determines how finely a NURBS curve or surface must be tessellated to satisfy the sampling tolerance (as determined by the GLU\_SAMPLING\_TOLERANCE property). The culling matrix is used in deciding if a NURBS curve or surface should be culled before rendering (when the GLU\_CULLING property is turned on).

gluLoadSamplingMatrices is necessary only if the GLU\_AUTO\_LOAD\_MATRIX property is turned off (see gluNurbsProperty). Although it can be convenient to leave the GLU\_AUTO\_LOAD\_MATRIX property turned on, there can be a performance penalty for doing so. (A round trip to the GL server is needed to fetch the current values of the modelview matrix, projection matrix, and viewport.)

#### **See Also**

gluGetNurbsProperty, gluNewNurbsRenderer, gluNurbsProperty

# **glLogicOp**

glLogicOp: specify a logical pixel operation for color index rendering.

# **C Specification**

void glLogicOp( GLenum opcode)

#### **Parameters**

*opcode* Specifies a symbolic constant that selects a logical operation. The following symbols are accepted: GL\_CLEAR, GL\_SET, GL\_COPY, GL\_COPY\_INVERTED, GL\_NOOP, GL\_INVERT, GL\_AND, GL\_NAND, GL\_OR, GL\_NOR, GL\_XOR, GL\_EQUIV, GL\_AND\_REVERSE, GL\_AND\_INVERTED, GL\_OR\_REVERSE, and GL\_OR\_INVERTED. The initial value is GL\_COPY.

## **Description**

glLogicOp specifies a logical operation that, when enabled, is applied between the incoming color index or RGBA color and the color index or RGBA color at the corresponding location in the frame buffer. To enable or disable the logical operation, call glEnable and glDisable using the symbolic constant GL\_COLOR\_LOGIC\_OP for RGBA mode or GL\_INDEX\_LOGIC\_OP for color index mode. The initial value is disabled for both operations.

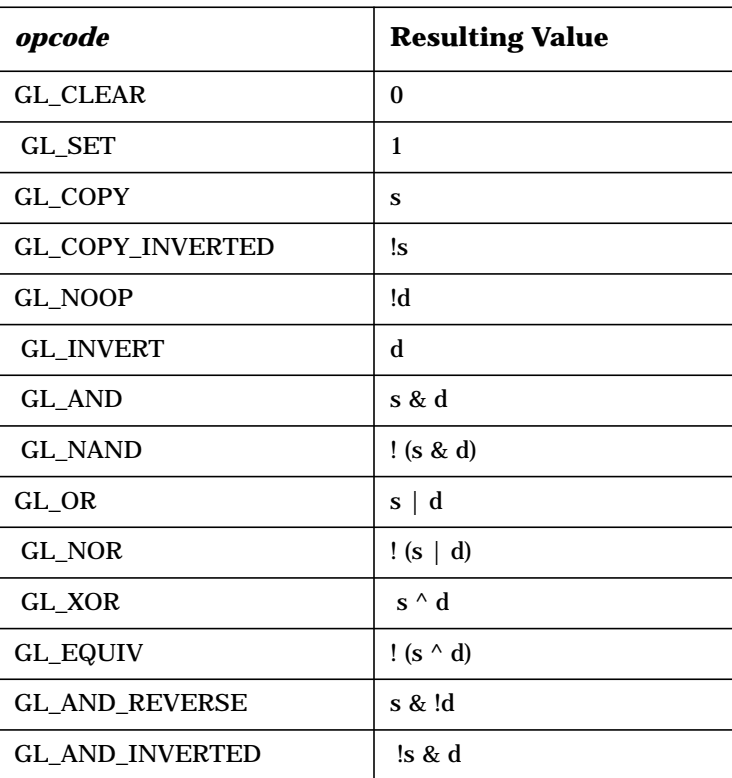

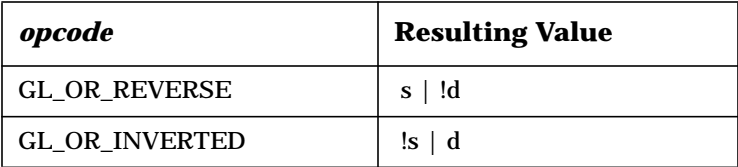

*opcode* is a symbolic constant chosen from the list above. In the explanation of the logical operations, *s* represents the incoming color index and *d* represents the index in the frame buffer. Standard C-language operators are used. As these bitwise operators suggest, the logical operation is applied independently to each bit pair of the source and destination indices or colors.

#### **Notes**

Color index logical operations are always supported. RGBA logical operations are supported only if the GL version is 1.1 or greater.

When more than one RGBA color or index buffer is enabled for drawing, logical operations are performed separately for each enabled buffer, using for the destination value the contents of that buffer (see glDrawBuffer).

## **Errors**

- GL\_INVALID\_ENUM is generated if *opcode* is not an accepted value.
- GL\_INVALID\_OPERATION is generated if glLogicOp is executed between the execution of glBegin and the corresponding execution of glEnd.

## **Associated Gets**

glGet with argument GL\_LOGIC\_OP\_MODE. glIsEnabled with argument GL\_COLOR\_LOGIC\_OP or GL\_INDEX\_LOGIC\_OP.

#### **See Also**

glAlphaFunc, glBlendFunc, glDrawBuffer, glEnable, glStencilOp

# **gluLookAt**

gluLookAt: define a viewing transformation.

# **C Specification**

```
void gluLookAt(
    GLdouble eyeX.
    GLdouble eyeY,
    GLdouble eyeZ,
    GLdouble centerX,
    GLdouble centerY,
    GLdouble centerZ,
    GLdouble upX,
    GLdouble upY,
    GLdouble upZ)
```
#### **Parameters**

 *eyeX, eyeY, eyeZ* Specifies the position of the eye point.

 *centerX, centerY, centerZ* Specifies the position of the reference point. *upX, upY, upZ* Specifies the direction of the up-vector.

## **Description**

gluLookAt creates a viewing matrix derived from an eye point, a reference point indicating the center of the scene, and an up-vector.

The matrix maps the reference point to the negative Z axis and the eye point to the origin. When a typical projection matrix is used, the center of the scene therefore maps to the center of the viewport. Similarly, the direction described by the up-vector projected onto the viewing plane is mapped to the positive Y axis so that it points upward in the viewport. The up-vector must not be parallel to the line of sight from the eye point to the reference point.

Let

F = (centerx - eyex, centery - eyey, centerz- eyez), let *up* be the vector (upX, upY, upZ), and then normalize as follows:

$$
f{=}\ \frac{F}{||F||}
$$

and

$$
up = \frac{up}{\|up\|}
$$

Finally, let  $s = f \times up$ , and  $u = s \times f$ . M is then constructed as follows:

 $M = s[0] s[1] s[2] 0$ u[0] u[1] u[2] 0 - f[0 - f[1]- f[2] 0 0 0 01

and gluLookAt is equivalent to

glMultMatrixf(M); glTranslated (-eyex, -eyey, -eyez);

## **See Also**

glFrustum, gluPerspective

# **11 M**

# **glXMakeCurrent**

glXMakeCurrent: attach a GLX context to a window or a GLX pixmap.

## **C Specification**

```
Bool glXMakeCurrent(
    Display *dpy,
    GLXDrawable drawable,
    GLXContext ctx)
```
#### **Parameters**

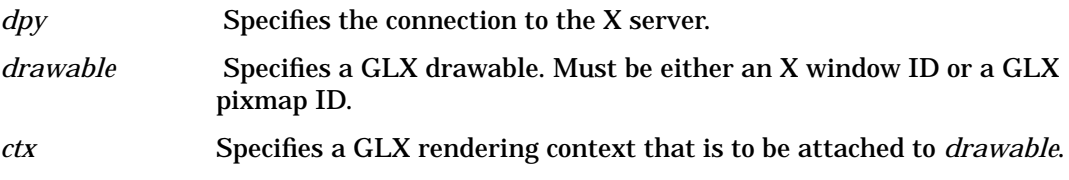

#### **Description**

glXMakeCurrent does two things: It makes *ctx* the current GLX rendering context of the calling thread, replacing the previously current context if there was one, and it attaches *ctx* to a GLX drawable, either a window or a GLX pixmap. As a result of these two actions, subsequent GL rendering calls use rendering context *ctx* to modify GLX drawable *drawable*. Because glXMakeCurrent always replaces the current rendering context with *ctx*, there can be only one current context per thread.

Pending commands to the previous context, if any, are flushed before it is released.

The first time *ctx* is made current to any thread, its viewport is set to the full size of drawable. Subsequent calls by any thread to glXMakeCurrent with *ctx* have no effect on its viewport.

To release the current context without assigning a new one, call glXMakeCurrent with *drawable* set None and *ctx* set to NULL

glXMakeCurrent returns True if it is successful, False otherwise. If False is returned, the previously current rendering context and drawable (if any) remain unchanged.

#### **Notes**

A *process* is a single-execution environment, implemented in a single address space, consisting of one or more threads.

A *thread* is one of a set of subprocesses that share a single address space, but maintain separate program counters, stack spaces, and other related global data. A *thread* that is the only member of its subprocess group is equivalent to a *process*.

## **Errors**

- BadMatch is generated if *drawable* was not created with the same X screen and visual as *ctx*. It is also generated if *drawable* is None and *ctx* is not NULL.
- BadAccess is generated if *ctx* was current to another *thread* at the time glXMakeCurrent was called.
- GLXBadDrawable is generated if *drawable* is not a valid GLX drawable.
- GLXBadContext is generated if *ctx* is not a valid GLX context.
- GLXBadContextState is generated if glXMakeCurrent is executed between the execution of glBegin and the corresponding execution of glEnd.
- GLXBadContextState is also generated if the rendering context current to the calling thread has GL renderer state GL\_FEEDBACK or GL\_SELECT.
- GLXBadCurrentWindow is generated if there are pending GL commands for the previous context and the current drawable is a window that is no longer valid.
- BadAlloc may be generated if the server has delayed allocation of ancillary buffers until glXMakeCurrent is called, only to find that it has insufficient resources to complete the allocation.

## **See Also**

glXCreateContext, glXCreateGLXPixmap M **glMap1**

# **glMap1**

glMap1d, glMap1f: define a one-dimensional evaluator.

## **C Specification**

```
void glMap1d(
    GLenum target,
    GLdouble u1,
    GLdouble u2,
    GLint stride,
    GLint order,
const GLdouble *points)
void glMap1f(
    GLenum target,
    GLfloat u1,
    GLfloat u2,
    GLint stride,
    GLint order,
const GLfloat *points)
```
#### **Parameters**

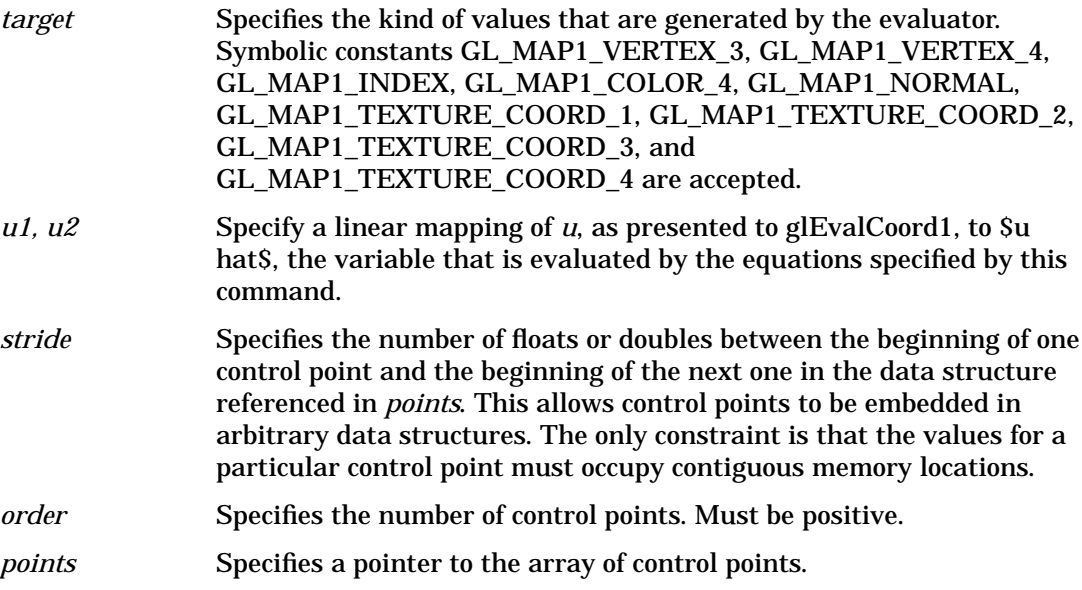

#### **Description**

Evaluators provide a way to use polynomial or rational polynomial mapping to produce vertices, normals, texture coordinates, and colors. The values produced by an evaluator are sent to further stages of GL processing just as if they had been presented using glVertex, glNormal, glTexCoord, and glColor commands, except that the generated values do not update the current normal, texture coordinates, or color.

All polynomial or rational polynomial splines of any degree (up to the maximum degree supported by the GL implementation) can be described using evaluators. These include almost all splines used in compute graphics: B-splines, Bezier curves, Hermite splines, and so on.

Evaluators define curves based on Bernstein polynomials. Define p(*û*) as

#### **Equation 11-1**

$$
p(\hat{u}) = \sum_{i=0}^{n} B_i^{n}(\hat{u}) R_i
$$

where Ri is a control point and Bin(û ) is the *i*th Bernstein polynomial of degree *n* (order  $= n + 1$ :

**Equation 11-2** 
$$
B_i^n(\hat{u}) = {n \choose i} \hat{u}^i (1 - \hat{u})^{n-i}
$$

Recall that:

**Equation 11-3** 
$$
0^0 \equiv 1 \text{ and } {n \choose 0} \equiv 1
$$

glMap1 is used to define the basis and to specify what kind of values are produced. Once defined, a map can be enabled and disabled by calling glEnable and glDisable with the map name, one of the nine predefined values for *target* described below. glEvalCoord1 evaluates the one-dimensional maps that are enabled. When glEvalCoord1 presents a value *u*, the Bernstein functions are evaluated using *û*, where

**Equation 11-4**

$$
\hat{u} = \frac{u - u_1}{u_2 - u_1}
$$

*target* is a symbolic constant that indicates what kind of control points are provided in points, and what output is generated when the map is evaluated. It can assume one of nine predefined values:

GL\_MAP1\_VERTEX\_3

Each control point is three floating-point values representing *x, y,* and *z*. Internal glVertex3 commands are generated when the map is evaluated.

#### GL\_MAP1\_VERTEX\_4

Each control point is four floating-point values representing *x, y, z*, and *w*. Internal glVertex4 commands are generated when the map is evaluated.

#### GL\_MAP1\_INDEX

Each control point is a single floating-point value representing a color index. Internal glIndex commands are generated when the map is evaluated but the current index is not updated with the value of these glIndex commands.

```
 GL_MAP1_COLOR_4
```
Each control point is four floating-point values representing red, green, blue, and alpha. Internal glColor4 commands are generated when the map is evaluated but the current color is not updated with the value of these glColor4 commands.

#### GL\_MAP1\_NORMAL

Each control point is three floating-point values representing the *x, y*, and *z* components of a normal vector. Internal glNormal commands are generated when the map is evaluated but the current normal is not updated with the value of these glNormal commands.

#### GL\_MAP1\_TEXTURE\_COORD\_1

Each control point is a single floating-point value representing the *s* texture coordinate. Internal glTexCoord1 commands are generated when the map is evaluated but the current texture coordinates are not updated with the value of these glTexCoord commands.

#### GL\_MAP1\_TEXTURE\_COORD\_2

Each control point is two floating-point values representing the *s* and *t* texture coordinates. Internal glTexCoord2 commands are generated when the map is evaluated but the current texture coordinates are not updated with the value of these glTexCoord commands.

#### GL\_MAP1\_TEXTURE\_COORD\_3

Each control point is three floating-point values representing the *s, t*, and *r* texture coordinates. Internal glTexCoord3 commands are generated when the map is evaluated but the current texture coordinates are not updated with the value of these glTexCoord commands.

#### GL\_MAP1\_TEXTURE\_COORD\_4

Each control point is four floating-point values representing the *s, t, r*, and *q* texture coordinates. Internal glTexCoord4 commands are generated when the map is evaluated but the current texture coordinates are not updated with the value of these glTexCoord commands.

*stride, order,* and *points* define the array addressing for accessing the control points. *points* is the location of the first control point, which occupies one, two, three, or four contiguous memory locations, depending on which map is being defined. *order* is the number of control points in the array. *stride* specifies how many float or double locations to advance the internal memory pointer to reach the next control point.

#### **Notes**

As is the case with all GL commands that accept pointers to data, it is as if the contents of *points* were copied by glMap1 before glMap1 returns. Changes to he contents of *points* have no effect after glMap1 is called.

#### **Errors**

- GL\_INVALID\_ENUM is generated if *target* is not an accepted value.
- GL\_INVALID\_VALUE is generated if *u1* is equal to *u2*.
- GL\_INVALID\_VALUE is generated if *stride* is less than the number of values in a control point.
- GL\_INVALID\_VALUE is generated if *order* is less than 1 or greater than the return value of GL\_MAX\_EVAL\_ORDER.
- GL\_INVALID\_OPERATION is generated if glMap1 is executed between the execution of glBegin and the corresponding execution of glEnd.

## **Associated Gets**

glGetMap

glGet with argument GL\_MAX\_EVAL\_ORDER glIsEnabled with argument GL\_MAP1\_VERTEX\_3 glIsEnabled with argument GL\_MAP1\_VERTEX\_4 glIsEnabled with argument GL\_MAP1\_INDEX glIsEnabled with argument GL\_MAP1\_COLOR\_4 glIsEnabled with argument GL\_MAP1\_NORMAL glIsEnabled with argument GL\_MAP1\_TEXTURE\_COORD\_1 glIsEnabled with argument GL\_MAP1\_TEXTURE\_COORD\_2 glIsEnabled with argument GL\_MAP1\_TEXTURE\_COORD\_3 glIsEnabled with argument GL\_MAP1\_TEXTURE\_COORD\_4

#### **See Also**

glBegin, glColor, glEnable, glEvalCoord, glEvalMesh, glEvalPoint, glMap2, glMapGrid, glNormal, glTexCoord, glVertex

M **glMap2**

# **glMap2**

glMap2d, glMap2f: define a two-dimensional evaluator.

## **C Specification**

```
void glMap2d(
    GLenum target,
    GLdouble u1,
    GLdouble u2,
    GLint ustride,
    GLint uorder,
    GLdouble v1,
    GLdouble v2,
    GLint vstride,
    GLint vorder,
    const GLdouble *points)
void glMap2f(
    GLenum target,
    GLfloat u1,
    GLfloat u2,
    GLint ustride,
    GLint uorder,
    GLfloat v1,
    GLfloat v2,
    GLint vstride,
    GLint vorder,
    const GLfloat*points)
```
#### **Parameters**

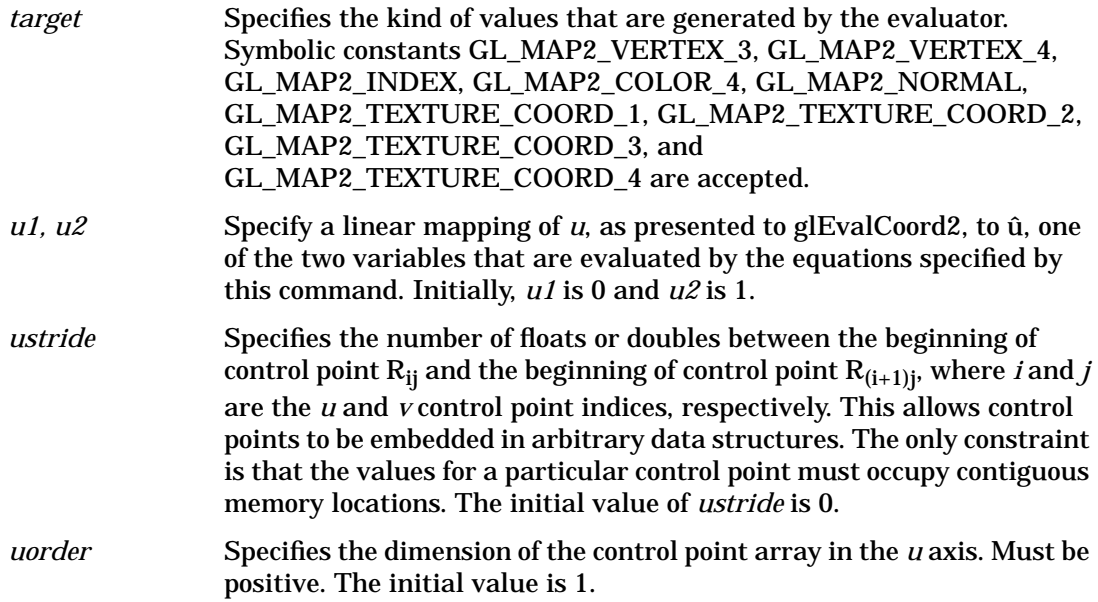

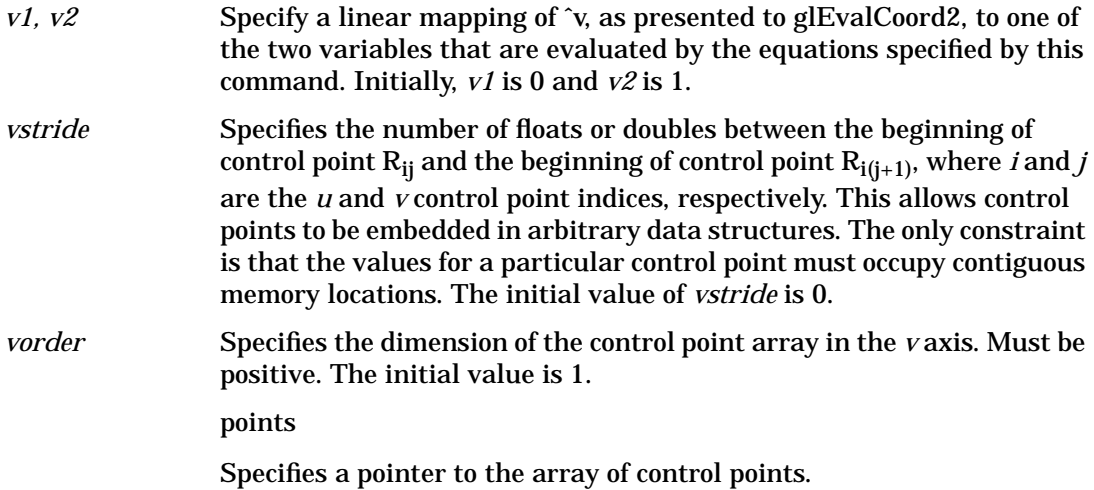

#### **Description**

Evaluators provide a way to use polynomial or rational polynomial mapping to produce vertices, normals, texture coordinates, and colors. The values produced by an evaluator are sent on to further stages of GL processing just as if they had been presented using glVertex, glNormal, glTexCoord, and glColor commands, except that the generated values do not update the current normal, texture coordinates, or color.

All polynomial or rational polynomial splines of any degree (up to the maximum degree supported by the GL implementation) can be described using evaluators. These include almost all surfaces used in computer graphics, including B-spline surfaces, NURBS surfaces, Bezier surfaces, and so on.

Evaluators define surfaces based on bivariate Bernstein polynomials. Define p(*û*, *v*) as

**Equation 11-5**

$$
\hat{v}) = \sum_{i=0}^{n} \sum_{j=0}^{m} B_i^{n}(\hat{u}) B_j^{m}(\hat{v}) R_{ij}
$$

where  $R_{jj}$  is a control point,  $B_l^n(\hat{u})$  is the *i*th Bernstein polynomial of degree *n* (*uorder = n + 1*)

**Equation 11-6**  $B_i^{\,n}(\hat{u}) = {n \choose i} \hat{u}^i (1 - \hat{u})^{n-i}$ 

 $p(\hat{u},$ 

and  $B_j^m(v)$  is the *j*th Bernstein polynomial of degree *m* (*vorder = m + 1*)

## **Equation 11-7**  $B_j^m(\hat{v}) = {m \choose j} \hat{v}^j (1 - \hat{v})^{m-j}$

Recall that

M **glMap2**

## **Equation 11-8**  $0^0 \equiv 1$  and  $\binom{n}{0} \equiv 1$

glMap2 is used to define the basis and to specify what kind of values are produced. Once defined, a map can be enabled and disabled by calling glEnable and glDisable with the map name, one of the nine predefined values for *target*, described below. WhenglEvalCoord2 presents values *u* and *v*, the bivariate Bernstein polynomials are evaluated using *û* and v, where

#### **Equation 11-9**

$$
\hat{\nu} = \frac{\nu - \nu \mathbb{1}}{\nu \mathbb{2} - \nu \mathbb{1}}
$$

 $\hat{u} = \frac{u - u}{u^2 - u^2}$ 

*target* is a symbolic constant that indicates what kind of control points are provided in *points*, and what output is generated when the map is evaluated. It can assume one of nine predefined values:

#### GL\_MAP2\_VERTEX\_3

Each control point is three floating-point values representing *x, y,* and *z*. Internal glVertex3 commands are generated when the map is evaluated.

#### GL\_MAP2\_VERTEX\_4

Each control point is four floating-point values representing *x, y, z*, and *w*. Internal glVertex4 commands are generated when the map is evaluated.

#### GL\_MAP2\_INDEX

Each control point is a single floating-point value representing a color index. Internal glIndex commands are generated when the map is evaluated but the current index is not updated with the value of these glIndex commands.

#### GL\_MAP2\_COLOR\_4

Each control point is four floating-point values representing red, green, blue, and alpha. Internal glColor4 commands are generated when the map is evaluated but the current color is not updated with the value of these glColor4 commands.

#### GL\_MAP2\_NORMAL

Each control point is three floating-point values representing the *x, y*, and *z* components of a normal vector. Internal glNormal commands are generated when the map is evaluated but the current normal is not updated with the value of these glNormal commands.

#### GL\_MAP2\_TEXTURE\_COORD\_1

Each control point is a single floating-point value representing the *s* texture coordinate. Internal glTexCoord1 commands are generated when the map is evaluated but the current texture coordinates are not updated with the value of these glTexCoord commands.

GL\_MAP2\_TEXTURE\_COORD\_2

Each control point is two floating-point values representing the *s* and *t* texture coordinates. Internal glTexCoord2 commands are generated when the map is evaluated but the current texture coordinates are not updated with the value of these glTexCoord commands.

GL\_MAP2\_TEXTURE\_COORD\_3

Each control point is three floating-point values representing the *s, t*, and *r* texture coordinates. Internal glTexCoord3 commands are generated when the map is evaluated but the current texture coordinates are not updated with the value of these glTexCoord commands.

GL\_MAP2\_TEXTURE\_COORD\_4

Each control point is four floating-point values representing the *s, t, r*, and *q* texture coordinates. Internal glTexCoord4 commands are generated when the map is evaluated but the current texture coordinates are not updated with the value of these glTexCoord commands.

*ustride, uorder, vstride, vorder*, and *points* define the array addressing for accessing the control points. *points* is the location of the first control point, which occupies one, two, three, or four contiguous memory locations, depending on which map is being defined. There are *uorder*× *vorder* control points in the array. *ustride* specifies how many float or double locations are skipped to advance the internal memory pointer from control point  $R_{ij}$  to control point  $R_{(i+1)j}$ . *vstride* specifies how many float or double locations are skipped to advance the internal memory pointer from control point *Rij* to control point

 $R_{i(i+1)}$ .

#### **Notes**

As is the case with all GL commands that accept pointers to data, it is as if the contents of *points* were copied by glMap2 before glMap2 returns. Changes to the contents of *points* have no effect after glMap2 is called.

Initially, GL\_AUTO\_NORMAL is enabled. If GL\_AUTO\_NORMAL is enabled, normal vectors are generated when either GL\_MAP2\_VERTEX\_3 or GL\_MAP2\_VERTEX\_4 is used to generate vertices.

#### **Errors**

- GL\_INVALID\_ENUM is generated if *target* is not an accepted value.
- GL\_INVALID\_VALUE is generated if *u1* is equal to *u2*, or if *v1* is equal to *v2*.
- GL\_INVALID\_VALUE is generated if either *ustride* or *vstride* is less than the number of values in a control point.
- GL\_INVALID\_VALUE is generated if either *uorder* or *vorder* is less than 1 or greater than the return value of GL\_MAX\_EVAL\_ORDER.
- GL\_INVALID\_OPERATION is generated if glMap2 is executed between the execution of glBegin and the corresponding execution of glEnd.

#### **Associated Gets**

#### glGetMap

glGet with argument GL\_MAX\_EVAL\_ORDER glIsEnabled with argument GL\_MAP2\_VERTEX\_3 glIsEnabled with argument GL\_MAP2\_VERTEX\_4 glIsEnabled with argument GL\_MAP2\_INDEX glIsEnabled with argument GL\_MAP2\_COLOR\_4 glIsEnabled with argument GL\_MAP2\_NORMAL glIsEnabled with argument GL\_MAP2\_TEXTURE\_COORD\_1 glIsEnabled with argument GL\_MAP2\_TEXTURE\_COORD\_2 glIsEnabled with argument GL\_MAP2\_TEXTURE\_COORD\_3 glIsEnabled with argument GL\_MAP2\_TEXTURE\_COORD\_4

#### **See Also**

glBegin, glColor, glEnable, glEvalCoord, glEvalMesh, glEvalPoint, glMap1, glMapGrid, glNormal, glTexCoord, glVertex

# **glMapGrid**

glMapGrid1d, glMapGrid1f, glMapGrid2d, glMapGrid2f: define a one- or two-dimensional mesh.

# **C Specification**

```
void glMapGrid1d(
    GLint un,
    GLdouble u1,
    GLdouble u2)
void glMapGrid1f(
    GLint un,
    GLfloat u1,
     GLfloat u2)
void glMapGrid2d(
    GLint un,
    GLdouble u1,
    GLdouble u2,
    GLint vn,
    GLdouble v1,
    GLdouble v2)
void glMapGrid2f(
     GLint un,
    GLfloat u1,
     GLfloat u2,
    GLint vn,
    GLfloat v1,
    GLfloat v2)
```
#### **Parameters**

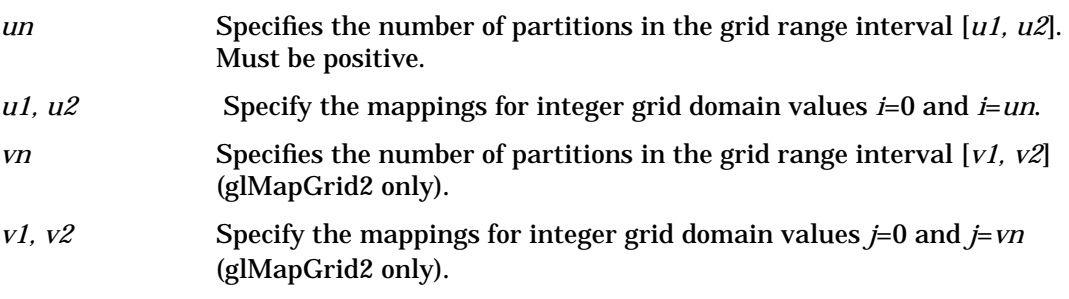

## **Description**

glMapGrid and glEvalMesh are used together to efficiently generate and evaluate a series of evenly-spaced map domain values. glEvalMesh steps through the integer domain of a one- or two-dimensional grid, whose range is the domain of the evaluation maps specified by glMap1 and glMap2.

glMapGrid1 and glMapGrid2 specify the linear grid mappings between the *i* (or *i* and *j*) integer grid coordinates, to the *u* (or *u* and *v*) floating-point evaluation map coordinates. See glMap1 and glMap2 for details of how *u* and *v* coordinates are evaluated.

glMapGrid1 specifies a single linear mapping such that integer grid coordinate 0 maps exactly to *u1*, and integer grid coordinate *un* maps exactly to *u2*. All other integer grid coordinates *i* are mapped so that

*u = i (u2 u1) / un + u1*

glMapGrid2 specifies two such linear mappings. One maps integer grid coordinate *i*=0 exactly to *u1*, and integer grid coordinate *i*=*un* exactly to *u2*. The other maps integer grid coordinate *j*=0 exactly to *v1*, and integer grid coordinate *j*=*vn* exactly to *v2*. Other integer grid coordinates *i* and *j* are mapped such that

*u = i (u2 u1) / un + u1*

 $v = j (v2 \text{ v1}) / v n + v1$ 

The mappings specified by glMapGrid are used identically by glEvalMesh and glEvalPoint.

#### **Errors**

- GL\_INVALID\_VALUE is generated if either un or vn is not positive.
- GL\_INVALID\_OPERATION is generated if glMapGrid is executed between the execution of glBegin and the corresponding execution of glEnd.

## **Associated Gets**

glGet with argument GL\_MAP1\_GRID\_DOMAIN glGet with argument GL\_MAP2\_GRID\_DOMAIN glGet with argument GL\_MAP1\_GRID\_SEGMENTS glGet with argument GL\_MAP2\_GRID\_SEGMENTS

#### **See Also**

glEvalCoord, glEvalMesh, glEvalPoint, glMap1, glMap2

# **glMaterials**

glMaterialf, glMateriali, glMaterialfv, glMaterialiv: specify material parameters for the lighting model.

# **C Specification**

```
void glMaterialf(
    GLenum face,
    GLenum pname,
    GLfloat param)
void glMateriali(
    GLenum face,
    GLenum pname,
    GLint param)
void glMaterialfv(
    GLenum face,
     GLenum pname,
    const GLfloat *params)
void glMaterialiv(
    GLenum face,
    GLenum pname,
    const GLint *params)
```
#### **Parameters**

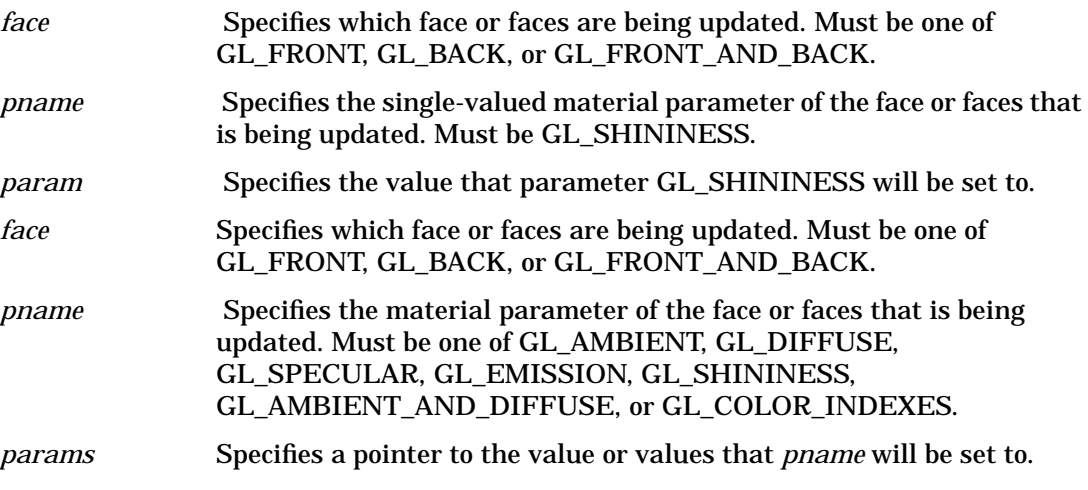

## **Description**

glMaterial assigns values to material parameters. There are two matched sets of material parameters. One, the *front-facing* set, is used to shade points, lines, bitmaps, and all polygons (when two-sided lighting is disabled), or just front-facing polygons (when two-sided lighting is enabled). The other set, *back-facing*, is used to shade back-facing polygons only when two-sided lighting is enabled. Refer to the glLightModel reference page for details concerning one- and two-sided lighting calculations.

glMaterial takes three arguments. The first, *face*, specifies whether the GL\_FRONT materials, the GL\_BACK materials, or both GL\_FRONT\_AND\_BACK materials will be modified. The second, *pname*, specifies which of several parameters in one or both sets will be modified. The third, *params*, specifies what value or values will be assigned to the specified parameter.

Material parameters are used in the lighting equation that is optionally applied to each vertex. The equation is discussed in the glLightModel reference page. The parameters that can be specified using glMaterial, and their interpretations by the lighting equation, are as follows:

#### GL\_AMBIENT

*params* contains four integer or floating-point values that specify the ambient RGBA reflectance of the material. Integer values are mapped linearly such that the most positive representable value maps to 1.0, and the most negative representable value maps to - 1.0. Floating-point values are mapped directly. Neither integer nor floating-point values are clamped. The initial ambient reflectance for both front- and back-facing materials is (0.2, 0.2, 0.2, 1.0).

#### GL\_DIFFUSE

*params* contains four integer or floating-point values that specify the diffuse RGBA reflectance of the material. Integer values are mapped linearly such that the most positive representable value maps to 1.0, and the most negative representable value maps to - 1.0. Floating-point values are mapped directly. Neither integer nor floating-point values are clamped. The initial diffuse reflectance for both front- and back-facing materials is (0.8, 0.8, 0.8, 1.0).

#### GL\_SPECULAR

*params* contains four integer or floating-point values that specify the specular RGBA reflectance of the material. Integer values are mapped linearly such that the most positive representable value maps to 1.0, and the most negative representable value maps to - 1.0. Floating-point values are mapped directly. Neither integer nor floating-point values are clamped. The initial specular reflectance for both front- and back-facing materials is (0, 0, 0, 1).

#### GL\_EMISSION

*params* contains four integer or floating-point values that specify the RGBA emitted light intensity of the material. Integer values are mapped linearly such that the most positive representable value maps to 1.0, and the most negative representable value maps to - 1.0. Floating-point values are mapped directly. Neither integer nor floating-point values are clamped. The initial emission intensity for both front- and back-facing materials is (0, 0, 0, 1).

#### GL\_SHININESS

*params* is a single integer or floating-point value that specifies the RGBA specular exponent of the material. Integer and floating-point values are mapped directly. Only values in the range [0, 128] are accepted. The initial specular exponent for both frontand back-facing materials is 0.

#### GL\_AMBIENT\_AND\_DIFFUSE

Equivalent to calling glMaterial twice with the same parameter values, once with GL\_AMBIENT and once with GL\_DIFFUSE.

#### GL\_COLOR\_INDEXES

*params* contains three integer or floating-point values specifying the color indices for ambient, diffuse, and specular lighting. These three values, and GL\_SHININESS, are the only material values used by the color index mode lighting equation. Refer to the glLightModel reference page for a discussion of color index lighting.

#### **Notes**

The material parameters can be updated at any time. In particular, glMaterial can be called between a call to glBegin and the corresponding call to glEnd. If only a single material parameter is to be changed per vertex, however, glColorMaterial is preferred over glMaterial (see glColorMaterial).

## **Errors**

- GL\_INVALID\_ENUM is generated if either *face* or *pname* is not an accepted value.
- GL\_INVALID\_VALUE is generated if a specular exponent outside the range [0,128] is specified.

## **Associated Gets**

glGetMaterial

#### **See Also**

glColorMaterial, glLight, glLightModel

# **glMatrixMode**

glMatrixMode: specify which matrix is the current matrix.

## **C Specification**

void glMatrixMode( GLenum mode)

#### **Parameters**

*mode* Specifies which matrix stack is the target for subsequent matrix operations. Three values are accepted: GL\_MODELVIEW, GL\_PROJECTION, and GL\_TEXTURE. The initial value is GL\_MODELVIEW.

#### **Description**

glMatrixMode sets the current matrix mode. *mode* can assume one of three values:

GL\_MODELVIEW

Applies subsequent matrix operations to the modelview matrix stack.

GL\_PROJECTION

Applies subsequent matrix operations to the projection matrix stack.

GL\_TEXTURE

Applies subsequent matrix operations to the texture matrix stack.

To find out which matrix stack is currently the target of all matrix operations, call glGet with argument GL\_MATRIX\_MODE. The initial value is GL\_MODELVIEW.

#### **Errors**

- GL\_INVALID\_ENUM is generated if *mode* is not an accepted value.
- GL\_INVALID\_OPERATION is generated if glMatrixMode is executed between the execution of glBegin and the corresponding execution of glEnd.

#### **Associated Gets**

glGet with argument GL\_MATRIX\_MODE

#### **See Also**

glLoadMatrix, glPushMatrix
## **glMultMatrix**

glMultMatrixd, glMultMatrixf: multiply the current matrix with the specified matrix.

### **C Specification**

```
void glMultMatrixd(
    const GLdouble *m)
void glMultMatrixf(
    const GLfloat *m)
```
### **Parameters**

*m* Points to 16 consecutive values that are used as the elements of a  $4 \times 4$ column-major matrix.

### **Description**

glMultMatrix multiplies the current matrix with the one specified using *m*, and replaces the current matrix with the product.

The current matrix is determined by the current matrix mode (see glMatrixMode). It is either the projection matrix, modelview matrix, or the texture matrix.

### **Examples**

If the current matrix is *C*, and the coordinates to be transformed are,  $v = (v[0], v[1], v[2],$ *v*[3]. Then the current transformation is  $C \times v$ , or

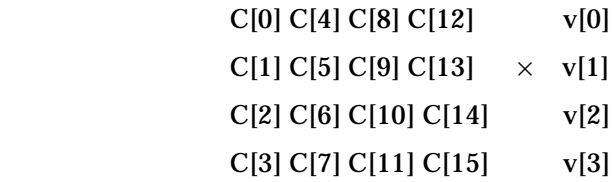

Calling glMultMatrix with an argument of  $m = m[0], m[1], \ldots, m[15]$  replaces the current transformation with  $(C \times m) \times v$ , or

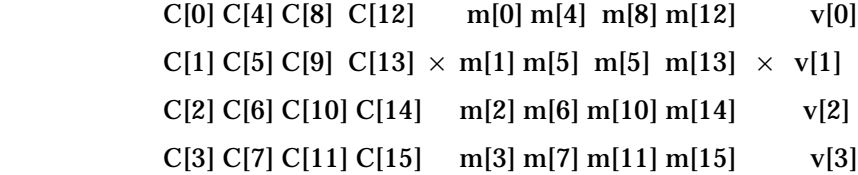

Where  $\times$  denotes matrix multiplication, and *v* is represented as a  $4 \times 1$  matrix.

### **Notes**

While the elements of the matrix may be specified with single or double precision, the GL may store or operate on these values in less than single precision.

In many computer languages,  $4 \times 4$  arrays are represented in row-major order. The transformations just described represent these matrices in column-major order. The order of the multiplication is important. For example, if the current transformation is a rotation, and glMultMatrix is called with a translation matrix, the translation is done directly on the coordinates to be transformed, while the rotation is done on the results of that translation.

### **Errors**

• GL\_INVALID\_OPERATION is generated if glMultMatrix is executed between the execution of glBegin and the corresponding execution of glEnd.

### **Associated Gets**

glGet with argument GL\_MATRIX\_MODE glGet with argument GL\_MODELVIEW\_MATRIX glGet with argument GL\_PROJECTION\_MATRIX glGet with argument GL\_TEXTURE\_MATRIX

### **See Also**

glLoadIdentity, glLoadMatrix, glMatrixMode, glPushMatrix

# **12 N**

## **glNewList**

glNewList, glEndList: create or replace a display list.

### **C Specification**

```
void glNewList(
    GLuint list,
    GLenum mode)
void glEndList(void)
```
### **Parameters**

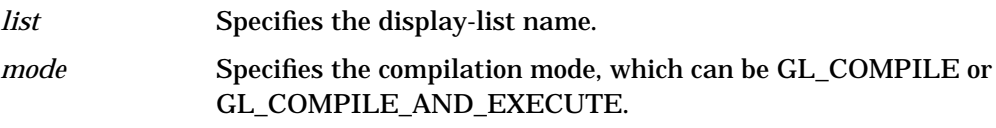

### **Description**

Display lists are groups of GL commands that have been stored for subsequent execution. Display lists are created with glNewList. All subsequent commands are placed in the display list, in the order issued, until glEndList is called.

 glNewList has two arguments. The first argument, *list*, is a positive integer that becomes the unique name for the display list. Names can be created and reserved with glGenLists and tested for uniqueness with glIsList. The second argument, *mode*, is a symbolic constant that can assume one of two values:

GL\_COMPILE

Commands are merely compiled.

GL\_COMPILE\_AND\_EXECUTE

Commands are executed as they are compiled into the display list.

Certain commands are not compiled into the display list but are executed immediately, regardless of the display-list mode. These commands are glColorPointer, glDeleteLists, glDisableClientState, glEdgeFlagPointer, glEnableClientState, glFeedbackBuffer, glFinish, glFlush, glGenLists, glIndexPointer, glInterleavedArrays, glIsEnabled, glIsList, glNormalPointer, glPopClientAttrib, glPixelStore, glPushClientAttrib, glReadPixels, glRenderMode, glSelectBuffer, glTexCoordPointer, glVertexPointer, and all of the glGet commands.

Similarly, glTexImage2D and glTexImage1D are executed immediately and not compiled into the display list when their first argument is GL\_PROXY\_TEXTURE\_2D or GL\_PROXY\_TEXTURE\_1D, respectively.

When glEndList is encountered, the display-list definition is completed by associating the list with the unique name *list* (specified in the glNewList command). If a display list with name *list* already exists, it is replaced only when glEndList is called.

### **Notes**

 glCallList and glCallLists can be entered into display lists. Commands in the display list or lists executed by glCallList or glCallLists are not included in the display list being created, even if the list creation mode is

GL\_COMPILE\_AND\_EXECUTE.

A display list is just a group of commands and arguments, so errors generated by commands in a display list must be generated when the list is executed. If the list is created in GL\_COMPILE mode, errors are not generated until the list is executed.

### **Errors**

- GL\_INVALID\_VALUE is generated if *list* is 0.
- GL\_INVALID\_ENUM is generated if *mode* is not an accepted value.
- GL\_INVALID\_OPERATION is generated if glEndList is called without a preceding glNewList, or if glNewList is called while a display list is being defined.
- GL\_INVALID\_OPERATION is generated if glNewList or glEndList is executed between the execution of glBegin and the corresponding execution of glEnd.
- GL\_OUT\_OF\_MEMORY is generated if there is insufficient memory to compile the display list. If the GL version is 1.1 or greater, no change is made to the previous contents of the display list, if any, and no other change is made to the GL state. (It is as if no attempt had been made to create the new display list.)

### **Associated Gets**

glIsList glGet with argument GL\_LIST\_INDEX glGet with argument GL\_LIST\_MODE

### **See Also**

glCallList, glCallLists, glDeleteLists, glGenLists

## **glNextVisibilityTesthp**

glNextVisibilityTesthp - end the current visibility test and begin the next.

### **C Specification**

void glNextVisibilityTesthp(void)

### **Parameters**

None

### **Description**

glNextVisibilityTesthp is used in conjunction with glVisibilityBufferhp to test the visibility of primitives against the current contents of the depth buffer.

 With glVisibilityBufferhp, the programmer specifies a boolean array in which to store the results of the visibility tests; a call to glNextVisibilityTesthp finishes the current test (eventually placing the results of the test in the current position of the array specified by glVisiblityBufferhp), and beginning the next test, whose results will be placed in the subsequent entry of the array.

Visibility Testing is enabled by a call to glEnable(VISIBILITY\_TEST\_hp). Making this call to glEnable (if VISIBILITY\_TEST\_hp has not already been enabled) causes Visibility Testing to begin, and sets the result destination to be the first entry in the buffer specified by glVisibilityBufferhp.

#### **Notes**

None

#### **Errors**

GL\_INVALID\_OPERATION is generated if glNextVisibilityTesthp is called and VISIBILITY\_TEST\_hp has not been enabled via glEnable().

GL\_INVALID\_OPERATION is generated if glVisibiliyBufferhp is called between a call to glBegin and the corresponding call to glEnd.

### **Associated Gets**

None

### **See Also**

glVisibilityBufferhp

## **gluNewNurbsRenderer**

gluNewNurbsRenderer: create a NURBS object.

### **C Specification**

GLUnurbs\* gluNewNurbsRenderer(void)

### **Description**

gluNewNurbsRenderer creates and returns a pointer to a new NURBS object. This object must be referred to when calling NURBS rendering and control functions. A return value of 0 means that there is not enough memory to allocate the object.

### **See Also**

gluBeginCurve, gluBeginSurface, gluBeginTrim, gluDeleteNurbsRenderer, gluNurbsCallback, gluNurbsProperty

## **gluNewQuadric**

gluNewQuadric: create a quadrics object.

### **C Specification**

GLUquadric\* gluNewQuadric(void)

### **Description**

gluNewQuadric creates and returns a pointer to a new quadrics object. This object must be referred to when calling quadrics rendering and control functions. A return value of 0 means that there is not enough memory to allocate the object.

### **See Also**

gluCylinder, gluDeleteQuadric, gluDisk, gluPartialDisk, gluQuadricCallback, gluQuadricDrawStyle, gluQuadricNormals, gluQuadricOrientation, gluQuadricTexture, gluSphere

## **gluNewTess**

gluNewTess: create a tessellation object.

### **C Specification**

GLUtesselator\* gluNewTess(void)

### **Description**

gluNewTess creates and returns a pointer to a new tessellation object. This object must be referred to when calling tessellation functions. A return value of 0 means that there is not enough memory to allocate the object.

### **See Also**

gluTessBeginPolygon, gluDeleteTess, gluTessCallback

### **gluNextContour**

gluNextContour: mark the beginning of another contour.

### **C Specification**

```
void gluNextContour(
GLUtesselator* tess,
GLenum type)
```
#### **Parameters**

*tess* Specifies the tessellation object (created with gluNewTess). *type* Specifies the type of the contour being defined. Valid values are GLU\_EXTERIOR, GLU\_INTERIOR, GLU\_UNKNOWN, GLU\_CCW, and GLU\_CW.

### **Description**

gluNextContour is used in describing polygons with multiple contours. After the first contour has been described through a series of gluTessVertex calls, a gluNextContour call indicates that the previous contour is complete and that the next contour is about to begin.

 Another series of gluTessVertex calls is then used to describe the new contour. This process can be repeated until all contours have been described.

*type* defines what type of contour follows. The legal contour types are as follows:

GLU\_EXTERIOR

An exterior contour defines an exterior boundary of the polygon.

GLU\_INTERIOR

An interior contour defines an interior boundary of the polygon (such as a hole).

#### GLU\_UNKNOWN

An unknown contour is analyzed by the library to determine if it is interior or exterior.

#### GLU\_CCW, GLU\_CW

The first GLU\_CCW or GLU\_CW contour defined is considered to be exterior. All other contours are considered to be exterior if they are oriented in the same direction (clockwise or counterclockwise) as the first contour, and interior if they are not.

If one contour is of type GLU\_CCW or GLU\_CW, then all contours must be of the same type (if they are not, then all GLU\_CCW and GLU\_CW contours will be changed to GLU\_UNKNOWN).

Note that there is no real difference between the GLU\_CCW and GLU\_CW contour types.

Before the first contour is described, gluNextContour can be called to define the type of the first contour. If gluNextContour is not called before the first contour, then the first contour is marked GLU\_EXTERIOR.

This command is obsolete and is provided for backward compatibility only. Calls to gluNextContour are mapped to gluTessEndContour followed by gluTessBeginContour.

### **See Also**

gluBeginPolygon, gluNewTess, gluTessCallback, gluTessVertex, gluTessBeginContour N **glNormal**

## **glNormal**

```
glNormal3b, glNormal3d, glNormal3f, glNormal3i, glNormal3s,
glNormal3bv, glNormal3dv, glNormal3fv, glNormal3iv, glNormal3sv: set
the current normal vector.
```
### **C Specification**

```
void glNormal3b(
    GLbyte nx,
    GLbyte ny,
    GLbyte nz)
void glNormal3d(
    GLdouble nx,
    GLdouble ny,
    GLdouble nz)
void glNormal3f(
    GLfloat nx,
    GLfloat ny,
    GLfloat nz)
void glNormal3i(
    GLint nx,
     GLint ny,
    GLint nz)
void glNormal3s(
    GLshort nx,
    GLshort ny,
    GLshort nz)
void glNormal3bv(
    const GLbyte *v)
void glNormal3dv(
    const GLdouble *v)
void glNormal3fv(
    const GLfloat *v)
void glNormal3iv(
    const GLint *v)
void glNormal3sv(
    const GLshort *v)
```
### **Parameters**

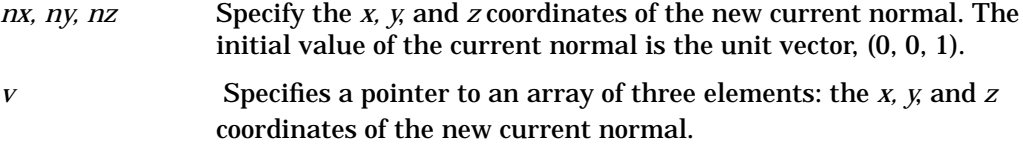

### **Description**

The current normal is set to the given coordinates whenever glNormal is issued. Byte, short, or integer arguments are converted to floating-point format with a linear mapping that maps the most positive representable integer value to 1.0, and the most negative representable integer value to - 1.0.

Normals specified with glNormal need not have unit length. If normalization is enabled, then normals specified with glNormal are normalized after transformation. To enable and disable normalization, call glEnable and glDisable with the argument GL\_NORMALIZE. Normalization is initially disabled.

### **Notes**

The current normal can be updated at any time. In particular, glNormal can be called between a call to glBegin and the corresponding call to glEnd.

### **Associated Gets**

glGet with argument GL\_CURRENT\_NORMAL glIsEnabled with argument GL\_NORMALIZE

### **See Also**

glBegin glColor, glIndex, glNormalPointer, glTexCoord, glVertex

### **glNormalPointer**

glNormalPointer: define an array of normals.

### **C Specification**

```
void glNormalPointer(
    GLenum type,
    GLsizei stride,
    const GLvoid *pointer)
```
### **Parameters**

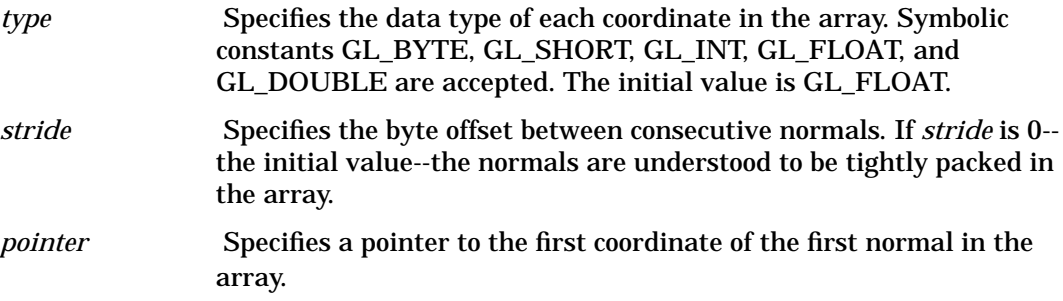

### **Description**

glNormalPointer specifies the location and data format of an array of normals to use when rendering. *type* specifies the data type of the normal coordinates and *stride* gives the byte stride from one normal to the next, allowing vertexes and attributes to be packed into a single array or stored in separate arrays. (Single-array storage may be more efficient on some implementations; see glInterleavedArrays.) When a normal array is specified, *type, stride,* and *pointer* are saved as client-side state.

To enable and disable the normal array, call glEnableClientState and glDisableClientState with the argument GL\_NORMAL\_ARRAY. If enabled, the normal array is used when glDrawArrays, glDrawElements, or glArrayElement is called.

Use glDrawArrays to construct a sequence of primitives (all of the same type) from pre-specified vertex and vertex attribute arrays. Use glArrayElement to specify primitives by indexing vertexes and vertex attributes and glDrawElements to construct a sequence of primitives by indexing vertexes and vertex attributes.

#### **Notes**

glNormalPointer is available only if the GL version is 1.1 or greater.

The normal array is initially disabled and isn't accessed when glArrayElement, glDrawElements, or glDrawArrays is called.

Execution of glNormalPointer is not allowed between glBegin and the corresponding glEnd, but an error may or may not be generated. If an error is not generated, the operation is undefined.

glNormalPointer is typically implemented on the client side.

Since the normal array parameters are client-side state, they are not saved or restored by glPushAttrib and glPopAttrib. Use glPushClientAttrib and glPopClientAttrib instead.

### **Errors**

- GL\_INVALID\_ENUM is generated if type is not an accepted value.
- GL\_INVALID\_VALUE is generated if stride is negative.

### **Associated Gets**

glIsEnabled with argument GL\_NORMAL\_ARRAY glGet with argument GL\_NORMAL\_ARRAY\_TYPE glGet with argument GL\_NORMAL\_ARRAY\_STRIDE glGetPointerv with argument GL\_NORMAL\_ARRAY\_POINTER

### **See Also**

glArrayElement, glColorPointer, glDrawArrays, glDrawElements, glEdgeFlagPointer, glEnable, glGetPointerv, glIndexPointer, glInterleavedArrays, glPopClientAttrib, glPushClientAttrib, glTexCoordPointer, glVertexPointer

## **gluNurbsCallback**

gluNurbsCallback: define a callback for a NURBS object.

### **C Specification**

```
void gluNurbsCallback(
    GLUnurbs* nurb,
    GLenum which,
    GLvoid (*CallBackFunc)()
```
### **Parameters**

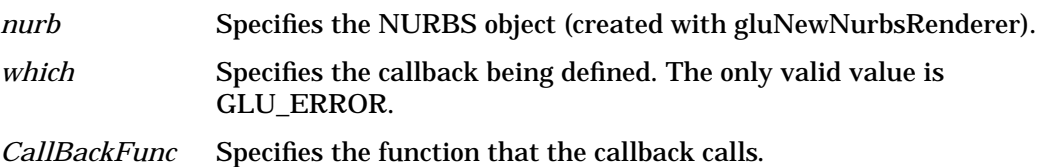

### **Description**

gluNurbsCallback is used to define a callback to be used by a NURBS object. If the specified callback is already defined, then it is replaced. If *CallBackFunc* is NULL, then any existing callback is erased.

The one legal callback is GLU\_ERROR:

#### GLU\_ERROR

The error function is called when an error is encountered. Its single argument is of type GLenum, and it indicates the specific error that occurred. There are 37 errors unique to NURBS named GLU\_NURBS\_ERROR1 through GLU\_NURBS\_ERROR37. Character strings describing these errors can be retrieved with gluErrorString.

### **See Also**

gluErrorString, gluNewNurbsRenderer

## **gluNurbsCurve**

gluNurbsCurve: define the shape of a NURBS curve.

### **C Specification**

```
void gluNurbsCurve(
    GLUnurbs* nurb,
    GLint knotCount,
    GLfloat *knots,
    GLint stride,
    GLfloat *control,
    GLint order,
    GLenum type)
```
### **Parameters**

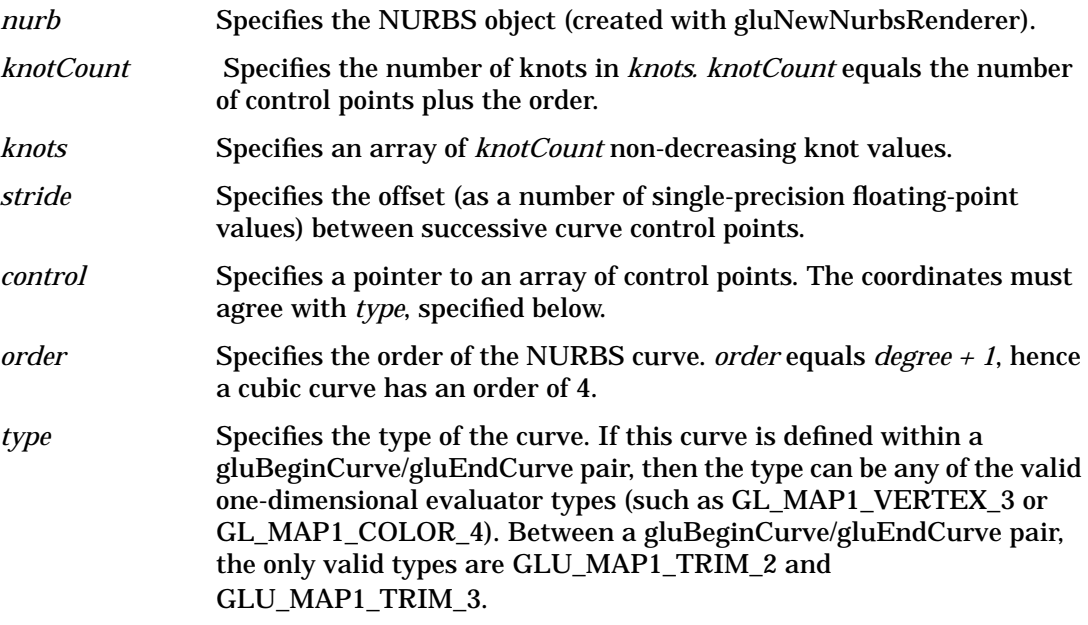

### **Description**

Use gluNurbsCurve to describe a NURBS curve.

When gluNurbsCurve appears between a gluBeginCurve/gluEndCurve pair, it is used to describe a curve to be rendered. Positional, texture, and color coordinates are associated by presenting each as a separate gluNurbsCurve between a gluBeginCurve/gluEndCurve pair. No more than one call to gluNurbsCurve for each of color, position, and texture data can be made within a single gluBeginCurve/gluEndCurve pair. Exactly one call must be made to describe the position of the curve (a *type* of GL\_MAP1\_VERTEX\_3 or GL\_MAP1\_VERTEX\_4).

When gluNurbsCurve appears between a gluBeginTrim/gluEndTrim pair, it is used to describe a trimming curve on a NURBS surface. If *type* is GLU\_MAP1\_TRIM\_2, then it describes a curve in two-dimensional (*u* and *v*) parameter space. If it is GLU\_MAP1\_TRIM\_3, then it describes a curve in two-dimensional homogeneous (*u, v*, and *w*) parameter space. See the gluBeginTrim reference page for more discussion about trimming curves.

### **Notes**

To define trim curves that stitch well, use gluPwlCurve.

### **See Also**

gluBeginCurve, gluBeginTrim, gluNewNurbsRenderer, gluPwlCurve

## **gluNurbsPrperty**

gluNurbsProperty: set a NURBS property.

### **C Specification**

```
void gluNurbsProperty(
    GLUnurbs* nurb,
    GLenum property,
    GLfloat value)
```
### **Parameters**

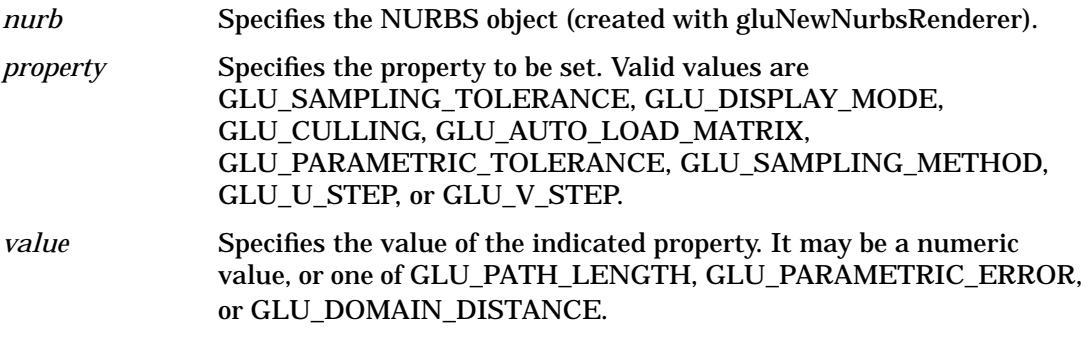

### **Description**

gluNurbsProperty is used to control properties stored in a NURBS object. These properties affect the way that a NURBS curve is rendered. The accepted values for *property* are as follows:

GLU\_SAMPLING\_METHOD

Specifies how a NURBS surface should be tessellated. *value* may be one of GLU\_PATH\_LENGTH, GLU\_PARAMETRIC\_ERROR, or GLU\_DOMAIN\_DISTANCE. When set to GLU\_PATH\_LENGTH, the surface is rendered so that the maximum length, in pixels, of the edges of the tessellation polygons is no greater than what is specified by GLU\_SAMPLING\_TOLERANCE. The initial value of GLU\_SAMPLING\_METHOD is GLU\_PATH\_LENGTH.

#### GLU\_PARAMETRIC\_ERROR

Specifies that the surface is rendered in such a way that the value specified by GLU\_PARAMETRIC\_TOLERANCE describes the maximum distance, in pixels, between the tessellation polygons and the surfaces they approximate.

#### GLU\_DOMAIN\_DISTANCE

Allows users to specify, in parametric coordinates, how many sample points per unit length are taken in u, v direction.

GLU\_SAMPLING\_TOLERANCE

Specifies the maximum length, in pixels to use when the sampling method is set to GLU\_PATH\_LENGTH. The NURBS code is conservative when rendering a curve or surface, so the actual length can be somewhat shorter. The initial value is 50.0 pixels.

#### GLU\_PARAMETRIC\_TOLERANCE

Specifies the maximum distance, in pixels, to use when the sampling method is GLU\_PARAMETRIC\_ERROR. The initial value is 0.5.

#### GLU\_U\_STEP

Specifies the number of sample points per unit length taken along the *u* axis in parametric coordinates. It is needed when GLU\_SAMPLING\_METHOD is set to GLU\_DOMAIN\_DISTANCE. The initial value is 100.

#### GLU\_V\_STEP

Specifies the number of sample points per unit length taken along the *v* axis in parametric coordinate. It is needed when GLU\_SAMPLING\_METHOD is set to GLU\_DOMAIN\_DISTANCE. The initial value is 100.

#### GLU\_DISPLAY\_MODE

value defines how a NURBS surface should be rendered. *value* can be set to GLU\_OUTLINE\_POLYGON, GLU\_FILL, or GLU\_OUTLINE\_PATCH. When *value* is set to GLU\_FILL, the surface is rendered as a set of polygons. When *value* is set to GLU\_OUTLINE\_POLYGON the NURBS library draws only the outlines of the polygons created by tessellation. When *value* is set to GLU\_OUTLINE\_PATCH just the outlines of patches and trim curves defined by the user are drawn. The initial value is GLU\_FILL.

#### GLU\_CULLING

*value* is a boolean value that, when set to GL\_TRUE, indicates that a NURBS curve should be discarded prior to tessellation if its control points lie outside the current viewport. The initial value is GL\_FALSE.

#### GLU\_AUTO\_LOAD\_MATRIX

value is a boolean value. When set to GL\_TRUE, the NURBS code downloads the projection matrix, the modelview matrix, and the viewport from the GL server to compute sampling and culling matrices for each NURBS curve that is rendered. Sampling and culling matrices are required to determine the tesselation of a NURBS surface into line segments or polygons and to cull a NURBS surface if it lies outside the viewport.

If this mode is set to GL\_FALSE, then the program needs to provide a projection matrix, a modelview matrix, and a viewport for the NURBS renderer to use to construct sampling and culling matrices. This can be done with the gluLoadSamplingMatrices function. This mode is initially set to GL\_TRUE. Changing it from GL\_TRUE to GL\_FALSE does not affect the sampling and culling matrices until gluLoadSamplingMatrices is called.

#### **Notes**

If GLU\_AUTO\_LOAD\_MATRIX is true, sampling and culling may be executed incorrectly if NURBS routines are compiled into a display list.

A *property* of GLU\_PARAMETRIC\_TOLERANCE, GLU\_SAMPLING\_METHOD, GLU\_U\_STEP, or GLU\_V\_STEP, or a *value* of GLU\_PATH\_LENGTH, GLU\_PARAMETRIC\_ERROR, GLU\_DOMAIN\_DISTANCE are only available if the GLU version is 1.1 or greater. They are not valid parameters in GLU 1.0.

gluGetString can be used to determine the GLU version.

### **See Also**

gluGetNurbsProperty, gluLoadSamplingMatrices, gluNewNurbsRenderer, gluGetString

## **gluNurbsSurface**

gluNurbsSurface: define the shape of a NURBS surface.

### **C Specification**

```
void gluNurbsSurface(
    GLUnurbs* nurb,
    GLint sKnotCount,
    GLfloat* sKnots,
    GLint tKnotCount,
    GLfloat* tKnots,
     GLint sStride,
    GLint tStride,
    GLfloat* control,
    GLint sOrder,
    GLint tOrder,
    GLenum type)
```
### **Parameters**

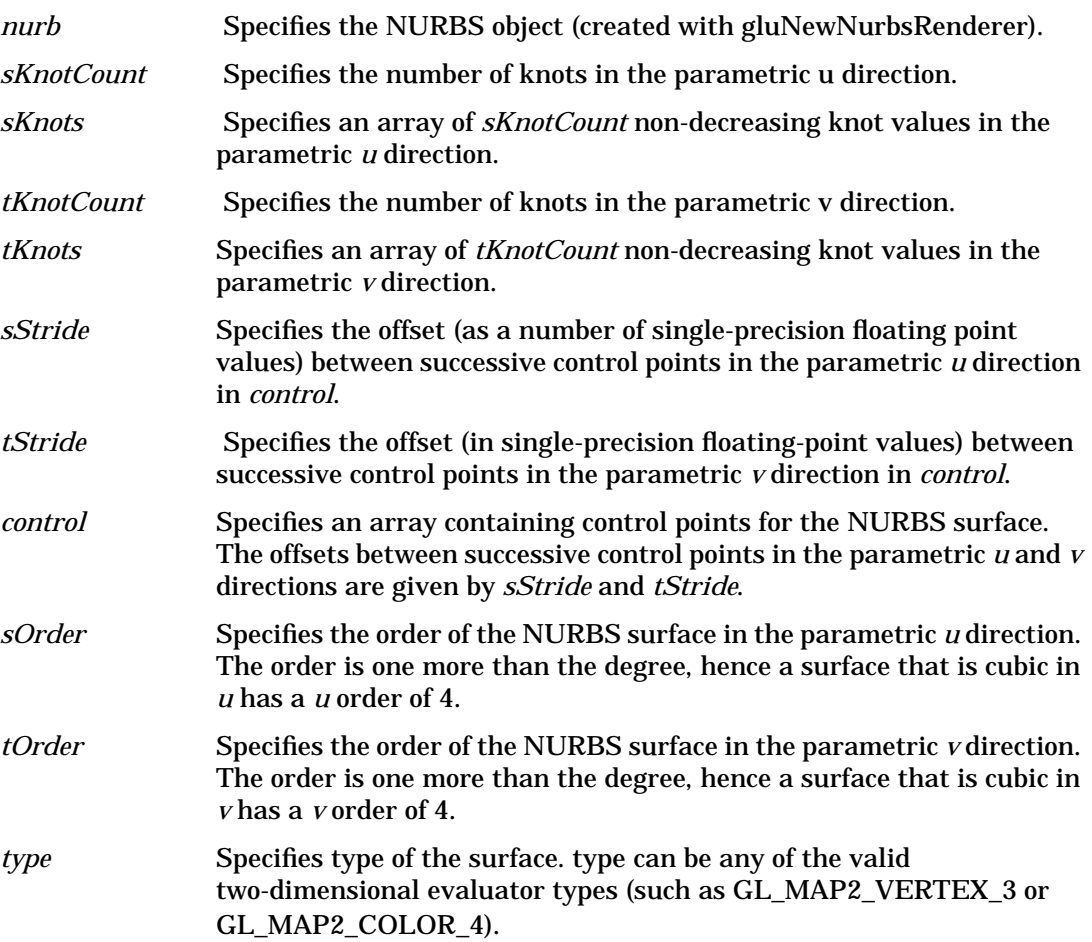

### **Description**

Use gluNurbsSurface within a NURBS (Non-Uniform Rational B-Spline) surface definition to describe the shape of a NURBS surface (before any trimming). To mark the beginning of a NURBS surface definition, use the gluBeginSurface command. To mark the end of a NURBS surface definition, use the gluEndSurface command. Call gluNurbsSurface within a NURBS surface definition only.

Positional, texture, and color coordinates are associated with a surface by presenting each as a separate gluNurbsSurface between a gluBeginSurface/gluEndSurface pair. No more than one call to gluNurbsSurface for each of color, position, and texture data can be made within a single gluBeginSurface/gluEndSurface pair. Exactly one call must be made to describe the position of the surface (a *type* of GL\_MAP2\_VERTEX\_3 or GL\_MAP2\_VERTEX\_4).

A NURBS surface can be trimmed by using the commands gluNurbsCurve and gluPwlCurve between calls to gluBeginTrim and gluEndTrim.

Note that a gluNurbsSurface with *sKnotCount* knots in the *u* direction and *tKnotCount* knots in the *v* direction with orders *sOrder* and *tOrder* must have (*sKnotCount - sOrder*) × (*tKnotCount - tOrder*) control points.

### **See Also**

gluBeginSurface, gluBeginTrim, gluNewNurbsRenderer, gluNurbsCurve, gluPwlCurve

N **gluNurbsSurface**

$$
\overline{\mathbf{13}} \qquad \qquad \mathbf{O}
$$

O **glOrtho**

## **glOrtho**

glOrtho: multiply the current matrix with an orthographic matrix.

### **C Specification**

```
void glOrtho(
    GLdouble left,
    GLdouble right,
    GLdouble bottom,
    GLdouble top,
    GLdouble zNear,
    GLdouble zFar)
```
### **Parameters**

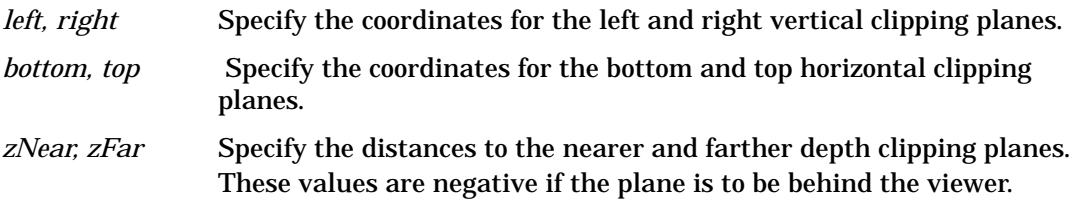

### **Description**

glOrtho describes a transformation that produces a parallel projection. The current matrix (see glMatrixMode) is multiplied by this matrix and the result replaces the current matrix, as if glMultMatrix were called with the following matrix as its argument:

A 0 0 *tx* 0 B0 *ty* 0 0C *tz* 0 0 01 where  $A = 2 / (right left)$  $B = 2 / (top bottom)$  $C = 2 / (far near)$  $t_x = (right + left) / (right left)$ 

 $t_v = (top + bottom) / (top bottom)$ 

 $t_z = (zFar + zNear) / (zFar zNear)$ 

Typically, the matrix mode is GL\_PROJECTION, and *(left, bottom, zNear*) and (*right, top, zNear*) specify the points on the near clipping plane that are mapped to the lower left and upper right corners of the window, respectively, assuming that the eye is located at (0, 0, 0). *zFar* specifies the location of the far clipping plane. Both *zNear* and *zFar* can be either positive or negative.

Use glPushMatrix and glPopMatrix to save and restore the current matrix stack.

### **Errors**

• GL\_INVALID\_OPERATION is generated if glOrtho is executed between the execution of glBegin and the corresponding execution of glEnd.

### **Associated Gets**

glGet with argument GL\_MATRIX\_MODE glGet with argument GL\_MODELVIEW\_MATRIX glGet with argument GL\_PROJECTION\_MATRIX glGet with argument GL\_TEXTURE\_MATRIX

### **See Also**

glFrustum, glMatrixMode, glMultMatrix, glPushMatrix, glViewport

## **gluOrtho2D**

gluOrtho2D: define a 2D orthographic projection matrix.

### **C Specification**

```
void gluOrtho2D(
    GLdouble left,
    GLdouble right,
    GLdouble bottom,
    GLdouble top)
```
### **Parameters**

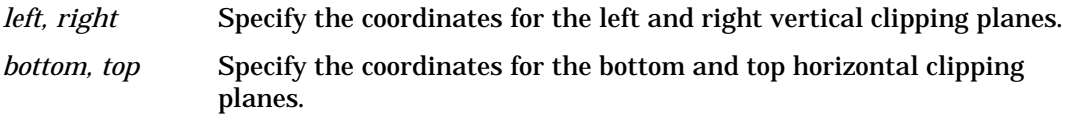

### **Description**

gluOrtho2D sets up a two-dimensional orthographic viewing region. This is equivalent to calling glOrtho with *near* = 1 and *far* = 1.

### **See Also**

glOrtho, gluPerspective

# **14 P**

## **gluPartialDisk**

gluPartialDisk: draw an arc of a disk.

### **C Specification**

```
void gluPartialDisk(
    GLUquadric* quad,
    GLdouble inner,
    GLdouble outer,
    GLint slices,
    GLint loops,
    GLdouble start,
    GLdouble sweep)
```
#### **Parameters**

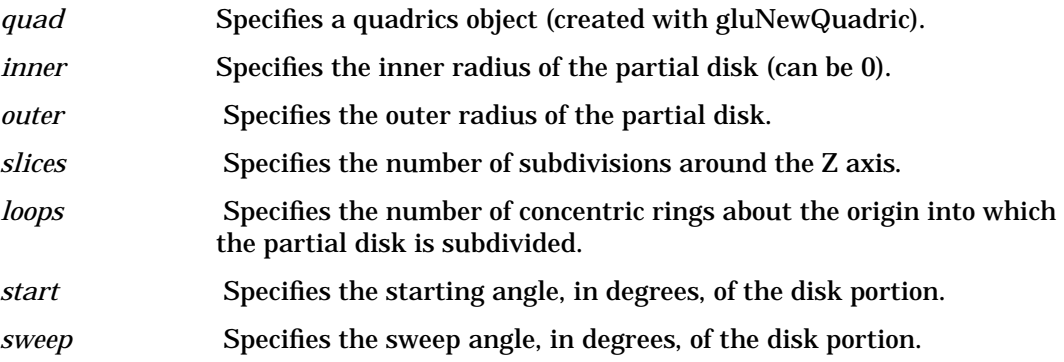

### **Description**

gluPartialDisk renders a partial disk on the  $Z = 0$  plane. A partial disk is similar to a full disk, except that only the subset of the disk from *start* through *start + sweep* is included (where 0 degrees is along the  $+Y$  axis, 90 degrees along the  $+X$  axis, 180 along the Y axis, and 270 along the X axis).

The partial disk has a radius of *outer*, and contains a concentric circular hole with a radius of *inner*. If inner is 0, then no hole is generated. The partial disk is subdivided around the Z axis into slices (like pizza slices), and also about the Z axis into rings (as specified by *slices* and *loops*, respectively).

With respect to orientation, the  $+Z$  side of the partial disk is considered to be outside (see gluQuadricOrientation). This means that if the orientation is set to GLU\_OUTSIDE, then any normals generated point along the +Z axis. Otherwise, they point along the Z axis.

If texturing is turned on (with gluQuadricTexture), texture coordinates are generated linearly such that where  $r = outer$ , the value at  $(r, 0, 0)$  is  $(1.0, 0.5)$ , at  $(0, r, 0)$  it is  $(0.5,$ 1.0), at (- *r*, 0, 0) it is (0.0, 0.5), and at (0, - *r*, 0) it is (0.5, 0.0).

### **See Also**

gluCylinder, gluDisk, gluNewQuadric, gluQuadricOrientation, gluQuadricTexture, gluSphere

## **glPassThrough**

glPassThrough: place a marker in the feedback buffer.

### **C Specification**

```
void glPassThrough(
    GLfloat token)
```
#### **Parameters**

*token* Specifies a marker value to be placed in the feedback buffer following a GL\_PASS\_THROUGH\_TOKEN.

### **Description**

Feedback is a GL render mode. The mode is selected by calling glRenderMode with GL\_FEEDBACK. When the GL is in feedback mode, no pixels are produced by rasterization. Instead, information about primitives that would have been rasterized is fed back to the application using the GL. See the glFeedbackBuffer reference page for a description of the feedback buffer and the values in it.

glPassThrough inserts a user-defined marker in the feedback buffer when it is executed in feedback mode. *token* is returned as if it were a primitive; it is indicated with its own unique identifying value: GL\_PASS\_THROUGH\_TOKEN. The order of glPassThrough commands with respect to the specification of graphics primitives is maintained.

#### **Notes**

glPassThrough is ignored if the GL is not in feedback mode.

#### **Errors**

• GL\_INVALID\_OPERATION is generated if glPassThrough is executed between the execution of glBegin and the corresponding execution of glEnd.

### **Associated Gets**

glGet with argument GL\_RENDER\_MODE

#### **See Also**

glFeedbackBuffer, glRenderMode

## **gluPerspective**

gluPerspective: set up a perspective projection matrix.

### **C Specification**

```
void gluPerspective(
    GLdouble fovy,
    GLdouble aspect,
    GLdouble zNear,
    GLdouble zFar)
```
#### **Parameters**

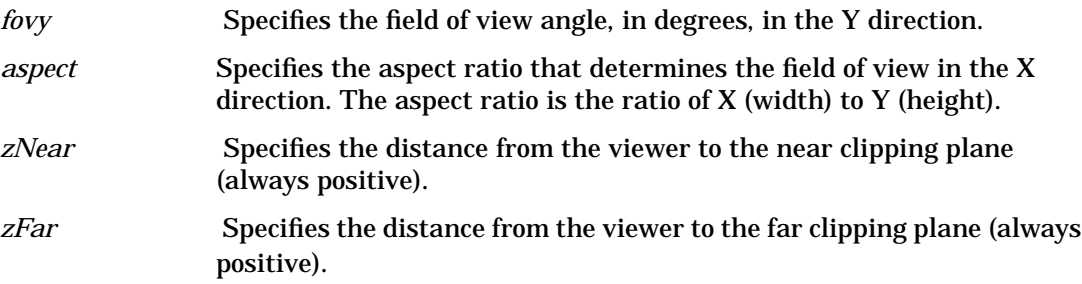

### **Description**

gluPerspective specifies a viewing frustum into the world coordinate system. In general, the aspect ratio in gluPerspective should match the aspect ratio of the associated viewport. For example, *aspect* = 2.0 means the viewer's angle of view is twice as wide in X as it is in Y. If the viewport is twice as wide as it is tall, it displays the image without distortion.

 The matrix generated by gluPerspective is multiplied by the current matrix, just as if glMultMatrix were called with the generated matrix. To load the perspective matrix onto the current matrix stack instead, precede the call to gluPerspective with a call to glLoadIdentity.

Given f defined as cotangent(*fovy* / 2), the generated matrix is

```
A 0 0 0
0 f 0 0
0 0 B C
0 \t0 \t-1 \t0 where:
A = f / aspect
```
B = (*zFar* + *zNear*) / (z*Near - zFar*)

 $C = (2 \times zFar \times zNear) / (zNear \times zFar)$ 

### **Notes**

Depth buffer precision is affected by the values specified for *zNear* and *zFar*. The greater the ratio of *zFar* to *zNear* is, the less effective the depth buffer will be at distinguishing between surfaces that are near each other. If  $r = zFar / zNear$ , roughly  $log<sub>2</sub> r$  bits of depth buffer precision are lost. Because r approaches infinity as *zNear* approaches 0, *zNear* must never be set to 0.

### **See Also**

glFrustum, glLoadIdentity, glMultMatrix, gluOrtho2D

### **gluPickMatrix**

gluPickMatrix: define a picking region.

### **C Specification**

```
void gluPickMatrix(
    GLdouble x,
    GLdouble y,
    GLdouble delX,
    GLdouble delY,
    GLint *viewport)
```
#### **Parameters**

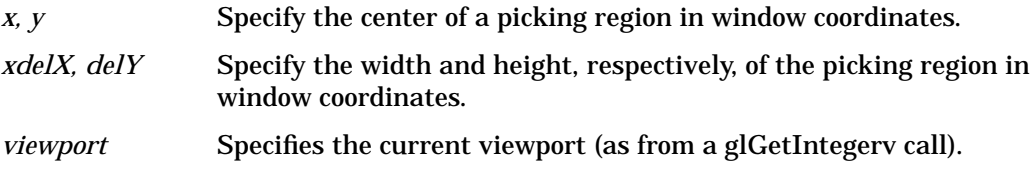

### **Description**

gluPickMatrix creates a projection matrix that can be used to restrict drawing to a small region of the viewport. This is typically useful to determine what objects are being drawn near the cursor. Use gluPickMatrix to restrict drawing to a small region around the cursor. Then, enter selection mode (with glRenderMode) and re-render the scene. All primitives that would have been drawn near the cursor are identified and stored in the selection buffer.

The matrix created by gluPickMatrix is multiplied by the current matrix just as if glMultMatrix is called with the generated matrix. To effectively use the generated pick matrix for picking, first call glLoadIdentity to load an identity matrix onto the perspective matrix stack. Then call gluPickMatrix, and finally, call a command (such as gluPerspective) to multiply the perspective matrix by the pick matrix.

When using gluPickMatrix to pick NURBS, be careful to turn off the NURBS property GLU\_AUTO\_LOAD\_MATRIX. If GLU\_AUTO\_LOAD\_MATRIX is not turned off, then any NURBS surface rendered is subdivided differently with the pick matrix than the way it was subdivided without the pick matrix.

#### **See Also**

glGet, glLoadIdentity, glMultMatrix, glRenderMode, gluPerspective

## **glPixelMap**

glPixelMapfv, glPixelMapuiv, glPixelMapusv: set up pixel transfer maps.

### **C Specification**

```
void glPixelMapfv(
    GLenum map,
    GLsizei mapsize,
    const GLfloat *values)
void glPixelMapuiv(
    GLenum map,
    GLsizei mapsize,
    const GLuint *values)
void glPixelMapusv(
    GLenum map,
    GLsizei mapsize,const GLushort *values)
```
### **Parameters**

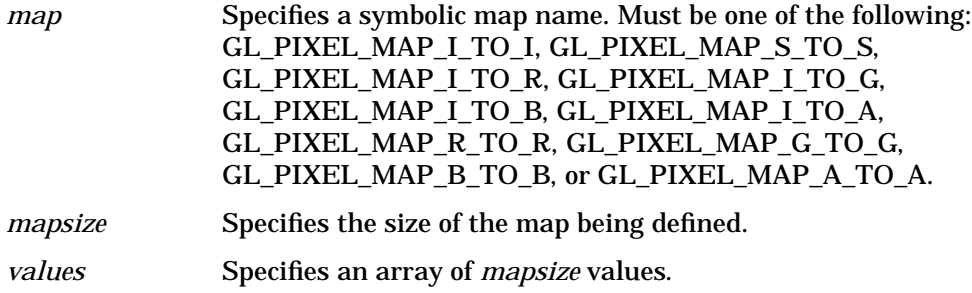

### **Description**

glPixelMap sets up translation tables, or *maps*, used by glCopyPixels, glCopyTexImage1D, glCopyTexImage2D, glCopyTexSubImage1D, glCopyTexSubImage2D, glDrawPixels, glReadPixels, glTexImage1D, glTexImage2D, glTexSubImage1D, and glTexSubImage2D. Use of these maps is described completely in the glPixelTransfer reference page, and partly in the reference pages for the pixel and texture image commands. Only the specification of the maps is described in this reference page.

*map* is a symbolic map name, indicating one of ten maps to set.

*mapsize* specifies the number of entries in the map, and values is a pointer to an array of *mapsize* map values.

The ten maps are as follows:

GL\_PIXEL\_MAP\_I\_TO\_I

Maps color indices to color indices.

GL\_PIXEL\_MAP\_S\_TO\_S

Maps stencil indices to stencil indices.
GL\_PIXEL\_MAP\_I\_TO\_R

Maps color indices to red components.

GL\_PIXEL\_MAP\_I\_TO\_G

Maps color indices to green components.

GL\_PIXEL\_MAP\_I\_TO\_B

Maps color indices to blue components.

GL\_PIXEL\_MAP\_I\_TO\_A

Maps color indices to alpha components.

GL\_PIXEL\_MAP\_R\_TO\_R

Maps red components to red components.

GL\_PIXEL\_MAP\_G\_TO\_G

Maps green components to green components.

GL\_PIXEL\_MAP\_B\_TO\_B

Maps blue components to blue components.

GL\_PIXEL\_MAP\_A\_TO\_A

Maps alpha components to alpha components.

The entries in a map can be specified as single-precision floating-point numbers, unsigned short integers, or unsigned long integers. Maps that store color component values (all but GL\_PIXEL\_MAP\_I\_TO\_I and GL\_PIXEL\_MAP\_S\_TO\_S) retain their values in floating-point format, with unspecified mantissa and exponent sizes. Floating-point values specified by glPixelMapfv are converted directly to the internal floating-point format of these maps, then clamped to the range [0, 1]. Unsigned integer values specified by glPixelMapusv and glPixelMapuiv are converted linearly such that the largest representable integer maps to 1.0, and 0 maps to 0.0.

Maps that store indices, GL\_PIXEL\_MAP\_I\_TO\_I and GL\_PIXEL\_MAP\_S\_TO\_S, retain their values in fixed-point format, with an unspecified number of bits to the right of the binary point.

Floating-point values specified by glPixelMapfv are converted directly to the internal fixed-point format of these maps. Unsigned integer values specified by glPixelMapusv and glPixelMapuiv specify integer values, with all 0s to the right of the binary point.

The following table shows the initial sizes and values for each of the maps. Maps that are indexed by either color or stencil indices must have *mapsize* =  $2^n$  for some n or the results are undefined. The maximum allowable size for each map depends on the implementation and can be determined by calling glGet with argument GL\_MAX\_PIXEL\_MAP\_TABLE. The single maximum applies to all maps; it is at least 32.

#### P **glPixelMap**

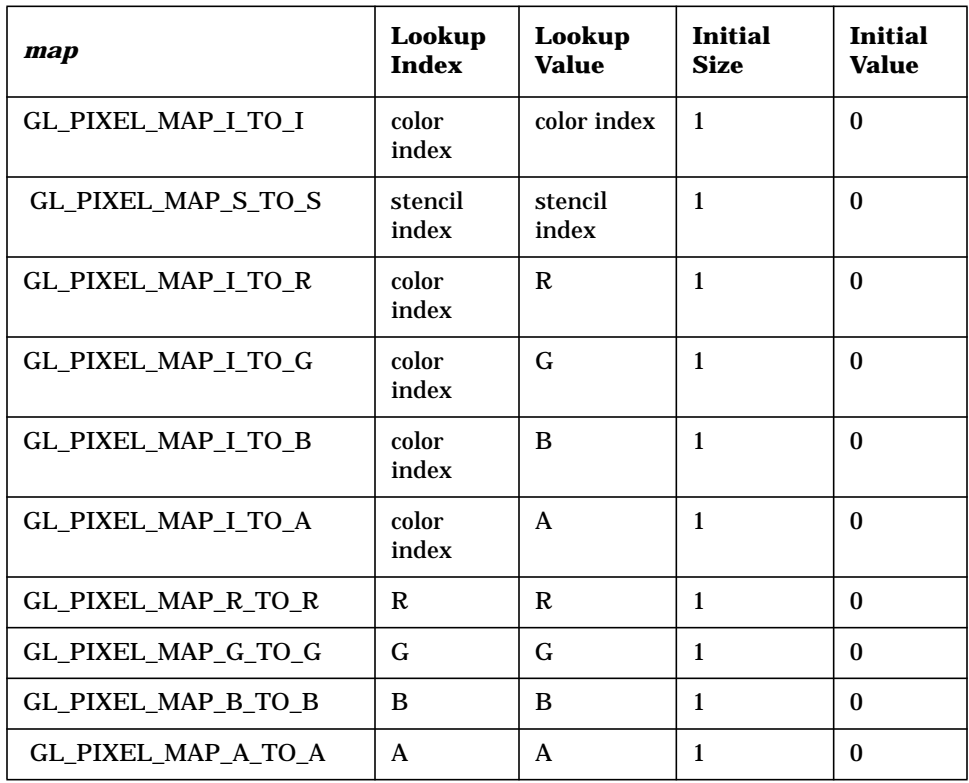

#### **Errors**

- GL\_INVALID\_ENUM is generated if *map* is not an accepted value.
- GL\_INVALID\_VALUE is generated if *mapsize* is less than one or larger than
- GL\_MAX\_PIXEL\_MAP\_TABLE. GL\_INVALID\_VALUE is generated if *map* is GL\_PIXEL\_MAP\_I\_TO\_I, GL\_PIXEL\_MAP\_S\_TO\_S, GL\_PIXEL\_MAP\_I\_TO\_R, GL\_PIXEL\_MAP\_I\_TO\_G, GL\_PIXEL\_MAP\_I\_TO\_B, or GL\_PIXEL\_MAP\_I\_TO\_A, and *mapsize* is not a power of two.
- GL\_INVALID\_OPERATION is generated if glPixelMap is executed between the execution of glBegin and the corresponding execution of glEnd.

### **Associated Gets**

glGetPixelMap glGet with argument GL\_PIXEL\_MAP\_I\_TO\_I\_SIZE glGet with argument GL\_PIXEL\_MAP\_S\_TO\_S\_SIZE glGet with argument GL\_PIXEL\_MAP\_I\_TO\_R\_SIZE glGet with argument GL\_PIXEL\_MAP\_I\_TO\_G\_SIZE glGet with argument GL\_PIXEL\_MAP\_I\_TO\_B\_SIZE glGet with argument GL\_PIXEL\_MAP\_I\_TO\_A\_SIZE glGet with argument GL\_PIXEL\_MAP\_R\_TO\_R\_SIZE glGet with argument GL\_PIXEL\_MAP\_G\_TO\_G\_SIZE

P **glPixelMap**

glGet with argument GL\_PIXEL\_MAP\_B\_TO\_B\_SIZE glGet with argument GL\_PIXEL\_MAP\_A\_TO\_A\_SIZE glGet with argument GL\_MAX\_PIXEL\_MAP\_TABLE

#### **See Also**

glCopyPixels, glCopyTexImage1D, glCopyTexImage2D, glCopyTexSubImage1D, glCopyTexSubImage2D, glDrawPixels, glPixelStore, glPixelTransfer, glReadPixels, glTexImage1D, glTexImage2D, glTexSubImage1D, glTexSubImage2D

# **glPixelStore**

glPixelStoref, glPixelStorei: set pixel storage modes.

### **C Specification**

```
void glPixelStoref(
    GLenum pname,
    GLfloat param)
void glPixelStorei(
    GLenum pname,
    GLint param)
```
#### **Parameters**

```
pname Specifies the symbolic name of the parameter to be set.
              Six values affect the packing of pixel data into memory:
              GL_PACK_SWAP_BYTES, GL_PACK_LSB_FIRST,
              GL_PACK_ROW_LENGTH, GL_PACK_SKIP_PIXELS,
              GL_PACK_SKIP_ROWS, and GL_PACK_ALIGNMENT. Six more
              affect the unpacking of pixel data from memory:
              GL_UNPACK_SWAP_BYTES, GL_UNPACK_LSB_FIRST,
              GL_UNPACK_ROW_LENGTH, GL_UNPACK_SKIP_PIXELS,
              GL_UNPACK_SKIP_ROWS, and GL_UNPACK_ALIGNMENT.
param Specifies the value that pname is set to.
```
### **Description**

glPixelStore sets pixel storage modes that affect the operation of subsequent glDrawPixels and glReadPixels as well as the unpacking of polygon stipple patterns (see glPolygonStipple), bitmaps (see glBitmap), and texture patterns (see glTexImage1D, glTexImage2D, glTexSubImage1D, and glTexSubImage2D).

*pname* is a symbolic constant indicating the parameter to be set, and *param* is the new value. Six of the twelve storage parameters affect how pixel data is returned to client memory, and are therefore significant only for glReadPixels commands.

They are as follows:

#### GL\_PACK\_SWAP\_BYTES

If true, byte ordering for multibyte color components, depth components, color indices, or stencil indices is reversed. That is, if a four-byte component consists of bytes  $b_0$ ,  $b_1$ ,  $b_2$ ,  $b_3$ , it is stored in memory as  $b_3$ ,  $b_2$ ,  $b_1$ ,  $b_0$  if GL\_PACK\_SWAP\_BYTES is true. GL\_PACK\_SWAP\_BYTES has no effect on the memory order of components within a

pixel, only on the order of bytes within components or indices. For example, the three components of a GL\_RGB format pixel are always stored with red first, green second, and blue third, regardless of the value of GL\_PACK\_SWAP\_BYTES.

GL\_PACK\_LSB\_FIRST

If true, bits are ordered within a byte from least significant to most significant; otherwise, the first bit in each byte is the most significant one. This parameter is significant for bitmap data only.

#### GL\_PACK\_ROW\_LENGTH

If greater than 0, GL\_PACK\_ROW\_LENGTH defines the number of pixels in a row. If the first pixel of a row is placed at location p in memory, then the location of the first pixel of the next row is obtained by skipping

$$
k = \left\{ \frac{nl}{\frac{a}{s} \left[ \frac{snl}{a} \right]} \right\}^{i f} \frac{s \ge a}{s < a}
$$

 components or indices, where *n* is the number of components or indices in a pixel, *l* is the number of pixels in a row (GL\_PACK\_ROW\_LENGTH if it is greater than 0, the *width* argument to the pixel routine otherwise), *a* is the value of

GL\_PACK\_ALIGNMENT, and *s* is the size, in bytes, of a single component (if *a<*s, then it is as if *a=s*). In the case of 1-bit values, the location of the next row is obtained by skipping

$$
k = 8a \left\lceil \frac{nl}{8a} \right\rceil
$$

components or indices.

The word *component* in this description refers to the non-index values red, green, blue, alpha, and depth. Storage format GL\_RGB, for example, has three components per pixel: first red, then green, and finally blue.

#### GL\_PACK\_SKIP\_PIXELS and GL\_PACK\_SKIP\_ROWS

These values are provided as a convenience to the programmer; they provide no functionality that cannot be duplicated simply by incrementing the pointer passed to glReadPixels. Setting GL\_PACK\_SKIP\_PIXELS to *i* is equivalent to incrementing the pointer by in components or indices, where *n* is the number of components or indices in each pixel. Setting GL\_PACK\_SKIP\_ROWS to *j* is equivalent to incrementing the pointer by *jk* components or indices, where *k* is the number of components or indices per row, as just computed in the GL\_PACK\_ROW\_LENGTH section.

#### GL\_PACK\_ALIGNMENT

Specifies the alignment requirements for the start of each pixel row in memory. The allowable values are 1 (byte-alignment), 2 (rows aligned to even-numbered bytes), 4 (word-alignment), and 8 (rows start on double-word boundaries).

The other six of the twelve storage parameters affect how pixel data is read from client memory. These values are significant for glDrawPixels, glTexImage1D, glTexImage2D, glTexSubImage1D, glTexSubImage2D, glBitmap, and glPolygonStipple. They are as follows:

GL\_UNPACK\_SWAP\_BYTES

If true, byte ordering for multibyte color components, depth components, color indices, or stencil indices is reversed. That is, if a four-byte component consists of bytes  $b_0$ ,  $b_1$ ,  $b_2$ ,  $b_3$ , it is taken from memory as  $b_3$ ,  $b_2$ ,  $b_1$ ,  $b_0$  if GL\_UNPACK\_SWAP\_BYTES is true. GL\_UNPACK\_SWAP\_BYTES has no effect on the memory order of components within a pixel, only on the order of bytes within components or indices. For example, the three components of a GL\_RGB format pixel are always stored with red first, green second, and blue third, regardless of the value of GL\_UNPACK\_SWAP\_BYTES.

#### GL\_UNPACK\_LSB\_FIRST

If true, bits are ordered within a byte from least significant to most significant; otherwise, the first bit in each byte is the most significant one. This is relevant only for bitmap data.

#### GL\_UNPACK\_ROW\_LENGTH

If greater than 0, GL\_UNPACK\_ROW\_LENGTH defines the number of pixels in a row. If the first pixel of a row is placed at location p in memory, then the location of the first pixel of the next row is obtained by skipping

$$
k = \left\{ \frac{nl}{\frac{a}{s} \left[ \frac{snl}{a} \right]} \right\}^{if \frac{s \ge a}{s < a}
$$

components or indices, where *n* is the number of components or indices in a pixel, l is the number of pixels in a row (GL\_UNPACK\_ROW\_LENGTH if it is greater than 0, the *width* argument to the pixel routine otherwise), *a* is the value of

GL\_UNPACK\_ALIGNMENT, and *s* is the size, in bytes, of a single component (if  $a < s$ , then it is as if *a=s*). In the case of 1-bit values, the location of the next row is obtained by skipping

$$
k = \left\{ \frac{nl}{\frac{a}{s} \left[ \frac{snl}{a} \right]} \right\}^{i f} \frac{s \ge a}{s < a}
$$

components or indices.

The word *component* in this description refers to the non-index values red, green, blue, alpha, and depth. Storage format GL\_RGB, for example, has three components per pixel: first red, then green, and finally blue.

#### GL\_UNPACK\_SKIP\_PIXELS and GL\_UNPACK\_SKIP\_ROWS

These values are provided as a convenience to the programmer; they provide no functionality that cannot be duplicated by incrementing the pointer passed to glDrawPixels, glTexImage1D, glTexImage2D, glTexSubImage1D, glTexSubImage2D, glBitmap, or glPolygonStipple. Setting GL\_UNPACK\_SKIP\_PIXELS to *i* is equivalent to incrementing the pointer by *in* components or indices, where *n* is the number of components or indices in each pixel. Setting GL\_UNPACK\_SKIP\_ROWS to *j* is

equivalent to incrementing the pointer by *jk* components or indices, where *k* is the number of components or indices per row, as just computed in the GL\_UNPACK\_ROW\_LENGTH section.

#### GL\_UNPACK\_ALIGNMENT

Specifies the alignment requirements for the start of each pixel row in memory. The allowable values are 1 (byte-alignment), 2 (rows aligned to even-numbered bytes), 4 (word-alignment), and 8 (rows start on double-word boundaries).

The following table gives the type, initial value, and range of valid values for each storage parameter that can be set with glPixelStore.

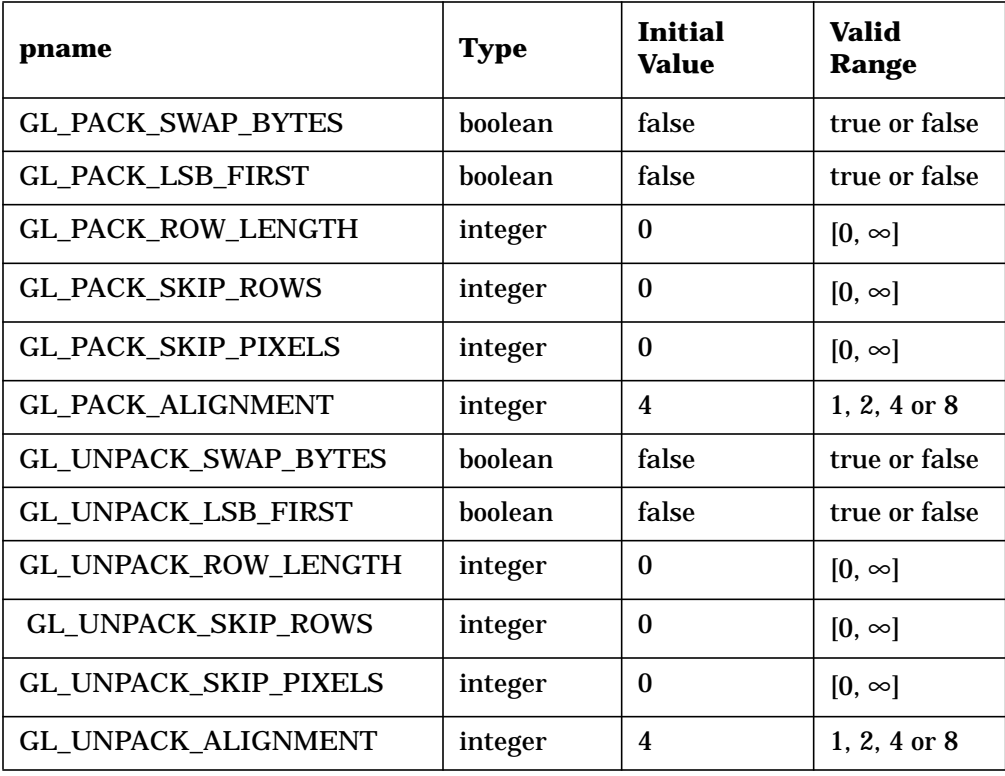

glPixelStoref can be used to set any pixel store parameter. If the parameter type is boolean, then if *param* is 0, the parameter is false; otherwise it is set to true. If *pname* is a integer type parameter, *param* is rounded to the nearest integer.

Likewise, glPixelStorei can also be used to set any of the pixel store parameters. Boolean parameters are set to false if *param* is 0 and true otherwise.

#### **Notes**

The pixel storage modes in effect when glDrawPixels, glReadPixels, glTexImage1D, glTexImage2D, glTexSubImage1D, glTexSubImage2D, glBitmap, or glPolygonStipple is placed in a display list control the interpretation of memory data. The pixel storage modes in effect when a display list is executed are not significant.

Pixel storage modes are client state and must be pushed and restored using glPushClientAttrib and glPopClientAttrib.

#### **Errors**

- GL\_INVALID\_ENUM is generated if *pname* is not an accepted value.
- GL\_INVALID\_VALUE is generated if a negative row length, pixel skip, or row skip value is specified, or if alignment is specified as other than 1, 2, 4, or 8.
- GL\_INVALID\_OPERATION is generated if glPixelStore is executed between the execution of glBegin and the corresponding execution of glEnd.

### **Associated Gets**

glGet with argument GL\_PACK\_SWAP\_BYTES glGet with argument GL\_PACK\_LSB\_FIRST glGet with argument GL\_PACK\_ROW\_LENGTH glGet with argument GL\_PACK\_SKIP\_ROWS glGet with argument GL\_PACK\_SKIP\_PIXELS glGet with argument GL\_PACK\_ALIGNMENT glGet with argument GL\_UNPACK\_SWAP\_BYTES glGet with argument GL\_UNPACK\_LSB\_FIRST glGet with argument GL\_UNPACK\_ROW\_LENGTH glGet with argument GL\_UNPACK\_SKIP\_ROWS glGet with argument GL\_UNPACK\_SKIP\_PIXELS glGet with argument GL\_UNPACK\_ALIGNMENT

#### **See Also**

glBitmap, glDrawPixels, glPixelMap, glPixelTransfer, glPixelZoom, glPolygonStipple, glPushClientAttrib, glReadPixels, glTexImage1D, glTexImage2D, glTexSubImage1D, glTexSubImage2D

# **glPixelTransfer**

glPixelTransferf, glPixelTransferi: set pixel transfer modes.

### **C Specification**

```
void glPixelTransferf(
    GLenum pname,
    GLfloat param)
void glPixelTransferi(
    GLenum pname,
    GLint param)
```
#### **Parameters**

```
pname Specifies the symbolic name of the pixel transfer parameter to be set.
              Must be one of the following: GL_MAP_COLOR, GL_MAP_STENCIL,
              GL_INDEX_SHIFT, GL_INDEX_OFFSET, GL_RED_SCALE,
              GL_RED_BIAS, GL_GREEN_SCALE, GL_GREEN_BIAS,
              GL_BLUE_SCALE, GL_BLUE_BIAS, GL_ALPHA_SCALE,
              GL_ALPHA_BIAS, GL_DEPTH_SCALE, or GL_DEPTH_BIAS.
param Specifies the value that pname is set to.
```
# **Description**

 glPixelTransfer sets pixel transfer modes that affect the operation of subsequent glCopyPixels, glCopyTexImage1D, glCopyTexImage2D, glCopyTexSubImage1D, glCopyTexSubImage2D, glDrawPixels, glReadPixels, glTexImage1D, glTexImage2D, glTexSubImage1D, and glTexSubImage2D commands. The algorithms that are specified by pixel transfer modes operate on pixels after they are read from the frame buffer (glCopyPixels glCopyTexImage1D, glCopyTexImage2D, glCopyTexSubImage1D, glCopyTexSubImage2D, and glReadPixels), or unpacked from client memory (glDrawPixels, glTexImage1D, glTexImage2D, glTexSubImage1D, and glTexSubImage2D). Pixel transfer operations happen in the same order, and in the same manner, regardless of the command that resulted in the pixel operation. Pixel storage modes (see glPixelStore) control the unpacking of pixels being read from client memory, and the packing of pixels being written back into client memory.

 Pixel transfer operations handle four fundamental pixel types: *color, color index, depth*, and *stencil*. *Color* pixels consist of four floating-point values with unspecified mantissa and exponent sizes, scaled such that 0 represents zero intensity and 1 represents full intensity. *Color indices* comprise a single fixed-point value, with unspecified precision to the right of the binary point. *Depth* pixels comprise a single floating-point value, with unspecified mantissa and exponent sizes, scaled such that 0.0 represents the minimum depth buffer value, and 1.0 represents the maximum depth buffer value. Finally, *stencil* pixels comprise a single fixed-point value, with unspecified precision to the right of the binary point.

The pixel transfer operations performed on the four basic pixel types are as follows:

**Color**

Each of the four color components is multiplied by a scale factor, then added to a bias factor. That is, the red component is multiplied by GL\_RED\_SCALE, then added to GL\_RED\_BIAS; the green component is multiplied by GL\_GREEN\_SCALE, then added to GL\_GREEN\_BIAS; the blue component is multiplied by GL\_BLUE\_SCALE, then added to GL\_BLUE\_BIAS; and the alpha component is multiplied by GL\_ALPHA\_SCALE, then added to GL\_ALPHA\_BIAS. After all four color components are scaled and biased, each is clamped to the range [0, 1]. All color, scale, and bias values are specified with glPixelTransfer.

If GL\_MAP\_COLOR is true, each color component is scaled by the size of the corresponding color-to-color map, then replaced by the contents of that map indexed by the scaled component. That is, the red component is scaled by GL\_PIXEL\_MAP\_R\_TO\_R\_SIZE, then replaced by the contents of GL\_PIXEL\_MAP\_R\_TO\_R indexed by itself. The green component is scaled by GL\_PIXEL\_MAP\_G\_TO\_G\_SIZE, then replaced by the contents of GL\_PIXEL\_MAP\_G\_TO\_G indexed by itself. The blue component is scaled by GL\_PIXEL\_MAP\_B\_TO\_B\_SIZE, then replaced by the contents of GL\_PIXEL\_MAP\_B\_TO\_B indexed by itself. And the alpha component is scaled by GL\_PIXEL\_MAP\_A\_TO\_A\_SIZE, then replaced by the contents of GL\_PIXEL\_MAP\_A\_TO\_A indexed by itself. All components taken from the maps are then clamped to the range [0, 1]. GL\_MAP\_COLOR is specified with glPixelTransfer. The contents of the various maps are specified with glPixelMap.

#### **Color index**

Each color index is shifted left by GL\_INDEX\_SHIFT bits; any bits beyond the number of fraction bits carried by the fixed-point index are filled with zeros. If GL INDEX SHIFT is negative, the shift is to the right, again zero filled. Then GL\_INDEX\_OFFSET is added to the index. GL\_INDEX\_SHIFT and GL\_INDEX\_OFFSET are specified with glPixelTransfer.

From this point, operation diverges depending on the required format of the resulting pixels. If the resulting pixels are to be written to a color index buffer, or if they are being read back to client memory in GL\_COLOR\_INDEX format, the pixels continue to be treated as indices. If GL\_MAP\_COLOR is true, each index is masked by 2*<sup>n</sup>* -1, where *n* is GL\_PIXEL\_MAP\_I\_TO\_I\_SIZE, then replaced by the contents of GL\_PIXEL\_MAP\_I\_TO\_I indexed by the masked value. GL\_MAP\_COLOR is specified with glPixelTransfer. The contents of the index map is specified with glPixelMap.

If the resulting pixels are to be written to an RGBA color buffer, or if they are read back to client memory in a format other than GL\_COLOR\_INDEX, the pixels are converted from indices to colors by referencing the four maps GL\_PIXEL\_MAP\_I\_TO\_R, GL\_PIXEL\_MAP\_I\_TO\_G, GL\_PIXEL\_MAP\_I\_TO\_B, and GL\_PIXEL\_MAP\_I\_TO\_A.

Before being de-referenced, the index is masked by 2*n* - 1, where *n* is GL\_PIXEL\_MAP\_I\_TO\_R\_SIZE for the red map, GL\_PIXEL\_MAP\_I\_TO\_G\_SIZE for the green map, GL\_PIXEL\_MAP\_I\_TO\_B\_SIZE for the blue map, and GL\_PIXEL\_MAP\_I\_TO\_A\_SIZE for the alpha map. All components taken from the maps are then clamped to the range [0, 1]. The contents of the four maps is specified with glPixelMap.

#### **Depth**

Each depth value is multiplied by GL\_DEPTH\_SCALE, added to GL\_DEPTH\_BIAS, then clamped to the range [0, 1].

#### **Stencil**

Each index is shifted GL\_INDEX\_SHIFT bits just as a color index is, then added to GL\_INDEX\_OFFSET. If GL\_MAP\_STENCIL is true, each index is masked by 2*n* - 1, where *n* is GL\_PIXEL\_MAP\_S\_TO\_S\_SIZE, then replaced by the contents of GL\_PIXEL\_MAP\_S\_TO\_S indexed by the masked value.

The following table gives the type, initial value, and range of valid values for each of the pixel transfer parameters that are set with glPixelTransfer.

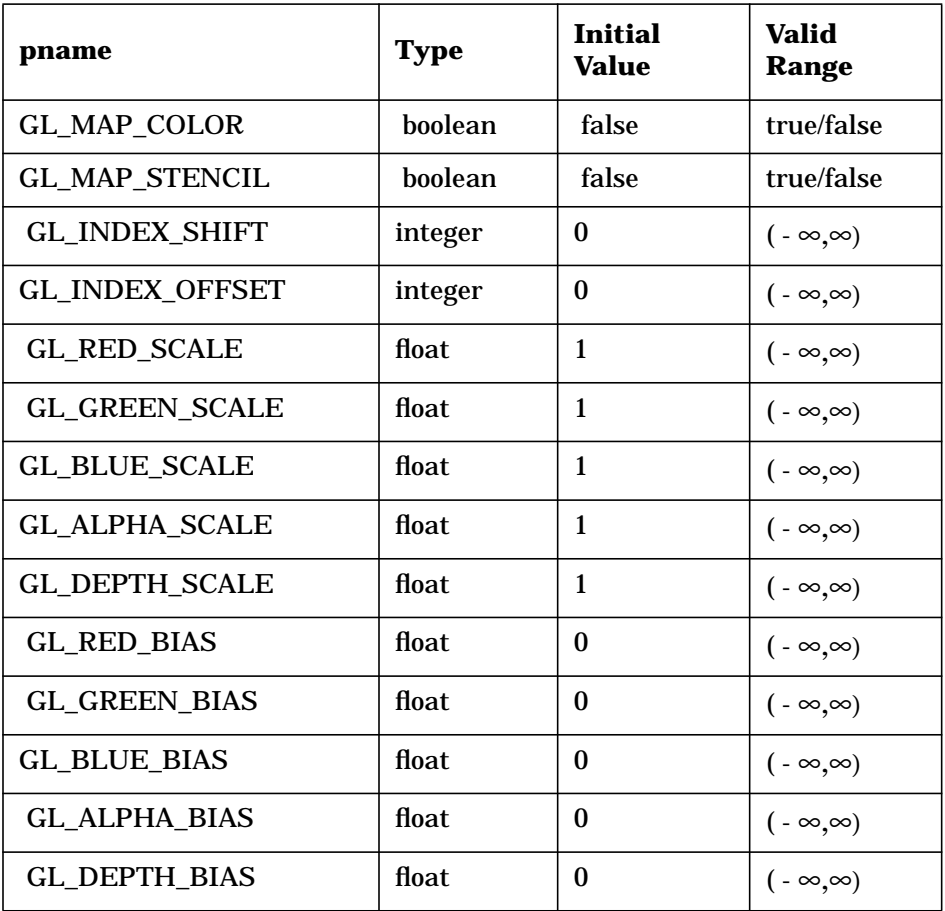

glPixelTransferf can be used to set any pixel transfer parameter. If the parameter type is boolean, 0 implies false and any other value implies true. If pname is an integer parameter, *param* is rounded to the nearest integer.

Likewise, glPixelTransferi can be used to set any of the pixel transfer parameters. Boolean parameters are set to false if *param* is 0 and to true otherwise. *param* is converted to floating point before being assigned to real-valued parameters.

#### **Notes**

If a glCopyPixels, glCopyTexImage1D,glCopyTexImage2D, glCopyTexSubImage1D, glCopyTexSubImage2D, glDrawPixels, glReadPixels, glTexImage1D, glTexImage2D, glTexSubImage1D, or glTexSubImage2D command is placed in a display list (see glNewList and glCallList), the pixel transfer mode settings in effect when the display list is executed are the ones that are used. They may be different from the settings when the command was compiled into the display list.

#### **Errors**

- GL\_INVALID\_ENUM is generated if *pname* is not an accepted value.
- GL\_INVALID\_OPERATION is generated if glPixelTransfer is executed between the execution of glBegin and the corresponding execution of glEnd.

### **Associated Gets**

glGet with argument GL\_MAP\_COLOR glGet with argument GL\_MAP\_STENCIL glGet with argument GL\_INDEX\_SHIFT glGet with argument GL\_INDEX\_OFFSET glGet with argument GL\_RED\_SCALE glGet with argument GL\_RED\_BIAS glGet with argument GL\_GREEN\_SCALE glGet with argument GL\_GREEN\_BIAS glGet with argument GL\_BLUE\_SCALE glGet with argument GL\_BLUE\_BIAS glGet with argument GL\_ALPHA\_SCALE glGet with argument GL\_ALPHA\_BIAS glGet with argument GL\_DEPTH\_SCALE glGet with argument GL\_DEPTH\_BIAS

#### **See Also**

glCallList, glCopyPixels, glCopyTexImage1D, glCopyTexImage2D, glCopyTexSubImage1D, glCopyTexSubImage2D, glDrawPixels, glNewList, glPixelMap, glPixelStore, glPixelZoom, glReadPixels, glTexImage1D, glTexImage2D, glTexSubImage1D, glTexSubImage2D

# **glPixelZoom**

glPixelZoom: specify the pixel zoom factors.

### **C Specification**

```
void glPixelZoom(
     GLfloat xfactor,
    GLfloat yfactor)
```
#### **Parameters**

*xfactor, yfactor* Specify the x and y zoom factors for pixel write operations.

### **Description**

glPixelZoom specifies values for the x and y zoom factors. During the execution of glDrawPixels or glCopyPixels, if *(x<sub>r Yr</sub>)* is the current raster position, and a given element is in the *m*th row and *n*th column of the pixel rectangle, then pixels whose centers are in the rectangle with corners at

 $(x_r + n \cdot x$ *factor,*  $y_r + m \cdot y$ *factor*)

 $(x_r + (n+1) \cdot x$ factor,  $y_r + (m+1) \cdot y$ factor)

are candidates for replacement. Any pixel whose center lies on the bottom or left edge of this rectangular region is also modified.

Pixel zoom factors are not limited to positive values. Negative zoom factors reflect the resulting image about the current raster position.

### **Errors**

• GL\_INVALID\_OPERATION is generated if glPixelZoom is executed between the execution of glBegin and the corresponding execution of glEnd.

#### **Associated Gets**

glGet with argument GL\_ZOOM\_X glGet with argument GL\_ZOOM\_Y

#### **See Also**

glCopyPixels, glDrawPixels

# **glPointSize**

glPointSize: specify the diameter of rasterized points.

### **C Specification**

```
void glPointSize(
    GLfloat size)
```
#### **Parameters**

*size* Specifies the diameter of rasterized points. The initial value is 1.

### **Description**

glPointSize specifies the rasterized diameter of both aliased and anti-aliased points. Using a point size other than 1 has different effects, depending on whether point anti-aliasing is enabled. To enable and disable point anti-aliasing, call glEnable and glDisable with argument GL\_POINT\_SMOOTH. Point anti-aliasing is initially disabled.

If point anti-aliasing is disabled, the actual size is determined by rounding the supplied size to the nearest integer. (If the rounding results in the value 0, it is as if the point size were 1.) If the rounded size is odd, then the center point *(x, y*) of the pixel fragment that represents the point is computed as

 $(\lfloor x_w \rfloor + .5, \lfloor y_w \rfloor + .5)$ 

where *w* subscripts indicate window coordinates. All pixels that lie within the square grid of the rounded size centered at *(x, y*) make up the fragment. If the size is even, the center point is

$$
(\lfloor\,x_{\scriptscriptstyle W}+\,.\,5\,\rfloor\,,\lfloor\,y_{\scriptscriptstyle W}+\,.\,5\,\rfloor\,)
$$

and the rasterized fragment's centers are the half-integer window coordinates within the square of the rounded size centered at (*x, y*). All pixel fragments produced in rasterizing a non anti-aliased point are assigned the same associated data, that of the vertex corresponding to the point.

 If anti-aliasing is enabled, then point rasterization produces a fragment for each pixel square that intersects the region lying within the circle having diameter equal to the current point size and centered at the point's  $(x_w, y_w)$ . The coverage value for each fragment is the window coordinate area of the intersection of the circular region with the corresponding pixel square. This value is saved and used in the final rasterization step. The data associated with each fragment is the data associated with the point being rasterized.

Not all sizes are supported when point anti-aliasing is enabled. If an unsupported size is requested, the nearest supported size is used. Only size 1 is guaranteed to be supported; others depend on the implementation. To query the range of supported sizes and the size difference between supported sizes within the range, call glGet with arguments GL\_POINT\_SIZE\_RANGE and GL\_POINT\_SIZE\_GRANULARITY.

### **Notes**

 The point size specified by glPointSize is always returned when GL\_POINT\_SIZE is queried. Clamping and rounding for aliased and anti-aliased points have no effect on the specified value.

A non-anti-aliased point size may be clamped to an implementation-dependent maximum. Although this maximum cannot be queried, it must be no less than the maximum value for anti-aliased points, rounded to the nearest integer value.

## **Errors**

- GL\_INVALID\_VALUE is generated if *size* is less than or equal to 0.
- GL\_INVALID\_OPERATION is generated if glPointSize is executed between the execution of glBegin and the corresponding execution of glEnd.

### **Associated Gets**

glGet with argument GL\_POINT\_SIZE glGet with argument GL\_POINT\_SIZE\_RANGE glGet with argument GL\_POINT\_SIZE\_GRANULARITY glIsEnabled with argument GL\_POINT\_SMOOTH

### **See Also**

glEnable

# **glPolygonMode**

glPolygonMode: select a polygon rasterization mode.

### **C Specification**

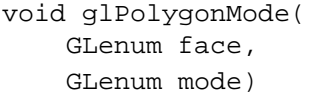

#### **Parameters**

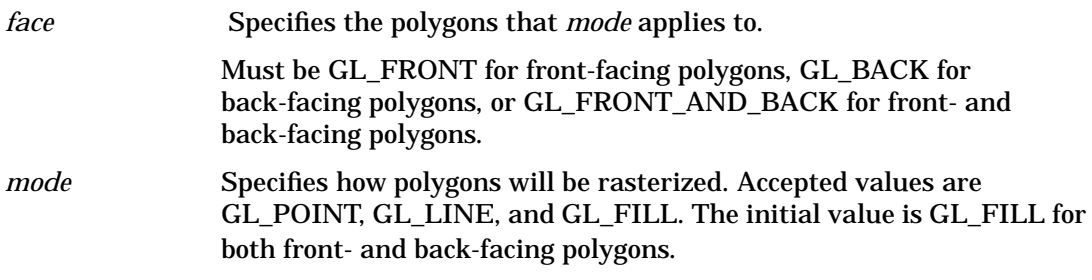

### **Description**

glPolygonMode controls the interpretation of polygons for rasterization. *face* describes which polygons *mode* applies to: front-facing polygons (GL\_FRONT), back-facing polygons (GL\_BACK), or both (GL\_FRONT\_AND\_BACK). The polygon mode affects only the final rasterization of polygons. In particular, a polygon's vertices are lit and the polygon is clipped and possibly culled before these modes are applied.

Three modes are defined and can be specified in mode:

GL\_POINT

Polygon vertices that are marked as the start of a boundary edge are drawn as points. Point attributes such as GL\_POINT\_SIZE and GL\_POINT\_SMOOTH control the rasterization of the points. Polygon rasterization attributes other than GL\_POLYGON\_MODE have no effect.

GL\_LINE

Boundary edges of the polygon are drawn as line segments. They are treated as connected line segments for line stippling; the line stipple counter and pattern are not reset between segments (see glLineStipple). Line attributes such as GL\_LINE\_WIDTH and GL\_LINE\_SMOOTH control the rasterization of the lines. Polygon rasterization attributes other than GL\_POLYGON\_MODE have no effect.

GL\_FILL

The interior of the polygon is filled. Polygon attributes such as GL\_POLYGON\_STIPPLE and GL\_POLYGON\_SMOOTH control the rasterization of the polygon.

### **Examples**

To draw a surface with filled back-facing polygons and outlined front-facing polygons, call

glPolygonMode(GL\_FRONT, GL\_LINE);

### **Notes**

Vertices are marked as boundary or non-boundary with an edge flag. Edge flags are generated internally by the GL when it decomposes polygons; they can be set explicitly using glEdgeFlag.

### **Errors**

- GL\_INVALID\_ENUM is generated if either *face* or *mode* is not an accepted value.
- GL\_INVALID\_OPERATION is generated if glPolygonMode is executed between the execution of glBegin and the corresponding execution of glEnd.

### **Associated Gets**

glGet with argument GL\_POLYGON\_MODE

### **See Also**

glBegin, glEdgeFlag, glLineStipple, glLineWidth, glPointSize, glPolygonStipple

# **glPolygonOffset**

glPolygonOffset: set the scale and bias used to calculate depth values.

## **C Specification**

```
void glPolygonOffset(
    GLfloat factor,
    GLfloat units)
```
#### **Parameters**

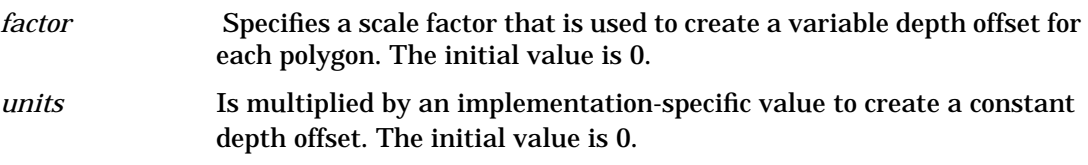

### **Description**

When GL\_POLYGON\_OFFSET is enabled, each fragment's *depth* value will be offset after it is interpolated from the *depth* values of the appropriate vertices. The value of the offset is *factor* × ∆*z+r* × *units*, where *z* is a measurement of the change in depth relative to the screen area of the polygon, and *r* is the smallest value that is guaranteed to produce a resolvable offset for a given implementation. The offset is added before the depth test is performed and before the value is written into the depth buffer.

glPolygonOffset is useful for rendering hidden-line images, for applying decals to surfaces, and for rendering solids with highlighted edges.

#### **Notes**

glPolygonOffset is available only if the GL version is 1.1 or greater.

glPolygonOffset has no effect on depth coordinates placed in the feedback buffer.

glPolygonOffset has no effect on selection.

### **Errors**

• GL\_INVALID\_OPERATION is generated if glPolygonOffset is executed between the execution of glBegin and the corresponding execution of glEnd.

### **Associated Gets**

glIsEnabled with argument GL\_POLYGON\_OFFSET\_FILL, GL\_POLYGON\_OFFSET\_LINE, or GL\_POLYGON\_OFFSET\_POINT.

glGet with argument GL\_POLYGON\_OFFSET\_FACTOR or GL\_POLYGON\_OFFSET\_UNITS.

## **See Also**

glDepthFunc, glDisable, glEnable, glGet, glIsEnabled, glLineWidth, glStencilOp, glTexEnv

# **glPolygonStipple**

glPolygonStipple: set the polygon stippling pattern.

## **C Specification**

```
void glPolygonStipple(
const GLubyte *mask)
```
#### **Parameters**

*mask* Specifies a pointer to a  $32 \times 32$  stipple pattern that will be unpacked from memory in the same way that glDrawPixels unpacks pixels.

### **Description**

Polygon stippling, like line stippling (see glLineStipple), masks out certain fragments produced by rasterization, creating a pattern. Stippling is independent of polygon anti-aliasing.

*\*mask* is a pointer to a 32 × 32 stipple pattern that is stored in memory just like the pixel data supplied to a glDrawPixels call with *height* and *width* both equal to 32, a pixel format of GL\_COLOR\_INDEX, and data type of GL\_BITMAP. That is, the stipple pattern is represented as a  $32 \times 32$  array of 1-bit color indices packed in unsigned bytes. glPixelStore parameters like GL\_UNPACK\_SWAP\_BYTES and GL\_UNPACK\_LSB\_FIRST affect the assembling of the bits into a stipple pattern. Pixel transfer operations (shift, offset, pixel map) are not applied to the stipple image, however.

To enable and disable polygon stippling, call glEnable and glDisable with argument GL\_POLYGON\_STIPPLE. Polygon stippling is initially disabled. If it's enabled, a rasterized polygon fragment with window coordinates  $x_w$  and  $y_w$  is sent to the next stage of the GL if and only if the  $(x_w \mod 32)$ th bit in the  $(y_w \mod 32)$ th row of the stipple pattern is 1 (one). When polygon stippling is disabled, it is as if the stipple pattern consists of all 1s.

#### **Errors**

• GL\_INVALID\_OPERATION is generated if glPolygonStipple is executed between the execution of glBegin and the corresponding execution of glEnd.

### **Associated Gets**

glGetPolygonStipple glIsEnabled with argument GL\_POLYGON\_STIPPLE

## **See Also**

glDrawPixels, glLineStipple, glPixelStore, glPixelTransfer

# **glPrioritizeTextures**

glPrioritizeTextures: set texture residence priority.

## **C Specification**

```
void glPrioritizeTextures(
    GLsizei n,
     const GLuint *textures,
    const GLclampf *priorities)
```
#### **Parameters**

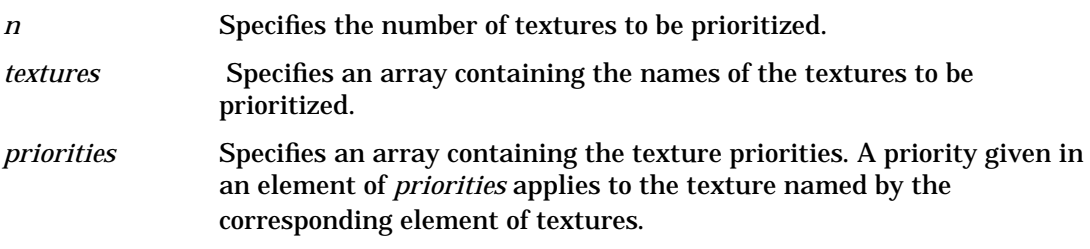

## **Description**

glPrioritizeTextures assigns the *n* texture priorities given in *priorities* to the *n* textures named in *textures*.

The GL establishes a "working set" of textures that are resident in texture memory. These textures may be bound to a texture target much more efficiently than textures that are not resident. By specifying a priority for each texture, glPrioritizeTextures allows applications to guide the GL implementation in determining which textures should be resident.

The priorities given in *priorities* are clamped to the range [0, 1] before they are assigned. 0 indicates the lowest priority; textures with priority 0 are least likely to be resident. 1 indicates the highest priority; textures with priority 1 are most likely to be resident. However, textures are not guaranteed to be resident until they are used.

glPrioritizeTextures silently ignores attempts to prioritize texture 0, or any texture name that does not correspond to an existing texture.

glPrioritizeTextures does not require that any of the textures named by *textures* be bound to a texture target. glTexParameter may also be used to set a texture's priority, but only if the texture is currently bound. This is the only way to set the priority of a default texture.

### **Notes**

glPrioritizeTextures is available only if the GL version is 1.1 or greater.

### **Errors**

- GL\_INVALID\_VALUE is generated if *n* is negative.
- GL\_INVALID\_OPERATION is generated if glPrioritizeTextures is executed between the execution of glBegin and the corresponding execution of glEnd.

### **Associated Gets**

glGetTexParameter with parameter name GL\_TEXTURE\_PRIORITY retrieves the priority of a currently bound texture.

#### **See Also**

glAreTexturesResident, glBindTexture, glCopyTexImage1D, glCopyTexImage2D, glTexImage1D, glTexImage2D, glTexParameter

# **gluProject**

gluProject: map object coordinates to window coordinates.

# **C Specification**

```
GLint gluProject(
    GLdouble objX,
    GLdouble objY,
    GLdouble objZ,
    const GLdouble *model,
    const GLdouble *proj,
    const GLint *view,
    GLdouble* winX,
    GLdouble* winY,
    GLdouble* winZ)
```
### **Parameters**

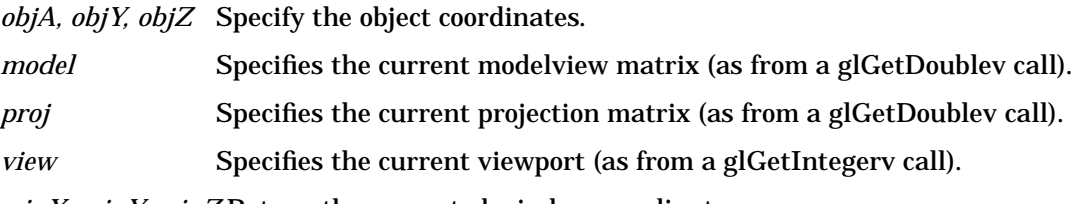

*winX, winY, winZ* Return the computed window coordinates.

### **Description**

gluProject transforms the specified object coordinates into window coordinates using *model, proj*, and *view*. The result is stored in *winX, winY*, and *winZ*. A return value of GL\_TRUE indicates success, a return value of GL\_FALSE indicates failure.

To compute the coordinates, let *v = (objX, objY, objZ,* 1.0) represented as a matrix with 4 rows and 1 column. Then gluProject computes *v* as follows:

 $v = P \times M \times V$ 

where *P* is the current projection matrix proj, *M* is the current modelview matrix *model* (both represented as 4 4 matrices in column-major order) and "×" represents matrix multiplication.

The window coordinates are then computed as follows:

*winX = view(0) + view(2) (v'(0) + 1)/2 winY = view(1) + view(3) (v'(1) + 1)/2 winZ = (v(2) + 1)/ 2*

### **See Also**

glGet, gluUnProject

# **glPushAttrib**

glPushAttrib, glPopAttrib: push and pop the server attribute stack.

## **C Specification**

```
void glPushAttrib(
    GLbitfield mask)
void glPopAttrib(void)
```
#### **Parameters**

*mask* Specifies a mask that indicates which attributes to save. Values for mask are listed below.

### **Description**

glPushAttrib takes one argument, a mask that indicates which groups of state variables to save on the attribute stack. Symbolic constants are used to set bits in the mask. *mask* is typically constructed by ORing several of these constants together. The special mask GL\_ALL\_ATTRIB\_BITS can be used to save all stackable states.

The symbolic mask constants and their associated GL state are as follows (the second column lists which attributes are saved):

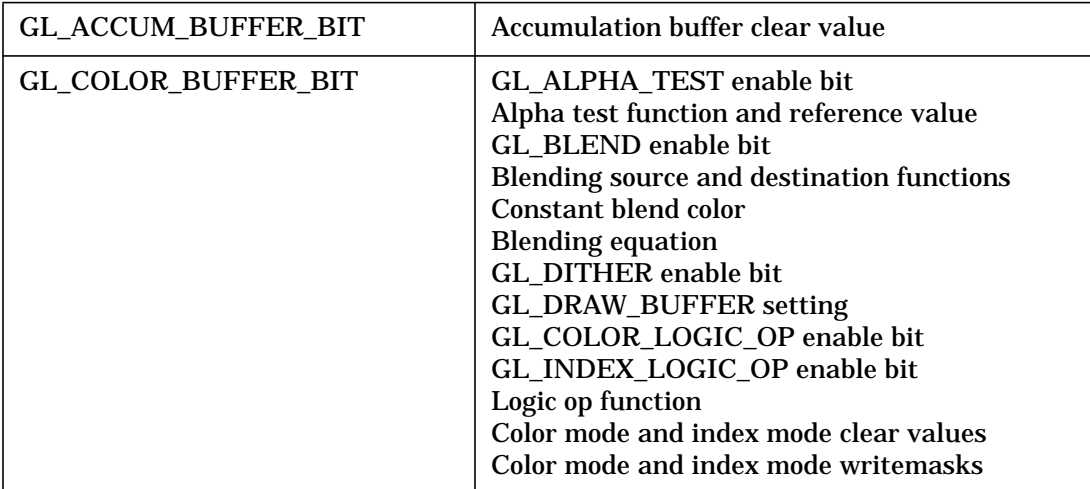

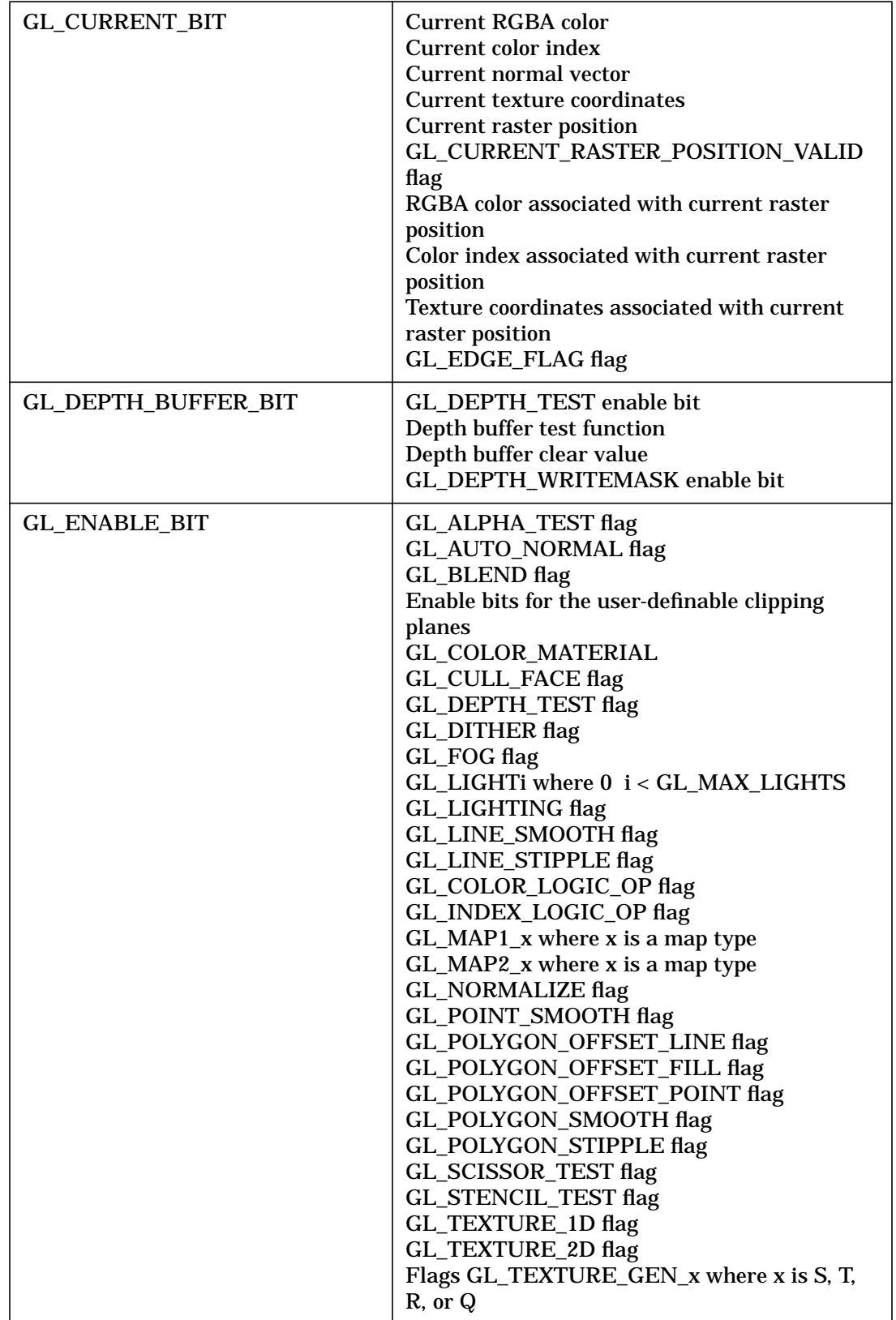

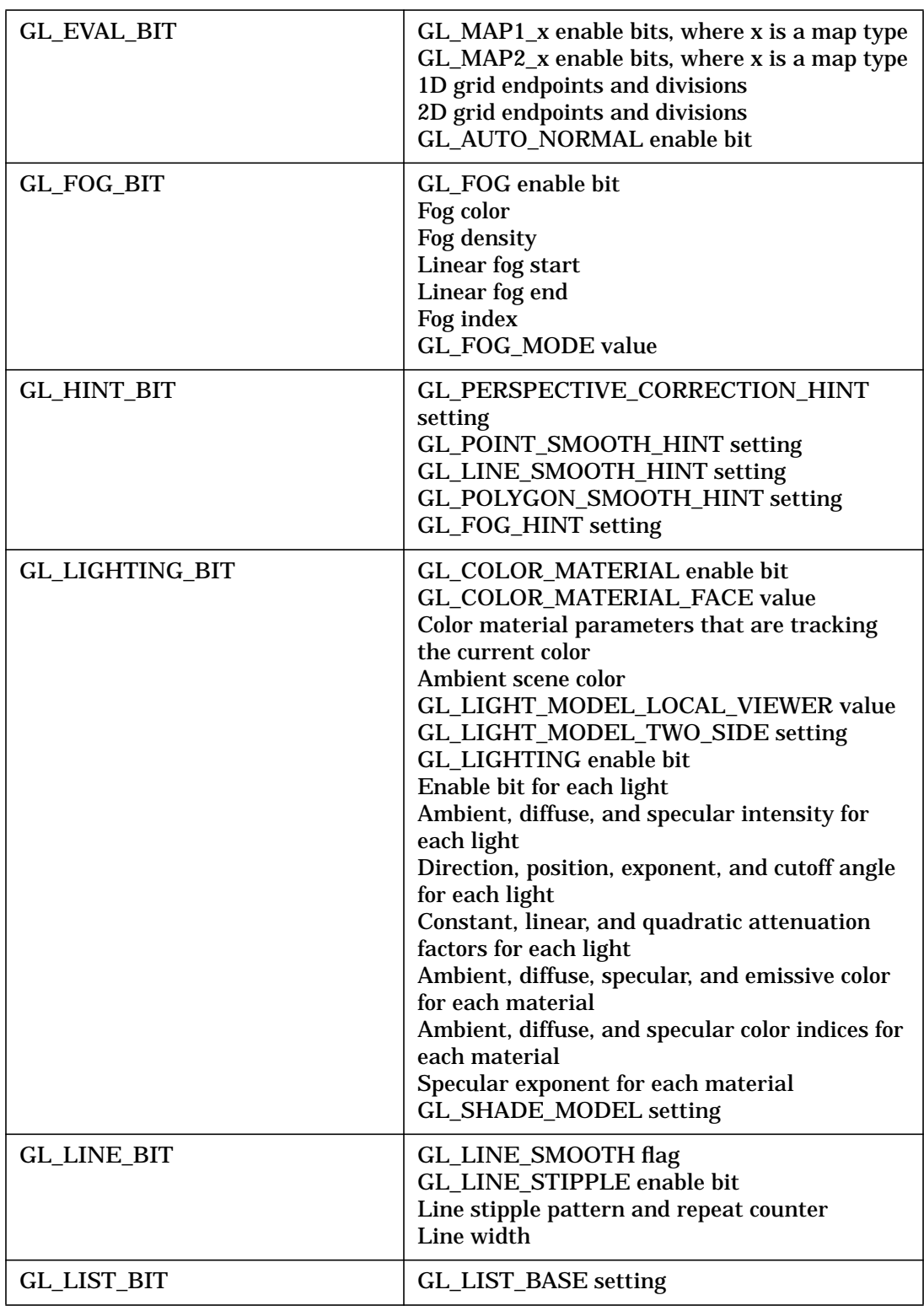

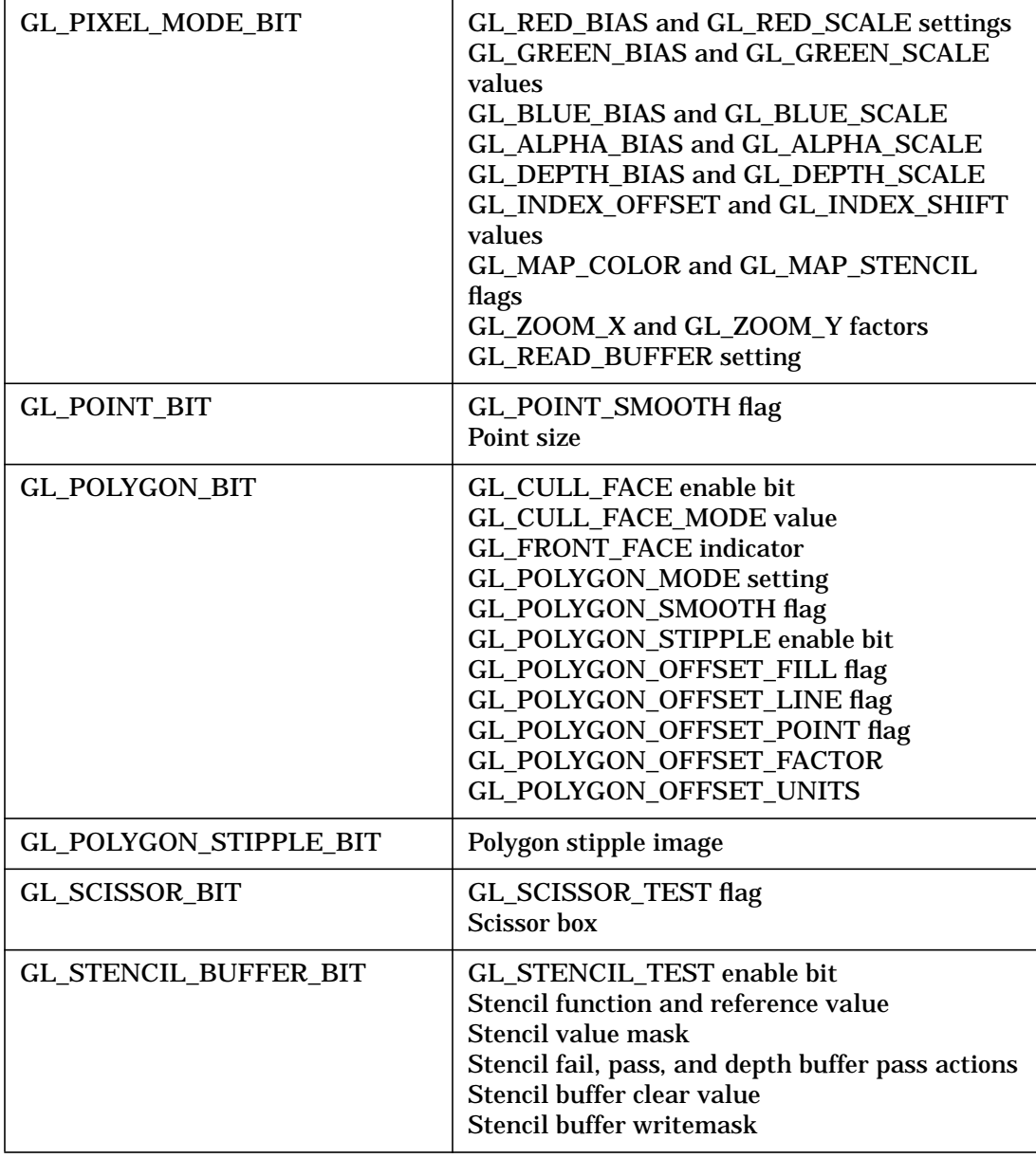

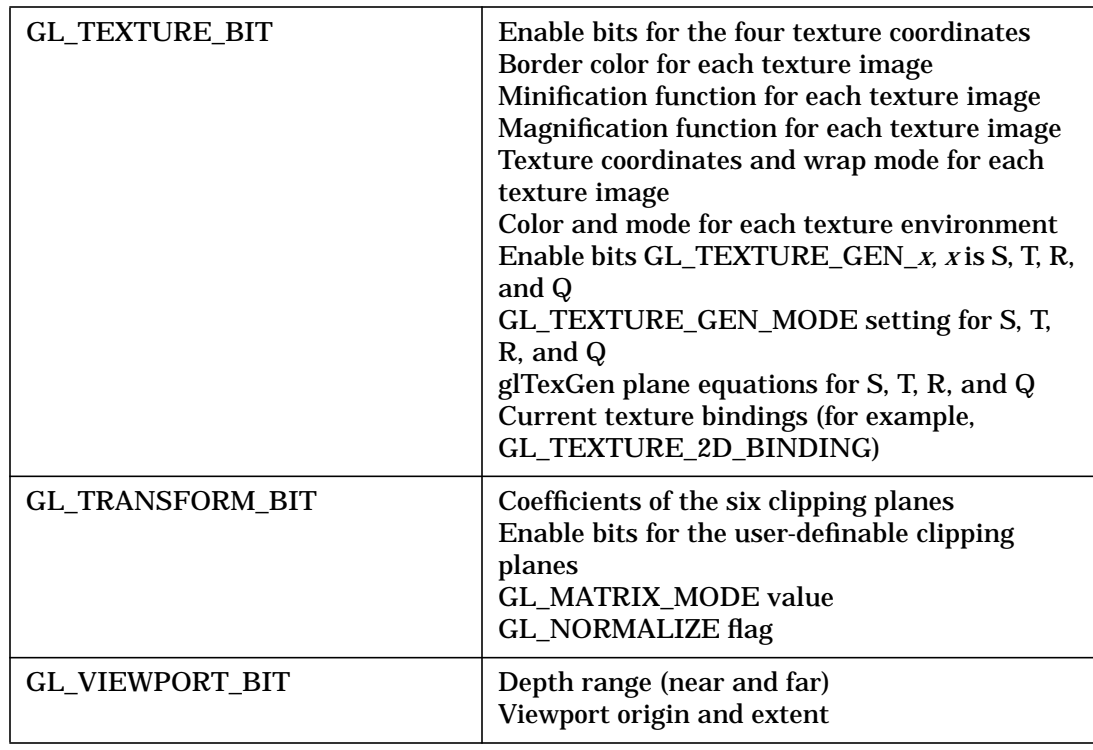

glPopAttrib restores the values of the state variables saved with the last glPushAttrib command. Those not saved are left unchanged.

It is an error to push attributes onto a full stack, or to pop attributes off an empty

stack. In either case, the error flag is set and no other change is made to GL state.

Initially, the attribute stack is empty.

#### **Notes**

Not all values for GL state can be saved on the attribute stack. For example, render mode state, and select and feedback state cannot be saved. Client state must be saved with glPushClientAttrib.

The depth of the attribute stack depends on the implementation, but it must be at least 16.

### **Errors**

- GL\_STACK\_OVERFLOW is generated if glPushAttrib is called while the attribute stack is full.
- GL\_STACK\_UNDERFLOW is generated if glPopAttrib is called while the attribute stack is empty.
- GL\_INVALID\_OPERATION is generated if glPushAttrib or glPopAttrib is executed between the execution of glBegin and the corresponding execution of glEnd.

### **Associated Gets**

 glGet with argument GL\_ATTRIB\_STACK\_DEPTH glGet with argument GL\_MAX\_ATTRIB\_STACK\_DEPTH

#### **See Also**

glGet, glGetClipPlane, glGetError, glGetLight, glGetMap, glGetMaterial, glGetPixelMap, glGetPolygonStipple, glGetString, glGetTexEnv, glGetTexGen, glGetTexImage, glGetTexLevelParameter, glGetTexParameter, glIsEnabled, glPushClientAttrib

# **glPushClientAttrib**

glPushClientAttrib, glPopClientAttrib: push and pop the client attribute stack.

## **C Specification**

```
void glPushClientAttrib(
    GLbitfield mask)
void glPopClientAttrib(void)
```
#### **Parameters**

*mask* Specifies a mask that indicates which attributes to save. Values for mask are listed below.

## **Description**

glPushClientAttrib takes one argument, a mask that indicates which groups of client-state variables to save on the client attribute stack. Symbolic constants are used to set bits in the mask. *mask* is typically constructed by ORing several of these constants together. The special mask GL\_CLIENT\_ALL\_ATTRIB\_BITS can be used to save all stackable client state.

The symbolic mask constants and their associated GL client state are as follows (the second column lists which attributes are saved):

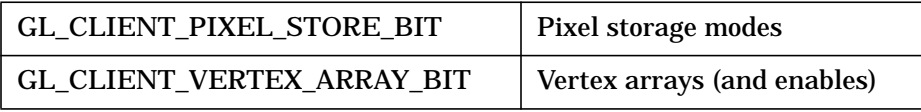

glPopClientAttrib restores the values of the client-state variables saved with the last glPushClientAttrib. Those not saved are left unchanged.

It is an error to push attributes onto a full client attribute stack, or to pop attributes off an empty stack. In either case, the error flag is set, and no other change is made to GL state.

Initially, the client attribute stack is empty.

### **Notes**

glPushClientAttrib is available only if the GL version is 1.1 or greater.

Not all values for GL client state can be saved on the attribute stack. For example, select and feedback state cannot be saved.

The depth of the attribute stack depends on the implementation, but it must be at least 16.

Use glPushAttrib and glPopAttrib to push and restore state which is kept on the server. Only pixel storage modes and vertex array state may be pushed and popped with glPushClientAttrib and glPopClientAttrib.

### **Errors**

- GL\_STACK\_OVERFLOW is generated if glPushClientAttrib is called while the attribute stack is full.
- GL\_STACK\_UNDERFLOW is generated if glPopClientAttrib is called while the attribute stack is empty.

### **Associated Gets**

glGet with argument GL\_ATTRIB\_STACK\_DEPTH glGet with argument GL\_MAX\_CLIENT\_ATTRIB\_STACK\_DEPTH

### **See Also**

glColorPointer, glDisableClientState, glEdgeFlagPointer, glEnableClientState, glGet, glGetError, glIndexPointer, glNormalPointer, glNewList, glPixelStore, glPushAttrib, glTexCoordPointer, glVertexPointer

# **glPushMatrix**

glPushMatrix, glPopMatrix: push and pop the current matrix stack.

## **C Specification**

```
void glPushMatrix(void)
void glPopMatrix(void)
```
## **Description**

There is a stack of matrices for each of the matrix modes. In GL\_MODELVIEW mode, the stack depth is at least 32. In the other two modes, GL\_PROJECTION and GL\_TEXTURE, the depth is at least 2. The current matrix in any mode is the matrix on the top of the stack for that mode.

glPushMatrix pushes the current matrix stack down by one, duplicating the current matrix. That is, after a glPushMatrix call, the matrix on top of the stack is identical to the one below it.

 glPopMatrix pops the current matrix stack, replacing the current matrix with the one below it on the stack.

Initially, each of the stacks contains one matrix, an identity matrix.

It is an error to push a full matrix stack, or to pop a matrix stack that contains only a single matrix. In either case, the error flag is set and no other change is made to GL state.

### **Errors**

- GL\_STACK\_OVERFLOW is generated if glPushMatrix is called while the current matrix stack is full.
- GL\_STACK\_UNDERFLOW is generated if glPopMatrix is called while the current matrix stack contains only a single matrix.
- GL\_INVALID\_OPERATION is generated if glPushMatrix or glPopMatrix is executed between the execution of glBegin and the corresponding execution of glEnd.

### **Associated Gets**

glGet with argument GL\_MATRIX\_MODE glGet with argument GL\_MODELVIEW\_MATRIX glGet with argument GL\_PROJECTION\_MATRIX glGet with argument GL\_TEXTURE\_MATRIX glGet with argument GL\_MODELVIEW\_STACK\_DEPTH glGet with argument GL\_PROJECTION\_STACK\_DEPTH glGet with argument GL\_TEXTURE\_STACK\_DEPTH glGet with argument GL\_MAX\_MODELVIEW\_STACK\_DEPTH glGet with argument GL\_MAX\_PROJECTION\_STACK\_DEPTH glGet with argument GL\_MAX\_TEXTURE\_STACK\_DEPTH

# **See Also**

glFrustum, glLoadIdentity, glLoadMatrix, glMatrixMode, glMultMatrix, glOrtho, glRotate, glScale, glTranslate, glViewport

# **glPushName**

glPushName, glPopName: push and pop the name stack.

## **C Specification**

```
void glPushName(
    GLuint name)
void glPopName(void)
```
#### **Parameters**

*name* Specifies a name that will be pushed onto the name stack.

## **Description**

The name stack is used during selection mode to allow sets of rendering commands to be uniquely identified. It consists of an ordered set of unsigned integers and is initially empty.

glPushName causes *name* to be pushed onto the name stack. glPopName pops one name off the top of the stack.

The maximum name stack depth is implementation-dependent; call GL\_MAX\_NAME\_STACK\_DEPTH to find out the value for a particular implementation. It is an error to push a name onto a full stack, or to pop a name off an empty stack. It is also an error to manipulate the name stack between the execution of glBegin and the corresponding execution of glEnd. In any of these cases, the error flag is set and no other change is made to GL state.

The name stack is always empty while the render mode is not GL\_SELECT. Calls to glPushName or glPopName while the render mode is not GL\_SELECT are ignored.

### **Errors**

- GL\_STACK\_OVERFLOW is generated if glPushName is called while the name stack is full.
- GL\_STACK\_UNDERFLOW is generated if glPopName is called while the name stack is empty.
- GL\_INVALID\_OPERATION is generated if glPushName or glPopName is executed between a call to glBegin and the corresponding call to glEnd.

### **Associated Gets**

glGet with argument GL\_NAME\_STACK\_DEPTH glGet with argument GL\_MAX\_NAME\_STACK\_DEPTH

P **glPushName**

## **See Also**

glInitNames, glLoadName, glRenderMode, glSelectBuffer
# **gluPwlCurve**

gluPwlCurve: describe a piece-wise linear NURBS trimming curve.

# **C Specification**

```
void gluPwlCurve(
    GLUnurbs* nurb,
    GLint count,
    GLfloat* data,
    GLint stride,
    GLenum type)
```
### **Parameters**

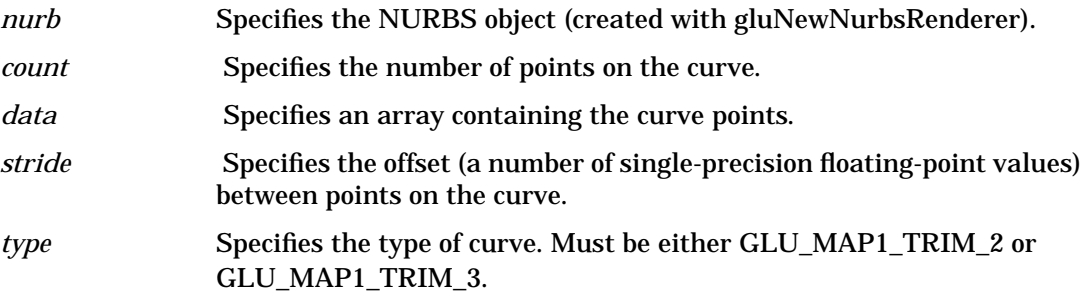

## **Description**

gluPwlCurve describes a piece-wise linear trimming curve for a NURBS surface. A piece-wise linear curve consists of a list of coordinates of points in the parameter space for the NURBS surface to be trimmed. These points are connected with line segments to form a curve. If the curve is an approximation to a curve that is not piece-wise linear, the points should be close enough in parameter space that the resulting path appears curved at the resolution used in the application.

If *type* is GLU\_MAP1\_TRIM\_2, then it describes a curve in two-dimensional (*u* and *v*) parameter space. If it is GLU\_MAP1\_TRIM\_3, then it describes a curve in two-dimensional homogeneous (*u, v*, and *w*) parameter space. See the gluBeginTrim reference page for more information about trimming curves.

### **Notes**

To describe a trim curve that closely follows the contours of a NURBS surface, call gluNurbsCurve.

### **See Also**

gluBeginCurve, gluBeginTrim, gluNewNurbsRenderer, gluNurbsCurve

P **gluPwlCurve**

# **15 Q**

# **gluQuadricCallback**

gluQuadricCallback: define a callback for a quadrics object.

# **C Specification**

```
void gluQuadricCallback(
    GLUquadric* quad,
    GLenum which,
    GLvoid (*CallBackFunc)()
```
### **Parameters**

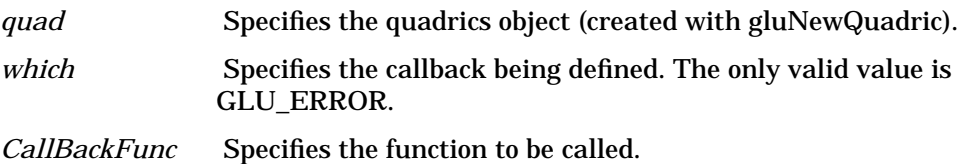

## **Description**

gluQuadricCallback is used to define a new callback to be used by a quadrics object. If the specified callback is already defined, then it is replaced. If *CallBackFunc* is NULL, then any existing callback is erased.

The one legal callback is GLU\_ERROR:

GLU\_ERROR

The function is called when an error is encountered. Its single argument is of type GLenum, and it indicates the specific error that occurred. Character strings describing these errors can be retrieved with the gluErrorString call.

### **See Also**

gluErrorString, gluNewQuadric

# **gluQuadricDrawStyle**

gluQuadricDrawStyle: specify the draw style desired for quadrics.

# **C Specification**

```
void gluQuadricDrawStyle(
    GLUquadric* quad,
    GLenum draw)
```
#### **Parameters**

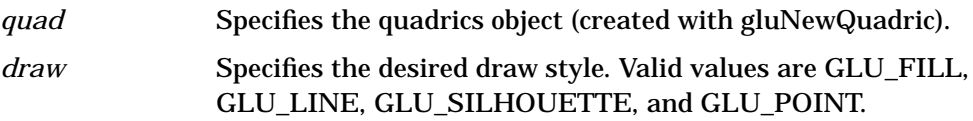

### **Description**

gluQuadricDrawStyle specifies the draw style for quadrics rendered with *quad*. The legal values are as follows:

GLU\_FILL

Quadrics are rendered with polygon primitives. The polygons are drawn in a counterclockwise fashion with respect to their normals (as defined with gluQuadricOrientation).

GLU\_LINE

Quadrics are rendered as a set of lines.

GLU\_SILHOUETTE

Quadrics are rendered as a set of lines, except that edges separating coplanar faces will not be drawn.

GLU\_POINT

Quadrics are rendered as a set of points.

### **See Also**

gluNewQuadric, gluQuadricNormals, gluQuadricOrientation, gluQuadricTexture

# **gluQuadricNormals**

gluQuadricNormals: specify what kind of normals are desired for quadrics.

# **C Specification**

```
void gluQuadricNormals(
    GLUquadric* quad,
    GLenum normal)
```
### **Parameters**

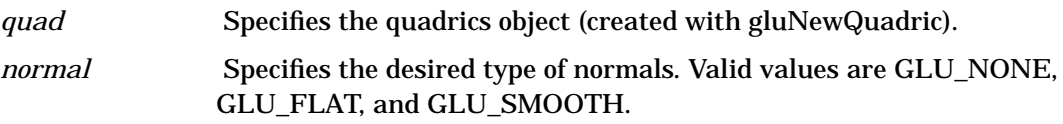

### **Description**

gluQuadricNormals specifies what kind of normals are desired for quadrics rendered with *quad*. The legal values are as follows:

GLU\_NONE

No normals are generated.

GLU\_FLAT

One normal is generated for every facet of a quadric.

GLU\_SMOOTH

One normal is generated for every vertex of a quadric. This is the initial value.

### **See Also**

gluNewQuadric, gluQuadricDrawStyle, gluQuadricOrientation, gluQuadricTexture

# **gluQuadricOrientation**

gluQuadricOrientation: specify inside/outside orientation for quadrics.

# **C Specification**

```
void gluQuadricOrientation(
    GLUquadric* quad,
    GLenum orientation)
```
### **Parameters**

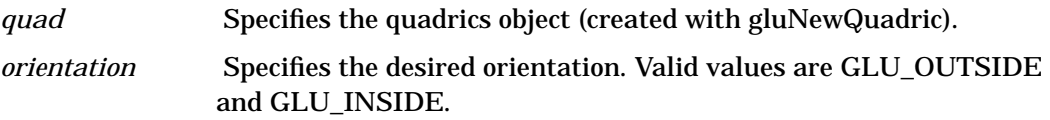

### **Description**

gluQuadricOrientation specifies what kind of orientation is desired for quadrics rendered with *quad*. The *orientation* values are as follows:

GLU\_OUTSIDE

Quadrics are drawn with normals pointing outward (the initial value).

GLU\_INSIDE

Quadrics are drawn with normals pointing inward.

Note that the interpretation of *outward* and *inward* depends on the quadric being drawn.

### **See Also**

gluNewQuadric, gluQuadricDrawStyle, gluQuadricNormals, gluQuadricTexture

# **gluQuadricTexture**

gluQuadricTexture: specify if texturing is desired for quadrics.

# **C Specification**

```
void gluQuadricTexture(
    GLUquadric* quad,
    GLboolean texture)
```
### **Parameters**

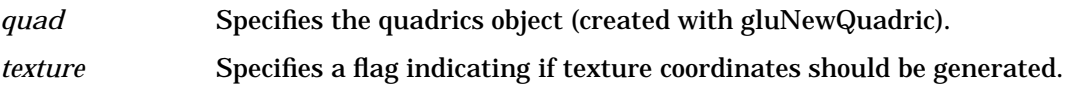

## **Description**

gluQuadricTexture specifies if texture coordinates should be generated for quadrics rendered with *quad*. If the value of *texture* is GL\_TRUE, then texture coordinates are generated, and if *texture* is GL\_FALSE, they are not. The initial value is GL\_FALSE.

The manner in which texture coordinates are generated depends upon the specific quadric rendered.

### **See Also**

gluNewQuadric, gluQuadricDrawStyle, gluQuadricNormals, gluQuadricOrientation

# **glXQueryExtension**

glXQueryExtension: indicate whether the GLX extension is supported.

# **C Specification**

```
Bool glXQueryExtension(
    Display *dpy,
    int *errorBase,
    int *eventBase)
```
### **Parameters**

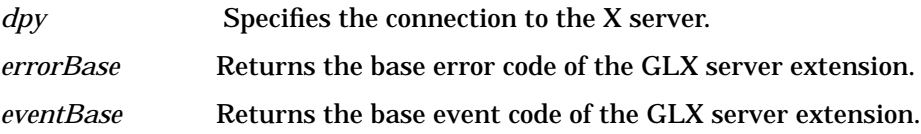

## **Description**

glXQueryExtension returns True if the X server of connection *dpy* supports the GLX extension, False otherwise. If True is returned, then *errorBase* and *eventBase* return the error base and event base of the GLX extension. Otherwise, *errorBase* and *eventBase* are unchanged.

*errorBase* and *eventBase* do not return values if they are specified as NULL.

### **Notes**

*eventBase* is included for future extensions. GLX does not currently define any events.

### **See Also**

glXQueryVersion

# **glXQueryExtensionsString**

glXQueryExtensionsString: return list of supported extensions.

# **C Specification**

```
constchar *glXQueryExtensionsString(
    Display *dpy,
    int screen)
```
### **Parameters**

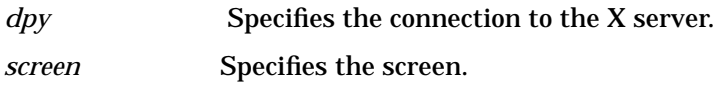

## **Description**

glXQueryExtensionsString returns a pointer to a string describing which GLX extensions are supported on the connection. The string is null-terminated and contains a space-separated list of extension names. (The extension names themselves never contain spaces.) If there are no extensions to GLX, then the empty string is returned.

### **Notes**

glXQueryExtensionsString is available only if the GLX version is 1.1 or greater.

glXQueryExtensionsString only returns information about GLX extensions. Call glGetString to get a list of GL extensions.

### **See Also**

glGetString, glXQueryVersion, glXQueryServerString, glXGetClientString

# **glXQueryServerString**

glXQueryServerString: return string describing the server.

# **C Specification**

```
constchar *glXQueryServerString(
   Display *dpy,
    int screen,
    int name)
```
### **Parameters**

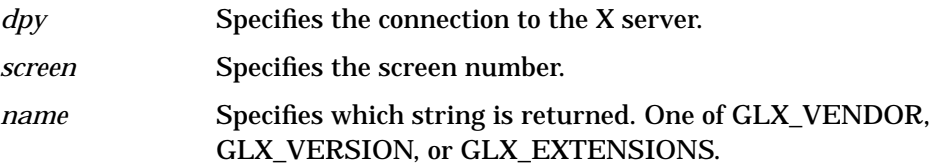

## **Description**

glXQueryServerString returns a pointer to a static, null-terminated string describing some aspect of the server's GLX extension. The possible values for *name* and the format of the strings is the same as for glXGetClientString. If *name* is not set to a recognized value, NULL is returned.

### **Notes**

glXQueryServerString is available only if the GLX version is 1.1 or greater.

If the GLX version is 1.1 or 1.0, the GL version must be 1.0. If the GLX version is 1.2, the GL version must be 1.1.

glXQueryServerString only returns information about GLX extensions supported by the server. Call glGetString to get a list of GL extensions. Call glXGetClientString to get a list of GLX extensions supported by the client.

### **See Also**

glXQueryVersion, glXGetClientString, glXQueryExtensionsString

# **glXQueryVersion**

# **16 R**

# **glRasterPos**

```
glRasterPos2d, glRasterPos2f, glRasterPos2i, glRasterPos2s,
glRasterPos3d, glRasterPos3f, glRasterPos3i, glRasterPos3s,
glRasterPos4d, glRasterPos4f, glRasterPos4i, glRasterPos4s,
glRasterPos2dv, glRasterPos2fv, glRasterPos2iv, glRasterPos2sv,
glRasterPos3dv, glRasterPos3fv, glRasterPos3iv, glRasterPos3sv,
glRasterPos4dv, glRasterPos4fv, glRasterPos4iv, glRasterPos4sv: specify
the raster position for pixel operations.
```
# **C Specification**

```
void glRasterPos2d(
    GLdouble x,
    GLdouble y)
void glRasterPos2f(
    GLfloat x,
    GLfloat y)
void glRasterPos2i(
    GLint x,
    GLint y)
void glRasterPos2s(
    GLshort x,
    GLshort y)
void glRasterPos3d(
    GLdouble x,
    GLdouble y,
    GLdouble z)
void glRasterPos3f(
    GLfloat x,
    GLfloat y,
    GLfloat z)
void glRasterPos3i(
    GLint x,
    GLint y,
    GLint z)
void glRasterPos3s(
    GLshort x,
    GLshort y,
    GLshort z)
void glRasterPos4d(
    GLdouble x,
    GLdouble y,
    GLdouble z,
    GLdouble w)
void glRasterPos4f(
    GLfloat x,
    GLfloat y,
    GLfloat z,
    GLfloat w)
void glRasterPos4i(
```

```
GLint x,
    GLint y,
    GLint z,
    GLint w)
void glRasterPos4s(
    GLshort x,
    GLshort y,
    GLshort z,
    GLshort w)
void glRasterPos2dv(
    const GLdouble *v)
void glRasterPos2fv(
    const GLfloat *v)
void glRasterPos2iv(
    const GLint *v)
void glRasterPos2sv(
    const GLshort *v)
void glRasterPos3dv(
    const GLdouble *v)
void glRasterPos3fv(
    const GLfloat *v)
void glRasterPos3iv(
    const GLint *v)
void glRasterPos3sv(
    const GLshort *v)
void glRasterPos4dv(
    const GLdouble *v)
void glRasterPos4fv(
    const GLfloat *v)
void glRasterPos4iv(
    const GLint *v)
void glRasterPos4sv(
    const GLshort *v)
```
### **Parameters**

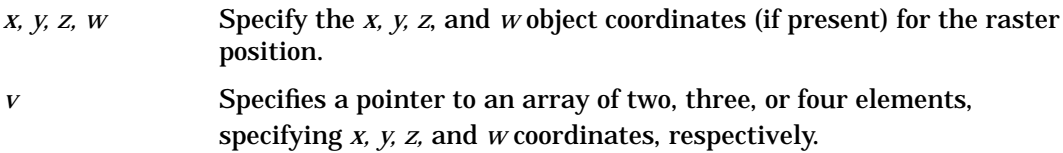

## **Description**

The GL maintains a 3D position in window coordinates. This position, called the raster position, is used to position pixel and bitmap write operations. It is maintained with subpixel accuracy. See glBitmap, glDrawPixels, and glCopyPixels.

The current raster position consists of three window coordinates (*x, y, z*), a clip coordinate value (*w*), an eye coordinate distance, a valid bit, and associated color data and texture coordinates. The *w* coordinate is a clip coordinate, because *w* is not projected to window coordinates. glRasterPos4 specifies object coordinates *x, y, z*, and *w* explicitly.

glRasterPos3 specifies object coordinate *x, y,* and *z* explicitly, while *w* is implicitly set to 1. glRasterPos2 uses the argument values for *x* and *y* while implicitly setting *z* and *w* to 0 and 1.

The object coordinates presented by glRasterPos are treated just like those of a glVertex command: They are transformed by the current modelview and projection matrices and passed to the clipping stage. If the vertex is not culled, then it is projected and scaled to window coordinates, which become the new current raster position, and the GL\_CURRENT\_RASTER\_POSITION\_VALID flag is set. If the vertex *is* culled, then the valid bit is cleared and the current raster position and associated color and texture coordinates are undefined.

The current raster position also includes some associated color data and texture coordinates. If lighting is enabled, then GL\_CURRENT\_RASTER\_COLOR (in RGBA mode) or GL\_CURRENT\_RASTER\_INDEX (in color index mode) is set to the color produced by the lighting calculation (see glLight, glLightModel, and glShadeModel). If lighting is disabled, current color (in RGBA mode, state variable GL\_CURRENT\_COLOR) or color index (in color index mode, state variable GL\_CURRENT\_INDEX) is used to update the current raster color.

Likewise, GL\_CURRENT\_RASTER\_TEXTURE\_COORDS is updated as a function of GL\_CURRENT\_TEXTURE\_COORDS, based on the texture matrix and the texture generation functions (see glTexGen). Finally, the distance from the origin of the eye coordinate system to the vertex as transformed by only the modelview matrix replaces GL\_CURRENT\_RASTER\_DISTANCE.

Initially, the current raster position is (0, 0, 0, 1), the current raster distance is 0, the valid bit is set, the associated RGBA color is (1, 1, 1, 1), the associated color index is 1, and the associated texture coordinates are (0, 0, 0, 1). In RGBA mode, GL\_CURRENT\_RASTER\_INDEX is always 1; in color index mode, the current raster RGBA color always maintains its initial value.

### **Notes**

The raster position is modified both by glRasterPos and by glBitmap.

When the raster position coordinates are invalid, drawing commands that are based on the raster position are ignored (that is, they do not result in changes to GL state).

Calling glDrawElements may leave the current color or index indeterminate. If glRasterPos is executed while the current color or index is indeterminate, the current raster color or current raster index remains indeterminate.

To set a valid raster position outside the viewport, first set a valid raster position, then call glBitmap with NULL as the *bitmap* parameter.

### **Errors**

• GL\_INVALID\_OPERATION is generated if glRasterPos is executed between the execution of glBegin and the corresponding execution of glEnd.

### **Associated Gets**

glGet with argument GL\_CURRENT\_RASTER\_POSITION glGet with argument GL\_CURRENT\_RASTER\_POSITION\_VALID glGet with argument GL\_CURRENT\_RASTER\_DISTANCE

glGet with argument GL\_CURRENT\_RASTER\_COLOR glGet with argument GL\_CURRENT\_RASTER\_INDEX glGet with argument GL\_CURRENT\_RASTER\_TEXTURE\_COORDS

### **See Also**

glBitmap, glCopyPixels, glDrawElements, glDrawPixels, glLight, glLightModel, glShadeModel, glTexCoord, glTexGen, glVertex

# **glReadBuffer**

glReadBuffer: select a color buffer source for pixels.

# **C Specification**

```
void glReadBuffer(
    GLenum mode)
```
### **Parameters**

*mode* Specifies a color buffer. Accepted values are GL\_FRONT\_LEFT, GL\_FRONT\_RIGHT, GL\_BACK\_LEFT, GL\_BACK\_RIGHT, GL\_FRONT, GL\_BACK, GL\_LEFT, GL\_RIGHT, and GL\_AUXi, where *i* is between 0 and GL\_AUX\_BUFFERS - 1.

### **Description**

glReadBuffer specifies a color buffer as the source for subsequent glReadPixels, glCopyTexImage1D, glCopyTexImage2D, glCopyTexSubImage1D, glCopyTexSubImage2D, and glCopyPixels commands. *mode* accepts one of twelve or more predefined values. (GL\_AUX0 through GL\_AUX3 are always defined.) In a fully configured system, GL\_FRONT, GL\_LEFT, and GL\_FRONT\_LEFT all name the front left buffer, GL\_FRONT\_RIGHT and GL\_RIGHT name the front right buffer, and GL\_BACK\_LEFT and GL\_BACK name the back left buffer.

Non-stereo double-buffered configurations have only a front left and a back left buffer. Single-buffered configurations have a front left and a front right buffer if stereo, and only a front left buffer if non-stereo. It is an error to specify a nonexistent buffer to glReadBuffer.

*mode* is initially GL\_FRONT in single-buffered configurations, and GL\_BACK in double-buffered configurations.

### **Errors**

- GL\_INVALID\_ENUM is generated if *mode* is not one of the twelve (or more) accepted values.
- GL\_INVALID\_OPERATION is generated if *mode* specifies a buffer that does not exist.
- GL\_INVALID\_OPERATION is generated if glReadBuffer is executed between the execution of glBegin and the corresponding execution of glEnd.

## **Associated Gets**

glGet with argument GL\_READ\_BUFFER

# **See Also**

glCopyPixels, glCopyTexImage1D, glCopyTexImage2D, glCopyTexSubImage1D, glCopyTexSubImage2D, glDrawBuffer, glReadPixels

# **glReadPixels**

glReadPixels: read a block of pixels from the frame buffer.

# **C Specification**

```
void glReadPixels(
    GLint x,
    GLint y,
    GLsizei width,
    GLsizei height,
    GLenum format,
    GLenum type,
    GLvoid *pixels)
```
### **Parameters**

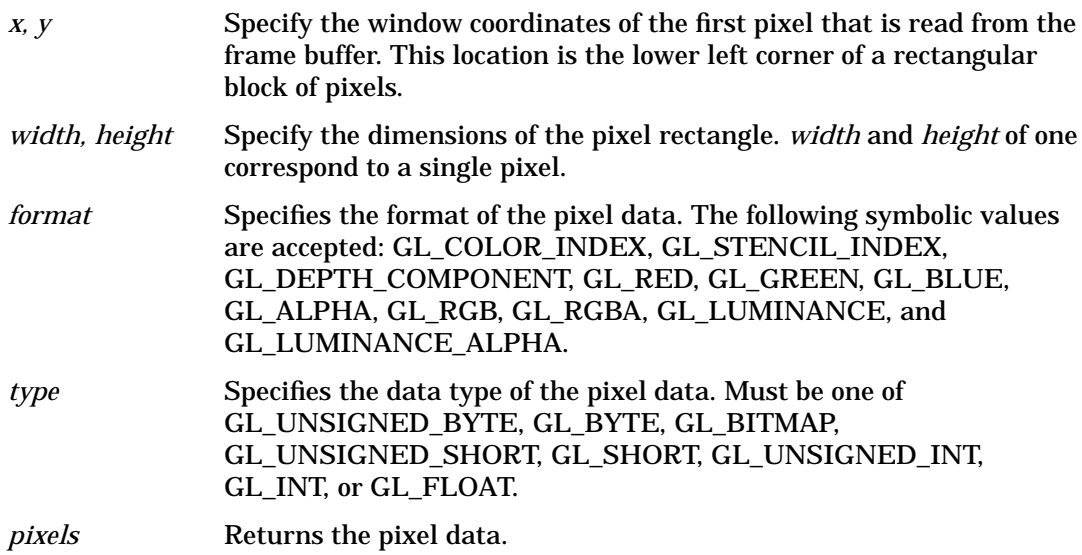

### **Description**

glReadPixels returns pixel data from the frame buffer, starting with the pixel whose lower left corner is at location (*x, y*), into client memory starting at location pixels. Several parameters control the processing of the pixel data before it is placed into client memory. These parameters are set with three commands: glPixelStore, glPixelTransfer, and glPixelMap. This reference page describes the effects on glReadPixels of most, but not all of the parameters specified by these three commands.

glReadPixels returns values from each pixel with lower left corner at  $(x + i, y + j)$  for  $0 \ge i$ *< width* and *0* ≥ *j < height*. This pixel is said to be the *i*th pixel in the *j*th row. Pixels are returned in row order from the lowest to the highest row, left to right in each row.

*format* specifies the format for the returned pixel values; accepted values are:

GL\_COLOR\_INDEX

Color indices are read from the color buffer selected by glReadBuffer. Each index is converted to fixed point, shifted left or right depending on the value and sign of GL\_INDEX\_SHIFT, and added to GL\_INDEX\_OFFSET. If GL\_MAP\_COLOR is GL\_TRUE, indices are replaced by their mappings in the table GL\_PIXEL\_MAP\_I\_TO\_I. GL\_STENCIL\_INDEX

Stencil values are read from the stencil buffer.

Each index is converted to fixed point, shifted left or right depending on the value and sign of GL\_INDEX\_SHIFT, and added to GL\_INDEX\_OFFSET. If GL\_MAP\_STENCIL is GL\_TRUE, indices are replaced by their mappings in the table GL PIXEL MAP S TO S.

#### GL\_DEPTH\_COMPONENT

Depth values are read from the depth buffer. Each component is converted to floating point such that the minimum depth value maps to 0 and the maximum value maps to 1. Each component is then multiplied by GL\_DEPTH\_SCALE, added to GL\_DEPTH\_BIAS, and finally clamped to the range [0,1].

GL\_RED, GL\_GREEN, GL\_BLUE, GL\_ALPHA, GL\_RGB, GL\_RGBA, GL\_LUMINANCE, and GL\_LUMINANCE\_ALPHA

Processing differs depending on whether color buffers store color indices or RGBA color components. If color indices are stored, they are read from the color buffer selected by glReadBuffer. Each index is converted to fixed point, shifted left or right depending on the value and sign of GL\_INDEX\_SHIFT, and added to GL\_INDEX\_OFFSET. Indices are then replaced by the red, green, blue, and alpha values obtained by indexing the tables GL\_PIXEL\_MAP\_I\_TO\_R, GL\_PIXEL\_MAP\_I\_TO\_G, GL\_PIXEL\_MAP\_I\_TO\_B, Each table must be of size  $2^n$ , but *n* may be different for different tables.

Before an index is used to look up a value in a table of size  $2^n$ , it must be masked against  $2^n - 1$ .

If RGBA color components are stored in the color buffers, they are read from the color buffer selected by glReadBuffer. Each color component is converted to floating point such that zero intensity maps to 0.0 and full intensity maps to 1.0. Each component is then multiplied by GL\_*c*\_SCALE and added to GL\_*c*\_BIAS, where c is RED, GREEN, BLUE, or ALPHA. Finally, if GL\_MAP\_COLOR is GL\_TRUE, each component is clamped to the range [0, 1], scaled to the size of its corresponding table, and is then replaced by its mapping in the table GL\_PIXEL\_MAP\_*c*\_TO\_*c*, where *c* is R, G, B, or A.

 Unneeded data is then discarded. For example, GL\_RED discards the green, blue, and alpha components, while GL\_RGB discards only the alpha component.

GL\_LUMINANCE computes a single-component value as the sum of the red, green, and blue components, and GL\_LUMINANCE\_ALPHA does the same, while keeping alpha as a second value. The final values are clamped to the range [0, 1].

The shift, scale, bias, and lookup factors just described are all specified by glPixelTransfer. The lookup table contents themselves are specified by glPixelMap.

Finally, the indices or components are converted to the proper format, as specified by type. If *format* is GL\_COLOR\_INDEX or GL\_STENCIL\_INDEX and *type* is not GL\_FLOAT, each index is masked with the mask value given in the following table. If type is GL\_FLOAT, then each integer index is converted to single-precision floating-point format.

 If format is GL\_RED, GL\_GREEN, GL\_BLUE, GL\_ALPHA, GL\_RGB, GL\_RGBA, GL\_LUMINANCE, or GL\_LUMINANCE\_ALPHA and type is not GL\_FLOAT, each component is multiplied by the multiplier shown in the following table. If type is GL\_FLOAT, then each component is passed as is (or converted to the client's single-precision floating-point format if it is different from the one used by the GL).

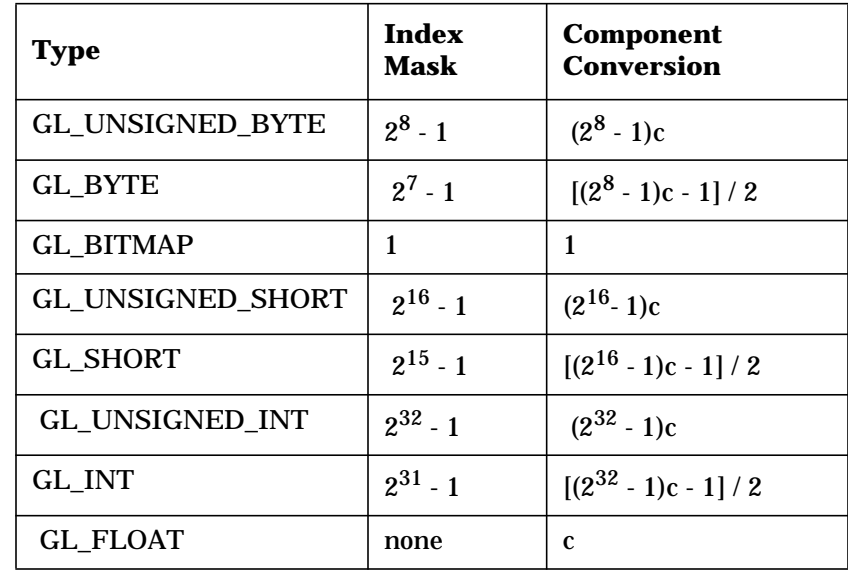

Return values are placed in memory as follows. If *format* is GL\_COLOR\_INDEX, GL\_STENCIL\_INDEX, GL\_DEPTH\_COMPONENT, GL\_RED, GL\_GREEN, GL\_BLUE, GL\_ALPHA, or GL\_LUMINANCE, a single value is returned and the data for the *i*th pixel in the *j*th row is placed in location j · *width + i*. GL\_RGB returns three values, GL\_RGBA returns four values, and GL\_LUMINANCE\_ALPHA returns two values for each pixel, with all values corresponding to a single pixel occupying contiguous space in *pixels*. Storage parameters set by glPixelStore, such as GL\_PACK\_LSB\_FIRST and GL\_PACK\_SWAP\_BYTES, affect the way that data is written into memory. See glPixelStore for a description.

### **Notes**

Values for pixels that lie outside the window connected to the current GL context are undefined.

If an error is generated, no change is made to the contents of *pixels*.

### **Errors**

- GL\_INVALID\_ENUM is generated if *format* or *type* is not an accepted value.
- GL\_INVALID\_VALUE is generated if either *width* or *height* is negative.
- GL\_INVALID\_OPERATION is generated if *format* is GL\_COLOR\_INDEX and the color buffers store RGBA color components.
- GL\_INVALID\_OPERATION is generated if *format* is GL\_STENCIL\_INDEX and there is no stencil buffer.
- GL\_INVALID\_OPERATION is generated if *format* is GL\_DEPTH\_COMPONENT and there is no depth buffer.

• GL\_INVALID\_OPERATION is generated if glReadPixels is executed between the execution of glBegin and the corresponding execution of glEnd.

### **Associated Gets**

glGet with argument GL\_INDEX\_MODE

### **See Also**

glCopyPixels, glDrawPixels, glPixelMap, glPixelStore, glPixelTransfer, glReadBuffer

# **glRect**

glRectd, glRectf, glRecti, glRects, glRectdv, glRectfv, glRectiv, glRectsv: draw a rectangle.

# **C Specification**

```
void glRectd(
    GLdouble x1,
    GLdouble y1,
    GLdouble x2,
    GLdouble y2)
void glRectf(
    GLfloat x1,
    GLfloat y1,
    GLfloat x2,
    GLfloat y2)
void glRecti(
    GLint x1,
    GLint y1,
    GLint x2,
    GLint y2)
void glRects(
    GLshort x1,
    GLshort y1,
    GLshortx2,
    GLshort y2)
void glRectdv(
    const GLdouble *v1,
    const GLdouble *v2)
void glRectfv(
    const GLfloat *v1,
    const GLfloat *v2)
void glRectiv(
    const GLint *v1,
    const GLint *v2)
void glRectsv(
    const GLshort *v1,
    const GLshort *v2)
```
### **Parameters**

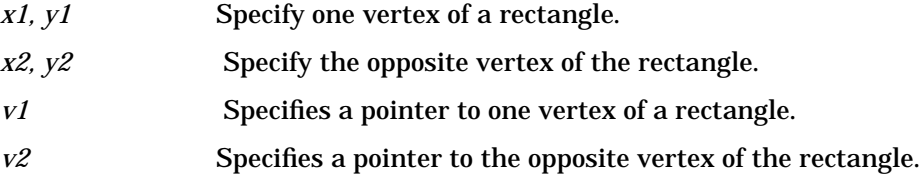

# **Description**

glRect supports efficient specification of rectangles as two corner points. Each rectangle command takes four arguments, organized either as two consecutive pairs of (*x,y*) coordinates, or as two pointers to arrays, each containing an (*x, y*) pair. The resulting rectangle is defined in the *z* = 0 plane.

glRect( $x1$ ,  $y1$ ,  $x2$ ,  $y2$ ) is exactly equivalent to the following sequence:

```
glBegin(GL_POLYGON);
glVertex2(x1, y1);
glVertex2(x2, y1);
glVertex2(x2, y2);
glVertex2(x1, y2);
glEnd();
```
Note that if the second vertex is above and to the right of the first vertex, the rectangle is constructed with a counter-clockwise winding.

## **Errors**

• GL\_INVALID\_OPERATION is generated if glRect is executed between the execution of glBegin and the corresponding execution of glEnd.

# **See Also**

glBegin, glVertex

# **glRenderMode**

glRenderMode: set rasterization mode.

### **C Specification**

GLint glRenderMode( GLenum mode)

#### **Parameters**

*mode* Specifies the rasterization mode. Three values are accepted: GL\_RENDER, GL\_SELECT, and GL\_FEEDBACK. The initial value is GL\_RENDER.

### **Description**

glRenderMode sets the rasterization mode. It takes one argument, *mode*, which can assume one of three predefined values:

GL\_RENDER

Render mode. Primitives are rasterized, producing pixel fragments, which are written into the frame buffer. This is the normal mode and also the default mode.

#### GL\_SELECT

Selection mode. No pixel fragments are produced, and no change to the frame buffer contents is made. Instead, a record of the names of primitives that would have been drawn if the render mode had been GL\_RENDER is returned in a select buffer, which must be created (see glSelectBuffer) before selection mode is entered.

#### GL\_FEEDBACK

Feedback mode. No pixel fragments are produced, and no change to the frame buffer contents is made. Instead, the coordinates and attributes of vertices that would have been drawn if the render mode had been GL\_RENDER is returned in a feedback buffer, which must be created (see glFeedbackBuffer) before feedback mode is entered.

 The return value of glRenderMode is determined by the render mode at the time glRenderMode is called, rather than by *mode*. The values returned for the three render modes are as follows:

#### GL\_RENDER

0.

GL\_SELECT

The number of hit records transferred to the select buffer.

#### GL\_FEEDBACK

The number of values (not vertices) transferred to the feedback buffer.

 See the glSelectBuffer and glFeedbackBuffer reference pages for more details concerning selection and feedback operation.

### **Notes**

If an error is generated, glRenderMode returns 0 regardless of the current render mode.

### **Errors**

- GL\_INVALID\_ENUM is generated if mode is not one of the three accepted values.
- GL\_INVALID\_OPERATION is generated if glSelectBuffer is called while the render mode is GL\_SELECT, or if glRenderMode is called with argument GL\_SELECT before glSelectBuffer is called at least once.
- GL\_INVALID\_OPERATION is generated if glFeedbackBuffer is called while the render mode is GL\_FEEDBACK, or if glRenderMode is called with argument GL\_FEEDBACK before glFeedbackBuffer is called at least once.
- GL\_INVALID\_OPERATION is generated if glRenderMode is executed between the execution of glBegin and the corresponding execution of glEnd.

# **Associated Gets**

glGet with argument GL\_RENDER\_MODE

## **See Also**

glFeedbackBuffer, glInitNames, glLoadName, glPassThrough, glPushName, glSelectBuffer

R **glRotate**

# **glRotate**

glRotated, glRotatef: multiply the current matrix by a rotation matrix.

### **C Specification**

```
void glRotated(
    GLdouble angle,
    GLdouble x,
    GLdouble y,
    GLdouble z)
void glRotatef(
    GLfloat angle,
    GLfloat x,
    GLfloat y,
    GLfloat z)
```
### **Parameters**

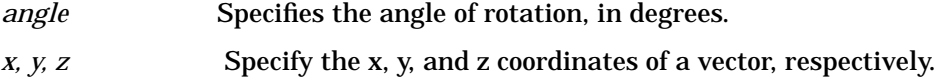

### **Description**

glRotate produces a rotation of angle degrees around the vector (*x, y, z*). The current matrix (see glMatrixMode) is multiplied by a rotation matrix with the product replacing the current matrix, as if glMultMatrix were called with the following matrix as its argument:

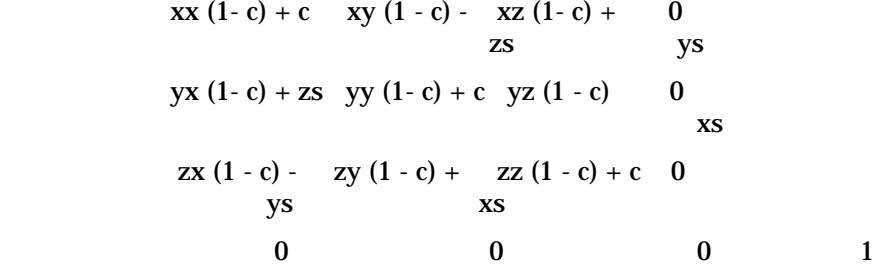

Where  $c = \cos(\text{angle})$ ,  $s = \sin(\text{angle})$ , and  $\vert \vert (x, y, z) \vert \vert = 1$  (if not, the GL will normalize this vector).

If the matrix mode is either GL\_MODELVIEW or GL\_PROJECTION, all objects drawn after glRotate is called are rotated. Use glPushMatrix and glPopMatrix to save and restore the unrotated coordinate system.

#### **Notes**

This rotation follows the right-hand rule, so if the vector (*x, y, z*) points toward the user, the rotation will be counterclockwise.

### **Errors**

• GL\_INVALID\_OPERATION is generated if glRotate is executed between the execution of glBegin and the corresponding execution of glEnd.

### **Associated Gets**

glGet with argument GL\_MATRIX\_MODE glGet with argument GL\_MODELVIEW\_MATRIX glGet with argument GL\_PROJECTION\_MATRIX glGet with argument GL\_TEXTURE\_MATRIX

### **See Also**

glMatrixMode, glMultMatrix, glPushMatrix, glScale, glTranslate

**glRotate**

$$
\overline{\mathbf{17}} \qquad \qquad \mathbf{S}
$$

S **glScale**

# **glScale**

glScaled, glScalef: multiply the current matrix by a general scaling matrix.

# **C Specification**

```
void glScaled(
    GLdouble x,
    GLdouble y,
    GLdouble z)
void glScalef(
    GLfloat x,
    GLfloat y,
    GLfloat z)
```
### **Parameters**

*x, y, z* Specify scale factors along the x, y, and z axes, respectively.

### **Description**

 glScale produces a nonuniform scaling along the *x, y,* and *z* axes. The three parameters indicate the desired scale factor along each of the three axes.

The current matrix (see glMatrixMode) is multiplied by this scale matrix, and the product replaces the current matrix as if glScale were called with the following matrix as its argument:

- *x* 0 0 0
- 0 *y* 0 0
- 0 0 *z* 0
- 0 001

If the matrix mode is either GL\_MODELVIEW or GL\_PROJECTION, all objects drawn after glScale is called are scaled.

Use glPushMatrix and glPopMatrix to save and restore the unscaled coordinate system.

#### **Notes**

If scale factors other than 1 are applied to the modelview matrix and lighting is enabled, lighting often appears wrong. In that case, enable automatic normalization of normals by calling glEnable with the argument GL\_NORMALIZE.

### **Errors**

• GL\_INVALID\_OPERATION is generated if glScale is executed between the execution of glBegin and the corresponding execution of glEnd.

# **Associated Gets**

glGet with argument GL\_MATRIX\_MODE glGet with argument GL\_MODELVIEW\_MATRIX glGet with argument GL\_PROJECTION\_MATRIX glGet with argument GL\_TEXTURE\_MATRIX

### **See Also**

glMatrixMode, glMultMatrix, glPushMatrix, glRotate, glTranslate

# **gluScaleImage**

gluScaleImage: scale an image to an arbitrary size.

# **C Specification**

```
GLint gluScaleImage(
    GLenum format,
    GLsizei wIn,
    GLsizei hIn,
    GLenum typeIn,
const void *dataIn,
    GLsizei wOut,
    GLsizei hOut,
    GLenum typeOut,
    GLvoid* dataOut)
```
### **Parameters**

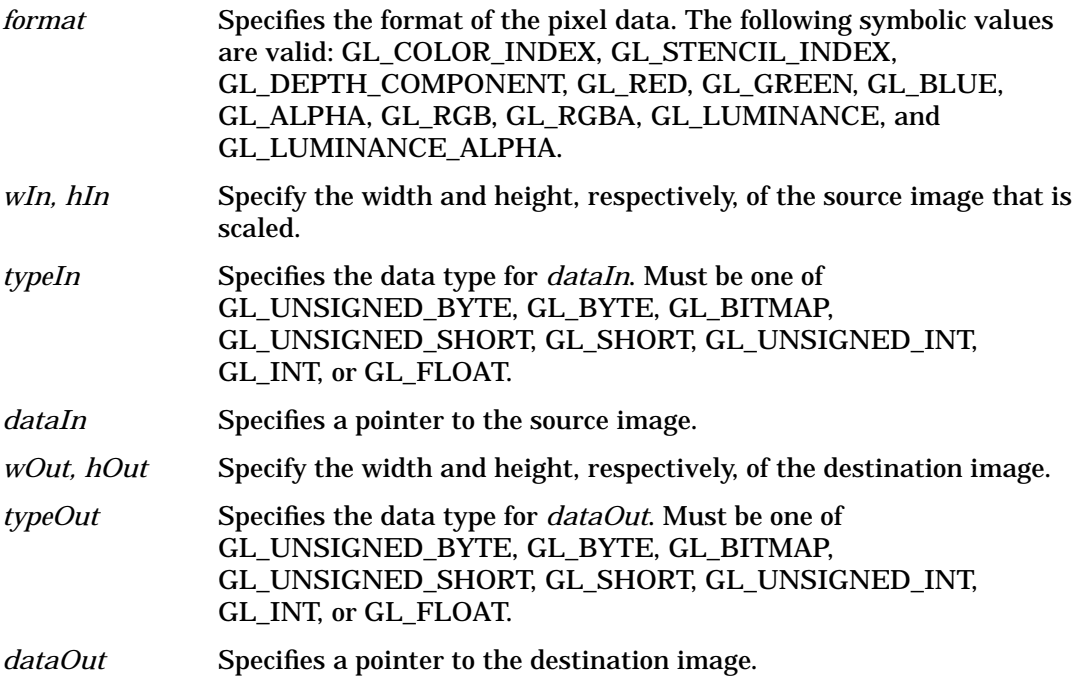

### **Description**

gluScaleImage scales a pixel image using the appropriate pixel store modes to unpack data from the source image and pack data into the destination image.

When shrinking an image, gluScaleImage uses a box filter to sample the source image and create pixels for the destination image. When an image is magnified, the pixels from the source image are linearly interpolated to create the destination image.

A return value of 0 indicates success. Otherwise gluScaleImage returns a GLU error code that indicates what the problem is (see gluErrorString).

See the glReadPixels reference page for a description of the acceptable values for *format, typeIn,* and *typeOut*.

### **Errors**

- GLU\_INVALID\_VALUE is returned if wIn, hIn, wOut, r hOut is negative.
- GLU\_INVALID\_ENUM is returned if format, typeIn, or typeOut is not one of the accepted values.

### **See Also**

glDrawPixels, glReadPixels, gluBuild1DMipmaps, gluBuild2DMipmaps, gluErrorString

# **glScissor**

glScissor: define the scissor box.

## **C Specification**

```
void glScissor(
    GLint x,
    GLint y,
    GLsizei width,
    GLsizei height)
```
#### **Parameters**

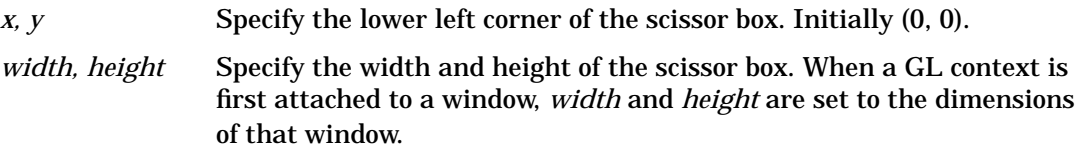

### **Description**

glScissor defines a rectangle, called the scissor box, in window coordinates. The first two arguments, *x* and *y*, specify the lower left corner of the box. *width* and *height* specify the width and height of the box.

 To enable and disable the scissor test, call glEnable and glDisable with argument GL\_SCISSOR\_TEST. The test is initially disabled. While the test is enabled, only pixels that lie within the scissor box can be modified by drawing commands. Window coordinates have integer values at the shared corners of frame buffer pixels. glScissor(0, 0, 1, 1) allows modification of only the lower left pixel in the window, and glScissor(0, 0, 0, 0) doesn't allow modification of any pixels in the window.

When the scissor test is disabled, it is as though the scissor box includes the entire window.

### **Errors**

- GL\_INVALID\_VALUE is generated if either *width* or *height* is negative.
- GL\_INVALID\_OPERATION is generated if glScissor is executed between the execution of glBegin and the corresponding execution of glEnd.

### **Associated Gets**

glGet with argument GL\_SCISSOR\_BOX glIsEnabled with argument GL\_SCISSOR\_TEST
## **See Also**

glEnable, glViewport

## **glSelectBuffer**

glSelectBuffer: establish a buffer for selection mode values.

### **C Specification**

```
void glSelectBuffer(
    GLsizei size,
    GLuint *buffer)
```
#### **Parameters**

*size* Specifies the size of *buffer. buffer* Returns the selection data.

### **Description**

glSelectBuffer has two arguments: *buffer* is a pointer to an array of unsigned integers, and *size* indicates the size of the array. *buffer* returns values from the name stack (see glInitNames, glLoadName, glPushName) when the rendering mode is GL\_SELECT (see glRenderMode). glSelectBuffer must be issued before selection mode is enabled, and it must not be issued while the rendering mode is GL\_SELECT.

A programmer can use selection to determine which primitives are drawn into some region of a window. The region is defined by the current modelview and perspective matrices.

In selection mode, no pixel fragments are produced from rasterization. Instead, if a primitive or a raster position intersects the clipping volume defined by the viewing frustum and the user-defined clipping planes, this primitive causes a selection hit. (With polygons, no hit occurs if the polygon is culled.) When a change is made to the name stack, or when glRenderMode is called, a hit record is copied to *buffer* if any hits have occurred since the last such event (name stack change or glRenderMode call). The hit record consists of the number of names in the name stack at the time of the event, followed by the minimum and maximum depth values of all vertices that hit since the previous event, followed by the name stack contents, bottom name first.

Depth values (which are in the range [0, 1]) are multiplied by  $2^{32}$  - 1 before being placed in the hit record.

An internal index into *buffer* is reset to 0 whenever selection mode is entered. Each time a hit record is copied into *buffer*, the index is incremented to point to the cell just past the end of the block of names that is, to the next available cell. If the hit record is larger than the number of remaining locations in *buffer*, as much data as can fit is copied, and the overflow flag is set. If the name stack is empty when a hit record is copied, that record consists of 0 followed by the minimum and maximum depth values.

To exit selection mode, call glRenderMode with an argument other than GL\_SELECT. Whenever glRenderMode is called while the render mode is GL\_SELECT, it returns the number of hit records copied to *buffer*, resets the overflow flag and the selection buffer pointer, and initializes the name stack to be empty. If the overflow bit was set when glRenderMode was called, a negative hit record count is returned.

### **Notes**

The contents of *buffer* is undefined until glRenderModeis called with an argument other than GL\_SELECT.

glBegin/glEnd primitives and calls to glRasterPos can result in hits.

### **Errors**

- GL\_INVALID\_VALUE is generated if *size* is negative.
- GL\_INVALID\_OPERATION is generated if glSelectBuffer is called while the render mode is GL\_SELECT, or if glRenderMode is called with argument GL\_SELECT before glSelectBuffer is called at least once.
- GL\_INVALID\_OPERATION is generated if glSelectBuffer is executed between the execution of glBegin and the corresponding execution of glEnd.

### **Associated Gets**

glGet with argument GL\_NAME\_STACK\_DEPTH

### **See Also**

glFeedbackBuffer, glInitNames, glLoadName, glPushName, glRenderMode

## **glShadeModel**

glShadeModel: select flat or smooth shading.

### **C Specification**

```
void glShadeModel(
    GLenum mode)
```
### **Parameters**

*mode* Specifies a symbolic value representing a shading technique. Accepted values are GL\_FLAT and GL\_SMOOTH. The initial value is GL\_SMOOTH.

### **Description**

GL primitives can have either flat or smooth shading. Smooth shading, the default, causes the computed colors of vertices to be interpolated as the primitive is rasterized, typically assigning different colors to each resulting pixel fragment. Flat shading selects the computed color of just one vertex and assigns it to all the pixel fragments generated by rasterizing a single primitive. In either case, the computed color of a vertex is the result of lighting if lighting is enabled, or it is the current color at the time the vertex was specified if lighting is disabled.

Flat and smooth shading are indistinguishable for points. Starting when glBegin is issued and counting vertices and primitives from 1, the GL gives each flat-shaded line segment *i* the computed color of vertex *i* + 1, its second vertex. Counting similarly from 1, the GL gives each flat-shaded polygon the computed color of the vertex listed in the following table. This is the last vertex to specify the polygon in all cases except single polygons, where the first vertex specifies the flat-shaded color.

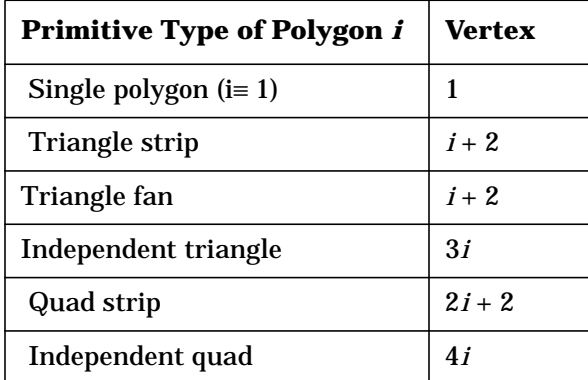

Flat and smooth shading are specified by glShadeModel with *mode* set to GL\_FLAT and GL\_SMOOTH, respectively.

### **Errors**

- GL\_INVALID\_ENUM is generated if *mode* is any value other than GL\_FLAT or GL\_SMOOTH.
- GL\_INVALID\_OPERATION is generated if glShadeModel is executed between the execution of glBegin and the corresponding execution of glEnd.

### **Associated Gets**

glGet with argument GL\_SHADE\_MODEL

### **See Also**

glBegin, glColor, glLight, glLightModel

## **gluSphere**

gluSphere: draw a sphere.

## **C Specification**

```
void gluSphere(
     GLUquadric* quad,
    GLdouble radius,
    GLint slices,
    GLint stacks)
```
### **Parameters**

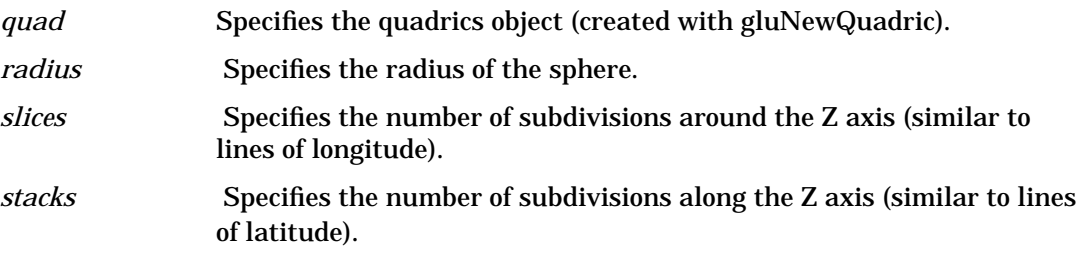

### **Description**

gluSphere draws a sphere of the given radius centered around the origin. The sphere is subdivided around the Z axis into slices and along the Z axis into stacks (similar to lines of longitude and latitude).

If the orientation is set to GLU\_OUTSIDE (with gluQuadricOrientation), then any normals generated point away from the center of the sphere. Otherwise, they point toward the center of the sphere.

If texturing is turned on (with gluQuadricTexture), then texture coordinates are generated so that *t* ranges from 0.0 at Z = *radius* to 1.0 at Z = *radius* (t increases linearly along longitudinal lines), and *s* ranges from 0.0 at the +Y axis, to 0.25 at the +X axis, to 0.5 at the  $-$  Y axis, to 0.75 at the  $-$  X axis, and back to 1.0 at the  $+$ Y axis.

### **See Also**

gluCylinder, gluDisk, gluNewQuadric, gluPartialDisk, gluQuadricOrientation, gluQuadricTexture

## **glStencilFunc**

glStencilFunc: set function and reference value for stencil testing.

## **C Specification**

```
void glStencilFunc(
    GLenum func,
    GLint ref,
    GLuint mask)
```
### **Parameters**

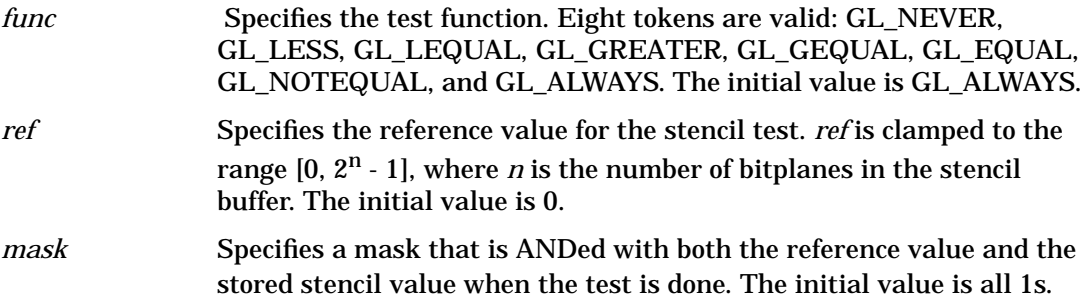

### **Description**

Stenciling, like depth-buffering, enables and disables drawing on a per-pixel basis. You draw into the stencil planes using GL drawing primitives, then render geometry and images, using the stencil planes to mask out portions of the screen. Stenciling is typically used in multipass rendering algorithms to achieve special effects, such as decals, outlining, and constructive solid geometry rendering.

The stencil test conditionally eliminates a pixel based on the outcome of a comparison between the reference value and the value in the stencil buffer. To enable and disable the test, call glEnable and glDisable with argument GL\_STENCIL\_TEST. To specify actions based on the outcome of the stencil test, call glStencilOp.

*func* is a symbolic constant that determines the stencil comparison function. It accepts one of eight values, shown in the following list. *ref* is an integer reference value that is

used in the stencil comparison. It is clamped to the range [0, 2n - 1], where *n* is the number of bitplanes in the stencil buffer. *mask* is bitwise anded with both the reference value and the stored stencil value, with the *and*ed values participating in the comparison.

If *stencil* represents the value stored in the corresponding stencil buffer location, the following list shows the effect of each comparison function that can be specified by *func*. Only if the comparison succeeds is the pixel passed through to the next stage in the rasterization process (see glStencilOp). All tests treat *stencil* values as unsigned integers in the range  $[0, 2^n - 1]$ , where *n* is the number of bitplanes in the stencil buffer.

The following values are accepted by *func:*

GL\_NEVER Always fails.

GL\_LESS Passes if *(ref & mask*) < (*stencil & mask*).

GL\_LEQUAL Passes if (*ref & mask*) ≤(*stencil & mask*).

GL\_GREATER Passes if (*ref & mask*) > (*stencil & mask*).

GL\_GEQUAL Passes if (*ref & mask*) ≥ *(stencil & mask*).

GL\_EQUAL Passes if (*ref & mask*) = *(stencil & mask*).

GL\_NOTEQUAL Passes if *(ref & mask*) ≠ (*stencil & mask*).

GL\_ALWAYS Always passes.

### **Notes**

Initially, the stencil test is disabled. If there is no stencil buffer, no stencil modification can occur and it is as if the stencil test always passes.

### **Errors**

- GL\_INVALID\_ENUM is generated if *func* is not one of the eight accepted values.
- GL\_INVALID\_OPERATION is generated if glStencilFunc is executed between the execution of glBegin and the corresponding execution of glEnd.

### **Associated Gets**

glGet with argument GL\_STENCIL\_FUNC glGet with argument GL\_STENCIL\_VALUE\_MASK glGet with argument GL\_STENCIL\_REF glGet with argument GL\_STENCIL\_BITS glIsEnabled with argument GL\_STENCIL\_TEST

### **See Also**

glAlphaFunc, glBlendFunc, glDepthFunc, glEnable, glIsEnabled, glLogicOp, glStencilOp

## **glStencilMask**

glStencilMask: control the writing of individual bits in the stencil planes.

## **C Specification**

```
void glStencilMask(
    GLuint mask)
```
### **Parameters**

*mask* Specifies a bit mask to enable and disable writing of individual bits in the stencil planes. Initially, the mask is all 1s.

### **Description**

glStencilMask controls the writing of individual bits in the stencil planes. The least significant *n* bits of *mask*, where *n* is the number of bits in the stencil buffer, specify a mask. Where a 1 appears in the mask, it's possible to write to the corresponding bit in the stencil buffer. Where a 0 appears, the corresponding bit is write-protected. Initially, all bits are enabled for writing.

### **Errors**

• GL\_INVALID\_OPERATION is generated if glStencilMask is executed between the execution of glBegin and the corresponding execution of glEnd.

### **Associated Gets**

glGet with argument GL\_STENCIL\_WRITEMASK glGet with argument GL\_STENCIL\_BITS

### **See Also**

glColorMask, glDepthMask, glIndexMask, glStencilFunc, glStencilOp

## **glStencilOp**

glStencilOp: set stencil test actions.

### **C Specification**

void glStencilOp( GLenum fail, GLenum zfail, GLenum zpass)

### **Parameters**

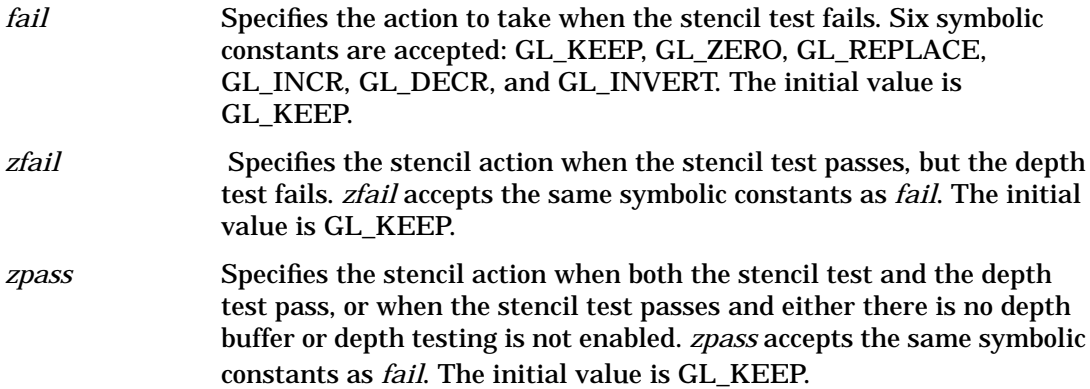

### **Description**

 Stenciling, like depth-buffering, enables and disables drawing on a per-pixel basis. You draw into the stencil planes using GL drawing primitives, then render geometry and images, using the stencil planes to mask out portions of the screen. Stenciling is typically used in multipass rendering algorithms to achieve special effects, such as decals, outlining, and constructive solid geometry rendering.

The stencil test conditionally eliminates a pixel based on the outcome of a comparison between the value in the stencil buffer and a reference value. To enable and disable the test, call glEnable and glDisable with argument GL\_STENCIL\_TEST; to control it, call glStencilFunc.

glStencilOp takes three arguments that indicate what happens to the stored stencil value while stenciling is enabled. If the stencil test fails, no change is made to the pixel's color or depth buffers, and *fail* specifies what happens to the stencil buffer contents. The following six actions are possible.

GL\_KEEP Keeps the current value.

GL\_ZERO Sets the stencil buffer value to 0.

GL\_REPLACE Sets the stencil buffer value to *ref*, as specified by glStencilFunc. GL\_INCR Increments the current stencil buffer value. Clamps to the maximum representable unsigned value.

GL\_DECR Decrements the current stencil buffer value. Clamps to 0.

GL\_INVERT Bitwise inverts the current stencil buffer value.

Stencil buffer values are treated as unsigned integers. When incremented and decremented, values are clamped to 0 and  $2<sup>n</sup>$  - 1, where *n* is the value returned by querying GL\_STENCIL\_BITS.

The other two arguments to glStencilOp specify stencil buffer actions that depend on whether subsequent depth buffer tests succeed (*zpass*) or fail (*zfail*) (see glDepthFunc). The actions are specified using the same six symbolic constants as *fail*. Note that *zfail* is ignored when there is no depth buffer, or when the depth buffer is not enabled. In these cases, *fail* and *zpass* specify stencil action when the stencil test fails and passes, respectively.

### **Notes**

Initially the stencil test is disabled. If there is no stencil buffer, no stencil modification can occur and it is as if the stencil tests always pass, regardless of any call to glStencilOp.

### **Errors**

- GL\_INVALID\_ENUM is generated if *fail, zfail*, or *zpass* is any value other than the six defined constant values.
- GL\_INVALID\_OPERATION is generated if glStencilOp is executed between the execution of glBegin and the corresponding execution of glEnd.

### **Associated Gets**

glGet with argument GL\_STENCIL\_FAIL glGet with argument GL\_STENCIL\_PASS\_DEPTH\_PASS glGet with argument GL\_STENCIL\_PASS\_DEPTH\_FAIL glGet with argument GL\_STENCIL\_BITS glIsEnabled with argument GL\_STENCIL\_TEST

### **See Also**

glAlphaFunc, glBlendFunc, glDepthFunc, glEnable, glLogicOp, glStencilFunc

## **glXSwapBuffers**

glXSwapBuffers: make back buffer visible.

### **C Specification**

```
void glXSwapBuffers(
    Display *dpy,
    GLXDrawable drawable)
```
### **Parameters**

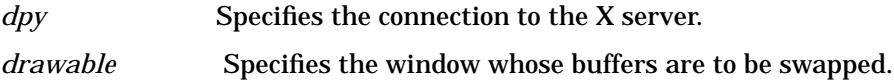

### **Description**

glXSwapBuffers promotes the contents of the back buffer of *drawable* to become the contents of the front buffer of *drawable*. The contents of the back buffer then become undefined. The update typically takes place during the vertical retrace of the monitor, rather than immediately after glXSwapBuffers is called. All GLX rendering contexts share the same notion of which are front buffers and which are back buffers.

 glXSwapBuffers performs an implicit glFlush before it returns. Subsequent GL commands can be issued immediately after calling glXSwapBuffers, but are not executed until the buffer exchange is completed.

If *drawable* was not created with respect to a double-buffered visual, glXSwapBuffers has no effect, and no error is generated.

### **Notes**

Synchronization of multiple GLX contexts rendering to the same double-buffered window is the responsibility of the clients. Use the X Synchronization Extension to facilitate such cooperation.

The X double buffer extension (DBE) has information on which buffer is the currently displayed buffer. This information is shared with GLX.

### **Errors**

- GLXBadDrawable is generated if *drawable* is not a valid GLX drawable.
- GLXBadCurrentWindow is generated if *dpy* and *drawable* are respectively the display and drawable associated with the current context of the calling thread, and *drawable* identifies a window that is no longer valid.

### **See Also**

glFlush

# **18 T**

## **gluTessBeginContour**

gluTessBeginContour, gluTessEndContour: delimit a contour description.

## **C Specification**

```
void gluTessBeginContour(
    GLUtesselator* tess)
void gluTessEndContour(
    GLUtesselator* tess)
```
### **Parameters**

*tess* Specifies the tessellation object (created with gluNewTess).

### **Description**

 gluTessBeginContour and gluTessEndContour delimit the definition of a polygon contour. Within each gluTessBeginContour/gluTessEndContour pair, there can be zero or more calls to gluTessVertex. The vertices specify a closed contour (the last vertex of each contour is automatically linked to the first). See the gluTessVertex reference page for more details.gluTessBeginContour can only be called between gluTessBeginPolygon and gluTessEndPolygon.

### **See Also**

gluNewTess, gluTessBeginPolygon, gluTessVertex, gluTessCallback, gluTessProperty, gluTessNormal, gluTessEndPolygon

## **gluTessBeginPolygon**

gluTessBeginPolygon: delimit a polygon description.

## **C Specification**

```
void gluTessBeginPolygon(
    GLUtesselator* tess,
    GLvoid* data)
```
### **Parameters**

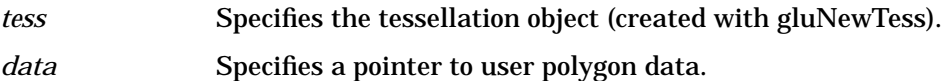

### **Description**

gluTessBeginPolygon and gluTessEndPolygon delimit the definition of a non-convex polygon. Within each gluTessBeginPolygon/gluTessEndPolygon pair, there must be one or more calls to gluTessBeginContour/gluTessEndContour. Within each contour, there are zero or more calls to gluTessVertex. The vertices specify a closed contour (the last vertex of each contour is automatically linked to the first). See the gluTessVertex, gluTessBeginContour, and gluTessEndContour reference pages for more details.

*data* is a pointer to a user-defined data structure. If the appropriate callback(s) are specified (see gluTessCallback), then this pointer is returned to the callback function(s). Thus, it is a convenient way to store per-polygon information.

Once gluTessEndPolygon is called, the polygon is tessellated, and the resulting triangles are described through callbacks. See gluTessCallback for descriptions of the callback functions.

### **See Also**

gluNewTess, gluTessBeginContour, gluTessVertex, gluTessCallback, gluTessProperty, gluTessNormal gluTessEndPolygon

## **gluTessCallback**

gluTessCallback: define a callback for a tessellation object.

## **C Specification**

```
void gluTessCallback(
    GLUtesselator* tess,
    GLenum which,
    GLvoid (*CallBackFunc)()
```
### **Parameters**

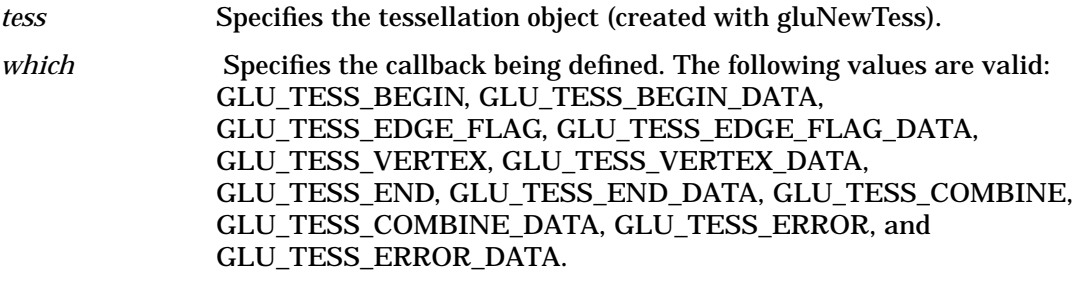

*CallBackFunc* Specifies the function to be called.

### **Description**

gluTessCallback is used to indicate a callback to be used by a tessellation object. If the specified callback is already defined, then it is replaced. If *CallBackFunc* is NULL, then the existing callback becomes undefined.

These callbacks are used by the tessellation object to describe how a polygon specified by the user is broken into triangles. Note that there are two versions of each callback: one with user-specified polygon data and one without. If both versions of a particular callback are specified, then the callback with user-specified polygon data will be used. Note that the *polygon\_data* parameter used by some of the functions is a copy of the pointer that was specified when gluTessBeginPolygon was called. The legal callbacks are as follows:

#### GLU\_TESS\_BEGIN

The begin callback is invoked like glBegin to indicate the start of a (triangle) primitive. The function takes a single argument of type GLenum. If the

GLU\_TESS\_BOUNDARY\_ONLY property is set to GL\_FALSE, then the argument is set to either GL\_TRIANGLE\_FAN, GL\_TRIANGLE\_STRIP, or GL\_TRIANGLES. If the GLU\_TESS\_BOUNDARY\_ONLY property is set to GL\_TRUE, then the argument will be set to GL\_LINE\_LOOP. The function prototype for this callback is:

void begin(GLenum type);

GLU\_TESS\_BEGIN\_DATA

The same as the GLU\_TESS\_BEGIN callback except that it takes an additional pointer argument. This pointer is identical to the opaque pointer provided when gluTessBeginPolygon was called. The function prototype for this callback is:

void beginData(GLenum type, void \*polygon\_data);

#### GLU\_TESS\_EDGE\_FLAG

The edge flag callback is similar to glEdgeFlag. The function takes a single boolean flag that indicates which edges lie on the polygon boundary. If the flag is GL\_TRUE, then each vertex that follows begins an edge that lies on the polygon boundary, that is, an edge that separates an interior region from an exterior one. If the flag is GL\_FALSE, then each vertex that follows begins an edge that lies in the polygon interior. The edge flag callback (if defined) is invoked before the first vertex callback.

 Since triangle fans and triangle strips do not support edge flags, the begin callback is not called with GL\_TRIANGLE\_FAN or GL\_TRIANGLE\_STRIP if a non-NULL edge flag callback is provided. (If the callback is initialized to NULL, there is no impact on performance). Instead, the fans and strips are converted to independent triangles. The function prototype for this callback is:

void edgeFlag(GLboolean flag);

#### GLU\_TESS\_EDGE\_FLAG\_DATA

The same as the GLU\_TESS\_EDGE\_FLAG callback except that it takes an additional pointer argument. This pointer is identical to the opaque pointer provided when gluTessBeginPolygon was called. The function prototype for this callback is:

```
 void edgeFlagData(GLboolean flag, void *polygon_data);
```
#### GLU\_TESS\_VERTEX

The vertex callback is invoked between the begin and end callbacks. It is similar to glVertex, and it defines the vertices of the triangles created by the tessellation process. The function takes a pointer as its only argument. This pointer is identical to the opaque pointer provided by the user when the vertex was described (see gluTessVertex). The function prototype for this callback is:

```
void vertex (void *vertex data);
```
#### GLU\_TESS\_VERTEX\_DATA

The same as the GLU\_TESS\_VERTEX callback except that it takes an additional pointer argument. This pointer is identical to the opaque pointer provided when gluTessBeginPolygon was called. The function prototype for this callback is:

```
 void vertexData (void *vertex_data, void *polygon_data);
```
GLU\_TESS\_END

The end callback serves the same purpose as glEnd. It indicates the end of a primitive and it takes no arguments. The function prototype for this callback is:

```
 void end(void);
```
GLU\_TESS\_END\_DATA

The same as the GLU\_TESS\_END callback except that it takes an additional pointer argument. This pointer is identical to the opaque pointer provided when gluTessBeginPolygon was called. The function prototype for this callback is:

void endData(void \*polygon\_data);

#### GLU\_TESS\_COMBINE

The combine callback is called to create a new vertex when the tessellation detects an intersection, or wishes to merge features. The function takes four arguments: an array of three elements each of type GLdouble, an array of four pointers, an array of four elements each of type GLfloat, and a pointer to a pointer. The prototype is:

```
void combine(GLdouble coords[3], void *vertex_data[4], GLfloat
weight[4], void **outData);
```
The vertex is defined as a linear combination of up to four existing vertices, stored in vertex\_data. The coefficients of the linear combination are given by weight; these weights always add up to 1. All vertex pointers are valid even when some of the weights are 0. *coords* gives the location of the new vertex.

The user must allocate another vertex, interpolate parameters using vertex\_data and weight, and return the new vertex pointer in outData. This handle is supplied during rendering callbacks. The user is responsible for freeing the memory some time after gluTessEndPolygon is called.

For example, if the polygon lies in an arbitrary plane in 3-space, and a color is associated with each vertex, the GLU\_TESS\_COMBINE callback might look like this:

```
 void myCombine(GLdouble coords[3], VERTEX *d[4],
                         GLfloat w[4], VERTEX **dataOut)
\{VERTEX * new = new\_vertex();new\rightarrow x = coords[0];new \rightarrow y = coords[1];new\rightarrow z = coords[2];new->r = w[0]*d[0]->r + w[1]*d[1]->r + w[2]*d[2]->r + w[3]*d[3]->r;
                 new->g = w[0]*d[0]->g + w[1]*d[1]->g + w[2]*d[2]->g + w[3]*d[3]->g;
                 new->b = w[0]*d[0]->b + w[1]*d[1]->b + w[2]*d[2]->b + w[3]*d[3]->b;
                  new->a = w[0]*d[0]->a + w[1]*d[1]->a + w[2]*d[2]->a + w[3]*d[3]->a;
                   *dataOut = new;
 }
```
If the tessellation detects an intersection, then the GLU\_TESS\_COMBINE or GLU\_TESS\_COMBINE\_DATA callback (see below) must be defined, and it must write a non-NULL pointer into *dataOut*. Otherwise the GLU\_TESS\_NEED\_COMBINE\_CALLBACK error occurs, and no output is generated. (This is the only error that can occur during tessellation and rendering.)

#### GLU\_TESS\_COMBINE\_DATA

The same as the GLU\_TESS\_COMBINE callback except that it takes an additional pointer argument. This pointer is identical to the opaque pointer provided when gluTessBeginPolygon was called. The function prototype for this callback is:

```
void combineData (GLdouble coords[3], void *vertex_data[4], GLfloat
weight[4], void **outData,
void *polygon_data);
```
#### GLU\_TESS\_ERROR

The error callback is called when an error is encountered. The one argument is of type GLenum; it indicates the specific error that occurred and will be set to one of GLU\_TESS\_MISSING\_BEGIN\_POLYGON, GLU\_TESS\_MISSING\_END\_POLYGON, GLU\_TESS\_MISSING\_BEGIN\_CONTOUR, GLU\_TESS\_MISSING\_END\_CONTOUR, GLU\_TESS\_COORD\_TOO\_LARGE, GLU\_TESS\_NEED\_COMBINE\_CALLBACK.

Character strings describing these errors can be retrieved with the gluErrorString call. The function prototype for this callback is:

void error(GLenum errno);

The GLU library will recover from the first four errors by inserting the missing call(s). GLU TESS\_COORD\_TOO\_LARGE indicates that some vertex coordinate exceeded the predefined constant GLU\_TESS\_MAX\_COORD in absolute value, and that the value has been clamped. (Coordinate values must be small enough so that two can be multiplied together without overflow.)

GLU TESS\_NEED\_COMBINE\_CALLBACK indicates that the tessellation detected an intersection between two edges in the input data, and the GLU\_TESS\_COMBINE or GLU TESS COMBINE DATA callback was not provided. No output is generated.

#### GLU\_TESS\_ERROR\_DATA

The same as the GLU\_TESS\_ERROR callback except that it takes an additional pointer argument. This pointer is identical to the opaque pointer provided when gluTessBeginPolygon was called. The function prototype for this callback is:

void errorData(GLenum errno, void \*polygon\_data);

### **See Also**

glBegin, glEdgeFlag, glVertex, gluNewTess, gluErrorString, gluTessVertex, gluTessBeginPolygon, gluTessBeginContour, gluTessProperty, gluTessNormal

## **gluTessEndPolygon**

gluTessEndPolygon: delimit a polygon description.

### **C Specification**

```
void gluTessEndPolygon(
    GLUtesselator* tess)
```
### **Parameters**

*tess* Specifies the tessellation object (created with gluNewTess).

### **Description**

gluTessBeginPolygon and gluTessEndPolygon delimit the definition of a nonconvex polygon. Within each gluTessBeginPolygon/gluTessEndPolygon pair, there must be one or more calls to gluTessBeginContour/gluTessEndContour. Within each contour, there are zero or more calls to gluTessVertex. The vertices specify a closed contour (the last vertex of each contour is automatically linked to the first). See the gluTessVertex, gluTessBeginContour and gluTessEndContour reference pages for more details.

Once gluTessEndPolygon is called, the polygon is tessellated, and the resulting triangles are described through callbacks. See gluTessCallback for descriptions of the callback functions.

### **See Also**

gluNewTess, gluTessBeginContour, gluTessVertex, gluTessCallback, gluTessProperty, gluTessNormal, gluTessBeginPolygon

## **gluTessNormal**

gluTessNormal: specify a normal for a polygon.

### **C Specification**

```
void gluTessNormal(
    GLUtesselator* tess,
    GLdouble valueX,
    GLdouble valueY,
    GLdouble valueZ)
```
#### **Parameters**

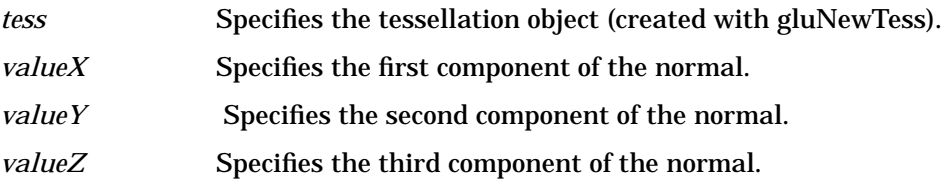

### **Description**

gluTessNormal describes a normal for a polygon that the program is defining. All input data will be projected onto a plane perpendicular to one of the three coordinate axes before tessellation and all output triangles will be oriented CCW with respect to the normal (CW orientation can be obtained by reversing the sign of the supplied normal). For example, if you know that all polygons lie in the XY plane, call gluTessNormal(tess, 0.0, 0.0, 1.0) before rendering any polygons.

If the supplied normal is (0.0, 0.0, 0.0) (the initial value), the normal is determined as follows. The direction of the normal, up to its sign, is found by fitting a plane to the vertices, without regard to how the vertices are connected. It is expected that the input data lies approximately in the plane; otherwise, projection perpendicular to one of the three coordinate axes may substantially change the geometry. The sign of the normal is chosen so that the sum of the signed areas of all input contours is nonnegative (where a CCW contour has positive area).

The supplied normal persists until it is changed by another call to gluTessNormal.

### **See Also**

gluTessBeginPolygon, gluTessEndPolygon

## **gluTessProperty**

gluTessProperty: set a tessellation object property.

## **C Specification**

```
void gluTessProperty(
    GLUtesselator* tess,
    GLenum which,
    GLdouble data)
```
### **Parameters**

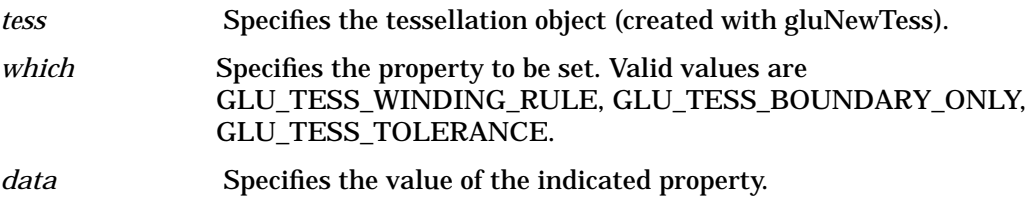

### **Description**

gluTessProperty is used to control properties stored in a tessellation object. These properties affect the way that the polygons are interpreted and rendered. The legal values for *which* are as follows:

#### GLU\_TESS\_WINDING\_RULE

Determines which parts of the polygon are on the "interior". *data* may be set to one of GLU\_TESS\_WINDING\_ODD, GLU\_TESS\_WINDING\_NONZERO, GLU\_TESS\_WINDING\_POSITIVE, or GLU\_TESS\_WINDING\_NEGATIVE, or GLU\_TESS\_WINDING\_ABS\_GEQ\_TWO.

To understand how the winding rule works, consider that the input contours partition the plane into regions. The winding rule determines which of these regions are inside the polygon.

For a single contour C, the winding number of a point x is simply the signed number of revolutions we make around x as we travel once around C (where CCW is positive). When there are several contours, the individual winding numbers are summed. This procedure associates a signed integer value with each point x in the plane. Note that the winding number is the same for all points in a single region.

The winding rule classifies a region as "inside" if its winding number belongs to the chosen category (odd, nonzero, positive, negative, or absolute value of at least two). The previous GLU tessellator (prior to GLU 1.2) used the "odd" rule. The "nonzero" rule is another common way to define the interior. The other three rules are useful for polygon CSG operations.

GLU\_TESS\_BOUNDARY\_ONLY

Is a boolean value ("value" should be set to GL\_TRUE or GL\_FALSE). When set to GL\_TRUE, a set of closed contours separating the polygon interior and exterior are returned instead of a tessellation. Exterior contours are oriented CCW with respect to the normal; interior contours are oriented CW. The GLU\_TESS\_BEGIN and GLU\_TESS\_BEGIN\_DATA callbacks use the type GL\_LINE\_LOOP for each contour.

#### GLU\_TESS\_TOLERANCE

Specifies a tolerance for merging features to reduce the size of the output. For example, two vertices that are very close to each other might be replaced by a single vertex. The tolerance is multiplied by the largest coordinate magnitude of any input vertex; this specifies the maximum distance that any feature can move as the result of a single merge operation. If a single feature takes part in several merge operations, the total distance moved could be larger.

 Feature merging is completely optional; the tolerance is only a hint. The implementation is free to merge in some cases and not in others, or to never merge features at all. The initial tolerance is 0.

The current implementation merges vertices only if they are exactly coincident, regardless of the current tolerance. A vertex is spliced into an edge only if the implementation is unable to distinguish which side of the edge the vertex lies on. Two edges are merged only when both endpoints are identical.

#### **See Also**

gluGetTessProperty

## **gluTessVertex**

gluTessVertex: specify a vertex on a polygon.

### **C Specification**

```
void gluTessVertex(
    GLUtesselator* tess,
    GLdouble *location,
    GLvoid* data)
```
### **Parameters**

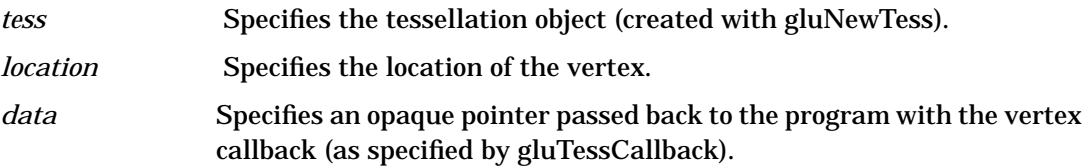

### **Description**

gluTessVertex describes a vertex on a polygon that the program defines. Successive gluTessVertex calls describe a closed contour. For example, to describe a quadrilateral gluTessVertex should be called four times. gluTessVertex can only be called between gluTessBeginContour and gluTessEndContour.

 *data* normally points to a structure containing the vertex location, as well as other per-vertex attributes such as color and normal. This pointer is passed back to the user through the GLU\_TESS\_VERTEX or GLU\_TESS\_VERTEX\_DATA callback after tessellation (see the gluTessCallback reference page).

### **Notes**

}

It is a common error to use a local variable for *location* or *data* and store values into it as part of a loop. For example:

for  $(i = 0; i <$  NVERTICES;  $++i$ ) {

```
 GLdouble data[3];
data[0] = vertex[i][0];data[1] = vertex[i][1];data[2] = vertex[i][2]; gluTessVertex(tobj, data, data);
```
This doesn't work, because the pointers specified by *location* and *data* might not be de-referenced until gluTessEndPolygon is executed, all the vertex coordinates but the very last set could be overwritten before tessellation begins.

 Two common symptoms of this problem are consists of a single point (when a local variable is used for *data*) and a GLU\_TESS\_NEED\_COMBINE\_CALLBACK error (when a local variable is used for *location*).

### **See Also**

gluTessBeginPolygon, gluNewTess, gluTessBeginContour, gluTessCallback, gluTessProperty, gluTessNormal, gluTessEndPolygon

## **glTexCoord**

```
glTexCoord1d, glTexCoord1f, glTexCoord1i, glTexCoord1s,
glTexCoord2d, glTexCoord2f, glTexCoord2i, glTexCoord2s,
glTexCoord3d, glTexCoord3f, glTexCoord3i, glTexCoord3s,
glTexCoord4d, glTexCoord4f, glTexCoord4i, glTexCoord4s,
glTexCoord1dv, glTexCoord1fv, glTexCoord1iv, glTexCoord1sv,
glTexCoord2dv, glTexCoord2fv, glTexCoord2iv, glTexCoord2sv,
glTexCoord3dv, glTexCoord3fv, glTexCoord3iv, glTexCoord3sv,
glTexCoord4dv, glTexCoord4fv, glTexCoord4iv, glTexCoord4sv: set the
current texture coordinates.
```
### **C Specification**

```
void glTexCoord1d(
    GLdouble s)
void glTexCoord1f(
    GLfloat s)
void glTexCoord1i(
    GLint s)
void glTexCoord1s(
    GLshort s)
void glTexCoord2d(
    GLdouble s,
    GLdouble t)
void glTexCoord2f(
    GLfloat s,
    GLfloat t)
void glTexCoord2i(
    GLint s,
    GLint t)
void glTexCoord2s(
    GLshort s,
    GLshort t)
void glTexCoord3d(
    GLdouble s,
    GLdouble t,
    GLdouble r)
void glTexCoord3f(
    GLfloat s,
    GLfloat t,
    GLfloat r)
void glTexCoord3i(
    GLint s,
    GLint t,
    GLint r)
void glTexCoord3s(
    GLshort s,
    GLshort t,
    GLshort r)
void glTexCoord4d(
```

```
GLdouble s,
    GLdouble t,
    GLdouble r,
    GLdouble q)
void glTexCoord4f(
    GLfloat s,
    GLfloat t,
    GLfloat r,
    GLfloat q)
void glTexCoord4i(
    GLint s,
    GLint t,
    GLint r,
    GLint q)
void glTexCoord4s(
    GLshort s,
    GLshort t,
    GLshort r,
    GLshort q)
void glTexCoord1dv(
    const GLdouble *v)
void glTexCoord1fv(
    const GLfloat *v)
void glTexCoord1iv(
    const GLint *v)
void glTexCoord1sv(
    const GLshort *v)
void glTexCoord2dv(
    const GLdouble *v)
void glTexCoord2fv(
    const GLfloat *v)
void glTexCoord2iv(
    const GLint *v)
void glTexCoord2sv(
    const GLshort *v)
void glTexCoord3dv(
    const GLdouble *v)
void glTexCoord3fv(
    const GLfloat *v)
void glTexCoord3iv(
    const GLint *v)
void glTexCoord3sv(
    const GLshort *v)
void glTexCoord4dv(
    const GLdouble *v)
void glTexCoord4fv(
    const GLfloat *v)
void glTexCoord4iv(
    const GLint *v)
void glTexCoord4sv(
    const GLshort *v)
```
### **Parameters**

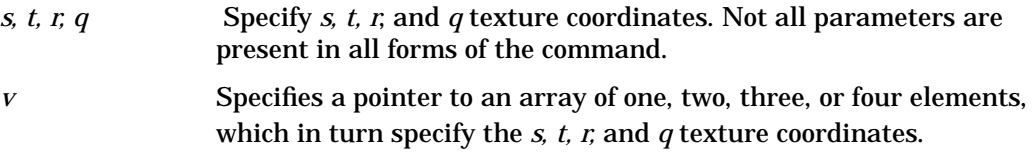

### **Description**

glTexCoord specifies texture coordinates in one, two, three, or four dimensions. glTexCoord1 sets the current texture coordinates to (*s*, 0, 0, 1); a call to glTexCoord2 sets them to (*s, t*, 0, 1). Similarly, glTexCoord3 specifies the texture coordinates as (*s, t, r*, 1), and glTexCoord4 defines all four components explicitly as (*s, t, r, q*).

The current texture coordinates are part of the data that is associated with each vertex and with the current raster position. Initially, the values for *s, t, r*, and *q* are (0, 0, 0, 1).

### **Notes**

The current texture coordinates can be updated at any time. In particular, glTexCoord can be called between a call to glBegin and the corresponding call to glEnd.

### **Associated Gets**

glGet with argument GL\_CURRENT\_TEXTURE\_COORDS

### **See Also**

glTexCoordPointer, glVertex

## **glTexCoordPointer**

glTexCoordPointer: define an array of texture coordinates.

### **C Specification**

```
void glTexCoordPointer(
    GLint size,
    GLenum type,
    GLsizei stride,
    const GLvoid *pointer)
```
### **Parameters**

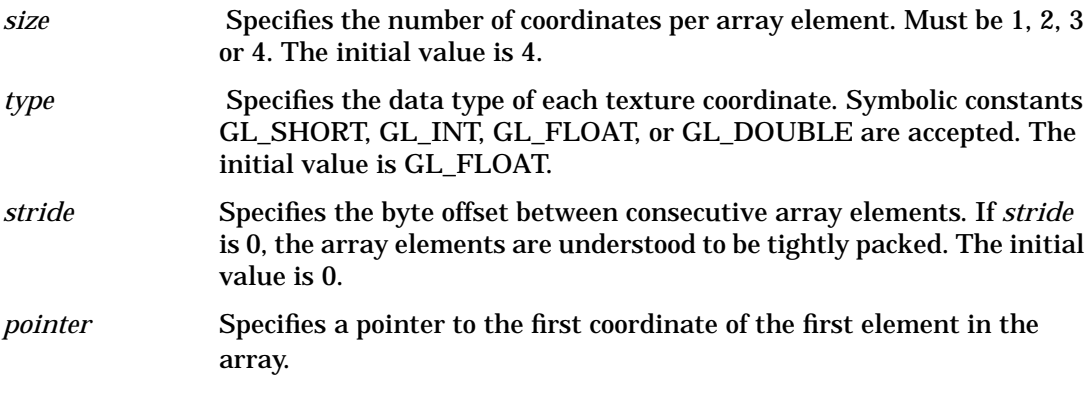

### **Description**

glTexCoordPointer specifies the location and data format of an array of texture coordinates to use when rendering. *size* specifies the number of coordinates per element, and must be 1, 2, 3, or 4. *type* specifies the data type of each texture coordinate and *stride* specifies the byte stride from one array element to the next allowing vertexes and attributes to be packed into a single array or stored in separate arrays. (Single-array storage may be more efficient on some implementations; see glInterleavedArrays.) When a texture coordinate array is specified, *size, type, stride*, and *pointer* are saved client-side state.

To enable and disable the texture coordinate array, call glEnableClientState and glDisableClientState with the argument GL\_TEXTURE\_COORD\_ARRAY. If enabled, the texture coordinate array is used when glDrawArrays, glDrawElements or glArrayElement is called.

Use glDrawArrays to construct a sequence of primitives (all of the same type) from pre-specified vertex and vertex attribute arrays. Use glArrayElement to specify primitives by indexing vertexes and vertex attributes and glDrawElements to construct a sequence of primitives by indexing vertexes and vertex attributes.

### **Notes**

glTexCoordPointer is available only if the GL version is 1.1 or greater.

The texture coordinate array is initially disabled and it won't be accessed when glArrayElement, glDrawElements or glDrawArrays is called.

Execution of glTexCoordPointer is not allowed between the execution of glBegin and the corresponding execution of glEnd, but an error may or may not be generated. If no error is generated, the operation is undefined.

glTexCoordPointer is typically implemented on the client side with no protocol.

The texture coordinate array parameters are client-side state and are therefore not saved or restored by glPushAttrib and glPopAttrib. Use glPushClientAttrib and glPopClientAttrib instead.

### **Errors**

- GL\_INVALID\_VALUE is generated if *size* is not 1, 2, 3, or 4.
- GL\_INVALID\_ENUM is generated if *type* is not an accepted value.
- GL\_INVALID\_VALUE is generated if *stride* is negative.

### **Associated Gets**

glIsEnabled with argument GL\_TEXTURE\_COORD\_ARRAY glGet with argument GL\_TEXTURE\_COORD\_ARRAY\_SIZE glGet with argument GL\_TEXTURE\_COORD\_ARRAY\_TYPE glGetPointerv with argument GL\_TEXTURE\_COORD\_ARRAY\_POINTER

### **See Also**

glArrayElement, glColorPointer, glDrawArrays, glDrawElements, glEdgeFlagPointer, glEnable, glGetPointerv, glIndexPointer, glNormalPointer, glPopClientAttrib, glPushClientAttrib, glTexCoord, glVertexPointer

## **glTexEnv**

```
glTexEnvf, glTexEnvi, glTexEnvfv, glTexEnviv: set texture environment
parameters.
```
## **C Specification**

```
void glTexEnvf(
    GLenum target,
    GLenum pname,
    GLfloat param)
void glTexEnvi(
    GLenum target,
    GLenum pname,
    GLint param)
void glTexEnvfv(
    GLenum target,
    GLenum pname,
    const GLfloat *params)
void glTexEnviv(
    GLenum target,
    GLenum pname,
    const GLint *params)
```
### **Parameters**

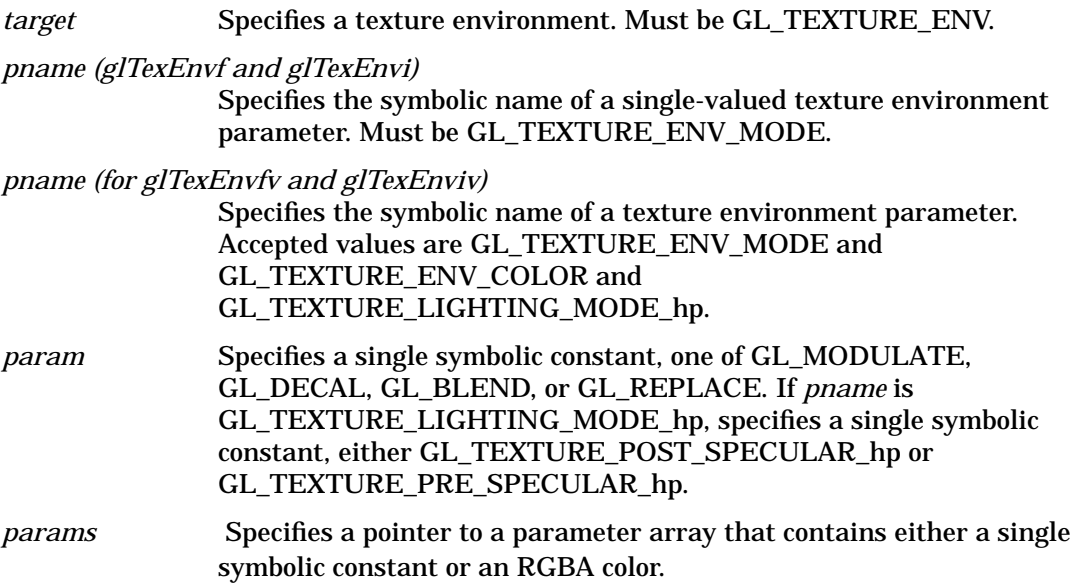

## **Description**

A texture environment specifies how texture values are interpreted when a fragment is textured. *target* must be GL\_TEXTURE\_ENV. *pname* can be either GL\_TEXTURE\_ENV\_MODE, GL\_TEXTURE\_ENV\_COLOR or GL\_TEXTURE\_LIGHTING\_MODE\_hp (if the extension GL\_hp\_texture\_lighting is supported).

If *pname* is GL\_TEXTURE\_ENV\_MODE, then *params* is (or points to) the symbolic name of a texture function. Four texture functions may be specified: GL\_MODULATE, GL\_DECAL, GL\_BLEND, and GL\_REPLACE. If *pname* is GL\_TEXTURE\_LIGHTING\_MODE\_hp, two possible values for *param* may be specified: either GL\_TEXTURE\_PRE\_SPECULAR\_hp or GL\_TEXTURE\_POST\_SPECULAR\_hp.

A texture function acts on the fragment to be textured using the texture image value that applies to the fragment (see glTexParameter) and produces an RGBA color for that fragment. The following table shows how the RGBA color is produced for each of the three texture functions that can be chosen. *C* is a triple of color values (RGB) and *A* is the associated alpha value. RGBA values extracted from a texture image are in the range [0, 1]. The subscript f refers to the incoming fragment, the subscript *t* to the texture image, the subscript *c* to the texture environment color, and subscript *v* indicates a value produced by the texture function.

A texture image can have up to four components per texture element (see glTexImage1D, glTexImage2D, glCopyTexImage1D, and glCopyTexImage2D). In a one-component image,  $L_t$  indicates that single component. A two-component image uses  $L_t$  and  $A_t$ . A three-component image has only a color value,  $C_t$  A four-component image has both a color value C*t* and an alpha value A*t*.

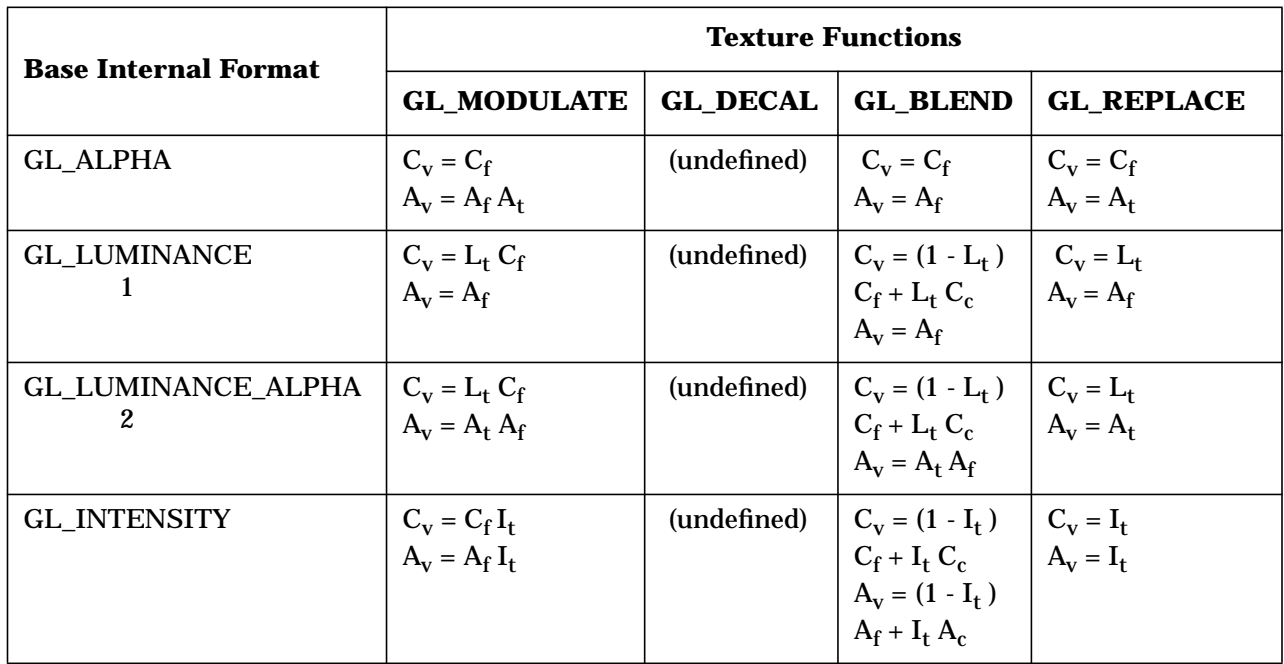

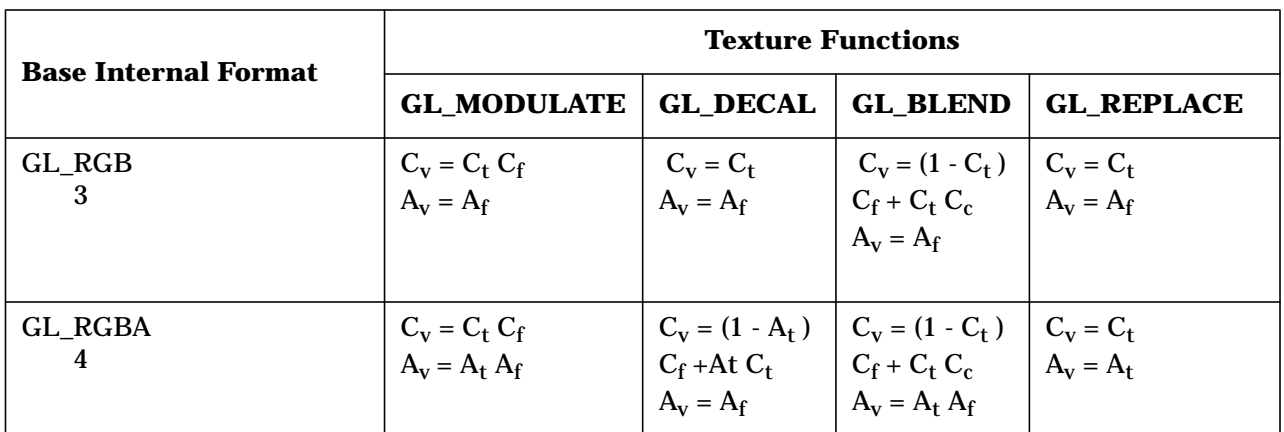

If *pname* is GL\_TEXTURE\_ENV\_COLOR, *params* is a pointer to an array that holds an RGBA color consisting of four values. Integer color components are interpreted linearly such that the most positive integer maps to 1.0, and the most negative integer maps to -1.0. The values are clamped to the range  $[0, 1]$  when they are specified.  $C_c$  takes these four values.

GL\_TEXTURE\_ENV\_MODE defaults to GL\_MODULATE and GL\_TEXTURE\_ENV\_COLOR defaults to (0, 0, 0, 0). GL\_TEXTURE\_LIGHTING\_hp defaults to GL\_TEXTURE\_POST\_SPECULAR\_hp.

### **Notes**

GL\_REPLACE may only be used if the GL version is 1.1 or greater.

GL\_TEXTURE\_LIGHTING\_MODE\_hp may only be used if the GL\_hp\_texture\_lighting extension is supported.

Internal formats other than 1, 2, 3, or 4 may only be used if the GL version is 1.1 or greater.

### **Errors**

- GL\_INVALID\_ENUM is generated when *target* or *pname* is not one of the accepted defined values, or when *params* should have a defined constant value (based on the value of *pname*) and does not.
- GL\_INVALID\_OPERATION is generated if glTexEnv is executed between the execution of glBegin and the corresponding execution of glEnd.

### **Associated Gets**

glGetTexEnv

### **See Also**

glCopyPixels, glCopyTexImage1D, glCopyTexImage2D, glCopyTexSubImage1D, T

**glTexEnv**

glCopyTexSubImage2D, glTexImage1D, glTexImage2D, glTexParameter, glTexSubImage1D, glTexSubImage2D

## **glTexGen**

glTexGend, glTexGenf, glTexGeni, glTexGendv, glTexGenfv, glTexGeniv: control the generation of texture coordinates.

## **C Specification**

```
void glTexGend(
    GLenum coord,
    GLenum pname,
    GLdouble param)
void glTexGenf(
    GLenum coord,
    GLenum pname,
    GLfloat param)
void glTexGeni(
    GLenum coord,
    GLenum pname,
    GLint param)
void glTexGendv(
    GLenum coord,
    GLenum pname,
    const GLdouble *params)
void glTexGenfv(
    GLenum coord,
    GLenum pname,
    const GLfloat *params)
void glTexGeniv(
    GLenum coord,
    GLenum pname,
    const GLint *params)
```
### **Parameters**

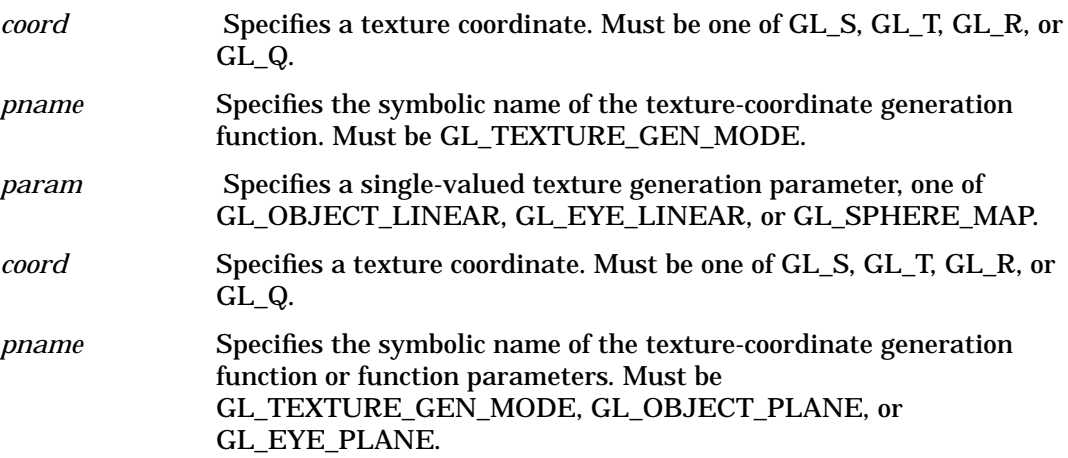

### **glTexGen**

*params* Specifies a pointer to an array of texture generation parameters. If *pname* is GL\_TEXTURE\_GEN\_MODE, then the array must contain a single symbolic constant, one of GL\_OBJECT\_LINEAR, GL\_EYE\_LINEAR, or GL\_SPHERE\_MAP. Otherwise, *params* holds the coefficients for the texture-coordinate generation function specified by *pname*.

### **Description**

glTexGen selects a texture-coordinate generation function or supplies coefficients for one of the functions. coord names one of the (*s, t, r, q*) texture coordinates; it must be one of the symbols GL\_S, GL\_T, GL\_R, or GL\_Q. pname must be one of three symbolic constants: GL\_TEXTURE\_GEN\_MODE, GL\_OBJECT\_PLANE, or GL\_EYE\_PLANE. If *pname* is GL\_TEXTURE\_GEN\_MODE, then *params* chooses a mode, one of GL\_OBJECT\_LINEAR, GL\_EYE\_LINEAR, or GL\_SPHERE\_MAP. If *pname* is either GL\_OBJECT\_PLANE or GL\_EYE\_PLANE, *params* contains coefficients for the corresponding texture generation function.

If the texture generation function is GL\_OBJECT\_LINEAR, the function

 $g = p_1x_0 + p_2y_0 + p_3z_0 + p_4w_0$ 

is used, where  $g$  is the value computed for the coordinate named in *coord*,  $p_1$ ,  $p_2$ ,  $p_3$ , and  $p_4$  are the four values supplied in params, and  $x_0$   $y_0$   $z_0$  and  $w_0$  are the object coordinates of the vertex. This function can be used, for example, to texture-map terrain using sea level as a reference plane (defined by  $p_1$ ,  $p_2$ ,  $p_3$ , and  $p_4$ ). The altitude of a terrain vertex is computed by the GL\_OBJECT\_LINEAR coordinate generation function as its distance from sea level; that altitude can then be used to index the texture image to map white snow onto peaks and green grass onto foothills.

If the texture generation function is GL\_EYE\_LINEAR, the function

 $g = p_1' x_e + p_2' y_e + p_3' z_e + p_4' w_e$ 

is used, where

 $(p_1, p_2, p_3, p_4) = (p_1 p_2 p_3 p_4) M^{-1}$ 

and  $x_e$ ,  $y_e$ ,  $z_e$ , and  $w_e$  are the eye coordinates of the vertex,  $p_1$ ,  $p_2$ ,  $p_3$ , and  $p_4$  are the values supplied in *params,* and *M* is the modelview matrix when glTexGen is invoked. If *M* is poorly conditioned or singular, texture coordinates generated by the resulting function may be inaccurate or undefined.

Note that the values in *params* define a reference plane in eye coordinates. The modelview matrix that is applied to them may not be the same one in effect when the polygon vertices are transformed. This function establishes a field of texture coordinates that can produce dynamic contour lines on moving objects.

 If *pname* is GL\_SPHERE\_MAP and *coord* is either GL\_S or GL\_T, *s* and *t* texture coordinates are generated as follows. Let *u* be the unit vector pointing from the origin to the polygon vertex (in eye coordinates). Let *n'* be the current normal, after transformation to eye coordinates. Let  $\bm{f}$  =  $(f_{\scriptscriptstyle{X}}\,f_{\scriptscriptstyle{Y}}\,f_{\scriptscriptstyle{Z}})^T$  be the reflection vector such that

 $\mathbf{f} = \mathbf{u} \ 2\mathbf{n}' \mathbf{n}'^{\mathrm{T}} \mathbf{u}$
Finally, let  $m = 2$  sqrt(f<sub>x</sub><sup>2</sup> + f<sub>y</sub><sup>2</sup> + (f<sub>z</sub> + 1)<sup>2</sup>). Then the values assigned to the *s* and *t* texture coordinates are

- $s = f_x/m + 1/2$
- $t = f_v/m + 1/2$

To enable or disable a texture-coordinate generation function, call glEnable or glDisable with one of the symbolic texture-coordinate names (GL\_TEXTURE\_GEN\_S, GL\_TEXTURE\_GEN\_T, GL\_TEXTURE\_GEN\_R, or GL\_TEXTURE\_GEN\_Q) as the argument. When enabled, the specified texture coordinate is computed according to the generating function associated with that coordinate. When disabled, subsequent vertices take the specified texture coordinate from the current set of texture coordinates. Initially, all texture generation functions are set to GL\_EYE\_LINEAR and are disabled. Both *s* plane equations are (1, 0, 0, 0), both *t* plane equations are (0, 1, 0, 0), and all *r* and *q* plane equations are (0, 0, 0, 0).

### **Errors**

- GL\_INVALID\_ENUM is generated when *coord* or *pname* is not an accepted defined value, or when *pname* is GL\_TEXTURE\_GEN\_MODE and *params* is not an accepted defined value.
- GL\_INVALID\_ENUM is generated when *pname* is GL\_TEXTURE\_GEN\_MODE, *params* is GL\_SPHERE\_MAP, and c*oord* is either GL\_R or GL\_Q.
- GL\_INVALID\_OPERATION is generated if glTexGen is executed between the execution of glBegin and the corresponding execution of glEnd.

### **Associated Gets**

glGetTexGen glIsEnabled with argument GL\_TEXTURE\_GEN\_S glIsEnabled with argument GL\_TEXTURE\_GEN\_T glIsEnabled with argument GL\_TEXTURE\_GEN\_R glIsEnabled with argument GL\_TEXTURE\_GEN\_Q

### **See Also**

glCopyPixels, glCopyTexImage2D, glCopyTexSubImage1D, glCopyTexSubImage2D, glTexEnv, glTexImage1D, glTexImage2D, glTexParameter, glTexSubImage1D, glTexSubImage2D

# **glTexImage1D**

glTexImage1D: specify a one-dimensional texture image.

### **C Specification**

```
void glTexImage1D(
    GLenum target,
    GLint level,
    GLint internalformat,
    GLsizei width,
    GLint border,
    GLenum format,
    GLenum type,
    const GLvoid *pixels)
```
### **Parameters**

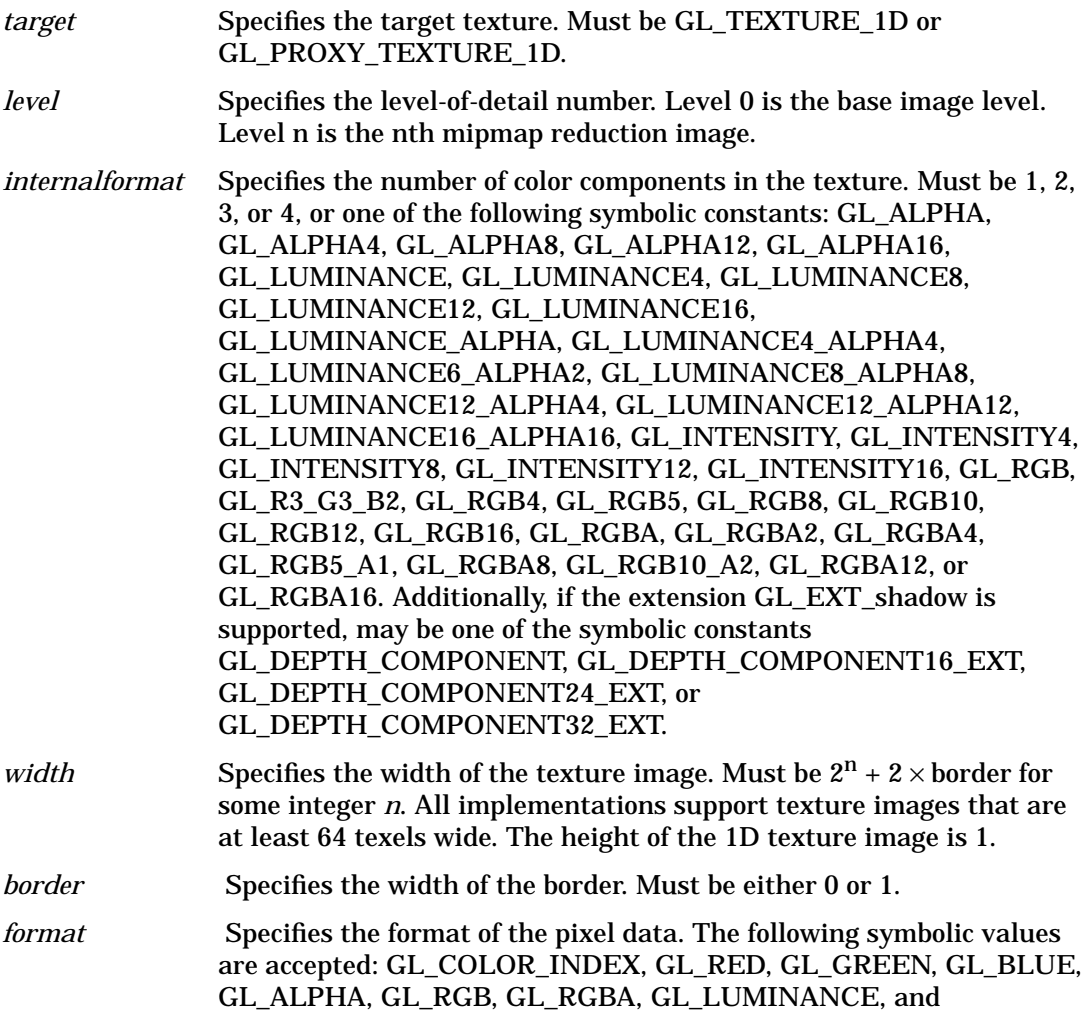

GL\_LUMINANCE\_ALPHA. If the extension GL\_EXT\_shadow is supported, the symbolic value GL\_DEPTH\_COMPONENT is also accepted.

*type* Specifies the data type of the pixel data. The following symbolic values are accepted: GL\_UNSIGNED\_BYTE, GL\_BYTE, GL\_BITMAP, GL\_UNSIGNED\_SHORT, GL\_SHORT, GL\_UNSIGNED\_INT, GL\_INT, and GL\_FLOAT.

*pixels* Specifies a pointer to the image data in memory.

### **Description**

Texturing maps a portion of a specified texture image onto each graphical primitive for which texturing is enabled. To enable and disable one-dimensional texturing, call glEnable and glDisable with argument GL\_TEXTURE\_1D.

Texture images are defined with glTexImage1D. The arguments describe the parameters of the texture image, such as width, width of the border, level-of-detail number (see glTexParameter), and the internal resolution and format used to store the image. The last three arguments describe how the image is represented in memory; they are identical to the pixel formats used for glDrawPixels.

If *target* is GL\_PROXY\_TEXTURE\_1D, no data is read from *pixels*, but all of the texture image state is recalculated, checked for consistency, and checked against the implementation's capabilities. If the implementation cannot handle a texture of the requested texture size, it sets all of the image state to 0, but does not generate an error (see glGetError). To query for an entire mipmap array, use an image array level greater than or equal to 1.

If *target* is GL\_TEXTURE\_1D, data is read from *pixels* as a sequence of signed or unsigned bytes, shorts, or longs, or single-precision floating-point values, depending on *type*. These values are grouped into sets of one, two, three, or four values, depending on *format*, to form elements. If *type* is GL\_BITMAP, the data is considered as a string of unsigned bytes (and *format* must be GL\_COLOR\_INDEX). Each data byte is treated as eight 1-bit elements, with bit ordering determined by GL\_UNPACK\_LSB\_FIRST (see glPixelStore).

The first element corresponds to the left end of the texture array. Subsequent elements progress left-to-right through the remaining texels in the texture array. The final element corresponds to the right end of the texture array.

*format* determines the composition of each element in *pixels*. It can assume one of nine symbolic values:

#### GL\_COLOR\_INDEX

Each element is a single value, a color index. The GL converts it to fixed point (with an unspecified number of zero bits to the right of the binary point), shifted left or right depending on the value and sign of GL\_INDEX\_SHIFT, and added to GL\_INDEX\_OFFSET (see glPixelTransfer). The resulting index is converted to a set of color components using the GL\_PIXEL\_MAP\_I\_TO\_R, GL\_PIXEL\_MAP\_I\_TO\_G, GL\_PIXEL\_MAP\_I\_TO\_B, and GL\_PIXEL\_MAP\_I\_TO\_A tables, and clamped to the range [0, 1].

GL\_RED

Each element is a single red component. The GL converts it to floating point and assembles it into an RGBA element by attaching 0 for green and blue, and 1 for alpha. Each component is then multiplied by the signed scale factor GL\_*c*\_SCALE, added to the signed bias GL\_*c*\_BIAS, and clamped to the range [0, 1] (see glPixelTransfer).

#### GL\_GREEN

Each element is a single green component. The GL converts it to floating point and assembles it into an RGBA element by attaching 0 for red and blue, and 1 for alpha. Each component is then multiplied by the signed scale factor GL\_*c*\_SCALE, added to the signed bias GL  $c$  BIAS, and clamped to the range  $[0, 1]$  (see glPixelTransfer).

#### GL\_BLUE

Each element is a single blue component. The GL converts it to floating point and assembles it into an RGBA element by attaching 0 for red and green, and 1 for alpha. Each component is then multiplied by the signed scale factor GL\_*c*\_SCALE, added to the signed bias GL\_*c*\_BIAS, and clamped to the range [0, 1] (see glPixelTransfer).

#### GL\_ALPHA

Each element is a single alpha component. The GL converts it to floating point and assembles it into an RGBA element by attaching 0 for red, green, and blue. Each component is then multiplied by the signed scale factor GL\_*c*\_SCALE, added to the signed bias GL  $c$  BIAS, and clamped to the range  $[0, 1]$  (see glPixelTransfer).

#### GL\_RGB

Each element is an RGB triple. The GL converts it to floating point and assembles it into an RGBA element by attaching 1 for alpha. Each component is then multiplied by the signed scale factor GL\_*c*\_SCALE, added to the signed bias GL\_*c*\_BIAS, and clamped to the range [0, 1] (see glPixelTransfer).

#### GL\_RGBA

Each element contains all four components. Each component is then multiplied by the signed scale factor GL\_*c*\_SCALE, added to the signed bias GL\_*c*\_BIAS, and clamped to the range [0, 1] (see glPixelTransfer).

#### GL\_LUMINANCE

Each element is a single luminance value. The GL converts it to floating point, then assembles it into an RGBA element by replicating the luminance value three times for red, green, and blue and attaching 1 for alpha. Each component is then multiplied by the signed scale factor GL\_*c*\_SCALE, added to the signed bias GL\_*c*\_BIAS, and clamped to the range [0, 1] (see glPixelTransfer).

#### GL\_LUMINANCE\_ALPHA

Each element is a luminance/alpha pair. The GL converts it to floating point, then assembles it into an RGBA element by replicating the luminance value three times for red, green, and blue. Each component is then multiplied by the signed scale factor GL\_*c*\_SCALE, added to the signed bias GL\_*c*\_BIAS, and clamped to the range [0, 1] (see glPixelTransfer).

#### GL\_DEPTH\_COMPONENT

Each element is a single depth component. It is converted to floating-point, then multiplied by the signed scale factor GL\_DEPTH\_SCALE, added to the signed bias GL\_DEPTH\_BIAS, and clamped to the range [0, 1] (see glPixelTransfer).

If an application wants to store the texture at a certain resolution or in a certain format, it can request the resolution and format with *internalformat*. The GL will choose an internal representation that closely approximates that requested by *internalformat*, but it may not match exactly. (The representations specified by GL\_LUMINANCE, GL\_LUMINANCE\_ALPHA, GL\_RGB, and GL\_RGBA must match exactly. The numeric values 1, 2, 3, and 4 may also be used to specify the preceding representations.)

Use the GL\_PROXY\_TEXTURE\_1D target to try out a resolution and format. The implementation will update and recompute its best match for the requested storage resolution and format. To query this state, call glGetTexLevelParameter. If the texture cannot be accommodated, texture state is set to 0.

A one-component texture image uses only the red component of the RGBA color extracted from *pixels*. A two-component image uses the R and A values. A three-component image uses the R, G, and B values. A four-component image uses all of the RGBA components.

### **Notes**

Texturing has no effect in color index mode.

The texture image can be represented by the same data formats as the pixels in a glDrawPixels command, except that GL\_STENCIL\_INDEX and GL\_DEPTH\_COMPONENT cannot be used. glPixelStore and glPixelTransfer modes affect texture images in exactly the way they affect glDrawPixels.

The *format* value GL\_DEPTH\_COMPONENT and *internalformat* values GL\_DEPTH\_COMPONENT16\_EXT, GL\_DEPTH\_COMPONENT24\_EXT, and GL\_DEPTH\_COMPONENT32\_EXT may only be used if the GL\_EXT\_shadow extension is supported.

GL\_PROXY\_TEXTURE\_1D\_may only be used if the GL\_version is 1.1 or greater.

Internal formats other than 1, 2, 3, or 4 may only be used if the GL version is 1.1 or greater.

In GL version 1.1 or greater, *pixels* may be a null pointer. In this case texture memory is allocated to accommodate a texture of width *width*. You can then download subtextures to initialize the texture memory. The image is undefined if the program tries to apply an uninitialized portion of the texture image to a primitive.

### **Errors**

- GL\_INVALID\_ENUM is generated if *target* is not GL\_TEXTURE\_1D or GL\_PROXY\_TEXTURE\_1D.
- GL\_INVALID\_ENUM is generated if *format* is not an accepted format constant. Format constants other than GL\_STENCIL\_INDEX and GL\_DEPTH\_COMPONENT are accepted.
- GL\_INVALID\_ENUM is generated if *type* is not a type constant.
- GL\_INVALID\_ENUM is generated if *type* is GL\_BITMAP and *format* is not GL\_COLOR\_INDEX.
- GL\_INVALID\_VALUE is generated if *level* is less than 0.
- GL\_INVALID\_VALUE may be generated if *level* is greater than  $log<sub>2</sub>$ max, where *max* is the returned value of GL\_MAX\_TEXTURE\_SIZE.
- GL\_INVALID\_VALUE is generated if *internalformat* is not 1, 2, 3, 4, or one of the accepted resolution and format symbolic constants.
- GL\_INVALID\_VALUE is generated if *width* is less than 0 or greater than 2 + GL\_MAX\_TEXTURE\_SIZE, or if it cannot be represented as  $2^n + 2 \times$  border for some integer value of **n**.
- GL\_INVALID\_VALUE is generated if *border* is not 0 or 1.
- GL\_INVALID\_OPERATION is generated if glTexImage1D is executed between the execution of glBegin and the corresponding execution of glEnd.

### **Associated Gets**

glGetTexImage glIsEnabled with argument GL\_TEXTURE\_1D

### **See Also**

glCopyPixels, glCopyTexImage1D, glCopyTexImage2D, glCopyTexSubImage1D, glCopyTexSubImage2D, glDrawPixels, glPixelStore, glPixelTransfer, glTexEnv, glTexGen, glTexImage2D, glTexSubImage1D, glTexSubImage2D, glTexParameter

# **glTexImage2D**

glTexImage2D: specify a two-dimensional texture image.

# **C Specification**

```
void glTexImage2D(
    GLenum target,
    GLint level,
    GLint internalformat,
    GLsizei width,
    GLsizeiheight,
    GLint border,
    GLenum format,
    GLenum type,
    const GLvoid *pixels)
```
### **Parameters**

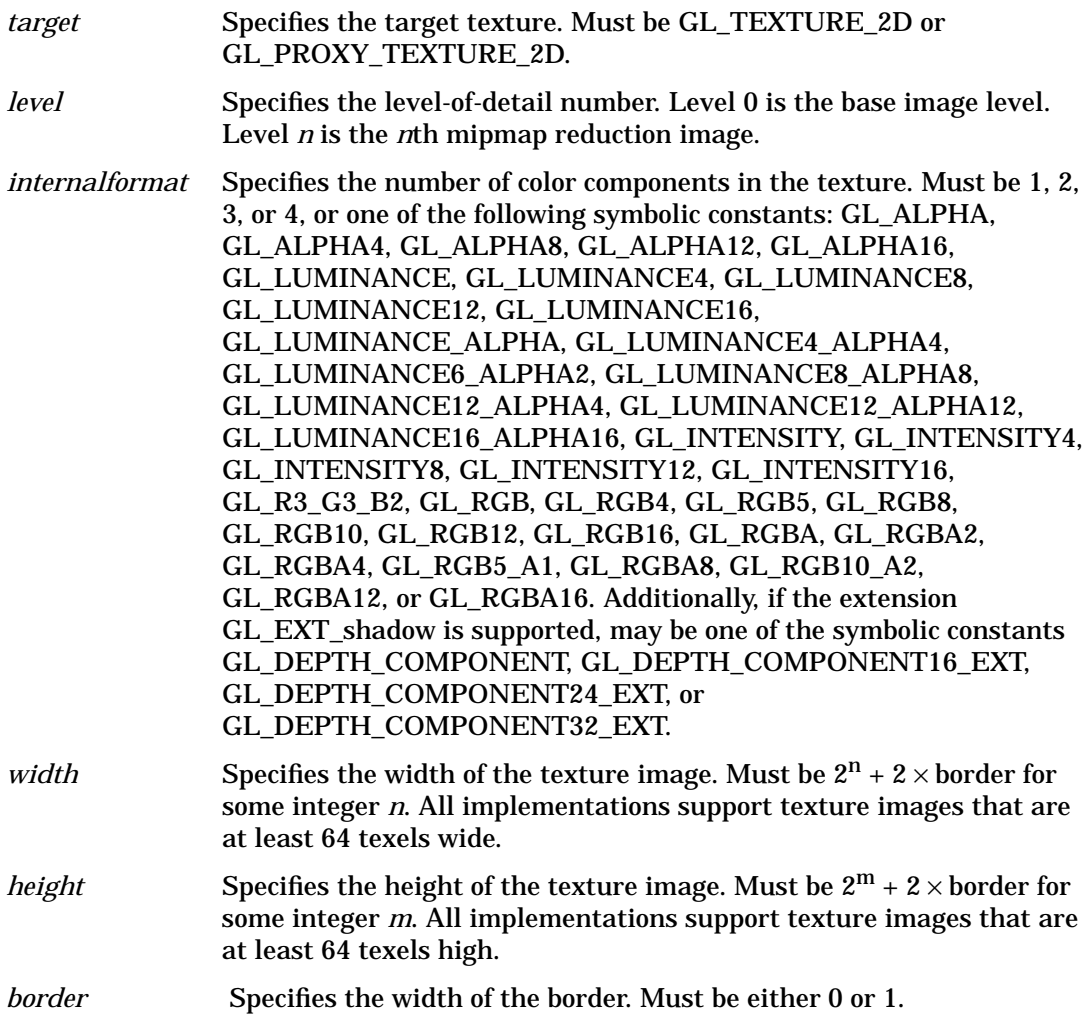

### **glTexImage2D**

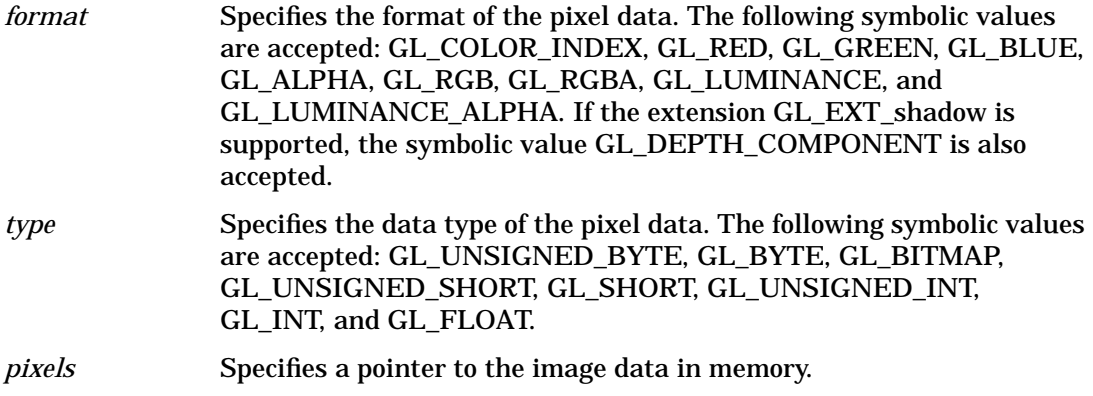

### **Description**

Texturing maps a portion of a specified texture image onto each graphical primitive for which texturing is enabled. To enable and disable two-dimensional texturing, call glEnable and glDisable with argument GL\_TEXTURE\_2D.

To define texture images, call glTexImage2D. The arguments describe the parameters of the texture image, such as height, width, width of the border, level-of-detail number (see glTexParameter), and number of color components provided. The last three arguments describe how the image is represented in memory; they are identical to the pixel formats used for glDrawPixels.

If *target* is GL\_PROXY\_TEXTURE\_2D, no data is read from *pixels,* but all of the texture image state is recalculated, checked for consistency, and checked against the implementation's capabilities. If the implementation cannot handle a texture of the requested texture size, it sets all of the image state to 0, but does not generate an error (see glGetError). To query for an entire mipmap array, use an image array level greater than or equal to 1.

If *target* is GL\_TEXTURE\_2D, data is read from *pixels* as a sequence of signed or unsigned bytes, shorts, or longs, or single-precision floating-point values, depending on *type*. These values are grouped into sets of one, two, three, or four values, depending on *format*, to form elements. If *type* is GL\_BITMAP, the data is considered as a string of unsigned bytes (and *format* must be GL\_COLOR\_INDEX). Each data byte is treated as eight 1-bit elements, with bit ordering determined by GL\_UNPACK\_LSB\_FIRST (see glPixelStore).

The first element corresponds to the lower left corner of the texture image. Subsequent elements progress left-to-right through the remaining texels in the lowest row of the texture image, and then in successively higher rows of the texture image. The final element corresponds to the upper right corner of the texture image.

*format* determines the composition of each element in *pixels*. It can assume one of nine symbolic values:

#### GL\_COLOR\_INDEX

Each element is a single value, a color index. The GL converts it to fixed point (with an unspecified number of zero bits to the right of the binary point), shifted left or right depending on the value and sign of GL\_INDEX\_SHIFT, and added to GL\_INDEX\_OFFSET (see glPixelTransfer). The resulting index is converted to a set of

color components using the GL\_PIXEL\_MAP\_I\_TO\_R, GL\_PIXEL\_MAP\_I\_TO\_G, GL\_PIXEL\_MAP\_I\_TO\_B, and GL\_PIXEL\_MAP\_I\_TO\_A tables, and clamped to the range [0,1].

#### GL\_RED

Each element is a single red component. The GL converts it to floating point and assembles it into an RGBA element by attaching 0 for green and blue, and 1 for alpha. Each component is then multiplied by the signed scale factor GL\_*c*\_SCALE, added to the signed bias GL  $\,c$  BIAS, and clamped to the range [0, 1] (see glPixelTransfer).

#### GL\_GREEN

Each element is a single green component. The GL converts it to floating point and assembles it into an RGBA element by attaching 0 for red and blue, and 1 for alpha. Each component is then multiplied by the signed scale factor GL\_*c*\_SCALE, added to the signed bias GL\_*c*\_BIAS, and clamped to the range [0, 1] (see glPixelTransfer).

#### GL\_BLUE

Each element is a single blue component. The GL converts it to floating point and assembles it into an RGBA element by attaching 0 for red and green, and 1 for alpha. Each component is then multiplied by the signed scale factor GL\_*c*\_SCALE, added to the signed bias GL\_*c*\_BIAS, and clamped to the range [0, 1] (see glPixelTransfer).

#### GL\_ALPHA

Each element is a single alpha component. The GL converts it to floating point and assembles it into an RGBA element by attaching 0 for red, green, and blue. Each component is then multiplied by the signed scale factor GL\_*c*\_SCALE, added to the signed bias GL\_*c*\_BIAS, and clamped to the range [0, 1] (see glPixelTransfer).

#### GL\_RGB

Each element is an RGB triple. The GL converts it to floating point and assembles it into an RGBA element by attaching 1 for alpha. Each component is then multiplied by the signed scale factor GL\_*c*\_SCALE, added to the signed bias GL\_*c*\_BIAS, and clamped to the range [0, 1] (see glPixelTransfer).

#### GL\_RGBA

Each element contains all four components. Each component is multiplied by the signed scale factor GL\_*c*\_SCALE, added to the signed bias GL\_*c*\_BIAS, and clamped to the range [0, 1] (see glPixelTransfer).

#### GL\_LUMINANCE

Each element is a single luminance value. The GL converts it to floating point, then assembles it into an RGBA element by replicating the luminance value three times for red, green, and blue and attaching 1 for alpha. Each component is then multiplied by the signed scale factor GL\_*c*\_SCALE, added to the signed bias GL\_*c*\_BIAS, and clamped to the range [0, 1] (see glPixelTransfer).

#### GL\_LUMINANCE\_ALPHA

Each element is a luminance/alpha pair. The GL converts it to floating point, then assembles it into an RGBA element by replicating the luminance value three times for red, green, and blue. Each component is then multiplied by the signed scale factor GL *c* SCALE, added to the signed bias GL *c* BIAS, and clamped to the range [0, 1] (see glPixelTransfer).

#### GL\_DEPTH\_COMPONENT

Each element is a single depth component. It is converted to floating-point, then multiplied by the signed scale factor GL\_DEPTH\_SCALE, added to the signed bias GL\_DEPTH\_BIAS, and clamped to the range [0, 1] (see glPixelTransfer).

Refer to the glDrawPixels reference page for a description of the acceptable values for the *type* parameter.

If an application wants to store the texture at a certain resolution or in a certain format, it can request the resolution and format with *internalformat*. The GL will choose an internal representation that closely approximates that requested by *internalformat*, but it may not match exactly. (The representations specified by GL\_LUMINANCE, GL\_LUMINANCE\_ALPHA, GL\_RGB, and GL\_RGBA must match exactly. The numeric values 1, 2, 3, and 4 may also be used to specify the above representations.)

Use the GL\_PROXY\_TEXTURE\_2D target to try out a resolution and format. The implementation will update and recompute its best match for the requested storage resolution and format. To then query this state, call glGetTexLevelParameter. If the texture cannot be accommodated, texture state is set to 0.

A one-component texture image uses only the red component of the RGBA color extracted from *pixels*. A two-component image uses the R and A values. A three-component image uses the R, G, and B values. A four-component image uses all of the RGBA components.

### **Notes**

Texturing has no effect in color index mode.

The texture image can be represented by the same data formats as the pixels in a glDrawPixels command, except that GL\_STENCIL\_INDEX and GL\_DEPTH\_COMPONENT cannot be used. glPixelStore and glPixelTransfer modes affect texture images in exactly the way they affect glDrawPixels.

The *format* value GL\_DEPTH\_COMPONENT and *internalformat* values GL\_DEPTH\_COMPONENT16\_EXT, GL\_DEPTH\_COMPONENT24\_EXT, and GL\_DEPTH\_COMPONENT32\_EXT may only be used if the GL\_EXT\_shadow extension is supported.

glTexImage2D and GL\_PROXY\_TEXTURE\_2D are only available if the GL version is 1.1 or greater.

Internal formats other than 1, 2, 3, or 4 may only be used if the GL version is 1.1 or greater.

In GL version 1.1 or greater, *pixels* may be a null pointer. In this case texture memory is allocated to accommodate a texture of width *width* and height *height*. You can then download subtextures to initialize this texture memory. The image is undefined if the user tries to apply an uninitialized portion of the texture image to a primitive.

### **Errors**

- GL\_INVALID\_ENUM is generated if *target* is not GL\_TEXTURE\_2D or GL\_PROXY\_TEXTURE\_2D.
- GL\_INVALID\_ENUM is generated if *format* is not an accepted format constant. Format constants other than GL\_STENCIL\_INDEX are accepted.
- GL\_INVALID\_ENUM is generated if *type* is not a type constant.
- GL\_INVALID\_ENUM is generated if *type* is GL\_BITMAP and *format* is not GL\_COLOR\_INDEX.
- GL\_INVALID\_VALUE is generated if *level* is less than 0.
- GL\_INVALID\_VALUE may be generated if *level* is greater than log<sub>2</sub>max, where *max* is the returned value of GL\_MAX\_TEXTURE\_SIZE.
- GL\_INVALID\_VALUE is generated if *internalformat* is not 1, 2, 3, 4, or one of the accepted resolution and format symbolic constants.
- GL\_INVALID\_VALUE is generated if *width* or *height* is less than 0 or greater than 2 + GL\_MAX\_TEXTURE\_SIZE, or if either cannot be represented as  $2k + 2 \times border$ for some integer value of *k*.
- GL\_INVALID\_VALUE is generated if *border* is not 0 or 1.
- GL\_INVALID\_OPERATION is generated if glTexImage2D is executed between the execution of glBegin and the corresponding execution of glEnd.

### **Associated Gets**

glGetTexImage glIsEnabled with argument GL\_TEXTURE\_2D

### **See Also**

glCopyPixels, glCopyTexImage1D, glCopyTexImage2D, glCopyTexSubImage1D, glCopyTexSubImage2D, glDrawPixels, glPixelStore, glPixelTransfer, glTexEnv, glTexGen, glTexImage1D, glTexSubImage1D, glTexSubImage2D, glTexParameter

# **glTexImage3DEXT**

glTexImage3DEXT: Specify a three-dimensional texture image.

### **C Specification**

```
void glTexImage3DEXT(
    GLenum target,
    GLint level,
    GLenum internalformat,
    GLsizei width,
    GLsizei height,
    GLsizei depth,
    GLint border,
    GLenum format,
    GLenum type,
    const GLvoid *pixels)
```
### **Parameters**

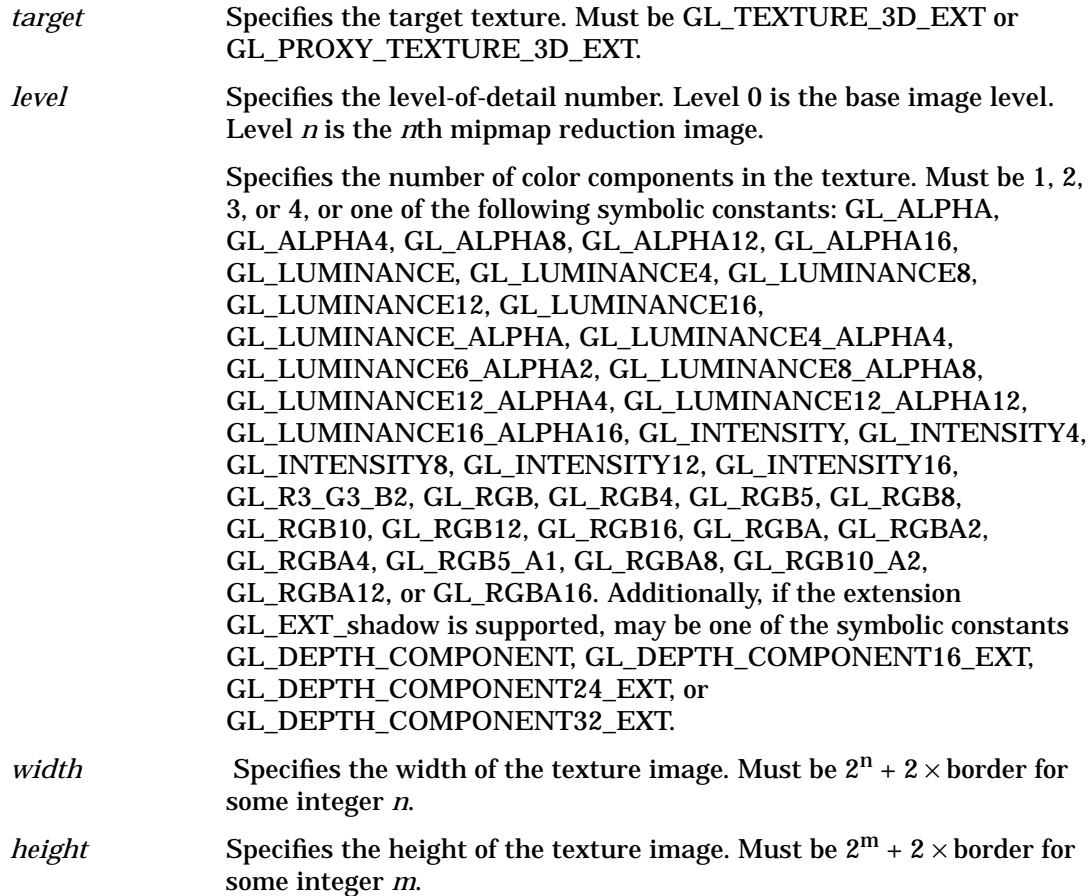

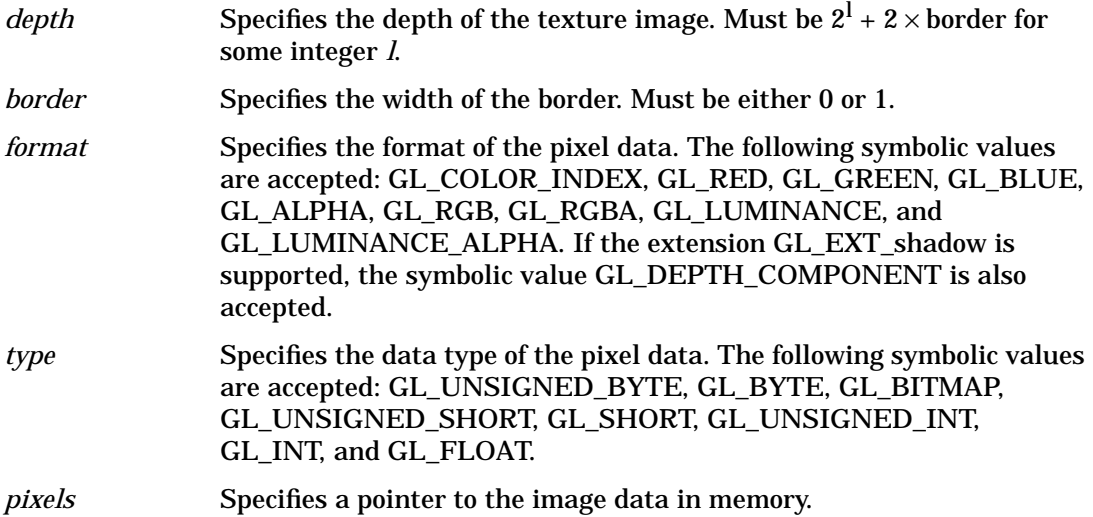

### **Description**

Texturing maps a portion of a specified texture image onto each graphical primitive for which texturing is enabled. Three-dimensional texturing is enabled and disabled using glEnable and glDisable with argument GL\_TEXTURE\_3D\_EXT.

Texture images are defined with glTexImage3DEXT. The arguments describe the parameters of the texture image, such as height, width, depth, width of the border, level-of-detail number (see glTexParameter), and the internal resolution and format used to store the image. The last three arguments describe the way the image is represented in memory, and they are identical to the pixel formats used for glDrawPixels.

If target is GL\_PROXY\_TEXTURE\_3D\_EXT no data is read from pixels, but all of the texture image state is recalculated, checked for consistency, and checked against the implementation's capabilities. If the implementation cannot handle a texture of the requested texture size, it will set all of the texture image state to 0 (GL\_TEXTURE\_WIDTH, GL\_TEXTURE\_HEIGHT, GL\_TEXTURE\_BORDER, GL\_TEXTURE\_COMPONENTS), but no error will be generated.

If target is GL\_TEXTURE\_3D\_EXT, data is read from pixels as a sequence of signed or unsigned bytes, shorts, or longs, or single-precision floating-point values, depending on type. These values are grouped into sets of one, two, three, or four values, depending on format, to form elements.

The first element corresponds to the lower-left-rear corner of the texture volume. Subsequent elements progress left-to-right through the remaining texels in the lowest-rear row of the texture volume, then in successively higher rows of the rear 2D slice of the texture volume, then in successively closer 2D slices of the texture volume. The final element corresponds to the upper-right-front corner of the texture volume.

Each element of pixels is converted to an RGBA element according to

#### GL\_COLOR\_INDEX

Each element is a single value, a color index. It is converted to fixed point (with an unspecified number of zero bits to the right of the binary point), shifted left or right depending on the value and sign of GL\_INDEX\_SHIFT, and added to GL\_INDEX\_OFFSET (see glPixelTransfer). The resulting index is converted to a set of color components using the GL\_PIXEL\_MAP\_I\_TO\_R, GL\_PIXEL\_MAP\_I\_TO\_G, GL\_PIXEL\_MAP\_I\_TO\_B, and GL\_PIXEL\_MAP\_I\_TO\_A tables, and clamped to the range [0, 1].

#### GL\_RED

Each element is a single red component. It is converted to floating-point and assembled into an RGBA element by attaching 0.0 for green and blue, and 1.0 for alpha.

#### GL\_GREEN

Each element is a single green component. It is converted to floating-point and assembled into an RGBA element by attaching 0.0 for red and blue, and 1.0 for alpha.

#### GL\_BLUE

Each element is a single blue component. It is converted to floating-point and assembled into an RGBA element by attaching 0.0 for red and green, and 1.0 for alpha.

#### GL\_ALPHA

Each element is a single alpha component. It is converted to floating-point and assembled into an RGBA element by attaching 0.0 for red, green, and blue.

#### GL\_RGB

Each element is an RGB triple. It is converted to floating-point and assembled into an RGBA element by attaching 1.0 for alpha (see glPixelTransfer).

#### GL\_RGBA, GL\_ABGR\_EXT

Each element contains all four components; for GL\_RGBA, the red component is first, followed by green, then blue, and then alpha; for GL\_ABGR\_EXT the order is alpha, blue, green, and then red.

#### GL\_LUMINANCE

Each element is a single luminance value. It is converted to floating-point, then assembled into an RGBA element by replicating the luminance value three times for red, green, and blue and attaching 1.0 for alpha.

#### GL\_LUMINANCE\_ALPHA

Each element is a luminance/alpha pair. It is converted to floating-point, then assembled into an RGBA element by replicating the luminance value three times for red, green, and blue.

Please refer to the glDrawPixels reference page for a description of the acceptable values for the type parameter.

An application may desire that the texture be stored at a certain resolution, or that it be stored in a certain format. This resolution and format can be requested by *internalformat*, but the implementation may not support that resolution (the formats of GL\_LUMINANCE, GL\_LUMINANCE\_ALPHA, GL\_RGB, and GL\_RGBA must be supported). When a resolution and storage format is specified, the implementation will update the texture state to provide the best match to the requested resolution. The GL\_PROXY\_TEXTURE\_3D\_EXT target can be used to try a resolution and format. The implementation will compute its best match for the requested storage resolution and format; this state can then be queried using glGetTexLevelParameter.

A one-component texture image uses only the red component of the RGBA color extracted from pixels. A two-component image uses the R and A values. A three-component image uses the R, G, and B values. A four-component image uses all of the RGBA components.

### **Notes**

Texturing has no effect in color index mode.

The texture image can be represented by the same data formats and types as the pixels in a glDrawPixels command, except that formats GL\_STENCIL\_INDEX and GL\_DEPTH\_COMPONENT cannot be used, and type GL\_BITMAP cannot be used. glPixelStore and glPixelTransfer modes affect texture images in exactly the way they affect glDrawPixels.

A texture image with zero height, width, or depth indicates the null texture. If the null texture is specified for level-of-detail 0, it is as if texturing were disabled.

glTexImage3DEXT is part of the EXT\_texture3d extension.

### **Errors**

- GL\_INVALID\_ENUM is generated when *target* is not an accepted value.
- GL\_INVALID\_ENUM is generated when *format* is not an accepted value.
- GL\_INVALID\_ENUM is generated when *type* is not an accepted value.
- $GL$ <sub>INVALID</sub> VALUE is generated if *level* is less than zero or greater than  $log<sub>2</sub>$ max, where *max* is the returned value of GL\_MAX\_3D\_TEXTURE\_SIZE\_EXT.
- GL\_INVALID\_VALUE is generated if *internalformat* is not an accepted value.
- GL\_INVALID\_VALUE is generated if *width, height*, or *depth* is less than zero or greater than GL\_MAX\_3D\_TEXTURE\_SIZE\_EXT, when *width, height*, or *depth* cannot be represented as  $2^k + 2 \times$  border for some integer *k*,
- GL\_INVALID\_VALUE is generated if *border* is not 0 or 1.
- GL\_INVALID\_OPERATION is generated if glTexImage3DEXT is executed between the execution of glBegin and the corresponding execution of glEnd.
- GL\_TEXTURE\_TOO\_LARGE\_EXT is generated if the implementation cannot accommodate a texture of the size requested.

# **Associated Gets**

glGetTexImage glIsEnabled with argument GL\_TEXTURE\_3D\_EXT

### **See Also**

glDrawPixels, glFog, glPixelStore, glPixelTransfer, glTexEnv,

 $\bar{\mathsf{T}}$ **glTexImage3DEXT**

> glTexGen, glTexImage1D, glTexImage2D, glTexParameter.

# **glTexParameter**

```
glTexParameterf, glTexParameteri, glTexParameterfv,
glTexParameteriv: set texture parameters.
```
# **C Specification**

```
void glTexParameterf(
    GLenum target,
    GLenum pname,
    GLfloat param)
void glTexParameteri(
    GLenum target,
    GLenum pname,
    GLint param)
void glTexParameterfv(
    GLenum target,
    GLenum pname,
    const GLfloat *params)
void glTexParameteriv(
    GLenum target,
    GLenum pname,
    const GLint *params)
```
### **Parameters**

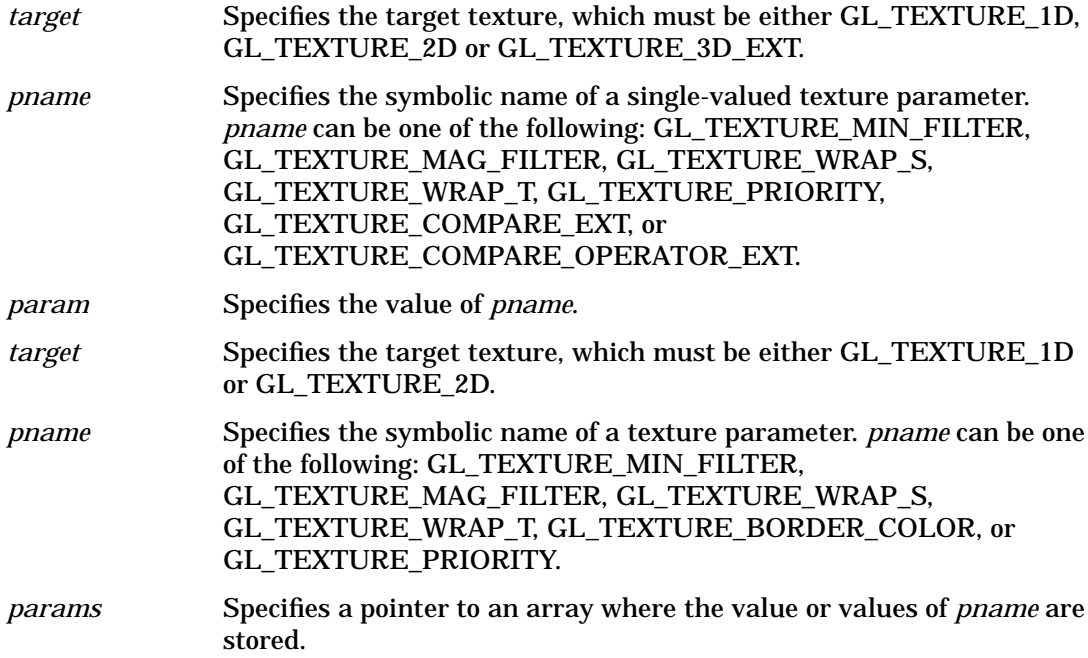

### **Description**

Texture mapping is a technique that applies an image onto an object's surface as if the image were a decal or cellophane shrink-wrap. The image is created in texture space, with an  $(s, t)$  coordinate system. A texture is a one- or two-dimensional image and a set of parameters that determine how samples are derived from the image.

 glTexParameter assigns the value or values in *params* to the texture parameter specified as *pname*. *target* defines the target texture, either GL\_TEXTURE\_1D or GL\_TEXTURE\_2D. The following symbols are accepted in *pname*:

#### GL\_TEXTURE\_MIN\_FILTER

The texture minifying function is used whenever the pixel being textured maps to an area greater than one texture element. There are six defined minifying functions. Two of them use the nearest one or nearest four texture elements to compute the texture value. The other four use mipmaps.

A mipmap is an ordered set of arrays representing the same image at progressively lower resolutions: 2ª for 1D mipmaps, 2ª  $\times$  2 $^{\rm b}$  for 2D mipmaps, and 2ª  $\times$  2 $^{\rm b}$   $\times$  2 $^{\rm c}$  for 3D mipmaps.

For example, if a 2D texture has dimensions  $2m \times 2n$ , there are  $max(m, n) + 1$  mipmaps. The first mipmap is the original texture, with dimensions  $2m \times 2n$ . Each subsequent mipmap has dimensions  $2^{k-1} \times 2^{l-1}$ , where  $2k \times 2l$  are the dimensions of the previous mipmap, until either  $k=0$  or  $l=0$ . At that point, subsequent mipmaps have dimension  $1\times$  $2^{l-1}$  or  $2^{k-1} \times 1$  until the final mipmap, which has dimension  $1 \times 1$ . To define the mipmaps, call glTexImage1D, glTexImage2D, glCopyTexImage1D, glCopyTexImage2D, or glCopyTexImage3DEXT with the level argument indicating the order of the mipmaps. Level 0 is the original texture; level max*(m, n* ) is the final 1× 1 mipmap. *params* supplies a function for minifying the texture as one of the following:

#### GL\_NEAREST

Returns the value of the texture element that is nearest (in Manhattan distance) to the center of the pixel being textured.

#### GL\_LINEAR

Returns the weighted average of the four texture elements that are closest to the center of the pixel being textured. These can include border texture elements, depending on the values of GL\_TEXTURE\_WRAP\_S and GL\_TEXTURE\_WRAP\_T, and on the exact mapping.

#### GL\_NEAREST\_MIPMAP\_NEAREST

Chooses the mipmap that most closely matches the size of the pixel being textured and uses the GL\_NEAREST criterion (the texture element nearest to the center of the pixel) to produce a texture value.

#### GL\_LINEAR\_MIPMAP\_NEAREST

Chooses the mipmap that most closely matches the size of the pixel being textured and uses the GL\_LINEAR criterion (a weighted average of the four texture elements that are closest to the center of the pixel) to produce a texture value.

#### GL\_NEAREST\_MIPMAP\_LINEAR

Chooses the two mipmaps that most closely match the size of the pixel being textured and uses the GL\_NEAREST criterion (the texture element nearest to the center of the pixel) to produce a texture value from each mipmap. The final texture value is a weighted average of those two values.

#### GL\_LINEAR\_MIPMAP\_LINEAR

Chooses the two mipmaps that most closely match the size of the pixel being textured and uses the GL\_LINEAR criterion (a weighted average of the four texture elements that are closest to the center of the pixel) to produce a texture value from each mipmap. The final texture value is a weighted average of those two values.

As more texture elements are sampled in the minification process, fewer aliasing artifacts will be apparent. While the GL\_NEAREST and GL\_LINEAR minification functions can be faster than the other four, they sample only one or four texture elements to determine the texture value of the pixel being rendered and can produce moire patterns or ragged transitions. The initial value of GL\_TEXTURE\_MIN\_FILTER is GL\_NEAREST\_MIPMAP\_LINEAR.

#### GL\_TEXTURE\_MAG\_FILTER

The texture magnification function is used when the pixel being textured maps to an area less than or equal to one texture element. It sets the texture magnification function to either GL\_NEAREST or GL\_LINEAR (see below). GL\_NEAREST is generally faster than GL\_LINEAR, but it can produce textured images with sharper edges because the transition between texture elements is not as smooth. The initial value of GL\_TEXTURE\_MAG\_FILTER is GL\_LINEAR.

#### GL\_NEAREST

Returns the value of the texture element that is nearest (in Manhattan distance) to the center of the pixel being textured.

#### GL\_LINEAR

Returns the weighted average of the four texture elements that are closest to the center of the pixel being textured. These can include border texture elements, depending on the values of GL\_TEXTURE\_WRAP\_S and GL\_TEXTURE\_WRAP\_T, and on the exact mapping.

#### GL\_TEXTURE\_WRAP\_S

Sets the wrap parameter for texture coordinate *s* to GL\_CLAMP, GL\_REPEAT, GL\_CLAMP\_TO\_BORDER\_EXT, or GL\_CLAMP\_TO\_EDGE\_EXT. GL\_CLAMP causes s coordinates to be clamped to the range [0, 1] and is useful for preventing wrapping artifacts when mapping a single image onto an object. GL\_REPEAT causes the integer part of the s coordinate to be ignored; the GL uses only the fractional part, thereby creating a repeating pattern. GL\_CLAMP\_TO\_BORDER\_EXT causes s coordinates to be clamped to a range 1/2 texel outside [0, 1]; this prevents the "half border, half edge" color artifact. GL\_CLAMP\_TO\_EDGE\_EXT causes s coordinates to be clamped to a range 1/2 texel inside [0, 1]; this prevents any border colors from showing up in the image. Border texture elements are accessed only if wrapping is set to GL\_CLAMP or GL\_CLAMP\_TO\_BORDER\_EXT. Initially, GL\_TEXTURE\_WRAP\_S is set to GL\_REPEAT.

GL\_TEXTURE\_WRAP\_T

**glTexParameter**

Sets the wrap parameter for texture coordinate *t* to GL\_CLAMP, GL\_REPEAT, GL\_CLAMP\_TO\_BORDER\_EXT, or GL\_CLAMP\_TO\_EDGE\_EXT. See the discussion under GL\_TEXTURE\_WRAP\_S. Initially, GL\_TEXTURE\_WRAP\_T is set to GL\_REPEAT.

#### GL\_TEXTURE\_WRAP\_R\_EXT

Sets the wrap parameter for texture coordinate *r* to GL\_CLAMP, GL\_REPEAT, GL\_CLAMP\_TO\_BORDER\_EXT, or GL\_CLAMP\_TO\_EDGE\_EXT. See the discussion under GL\_TEXTURE\_WRAP\_S. Initially, GL\_TEXTURE\_WRAP\_R\_EXT is set to GL\_REPEAT.

#### GL\_TEXTURE\_BORDER\_COLOR

Sets a border color. *params* contains four values that comprise the RGBA color of the texture border. Integer color components are interpreted linearly such that the most positive integer maps to 1.0, and the most negative integer maps to - 1.0. The values are clamped to the range [0, 1] when they are specified. Initially, the border color is (0, 0, 0, 0).

#### GL\_TEXTURE\_PRIORITY

Specifies the texture residence priority of the currently bound texture. Permissible values are in the range [0, 1]. See glPrioritizeTextures and glBindTexture for more information.

#### GL\_GENERATE\_MIPMAP\_EXT

Specifies whether MIP levels should be automatically filtered when the base level (level 0) of a texture map is modified with glTexImage1D, glTexImage2D, glTexImage3DEXT, glTexSubImage1D. glTexSubImage2D, glTexSubImage3DEXT, glCopyTexImage1D, glCopyTexImage2D, glCopyTexSubImage1D, glCopyTexSubImage2D, or glCopyTexSubImage3DEXT. The default is GL\_FALSE (no automatic generation of MIP levels).

#### GL\_TEXTURE\_COMPARE\_EXT

Specifies whether the depth texture comparison operator is in effect. *param* is either GL\_TRUE or GL\_FALSE. The default is GL\_FALSE, meaning that the depth texture comparison operator is not in effect (see GL\_TEXTURE\_COMPARE\_OPERATOR\_EXT, below).

#### GL\_TEXTURE\_COMPARE\_OPERATOR\_EXT

Specifies the comparison operator to be used when the depth texture comparison operator is in effect and the texture format is one of the GL\_DEPTH formats. *param* is one of GL\_TEXTURE\_LEQUAL\_R\_EXT or GL\_TEXTURE\_GEQUAL\_R\_EXT. When the depth texture comparison operator is enabled, the r coordinate is interpolated over the primitive and compared with the depth value found at the interpolated *s* and *t* coordinate location in the texture map. This comparison is either less-than-or-equal-to (GL\_TEXTURE\_LEQUAL\_R\_EXT) or greater-than-or-equal-to (GL\_TEXTURE\_GEQUAL\_R\_EXT). The result of the comparison is 0.0 if it fails, or 1.0 if it passes. If texture filtering is enabled, this comparison is performed for all of the texels involved in the filtering operation, and the resulting values interpolated (note that only GL\_LINEAR and GL\_NEAREST minification and magnification filters are supported for depth texture comparison). This result is passed down as the alpha component of the texture color to subsequent texture application; the red, green, and blue components are set to 0.0. The depth comparison operator is typically used to produce shadow effects.

### **Notes**

Suppose that a program has enabled texturing (by calling glEnable with argument GL\_TEXTURE\_1D or GL\_TEXTURE\_2D) and has set GL\_TEXTURE\_MIN\_FILTER to one of the functions that requires a mipmap. If either the dimensions of the texture images currently defined (with previous calls to glTexImage1D, glTexImage2D, glCopyTexImage1D, or glCopyTexImage2D) do not follow the proper sequence for mipmaps (described above), or there are fewer texture images defined than are needed, or the set of texture images have differing numbers of texture components, then it is as if texture mapping were disabled.

 Linear filtering accesses the four nearest texture elements only in 2D textures. In 1D textures, linear filtering accesses the two nearest texture elements. In 3D textures, linear filtering accesses the eight nearest texture elements.

The GL\_CLAMP\_TO\_BORDER\_EXT *param* to GL\_WRAP\_S, GL\_WRAP\_T, and GL\_WRAP\_R\_EXT is only supported if the extension GL\_EXT\_texture\_border\_clamp is supported.

The GL\_CLAMP\_TO\_EDGE\_EXT *param* to GL\_WRAP\_S, GL\_WRAP\_T, and GL\_WRAP\_R\_EXT\_ is only supported if the extension GL\_EXT\_texture\_edge\_clamp is supported.

GL\_TEXTURE\_WRAP\_R\_EXT and the *target* GL\_TEXTURE\_3D\_EXT are only supported if the extension GL\_EXT\_texture3D is supported.

GL\_GENERATE\_MIPMAP\_EXTis only supported if the extension GL\_EXT\_generate\_mipmap is supported.

GL\_TEXTURE\_COMPARE\_EXT and GL\_TEXTURE\_COMPARE\_OPERATOR\_EXT are only supported if the extension GL\_EXT\_shadow is supported.

### **Errors**

- GL\_INVALID\_ENUM is generated if *target* or *pname* is not one of the accepted defined values.
- GL\_INVALID\_ENUM is generated if *params* should have a defined constant value (based on the value of *pname*) and does not.
- GL\_INVALID\_OPERATION is generated if glTexParameter is executed between the execution of glBegin and the corresponding execution of glEnd.

### **Associated Gets**

glGetTexParameter glGetTexLevelParameter

### **See Also**

glBindTexture, glCopyPixels, glCopyTexImage1D, glCopyTexImage2D, glCopyTexSubImage1D, glCopyTexSubImage2D,

### **glTexParameter**

glDrawPixels, glPixelStore, glPixelTransfer, glPrioritizeTextures, glTexEnv, glTexGen, glTexImage1D, glTexImage2D, glTexSubImage1D, glTexSubImage2D

# **glTexSubImage1D**

glTexSubImage1D: specify a two-dimensional texture sub-image.

### **C Specification**

```
void glTexSubImage1D(
    GLenum target,
    GLint level,
    GLint xoffset,
    GLsizei width,
    GLenum format,
    GLenum type,
    const GLvoid *pixels)
```
### **Parameters**

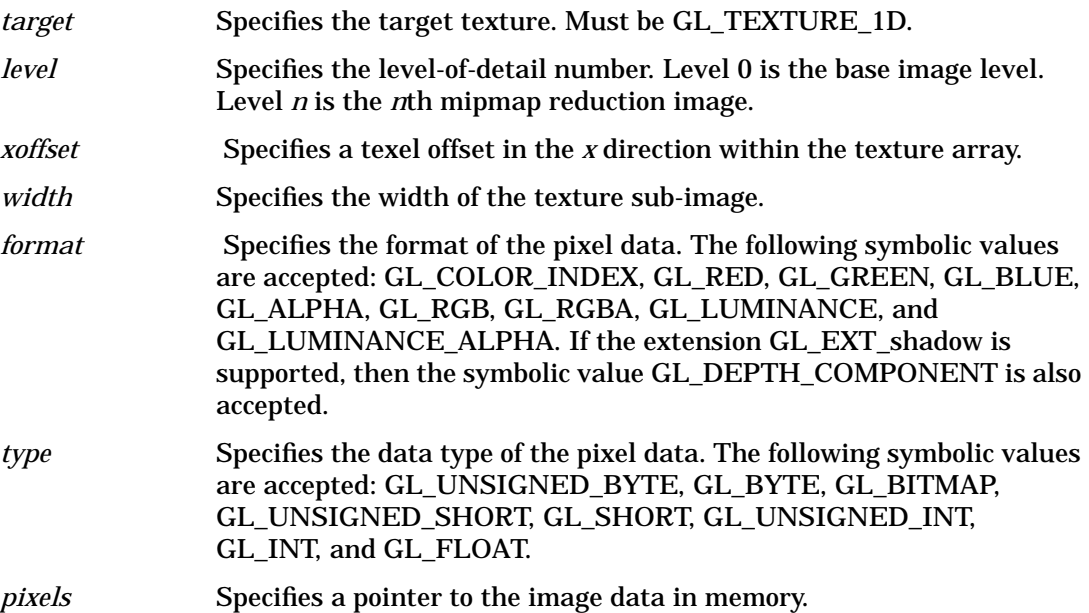

### **Description**

 Texturing maps a portion of a specified texture image onto each graphical primitive for which texturing is enabled. To enable or disable one-dimensional texturing, call glEnable and glDisable with argument GL\_TEXTURE\_1D.

glTexSubImage1D redefines a contiguous subregion of an existing one-dimensional texture image. The texels referenced by *pixels* replace the portion of the existing texture array with X indices *xoffset* and *xoffset* + *width* - 1, inclusive. This region may not include any texels outside the range of the texture array as it was originally specified. It is not an error to specify a subtexture with width of 0, but such a specification has no effect.

### **Notes**

glTexSubImage1D is available only if the GL version is 1.1 or greater.

Texturing has no effect in color index mode.

The *format* GL\_DEPTH\_COMPONENT may only be used if the GL\_EXT\_shadow extension is supported.

glPixelStore and glPixelTransfer modes affect texture images in exactly the way they affect glDrawPixels.

### **Errors**

- GL\_INVALID\_ENUM is generated if *target* is not one of the allowable values.
- GL\_INVALID\_OPERATION is generated if the texture array has not been defined by a previous glTexImage1D operation.
- GL\_INVALID\_VALUE is generated if *level* is less than 0.
- GL\_INVALID\_VALUE may be generated if *level* is greater than  $log_2$ max, where *max* is the returned value of GL\_MAX\_TEXTURE\_SIZE.
- GL\_INVALID\_VALUE is generated if *xoffset*  $\langle -b, \text{ or if } (x \text{ of } t + \text{ width}) \rangle \langle w b \rangle$ , where *w* is the GL\_TEXTURE\_WIDTH, and *b* is the width of the GL\_TEXTURE\_BORDER of the texture image being modified. Note that *w* includes twice the border width.
- GL\_INVALID\_VALUE is generated if *width* is less than 0.
- GL\_INVALID\_ENUM is generated if *format* is not an accepted format constant.
- GL\_INVALID\_ENUM is generated if *type* is not a type constant.
- GL\_INVALID\_ENUM is generated if *type* is GL\_BITMAP and format is not GL\_COLOR\_INDEX.
- GL\_INVALID\_OPERATION is generated if glTexSubImage1D is executed between the execution of glBegin and the corresponding execution of glEnd.

### **Associated Gets**

glGetTexImage glIsEnabled with argument GL\_TEXTURE\_1D

### **See Also**

glCopyTexImage1D, glCopyTexImage2D, glCopyTexSubImage1D, glCopyTexSubImage2D, glDrawPixels, glPixelStore, glPixelTransfer, glTexEnv, glTexGen, glTexImage1D,

glTexImage2D, glTexParameter, glTexSubImage2D

# **glTexSubImage2D**

glTexSubImage2D: specify a two-dimensional texture sub-image.

# **C Specification**

```
void glTexSubImage2D(
    GLenum target,
    GLint level,
    GLint xoffset,
    GLint yoffset,
    GLsizei width,
    GLsizei height,
    GLenum format,
    GLenum type,
    const GLvoid *pixels)
```
### **Parameters**

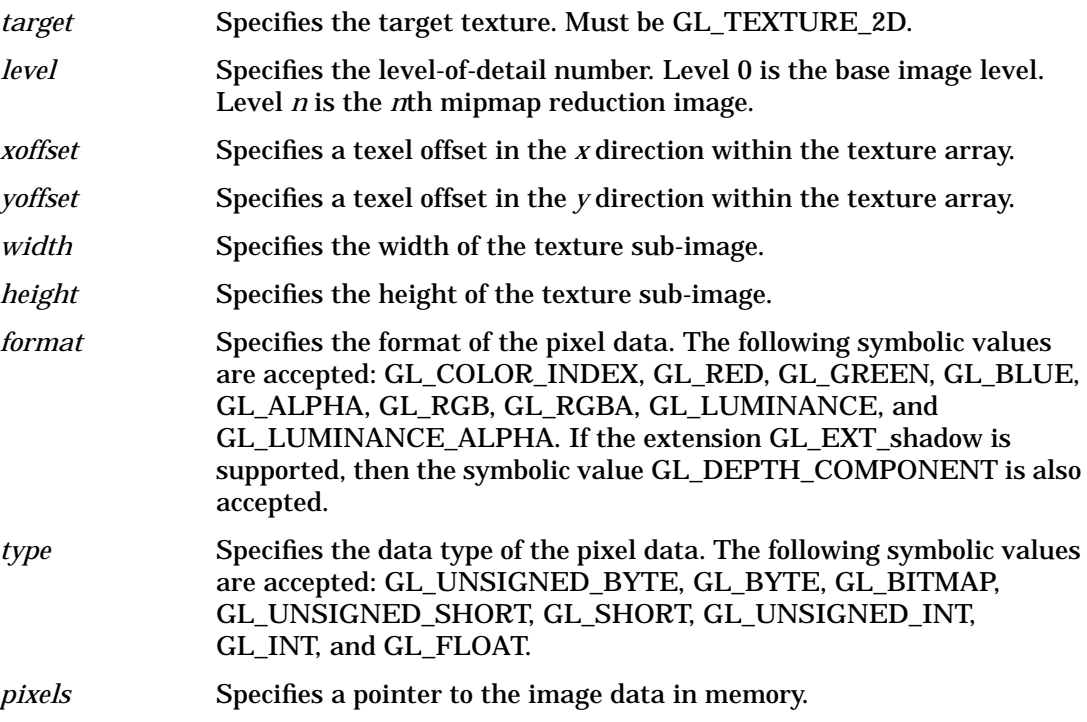

### **Description**

Texturing maps a portion of a specified texture image onto each graphical primitive for which texturing is enabled. To enable and disable two-dimensional texturing, call glEnable and glDisable with argument GL\_TEXTURE\_2D.

glTexSubImage2D redefines a contiguous subregion of an existing two-dimensional texture image. The texels referenced by *pixels* replace the portion of the existing texture array with X indices *xoffset* and *xoffset + width* - 1, inclusive, and Y indices *yoffset* and

*yoffset + height* - 1, inclusive. This region may not include any texels outside the range of the texture array as it was originally specified. It is not an error to specify a subtexture with zero width or height, but such a specification has no effect.

### **Notes**

glTexSubImage2D is available only if the GL version is 1.1 or greater.

Texturing has no effect in color index mode.

The *format* GL\_DEPTH\_COMPONENT may only be used if the GL\_EXT\_shadow extension is supported.

glPixelStore and glPixelTransfer modes affect texture images in exactly the way they affect glDrawPixels.

### **Errors**

- GL\_INVALID\_ENUM is generated if *target* is not GL\_TEXTURE\_2D.
- GL\_INVALID\_OPERATION is generated if the texture array has not been defined by a previous glTexImage2D operation.
- GL\_INVALID\_VALUE is generated if *level* is less than 0.
- GL\_INVALID\_VALUE may be generated if *level* is greater than log<sub>2</sub> max, where *max* is the returned value of GL\_MAX\_TEXTURE\_SIZE.
- GL\_INVALID\_VALUE is generated if *xoffset* < b, (*xoffset + width*)>(*w-b*), *yoffset* < - b, or (*yoffset + height*) > *(h - b*), where *w* is the GL\_TEXTURE\_WIDTH, *h* is the GL\_TEXTURE\_HEIGHT, and *b* is the border width of the texture image being modified.

Note that *w* and *h* include twice the border width. GL\_INVALID\_VALUE is generated if *width* or *height* is less than 0.

- GL\_INVALID\_ENUM is generated if *format* is not an accepted format constant.
- GL\_INVALID\_ENUM is generated if *type* is not a type constant.
- GL\_INVALID\_ENUM is generated if *type* is GL\_BITMAP and *format* is not GL\_COLOR\_INDEX.
- GL\_INVALID\_OPERATION is generated if glTexSubImage2D is executed between the execution of glBegin and the corresponding execution of glEnd.

### **Associated Gets**

glGetTexImage glIsEnabled with argument GL\_TEXTURE\_2D

### **See Also**

glCopyTexImage1D, glCopyTexImage2D, glCopyTexSubImage1D, glCopyTexSubImage2D, glDrawPixels,

T **glTexSubImage2D**

> glPixelStore, glPixelTransfer, glTexEnv, glTexGen, glTexImage1D, glTexImage2D, glTexSubImage1D, glTexParameter

# **glTexSubImage3DEXT**

glTexSubImage3DEXT: specify a three-dimensional texture sub-image.

# **C Specification**

```
void glTexSubImage3DEXT(
    GLenum target,
    GLint level,
    GLint xoffset,
    GLint yoffset,
    GLint zoffset,
    GLsizei width,
    GLsizei height,
    GLsizei depth,
    GLenum format,
    GLenum type,
    const GLvoid *pixels)
```
### **Parameters**

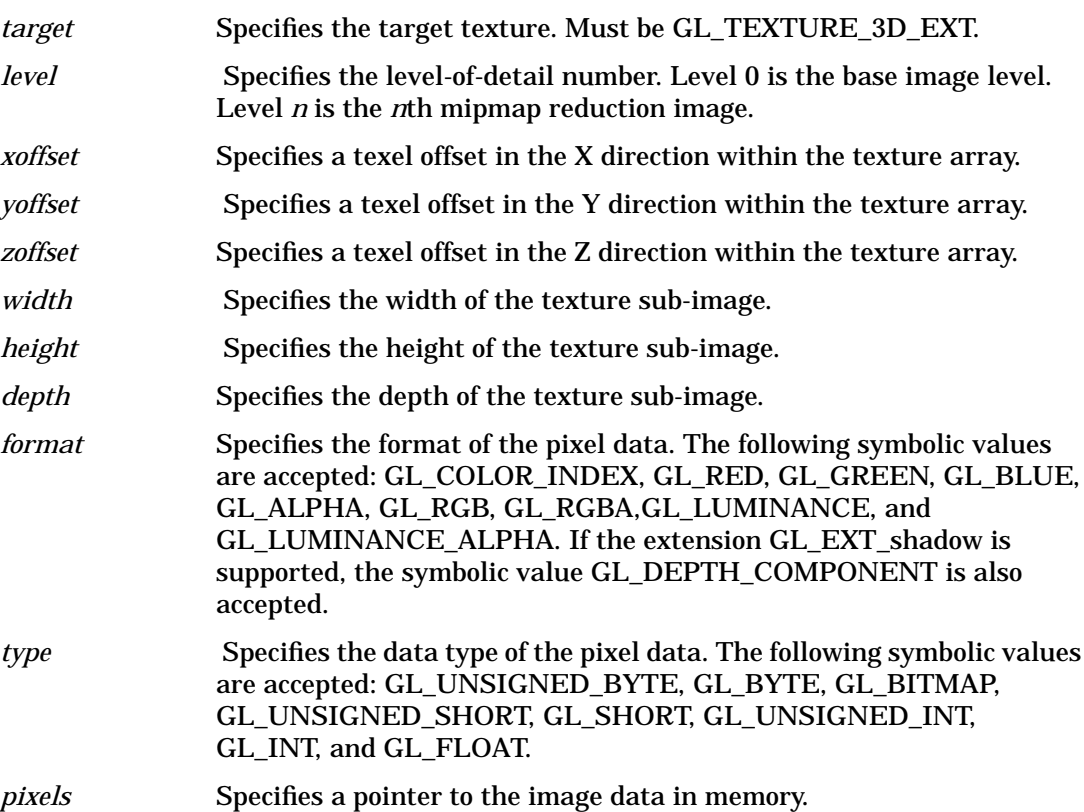

### **Description**

Texturing maps a portion of a specified texture image onto each graphical primitive for which texturing is enabled. Three-dimensional texturing is enabled and disabled using glEnable and glDisable with argument GL\_TEXTURE\_3D\_EXT.

glTexSubImage3DEXT redefines a contiguous subregion of an existing three-dimensional texture image. The texels referenced by *pixels* replace the portion of the existing texture array with X indices *xoffset* and *xoffset + width* - 1, inclusive, Y indices *yoffset* and *yoffset + height* - 1, inclusive, and Z indices *zoffset* and *zoffset + depth* - 1, inclusive. This region may not include any texels outside the range of the texture array as it was originally specified. It is not an error to specify a subtexture with zero width, height or depth, but such a specification has no effect.

### **Notes**

Texturing has no effect in color index mode.

glPixelStore and glPixelTransfer modes affect texture images in exactly the way they affect glDrawPixels.

### **Errors**

- GL\_INVALID\_ENUM is generated when *target* is not GL\_TEXTURE\_3D\_EXT.
- GL\_INVALID\_OPERATION is generated when the texture array has not been defined by a previous glTexImage3D operation.
- GL\_INVALID\_VALUE is generated if *level* is less than zero or greater than log<sub>2</sub>max, where *max* is the returned value of GL\_MAX\_3D\_TEXTURE\_SIZE\_EXT.
- GL\_INVALID\_VALUE is generated if *xoffset* <TEXTURE\_BORDER, (*xoffset + width*) > (TEXTURE\_WIDTH TEXTURE\_BORDER), *yoffset* < TEXTURE\_BORDER, *zoffset* < TEXTURE\_BORDER, or *(zoffset + depth*) > (TEXTURE\_DEPTH\_EXT TEXTURE\_BORDER), where TEXTURE\_WIDTH, TEXTURE\_HEIGHT, TEXTURE\_DEPTH\_EXT and TEXTURE\_BORDER are the state values of the texture image being modified. Note that TEXTURE\_WIDTH, TEXTURE\_HEIGHT and TEXTURE\_DEPTH\_EXT include twice the border width.
- GL\_INVALID\_ENUM is generated when *format* is not an accepted format constant.
- GL\_INVALID\_ENUM is generated when *type* is not a type constant.
- GL\_INVALID\_ENUM is generated if *type* is GL\_BITMAP and *format* is not GL\_COLOR\_INDEX.
- GL\_INVALID\_OPERATION is generated if glTexSubImage3DEXT is executed between the execution of glBegin and the corresponding execution of glEnd.

### **Associated Gets**

 glGetTexImage glIsEnabled with argument GL\_TEXTURE\_3D\_EXT

# **See Also**

glDrawPixels, glFog, glPixelStore, glPixelTransfer, glTexEnv, glTexGen, glTexImage3D, glTexParameter.

# **glTranslate**

glTranslated, glTranslatef: multiply the current matrix by a translation matrix.

### **C Specification**

```
void glTranslated(
    GLdouble x,
    GLdouble y,
    GLdouble z)
void glTranslatef(
    GLfloat x,
    GLfloat y,
     GLfloat z)
```
### **Parameters**

*x, y, z* Specify the x, y, and z coordinates of a translation vector.

### **Description**

glTranslate produces a translation by (*x, y, z* ). The current matrix (see glMatrixMode) is multiplied by this translation matrix, with the product replacing the current matrix, as if glMultMatrix were called with the following matrix for its argument:

```
1 00x
0 1 0 y
0 01z
0 00 1
```
If the matrix mode is either GL\_MODELVIEW or GL\_PROJECTION, all objects drawn after a call to glTranslate are translated.

Use glPushMatrix and glPopMatrix to save and restore the un-translated coordinate system.

### **Errors**

• GL\_INVALID\_OPERATION is generated if glTranslate is executed between the execution of glBegin and the corresponding execution of glEnd.

### **Associated Gets**

glGet with argument GL\_MATRIX\_MODE glGet with argument GL\_MODELVIEW\_MATRIX glGet with argument GL\_PROJECTION\_MATRIX glGet with argument GL\_TEXTURE\_MATRIX

# **See Also**

glMatrixMode, glMultMatrix, glPushMatrix, glScale

### **glTranslate**

# **19 U**

# **gluUnProject**

gluUnProject: map window coordinates to object coordinates.

# **C Specification**

```
GLint gluUnProject(
    GLdouble winX,
    GLdouble winY,
    GLdouble winZ,
    const GLdouble *model,
    const GLdouble *proj,
    const GLint *view,
    GLdouble* objX,
    GLdouble* objY,
    GLdouble* objZ)
```
### **Parameters**

*winX, winY, winZ* Specify the window coordinates to be mapped.

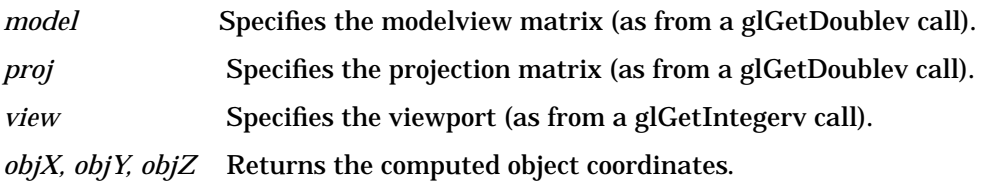

### **Description**

 gluUnProject maps the specified window coordinates into object coordinates using *model, proj*, and *view*. The result is stored in *objX, objY*, and *objZ*. A return value of GL\_TRUE indicates success; a return value of GL\_FALSE indicates failure.

To compute the coordinates (*objX, objY, objZ*), gluUnProject multiplies the normalized device coordinates by the inverse of *model* × *proj* as follows:

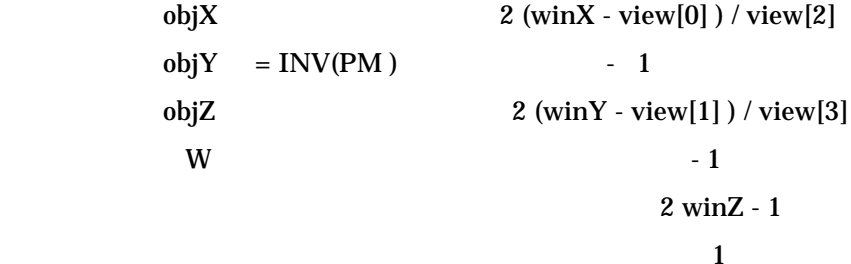

 "INV()" denotes matrix inversion. *W* is an unused variable, included for consistent matrix notation.
## **See Also**

glGet, gluProject

## **glXUseXFont**

glXUseXFont: create bitmap display lists from an X font.

### **C Specification**

```
void glXUseXFont(
    Font font,
     int first,
    int count,
    int listBase)
```
#### **Parameters**

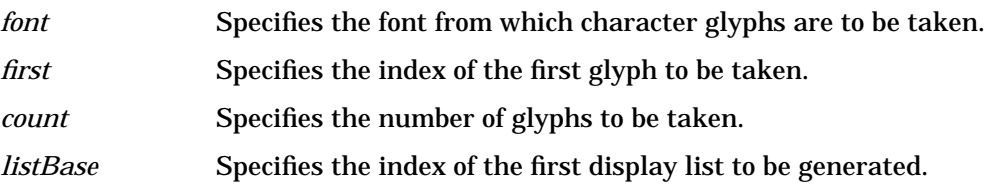

### **Description**

glXUseXFont generates *count* display lists, named *listBase* through *listBase + count - 1*, each containing a single glBitmap command. The parameters of the glBitmap command of display list *listBase + i* are derived from glyph *first + i*. Bitmap parameters *xorig, yorig, width*, and *height* are computed from font metrics as *descent* - 1, *lbearing, rbearing - lbearing,* and *ascent + descent*, respectively. *xmove* is taken from the glyph's *width* metric, and *ymove* is set to zero. Finally, the glyph's image is converted to the appropriate format for glBitmap.

Using glXUseXFont may be more efficient than accessing the X font and generating the display lists explicitly, both because the display lists are created on the server without requiring a round trip of the glyph data, and because the server may choose to delay the creation of each bitmap until it is accessed.

Empty display lists are created for all glyphs that are requested and are not defined in *font*. glXUseXFont is ignored if there is no current GLX context.

#### **Errors**

- BadFont is generated if *font* is not a valid font.
- GLXBadContextState is generated if the current GLX context is in display-list construction mode.
- GLXBadCurrentWindow is generated if the drawable associated with the current context of the calling thread is a window, and that window is no longer valid.

## **See Also**

glBitmap,<br>glXMakeCurrent

 $\overline{\mathsf{U}}$ gIXUseXFont

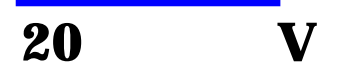

## **glVertex**

```
glVertex2d, glVertex2f, glVertex2i, glVertex2s, glVertex3d,
glVertex3f, glVertex3i, glVertex3s, glVertex4d, glVertex4f,
glVertex4i, glVertex4s,glVertex2dv, glVertex2fv, glVertex2iv,
glVertex2sv, glVertex3dv, glVertex3fv, glVertex3iv, glVertex3sv,
glVertex4dv, glVertex4fv, glVertex4iv, glVertex4sv: specify a vertex.
```
### **C Specification**

void glVertex2d( GLdouble x, GLdouble y) void glVertex2f( GLfloat x, GLfloat y) void glVertex2i( GLint x, GLint y) void glVertex2s( GLshort x, GLshort y) void glVertex3d( GLdouble x, GLdouble y, GLdouble z) void glVertex3f( GLfloat x, GLfloat y, GLfloat z) void glVertex3i( GLint x, GLint y, GLint z) void glVertex3s( GLshort x, GLshort y, GLshort z) void glVertex4d( GLdouble x, GLdouble y, GLdouble z, GLdouble w) void glVertex4f( GLfloat x, GLfloat y, GLfloat z, GLfloat w) void glVertex4i( GLint x, GLint y,

```
glVertex
```

```
GLint z,
    GLint w)
void glVertex4s(
    GLshort x,
    GLshort y,
    GLshort z,
    GLshort w)
void glVertex2dv(
    const GLdouble *v)
void glVertex2fv(
    const GLfloat *v)
void glVertex2iv(
    const GLint *v)
void glVertex2sv(
    const GLshort *v)
void glVertex3dv(
    const GLdouble *v)
void glVertex3fv(
    const GLfloat *v)
void glVertex3iv(
    const GLint *v)
void glVertex3sv(
    const GLshort *v)
void glVertex4dv(
    const GLdouble *v)
void glVertex4fv(
    const GLfloat *v)
void glVertex4iv(
    const GLint *v)
void glVertex4sv(
    const GLshort *v)
```
## **Parameters**

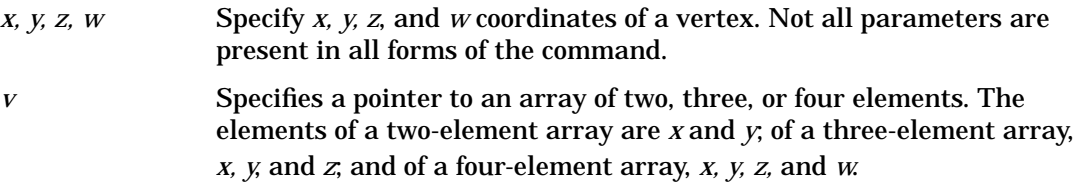

### **Description**

 glVertex commands are used within glBegin/glEnd pairs to specify point, line, and polygon vertices. The current color, normal, and texture coordinates are associated with the vertex when glVertex is called.

When only *x* and *y* are specified, *z* defaults to 0 and *w* defaults to 1. When *x, y*, and *z* are specified, *w* defaults to 1.

### **Notes**

Invoking glVertex outside of a glBegin/glEnd pair results in undefined behavior.

V

# **glVertex**

## **See Also**

glBegin, glCallList, glColor, glEdgeFlag, glEvalCoord, glIndex, glMaterial, glNormal, glRect, glTexCoord, glVertexPointer

## **glVertexPointer**

glVertexPointer: define an array of vertex data.

### **C Specification**

```
void glVertexPointer(
    GLint size,
    GLenum type,
    GLsizei stride,
    const GLvoid *pointer)
```
#### **Parameters**

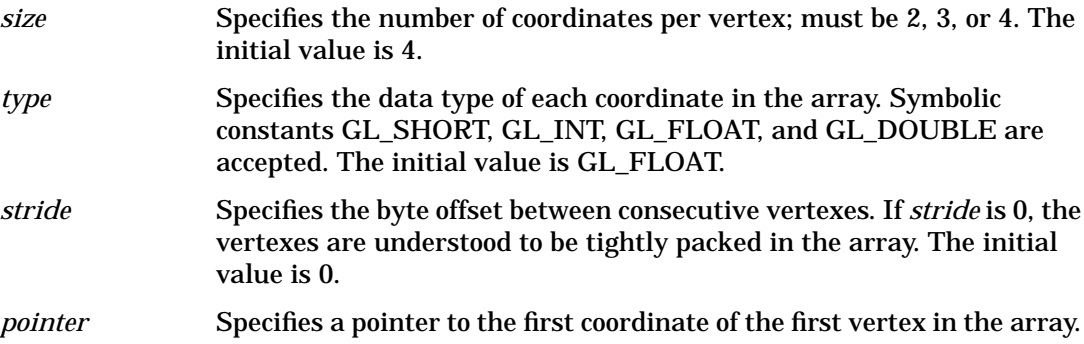

#### **Description**

glVertexPointer specifies the location and data format of an array of vertex coordinates to use when rendering. *size* specifies the number of coordinates per vertex and *type* the data type of the coordinates. *stride* specifies the byte stride from one vertex to the next allowing vertexes and attributes to be packed into a single array or stored in separate arrays. (Single-array storage may be more efficient on some implementations; see glInterleavedArrays.) When a vertex array is specified, *size, type, stride,* and *pointer* are saved as client-side state.

To enable and disable the vertex array, call glEnableClientState and glDisableClientState with the argument GL\_VERTEX\_ARRAY. If enabled, the vertex array is used when glDrawArrays, glDrawElements, or glArrayElement is called.

Use glDrawArrays to construct a sequence of primitives (all of the same type) from pre-specified vertex and vertex attribute arrays. Use glArrayElement to specify primitives by indexing vertexes and vertex attributes and glDrawElements to construct a sequence of primitives by indexing vertexes and vertex attributes.

#### **Notes**

glVertexPointer is available only if the GL version is 1.1 or greater.

The vertex array is initially disabled and isn't accessed when glArrayElement, glDrawElements or glDrawArrays is called.

Execution of glVertexPointer is not allowed between the execution of glBegin and the corresponding execution of glEnd, but an error may or may not be generated. If no error is generated, the operation is undefined.

glVertexPointer is typically implemented on the client side.

Vertex array parameters are client-side state and are therefore not saved or restored by glPushAttrib and glPopAttrib. Use glPushClientAttrib and glPopClientAttrib instead.

#### **Errors**

- GL\_INVALID\_VALUE is generated if *size* is not 2, 3, or 4.
- GL\_INVALID\_ENUM is generated if *type* is not an accepted value.
- GL\_INVALID\_VALUE is generated if *stride* is negative.

#### **Associated Gets**

glIsEnabled with argument GL\_VERTEX\_ARRAY glGet with argument GL\_VERTEX\_ARRAY\_SIZE glGet with argument GL\_VERTEX\_ARRAY\_TYPE glGet with argument GL\_VERTEX\_ARRAY\_STRIDE glGetPointerv with argument GL\_VERTEX\_ARRAY\_POINTER

#### **See Also**

glArrayElement, glColorPointer, glDrawArrays, glDrawElements, glEdgeFlagPointer, glEnable, glGetPointerv, glIndexPointer, glInterleavedArrays, glNormalPointer, glPopClientAttrib, glPushClientAttrib, glTexCoordPointer

## **glViewport**

glViewport: set the viewport.

### **C Specification**

```
void glViewport(
    GLint x,
    GLint y,
    GLsizei width,
    GLsizei height)
```
#### **Parameters**

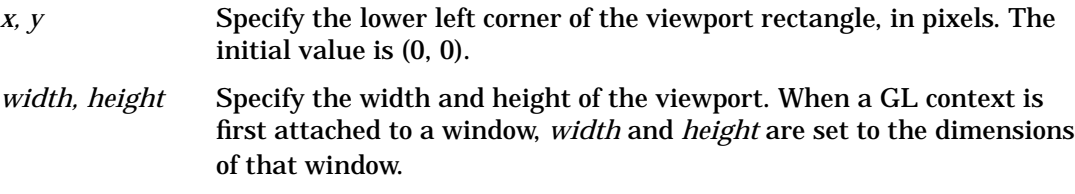

#### **Description**

glViewport specifies the affine transformation of *x* and *y* from normalized device coordinates to window coordinates. Let  $(x_{nd}, y_{nd})$  be normalized device coordinates. Then the window coordinates  $(x_w, y_w)$  are computed as follows:

 $x_w = (x_{nd} + 1) \cdot (width / 2) + x$  $y_w = (y_{nd} + 1) \cdot (height / 2) + y$ 

Viewport width and height are silently clamped to a range that depends on the implementation. To query this range, call glGet with argumentGL\_MAX\_VIEWPORT\_DIMS.

#### **Errors**

- GL\_INVALID\_VALUE is generated if either *width* or *height* is negative.
- GL\_INVALID\_OPERATION is generated if glViewport is executed between the execution of glBegin and the corresponding execution of glEnd.

#### **Associated Gets**

glGet with argument GL\_VIEWPORT glGet with argument GL\_MAX\_VIEWPORT\_DIMS

#### **See Also**

glDepthRange

# **glVisibilityBufferhp**

glVisibilityBufferhp - establish a buffer for Visibility Test results

## **C Specification**

```
void glVisibilityBufferhp(GLSizei size,
    GLboolean *buffer,
    GLboolean wait on get)
```
#### **Parameters**

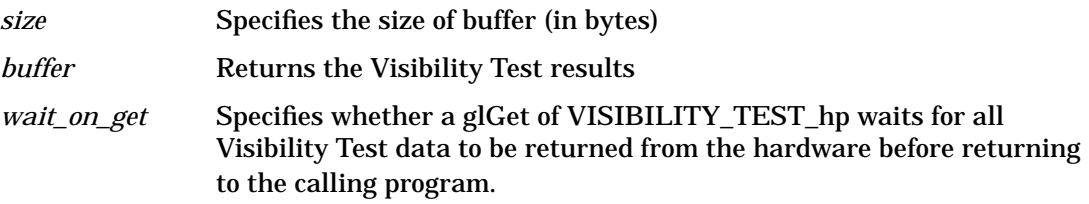

#### **Description**

glVisibilityBuffer has three arguments: 'buffer' is a pointer to an array of Boolean, and 'size' indicates the size of the array. 'buffer' returns values of GL\_TRUE or GL\_FALSE for each Visibility Test issued. A Visibility Test begins when a call is made to glEnable(GL\_VISIBILITY\_TEST\_hp), and ends when a call is made to either glDisable(GL\_VISIBILITY\_TEST\_hp), or glNextVisibilityTesthp(). When all Visibility Tests have been performed, glDisable(GL\_VISIBILITY\_TEST\_hp) should be called, followed by a call to glGet of GL\_VISIBILITY\_TEST\_hp. Calling glGet causes the contents of 'buffer' to be up to date (based on the value of the 'wait\_on\_get' parameter, discussed below). A Visibility Test result of GL\_TRUE indicates that some portion of the primitive(s) rendered during that test were visible. A value of GL\_FALSE indicates that no portion of the primitive(s) rendered during the test was visible.

The third parameter, 'wait\_on\_get', is intended to allow for potential optimizations during Visibility Tests. When Visibility Tests are made, there is often some amount of latency between the time the request is made and when the answer is available. Once a glGet of GL\_VISIBILITY\_TEST\_hp is called after

glDisable(GL\_VISIBILITY\_TEST\_hp), there will usually be a short delay (perhaps as much as 50 microseconds) before the answer is available. If the application would prefer to wait until the Visibility Test results are available before proceeding, then a value of GL\_TRUE should be specified for the 'wait\_on\_get' parameter. If, on the other hand, the application has some useful work to do during that time, a value of GL\_FALSE can be specified for the 'wait\_on\_get' parameter, and glGet will return immediately. However, 'buffer' is not guaranteed to be defined until some time later. To check to see when the Visibility Test results are complete, the programmer can look at the data returned by a glGet of GL\_VISIBILITY\_TEST\_hp. Two Boolean values are returned; The first indicates whether or not GL\_VISIBILITY\_TEST\_hp is currently enabled. The second indicates if there are any test results pending. If there are no test results pending, the programmer may conclude that 'buffer' is up to date.

Visibility Tests can be used by a programmer to determine whether or not a primitive or set of primitives are visible against the current contents of the depth buffer; "Visibile" in this context means that at least one pixel passes the depth test. This differs from previous Occlusion Culling extensions by allowing the programmer to provide memory for many different Visibility Test results to be returned at the same time.

#### **Notes**

The contents of 'buffer' are undefined before a glGet of GL\_VISIBILITY\_TEST\_hp is called. See Description section above for more information on when the contents of 'buffer' become valid.

 The programmer is responsible for allocating the memory for 'buffer'. If an incorrect 'size' is specified, memory corruption may occur.

#### **Errors**

- GL\_INVALID\_VALUE is generated if 'size' is negative.
- GL\_INVALID\_OPERATION is generated if glVisibilityBufferhp is called while GL\_VISIBILITY\_TEST\_hp is enabled (via glEnable()), or if glEnable(GL\_VISIBILITY\_TEST\_hp) is called before glVisibilityBufferhp is called at least once.
- GL\_INVALID\_OPERATION is generated if glVisibilityBufferhp is called between a call to glBegin and the corresponding call to glEnd.

#### **Associated Gets**

glGet with argument GL\_VISIBILITY\_TEST\_hp

#### **See Also**

glNextVisibilityTesthp glIsEnabled with argument

#### $\begin{array}{c} \n \boxed{21} \quad \end{array}$  $\mathbf{W}$

## **glXWaitGL**

glXWaitGL: complete GL execution prior to subsequent X calls.

## **C Specification**

```
void glXWaitGL(void)
```
#### **Description**

GL rendering calls made prior to glXWaitGL are guaranteed to be executed before X rendering calls made after glXWaitGL. Although this same result can be achieved using glFinish, glXWaitGL does not require a round trip to the server, and it is therefore more efficient in cases where client and server are on separate machines.

glXWaitGL is ignored if there is no current GLX context.

#### **Notes**

glXWaitGL may or may not flush the X stream.

#### **Errors**

• GLXBadCurrentWindow is generated if the drawable associated with the current context of the calling thread is a window, and that window is no longer valid.

#### **See Also**

glFinish, glFlush, glXWaitX, XSync

# **glXWaitX**

glXWaitX: complete X execution prior to subsequent GL calls.

## **C Specification**

```
void glXWaitX(void)
```
### **Description**

X rendering calls made prior to glXWaitX are guaranteed to be executed before GL rendering calls made after glXWaitX. Although the same result can be achieved using *XSync*, glXWaitX does not require a round trip to the server, and it is therefore more efficient in cases where client and server are on separate machines.

glXWaitX is ignored if there is no current GLX context.

#### **Note**

glXWaitX may or may not flush the GL stream.

#### **Errors**

• GLXBadCurrentWindow is generated if the drawable associated with the current context of the calling thread is a window, and that window is no longer valid.

### **See Also**

glFinish, glFlush, glXWaitGL, XSync

glXWaitX